# DISEÑO DE UN SISTEMA DE GESTIÓN DE COSTOS BAJO LA METODOLOGÍA ABC EN LA UNIVERSIDAD LIBRE, SECCIONAL PEREIRA

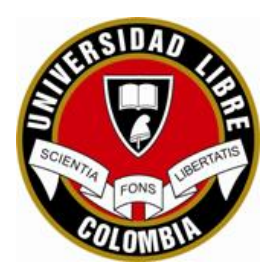

# ALEJANDRA CARDONA DÍAZ JHON JAIRO SANTA CHÁVEZ

UNIVERSIDAD LIBRE, SECCIONAL CALI FACULTAD DE CIENCIAS ECONÓMICAS, ADMINISTRATIVAS Y CONTABLES INSTITUTO DE POSGRADOS CALI, VALLE 2017

# DISEÑO DE UN SISTEMA DE GESTIÓN DE COSTOS BAJO LA METODOLOGÍA ABC EN LA UNIVERSIDAD LIBRE, SECCIONAL PEREIRA

# ALEJANDRA CARDONA DÍAZ JHON JAIRO SANTA CHAVES

Ttrabajo de investigación presentado como requisito para optar al título de: Magister en Gestión Empresarial

Directora:

María Lauren Rosero Aguilar Magister en Administración de Empresas con énfasis en Negocios Internacionales

Línea de investigación

UNIVERSIDAD LIBRE, SECCIONAL CALI FACULTAD DE CIENCIAS ECONÓMICAS, ADMINISTRATIVAS Y CONTABLES INSTITUTO DE POSGRADOS CALI, VALLE 2017

## DEDICATORIA

*Inicialmente, deseo dedicarle este trabajo especial a todas las personas que siempre creyeron en nuestras capacidades, capacidad que tenemos todos, es grato saber la fuerza y determinación que poseemos cuando queremos alcanzar algo.*

*A Dios por ser siempre ese sentimiento de alegría, tranquilidad y serenidad en cada momento de esta etapa de vida que esta próxima a culminar, espero ser digno por tan valioso esfuerzo.*

## AGRADECIMIENTOS

*A todas las directivas de la Universidad Libre, por el apoyo y respaldo en la consecución de este objetivo académico, a todos nuestros familiares, compañeros y amigos que han sido fundamental en todo este proceso, a ellos gracias por la motivación recibida para la culminación de este proyecto.*

# TABLA DE CONTENIDO

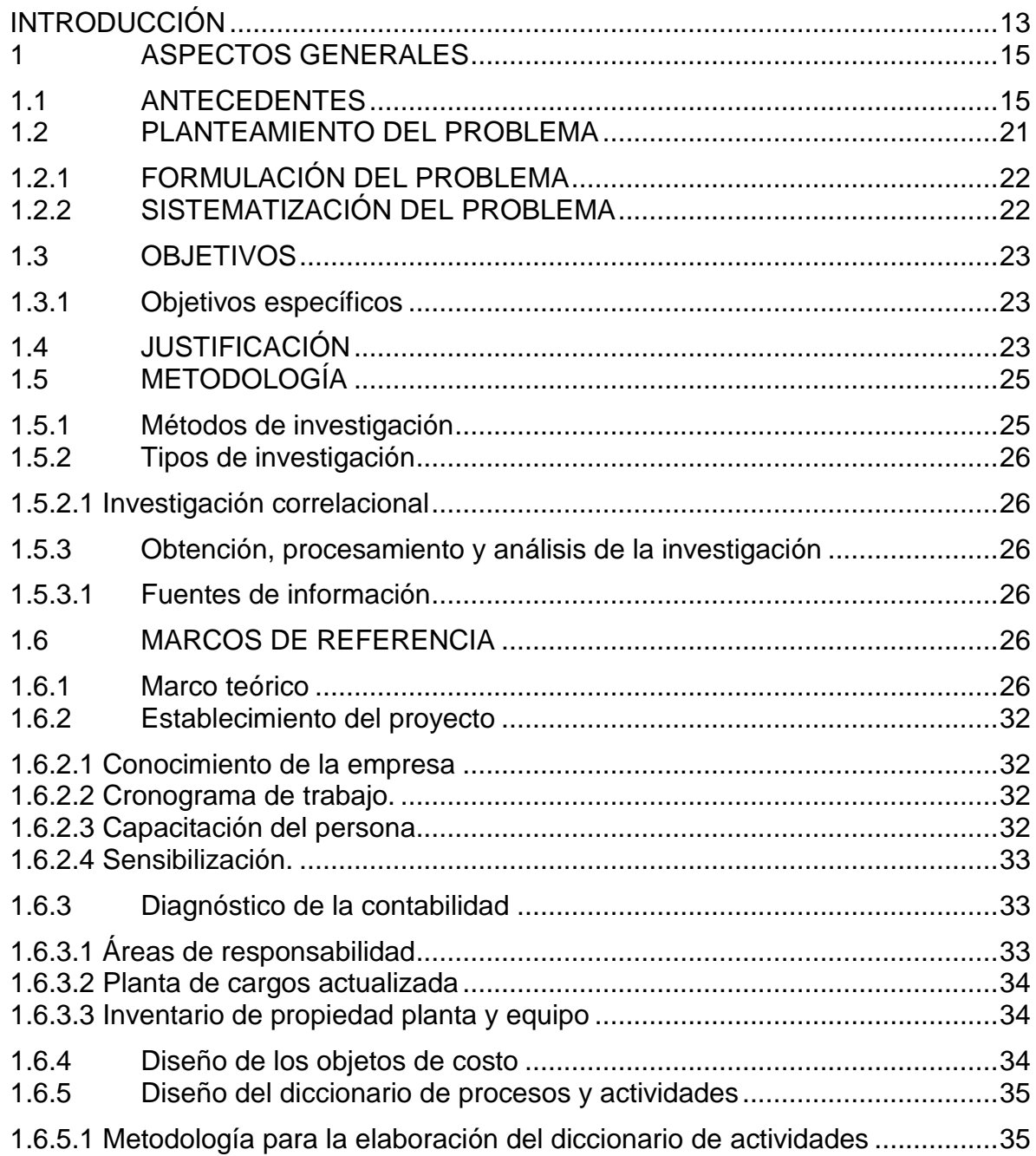

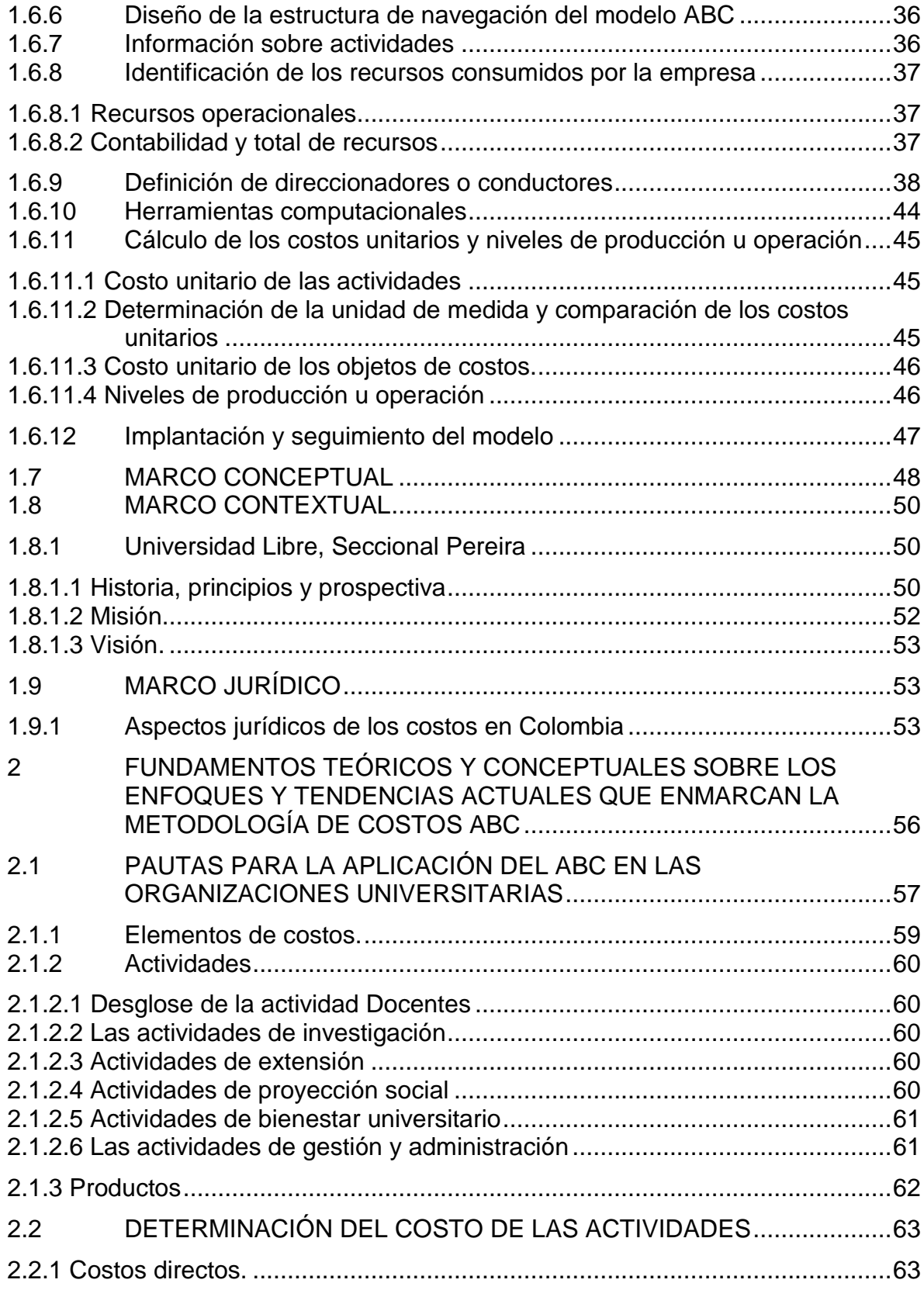

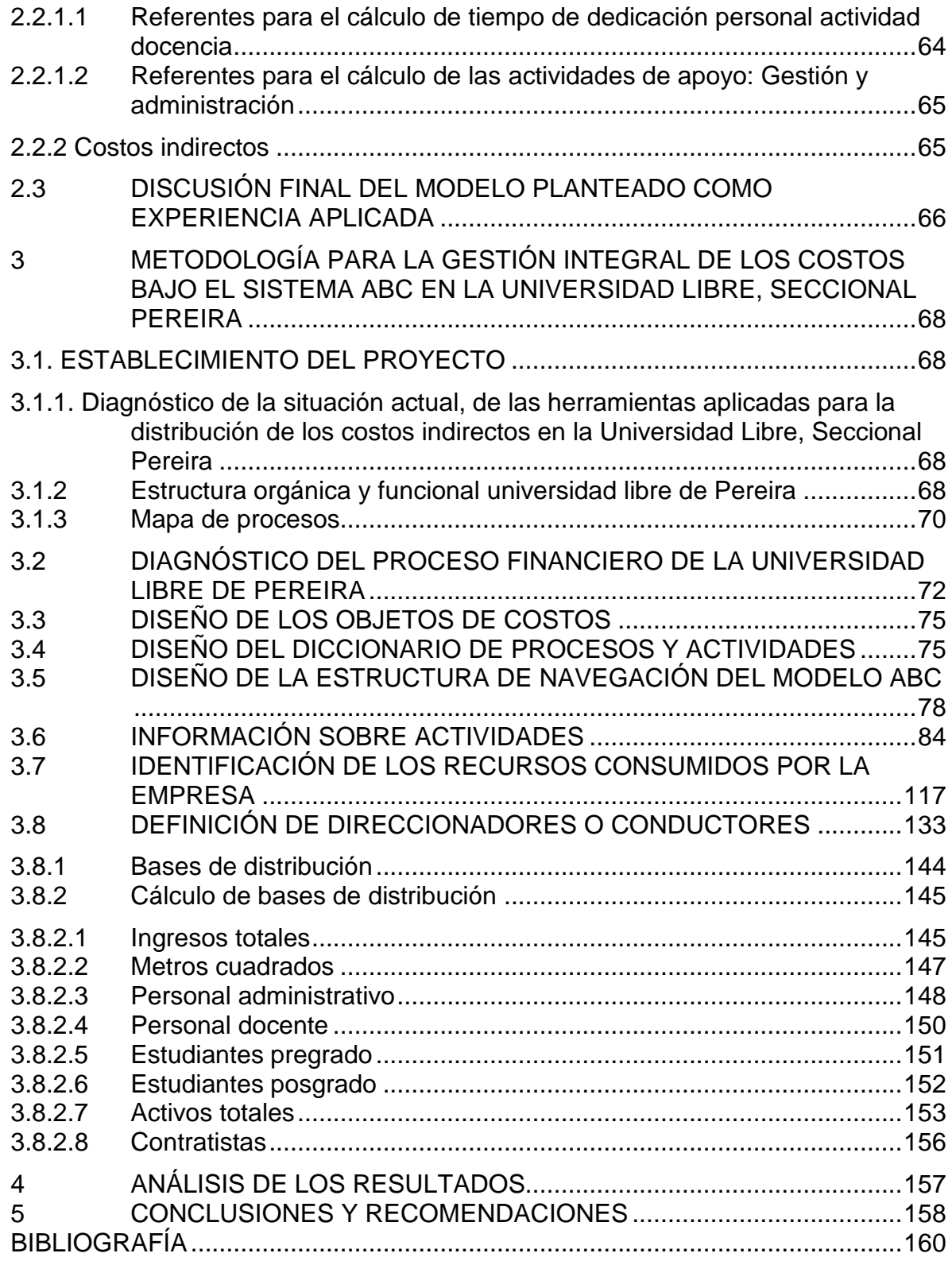

# LISTA DE TABLA

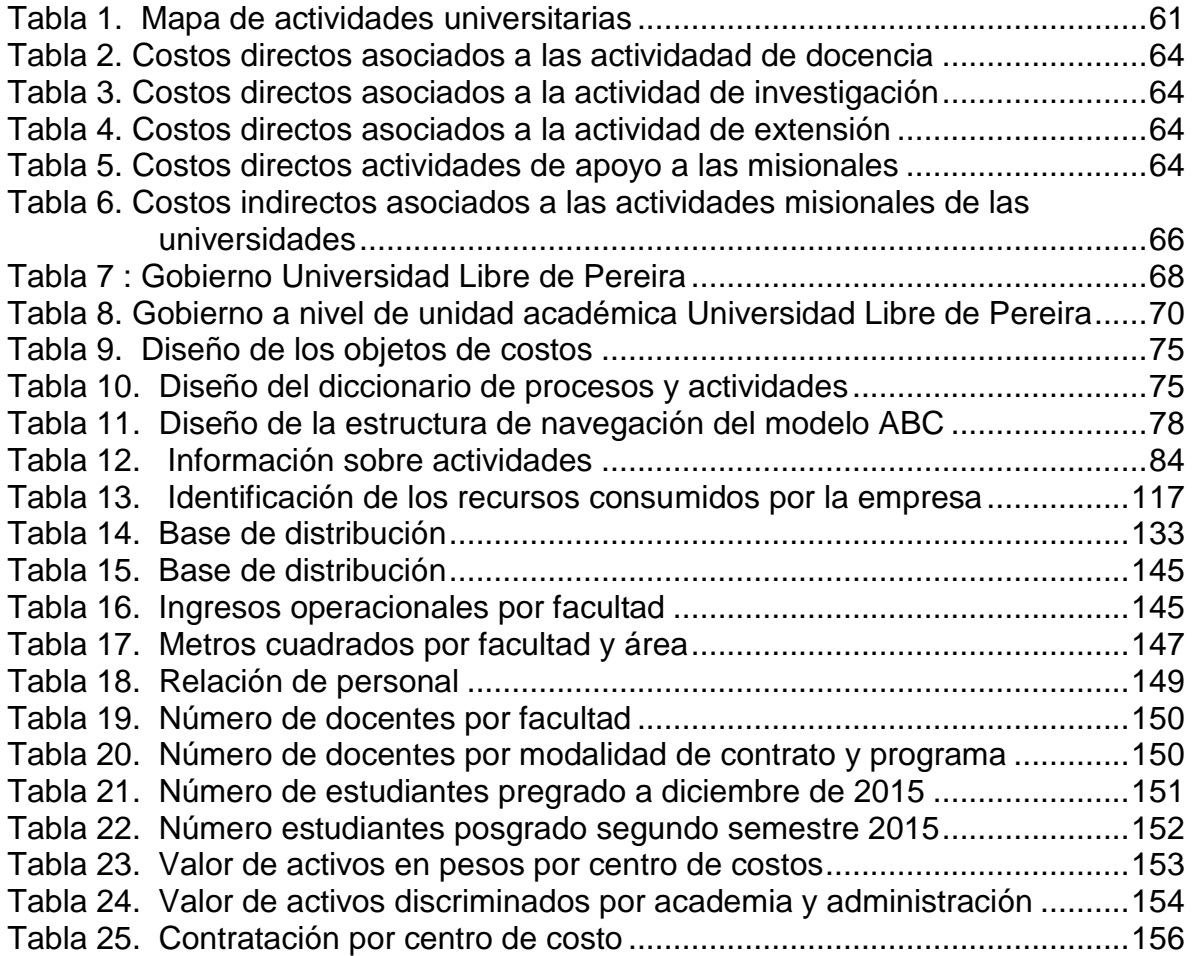

# LISTA DE GRAFICAS

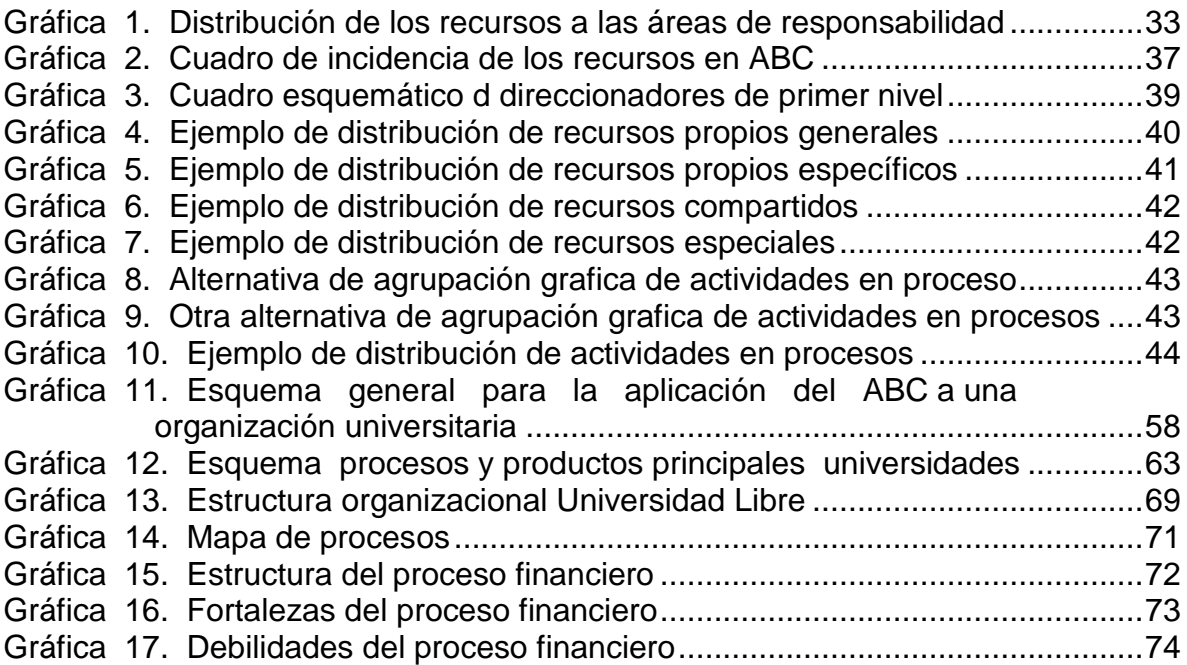

## LISTA DE ANEXOS

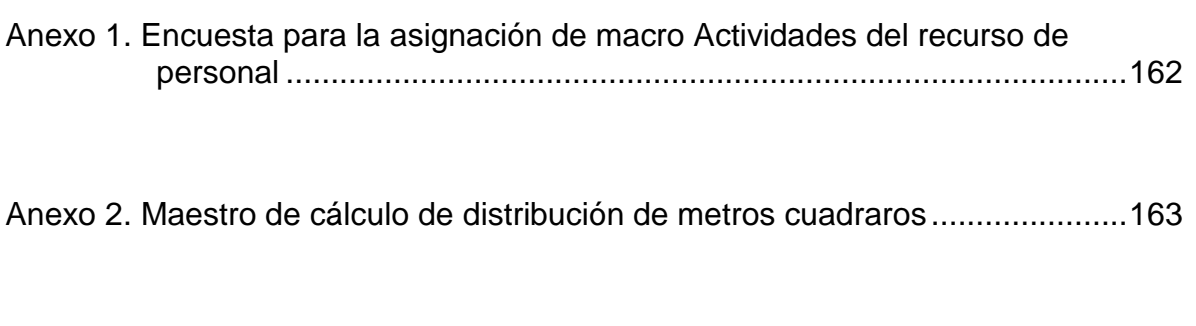

Anexo 3. Relación personal de planta y contratistas………………………………172

#### RESUMEN

Las empresas requieren información presupuestal, contable y financiera, confiable, que les permita tomar decisiones estratégicas, la implementación de un sistema de gestión de costos bajo la metodología ABC (Activity Based Costing) o el llamado sistema de costos, permite fortalecer el proceso presupuestal y la información periódica que se genera; teniendo cifras reales y precisas del comportamiento de los ingresos, costos, gastos e inversiones de los objetos de costos de la Institución: Facultades, programas de pregrado, y programas de extensión.

Para estructurar el modelo de costos ABC en la Universidad Libre, Seccional Pereira se inició por el establecimiento del proyecto, el diagnóstico financiero, siguiendo con el diseño de los objetos de costo, diccionario de procesos y actividades y estructura de navegación, detallando la información sobre actividades, identificando los recursos consumidos por la empresa y definiendo los direccionadores.

El sistema de costos ABC permite robustecer y ejercer la verdadera gestión administrativa en la Universidad Libre seccional Pereira, analiza el comportamiento financiero real de los diferentes centros de costos, determinando con bases reales y coherentes, cuales agregan valor y cuales destruyen valor dentro de la estructura financiera de la institución, alineando los objetivos y metas planteados en el Plan Integral de Desarrollo Institucional – PIDI.

#### ABSTRAC

Companies require reliable information related to their budget, accounting and finances which allows them to make strategic decisions.

The implementation of a cost management system under the ABC method (Activity Based Costing), or the so-called system of costs, can strengthen the budget process and the periodic information that is generated; having real and accurate figures on the performance of revenues, costs, expenses and investments of the objects of costs of the institution: faculties, under-graduate programs, and extention programs.

To structure the ABC cost model at Universidad Libre, Pereira Branch, first the project was established, followed by the financial analysis, and the design of cost objects, Dictionary of processes and activities and navigation structure, detailing information on activities by identifying the resources consumed by the company and defining the routers.

The ABC system of costs can strengthen and exercise the true administrative management at Universidad Libre, Pereira Branch. It analyzes the actual financial performance of the different cost centers, determining with real and consistent basis which adds value and which destroys value within the financial structure of the institution, aligning the goals and objectives outlined in the Comprehensive Institutional Development Plan - PIDI.

# **INTRODUCCIÓN**

<span id="page-12-0"></span>*"Las organizaciones universitarias deben ser capaces de rendir cuentas por un lado externas suministrando Información objetiva y, por otro, de desarrollar internamente procesos de planificación y control acordes a las actuales demandas que recaen sobre ellas"*.

Cecilia Rita Ficco

En la dirección eficiente de una empresa es importante garantizar un control preciso de los recursos con que se cuenta, un registro adecuado de los hechos económicos que permiten conocer lo que cuesta producir o prestar un servicio, y analizar periódicamente los resultados obtenidos para determinar los factores que están incidiendo en los mismos, a fin de tomar decisiones precisas y oportunas. En una buena parte del sector empresarial una de las circunstancias que se presenta es la insuficiencia en el sistema y registro de los costos, lo cual no permite determinar los costos en cada línea de producción o servicio, así como las partidas o elementos que lo forman, lo que constituye un factor fundamental para lograr resultados económicos favorables.

En la actualidad las exigencias del entorno se hacen más complejas y competitivas; se requieren servicios adicionales que soporten el producto o servicio que la empresa vende, lo que origina la necesidad de una mayor eficacia en el control y asignación de los costos imputables de cada producto o servicio, que después de un siglo de confianza en los procedimientos tradicionales de la contabilidad del costo, perciben a menudo la distorsión de la rentabilidad verdadera de productos y clientes, debido a los métodos arbitrarios para la distribución de los costos y gastos indirectos.

El presente trabajo expone el diseño de un sistema de costo que surge como alternativa a los sistemas de costos tradicionales: el Costeo Basado en Actividades (ABC, por sus siglas en inglés) (Activity Based Costing), diseñando una metodología aplicable a la Institución de Educación Superior que permita calcular los costos de los procesos y actividades inherentes al servicio que presta, lo que implica un importante cambio en la asignación de los costos.

El enfoque central de esta investigación es el diseño del modelo de Costos ABC en la Universidad Libre, Seccional Pereira, contribuyendo con este aporte al área financiera de la Institución Académica, con el objetivo de mejorar la información para la toma de decisiones del personal directivo.

Este estudio se justificó en la necesidad de implementar un modelo de costos bajo la metodología ABC, que suministre a la Universidad información de costos precisa para la toma de decisiones, lo cual permitirá a la dirección una gestión más eficiente, racional y una mayor exactitud para determinar y asignar los costos de los servicios imputables hacia cada Unidad Estratégica de Negocios (UEN), para lo que se utilizará el método de observación, deductivo, exploratorio, correlacional, análisis, sintético y práctico.

Para el desarrollo de la investigación se realizó un diagnóstico de la situación actual de costos en la Universidad Libre, Seccional Pereira, posteriormente se definieron las unidades de negocio y se determinaron los macro procesos y procesos que se desarrollan al interior de cada una de éstas. Se realizó además un inventario de las actividades que realiza cada unidad de negocio, y que se vincularon a cada proceso, concluyendo con una selección de los cost drivers (inductores de costos), que se imputaron a las actividades que se consumen en el uso de los recursos (personal, materiales, equipos, edificios y misceláneos).

Igualmente, la propuesta incluye el diseño del modelo de costos bajo la metodología ABC, aplicado a la Universidad Libre de Pereira, concluyendo con las recomendaciones finales para la implementación del modelo de acuerdo con los resultados obtenidos.

Finalmente, el modelo a diseñar pretende motivar una nueva cultura de trabajo en equipo en la Universidad, y desarrollar la estructura de Costos ABC como herramienta fundamental en el recurso financiero de la entidad para la toma de decisiones.

### **1. ASPECTOS GENERALES**

#### <span id="page-14-1"></span><span id="page-14-0"></span>**1.1 ANTECEDENTES**

El final del siglo XX estuvo caracterizado por el fortalecimiento de grandes fenómenos como la globalización de la economía, además de innumerables avances tecnológicos. Bajo estas circunstancias muchas empresas evidenciaron la necesidad de adecuar su funcionamiento con el objeto de evitar ver reducidos sus ingresos y mejorar sus operaciones gerenciales. Además de ello, los desarrollos tecnológicos han implicado el desplazamiento de mano obra en ciertos procesos productivos, y a su vez el incremento de los costos indirectos de fabricación (León García, 2009, p. 443).

Así mismo, muchas empresas se concentraron en la búsqueda y aplicación de procesos productivos más flexibles y eficientes, como también de sistemas de información que permitieran contar con datos precisos y oportunos para la toma de decisiones. Al respecto se nota que herramientas como el Costeo ABC y el sistema Justo a Tiempo representan, entre muchas alternativas, algunas de las opciones adecuadas para estas necesidades (León García, 2009) . Sin embargo, dado el interés particular, será el sistema de costeo basado en actividades el objeto de estudio y desarrollo de la presente investigación, dada su importancia y ayuda en la identificación de oportunidades de reducción de costos mediante el suministro de información precisa sobre los costos unitarios.

Abordar el sistema de costos basado en actividades exige cierta claridad, para lo cual es necesario realizar una contextualización y precisión conceptual, con el objeto de lograr el mayor entendimiento en el estudio del mismo.

Así mismo, antes de ahondar en este modelo en particular es importante resaltar que la necesidad de tener un registro y control de las diferentes operaciones involucradas en la producción no es reciente. En este sentido, autores como Ramírez y Vanegas (2008), Gestión de costos en las PYMES: problemática y alternativas de solución, describen dos grandes periodos, uno comprendido desde épocas remotas hasta 1776, y otro desde 1776 hasta nuestros días.

En relación con el primero de estos periodos no son muchos los datos con los que se cuentan, pues son escasos y confusos, excepto por los primeros intentos de

cálculo y registro de los costos de fabricación de productos y servicios por parte de artesanos y comerciantes en las antiguas civilizaciones del Medio Oriente.

Entre los años 1485 y 1509 se evidenció en Europa, y específicamente en países como Francia y Alemania, que los sistemas de costos comenzaron a adquirir importancia en actividades como la administración de viñedos y la impresión de libros. Algunas de estas actividades consistían en el registro de estadísticas de producción, o de algunas circunstancias relacionadas con ellas.

Posteriormente y con el advenimiento de las guildas, la necesidad de contar con instrumentos de registro y control sobre los procesos de producción aumentó, y a partir de 1557 se comenzó a utilizar un sistema denominado Costo de Producción, bajo el cual se llevaba un registro modesto de los diferentes procesos, pues, como resulta evidente, para la época no existían grandes empresas industriales o comerciales que favorecieran el desarrollo de la contabilidad de costos.

Con el avance de la industrialización, y particularmente con el desarrollo de la máquina de vapor por James Watt y su implementación a la industria a partir de 1776, en campos como la fabricación de telas, y la navegación fluvial, marítima y terrestre, entre otros, la contabilidad de los costos entra en un periodo de evolución que permitió no solo el tránsito de una producción artesanal a una industrial, sino también a un mayor control sobre los materiales, mano de obra y costo generado por las máquinas y equipos (Ramírez & Vanegas, 2008, p. 26).

Ahora, en relación con el segundo de los periodos relacionados anteriormente, Ramírez y Vanegas (2009, p. 1) describen cómo entre 1792 y 1871 se producen las primeras publicaciones teóricas sobre la contabilidad de costos, en las obras de Charles Babbage (s.f.), quien evidenció la importancia de la existencia de un departamento de contabilidad que controlara el cumplimiento de los horarios, división del trabajo, estudio de tiempos y movimientos, y la contabilidad de costos.

Obras como la de M. GORDARD (1827), en las que se destaca su Tratado de Contabilidad Industrial, resalta la necesidad de establecer el valor de las materias primas a partir de diferentes precios. En Estados Unidos el desarrollo de la contabilidad de los costos contó con un importante precedente generado por Henry Metcalfe, (1985) publica El costo de producción y la administración de talleres públicos y privados, obra en la cual describe un sistema que permitiría contar con mayor control sobre los costos y materiales, autores que se retoman (Contreras, 2006).

Entre los años de 1890 y 1915 se diseñó la estructura básica de la contabilidad de costos, se aportaron metodologías y conceptos como el establecimiento de procedimientos de distribución de los costos indirectos de fabricación, la adaptación de los informes y registros para los usuarios internos y externos, valuación de los inventarios, estimación de costos de materiales y mano de obra.

Para la década de 1920 la contabilidad comienza a dimensionarse como una herramienta de planeación. En 1928, describen Ramírez y Vanegas (2008) la implementación de un sistema de costos en la compañía Westinghouse, el cual permitió comprender la importancia y la necesidad de programar y presupuestar el trabajo en grupo, y la toma de decisiones con base a un estudio y evaluación de costos.

Concomitante a los desarrollos teóricos, avanzaba la industrialización y la consolidación de grandes empresas, las cuales enfrentaban problemas derivados de complejidades administrativas por el constante crecimiento, control de los costos indirectos y fijación de precios de venta, entre otros.

Para 1955 se fortalece el concepto de contraloría como un medio de control de las actividades de producción y finanzas de las organizaciones. Así mismo la contabilidad administrativa surge como una herramienta que permitiría no solo analizar los costos de fabricación, sino como un instrumento fundamental para la toma de decisiones (Ramírez & Vanegas, 2008, p. 28).

A partir de 1960 se empieza a hablar de los costos basados en actividades, no como resultado de la actividad académica sino del mundo de los negocios (Kaplan, 1988). El costeo basado en actividades tuvo dos desarrollos importantes, uno de ellos a principio de la década de 1960 en la General Electric, donde existía la necesidad de controlar los costos indirectos, y el otro puede encontrarse en la necesidad que compartían muchas empresas y consultores en la década de los setenta para mejorar la calidad de la información de la contabilidad de costos.

Con posterioridad hubo varios avances importantes en este sentido, sin embargo no fue sino hasta 1987 cuando Thomas Johnson y Robert Kaplan (1988) publican su obra Pérdidas relevantes: surgimiento y fallos de la administración contable, que se puede contar con una nueva técnica que permite analizar y determinar los costos en consonancia con la nueva dinámica de los negocios. De esta manera el auge del modelo de costos basado en actividades comenzó a consolidarse paulatinamente gracias a factores que, según Garbey (2001) , pudieron deberse a los avances tecnológicos y el aumento de la competitividad, la necesidad de aumentar los catálogos de productos, reducir inversiones en activos, reducir la mano de obra directa al incrementarse los costos indirectos de fabricación, o la necesidad de evitar que en los centros de costos existieran actividades que no generaran valor (Garbey , 2001)

Factores como los anteriormente mencionados evidentemente son de gran importancia al interior de cualquier empresa, pues en definitiva de lo que se trata es de contar con un sistema de contabilidad de gestión que ofrezca información sobre el costo de los productos, repartir los gastos entre los costos de productos vendidos, la valoración de los inventarios para los informes financieros, y recopilar información para el control y evaluación de resultados y rendimientos, entre otros (Ramírez & Vanegas, 2008, p. 31).

A esto puede agregarse que, independiente del sistema de gestión de costos que se implemente, el mismo debe ofrecer información relevante y oportuna a las directivas, de modo que puedan optimizar los recursos en la producción de bienes o en la prestación de servicios, y mejorar el proceso en la toma de decisiones, la competitividad en términos de costos, calidad y rentabilidad (Babad & Balachandran, 1993, p. 563-575)

Hoy día y en el contexto global se han encontrado experiencias exitosas en diferentes sectores de la economía, en empresas como AT & T multinacional, que presta servicios de telecomunicaciones, quienes en el año 1991 asumieron el reto de identificar el mejor método de análisis de costos para apoyar el negocio, seleccionaron el centro de negocios de facturación para el proyecto piloto, y para los años 1992 y 1993 lograron una reducción significativa de los costos a pesar del aumento de ingresos y volumen durante estas vigencias. (Terrence, Thompson, & Sharman, 1994)

En el mismo sentido, se encontró que en los hospitales públicos españoles la información financiera contribuía marginalmente a la toma de decisiones de gestión, y han atribuido la responsabilidad al entorno regulatorio y financiero en que se ha estancado el sistema sanitario español. Es por ello que han señalado que su deficiencia radica en la asignación de costos, la obtención de un costo medio por proceso, y en la utilización de criterios externos para el reparto de los costos entre los procesos. Según trabajo realizado por la Universidad de Navarra en España han adaptado una metodología de costos aplicada en más de doscientos hospitales británicos, que se orienta hacia la gestión económica y asistencial global de los hospitales mediante un sistema ABC, para lo cual han diseñado un programa informático específico para calcular y analizar los costos hospitalarios, dividiéndolo en dos etapas: asignación de los costos a los centros de actividad y costos de los procesos basados en actividades. (Isabel, 2003).

En la Universidad Católica de Chile se realizó un estudio en empresas vinícolas en el año 2006. Mediante el Costeo Basado en Actividades (ABC) se quería determinar el costo y rentabilidad de las distintas líneas de productos. Para la implementación de este sistema se desagregó y clasificó el proceso de vinificación en las actividades necesarias para realizarlo, imputando el costo a través de inductores, de acuerdo al nivel de uso de los recursos por las actividades del proceso, y no con base en el volumen de producción. Se concluye que mediante el sistema tradicional de costeo se afecta el valor unitario de los vinos de menor calidad (graneles), subsidiando a los mejores (Reservas y Premium), que se producen a menor volumen y más intensivos en el uso de algunos recursos, ya que son costeados de acuerdo al volumen total de vino producido (generando un costo medio), y no de acuerdo al nivel y uso de las actividades de cada proceso, lo que genera, entre ambos sistemas de costeo, diferencias importantes en el costo y rentabilidad de los distintos vinos de la empresa. (Pontificia Universidad Católica de Chile, 2006).

En Brasil, en la Universidad Federal de Santa Catalina, se presentó un estudio en diciembre de 2011, que tenía como objetivo presentar una propuesta para manejar y mejorar la gestión de costos con base en el costeo por actividad (ABC) en pequeñas empresas prestadoras de servicios. Se aplicó parcialmente un enfoque sistemático a una organización que presta servicios de asistencia y asesoría en informática para la actividad de "entrega de producto" (implementación de sistemas). Con el fin de mejorar los direccionadores de costos y calcular el costo del servicio era necesario conocer dicho costo y observar los procesos, las actividades y los recursos involucrados. Las conclusiones demuestran que la propuesta basada en el método ABC se puede aplicar a pequeñas empresas prestadoras de servicios, pues conduce a una investigación más exacta de los costos y, por consiguiente, suministra información para tomar decisiones. (Medianeira Stefano, 2011).

Desde hace más de una década sectores como el de servicios públicos domiciliarios y salud han venido utilizando sistemas de costos en las empresas que componen dichos sectores. En el caso de las empresas de servicios públicos domiciliarios, desde el año 1997 se definió toda una estructura encaminada a la implementación de sistemas de costos en las empresas encargadas de prestar este tipo de servicios. La normatividad emitida para este sector fue revisada y actualizada en diciembre de 2005. Para las entidades prestadoras de servicios de salud también se ha definido la obligatoriedad de contar con sistemas de costos en las empresas, tanto públicas como privadas, tal como lo estipula la Ley 100 de 1993. Es importante anotar que en Colombia el sistema de costos ABC es de obligatorio cumplimiento por parte de

las empresas de servicios públicos domiciliarios sujetas al control y vigilancia de la Superintendencia de Servicios Públicos Domiciliarios, según Resolución 1417 de abril 18 de 1997, para el caso de las empresas de Acueducto, Alcantarillado, Aseo, Energía y Gas Combustible, y según la Resolución 2863 de octubre 9 de 1996 para el caso de las empresas de comunicaciones (Cuervo & Osorio, 2007, p. 37)

En Colombia se ha encontrado que en un buen número de empresas donde se ha implementado la metodología ABC es en el sector salud (Chaves , Castillo, Caicedo , & Solarte , 2004) y (Duque & Osorio, 2003). El común denominador de la mayoría de las entidades ha sido el desconocimiento de los costos asociados a los equipos, mantenimiento, servicios públicos, personal, insumos y dotación por actividad y se acepta tarifas de atención prácticamente impuestas por las entidades como las prestadoras de servicios de salud (EPS), las cuales no aseguran la obtención de utilidades.

Empresas como la Clínica Nuestra Señora de los Remedios en Cali (Valle), en el área de imaginología, Servicios Compartidos de Coomeva, hospitales de primer y segundo nivel de la ciudad de Medellín (Antioquia), han implementado la metodología ABC, brindándoles la posibilidad de obtener con exactitud el costo de los productos y/o servicios que ofrece, así como la rentabilidad de los mismos, conociendo los recursos e insumos que requiere un servicio, así como las actividades que se involucran en la obtención del mismo (Chaves , Castillo, Caicedo , & Solarte , 2004), casos planteados en el estudio "Costeo ABC. ¿Por qué y cómo implantarlo?", han vinculado una nueva herramienta a utilizar, y es el costeo por protocolos, lo que les hizo reinventar un modelo metodológico para la implementación del sistema de costos ABC en el sector salud.

Igualmente, la metodología ABC ha sido usada en empresas de servicios públicos domiciliarios como respuesta a cambios en el modelo de negocio, donde anteriormente se tenía un mercado de pocos competidores y clientes cautivos, con un respaldo permanente del gobierno, ineficiente y poco rentable, a un modelo de libre competencia, autofinanciable y autosostenible. En consecuencia, estas entidades deben tener criterios particulares para que respondan a las exigencias de los usuarios y brinden a la administración un manejo integral, eficiente y eficaz (Osorio, 2000).

En el sector educativo, específicamente en instituciones de educación superior, la Universidad Libre Seccional Cali realizó un diseño de un sistema de costos ABC que le permitió identificar, en el periodo tomado para el estudio, una distribución más precisa de los costos indirectos a las actividades que se realizan en las unidades de negocios de la institución universitaria, pregrado, posgrado y extensión

(Pérez, Vergara, Moreno, Vergara, & Rodríguez, 2008). Igualmente se encontró una aplicación del sistema de costos por actividades en la Universidad del Aconcagua, en Argentina, y se analizó en particular cada una de las actividades que genera una de sus unidades académicas, específicamente la Facultad de Ciencias Económicas y Jurídicas (Boschin & Metz, 2009).

## <span id="page-20-0"></span>**1.2 PLANTEAMIENTO DEL PROBLEMA**

La problemática de los costos es un tema que ha sido desarrollado en múltiples investigaciones, fundamentalmente en empresas de producción de bienes y servicios, mediante el establecimiento de normas, procedimientos o sistemas que regulen su funcionamiento y control. Es una necesidad conformar una nueva visión de costos, entendiendo que éstos deben ser llevados de la técnica a la gestión; debe dejar de ser un formalismo contable y convertirse en una herramienta administrativa que contribuya al funcionamiento de la empresa, garantizando buenas decisiones que permitan el logro de las metas propuestas.

La Universidad Libre Seccional Pereira no es ajena a esta problemática, presentándose situaciones en las que la administración toma decisiones sobre bases de información no apropiadas; la ausencia de un eficiente sistema de costos ha ocasionado imprecisiones en la asignación de los costos indirectos, desconociendo el punto de equilibrio de cada centro de costos, atribuyendo costos y gastos a los centros de costos, que posterior a su ejecución el resultado operativo de los mismos es negativo, generando desequilibrios financieros individuales y afectando la utilidad total de la institución, incumpliendo con las políticas institucionales establecidas.

En la Seccional Pereira se ha incrementado la participación de los costos indirectos: en la vigencia 2010 correspondían al 26% del total de costos y gastos con \$5.057 millones, en el 2011 participaron del total \$5.588, y 2012 con \$6.602, presentando un incremento promedio del 20% anual, (Universidad Libre, 2015) mostrando que se encuentran en un constante crecimiento, y cada vez se vuelve más compleja la asignación de éstos hacia los centros de costos que cumplen el objeto social de la institución.

Para dar solución a lo planteado se hace necesario adoptar una metodología de costos en la Universidad Libre, Seccional Pereira, con el fin de contribuir a un eficiente sistema de información contable y financiero; la contabilidad financiera es llevada de conformidad con las normas de contabilidad generalmente aceptadas en

Colombia, pero es necesario que la contabilidad administrativa proporcione información precisa y por unidad estratégica de negocios.

La administración con los reportes financieros que otorga la contabilidad requiere determinar cuál de sus programas o centro de costo genera mayor rentabilidad y un valor económico agregado, cuál no está generando los excedentes esperados, qué programa posee una estructura de costos inviable o está siendo ineficiente en su operación, a fin de tomar decisiones que estratégicamente permitan reestructurar los programas, disminuir su estructura de costos o evaluar otro tipo de alternativas para mejorar la utilidad neta, que si bien no es el fin de una institución de servicios educativos, como empresa tiene que iniciar un camino al fortalecimiento económico y a la salud financiera de la misma.

# <span id="page-21-0"></span>**1.2.1 FORMULACIÓN DEL PROBLEMA**

¿Cómo diseñar un sistema de gestión de costos bajo la Metodología de Costos Basados en Actividades para la Universidad Libre, Seccional Pereira?

# <span id="page-21-1"></span>**1.2.2 SISTEMATIZACIÓN DEL PROBLEMA**

¿Cuáles es diagnóstico de la situación actual, en cuanto a las herramientas aplicadas para la distribución de los costos indirectos en la Universidad Libre, Seccional Pereira?

¿Qué bases teóricas expuestas se debe seguir para construir el diseño de un sistema de costos bajo la metodología ABC en la Universidad Libre Seccional Pereira?

¿Cuál es la estructura apropiada para realizar la propuesta de manejo, tratamiento y gestión de costos con Base en el Costeo por Actividad (ABC) en instituciones de educación superior, y específicamente en la Universidad Libre Seccional Pereira?

## <span id="page-22-0"></span>**1.3 OBJETIVOS**

Diseñar un sistema de gestión de costos bajo la Metodología de Costos Basados en Actividades en la Universidad Libre, Seccional Pereira.

### <span id="page-22-1"></span>**1.3.1 Objetivos específicos**

- Realizar un diagnóstico de la situación actual, en cuanto a las herramientas aplicadas para la distribución de los costos indirectos en la Universidad Libre, Seccional Pereira.
- Analizar los fundamentos teóricos y conceptuales sobre los enfoques y tendencias actuales que enmarcan la metodología de costos ABC.
- Integrar, adecuar y formular la metodología para la gestión integral de los costos bajo el sistema ABC en la Universidad Libre, Seccional Pereira.

# <span id="page-22-2"></span>**1.4 JUSTIFICACIÓN**

Las tendencias mundiales que actualmente rigen el campo empresarial reconocen que contar con un eficiente sistema de costos les permite conocer cuáles de sus productos y/o servicios son rentables y cuáles no, convirtiéndose en una ventaja competitiva sobre aquellas que no lo tienen, pues con dicha información la dirección puede tomar decisiones estratégicas y operativas en forma acertada. El origen del costeo basado en actividades se debe a la necesidad que enfrenta la gerencia para poder disponer de costos unitarios más precisos en el proceso de determinación de los costos indirectos de fabricación que deben aplicarse a cada producto. Inicialmente parecía que esta necesidad se daba en las empresas manufactureras, pero a medida que se validó la metodología ABC se fue dando aplicación en el sector de los servicios (Cuervo & Osorio, 2007).

Este estudio responde a la necesidad de fortalecer el sistema de costos en su estructura en la Universidad Libre, Seccional Pereira, por lo que se propuso diseñar el sistema de gestión de costos bajo la metodología ABC, con el fin de determinar el precio, punto de equilibrio y cantidad apropiada de costos indirectos que debe aplicarse a las Unidades Estratégicas de Negocio, lo que permitirá contar con

información de costos precisa para la toma de decisiones, y con un conjunto de procedimientos destinados a cuantificar los costos de las actividades que se desarrollan en la Universidad, generando a la dirección una gestión más eficiente, racional, y mayor exactitud para determinar y asignar los costos a los servicios que ofrece.

Así mismo, el estudio permitirá analizar las actividades más importantes del sistema de gestión de costos para la Institución Universitaria como un todo, determinar la relación de los costos de administración (vigilancia, aseo, mantenimiento, administración del personal, servicios públicos, entre otros), como también de las actividades académicas que los generan, ya que actualmente estos costos se asignan de manera global a las áreas administrativas sin que se produzca un efecto en cada estructura académica.

Otras justificaciones importantes al diseñar el sistema de costos bajo la metodología ABC en la Universidad Libre, Seccional Pereira, se encuentran en:

- Permitir identificar los costos basados en actividades, que redundará para la toma de decisiones gerenciales frente a la situación del área administrativa, financiera y académica de la universidad, permitiendo el logro de información más coordinada, cálculo y simulaciones rápidas, variedad de relaciones de la información, mayor eficacia en la gestión de los recursos disponibles y resultados más controlados.
- Facilitar la obtención de mayores resultados en toda la gestión del Ente Universitario, especialmente en su rentabilidad y competitividad, y mayor exactitud en la asignación de los costos para proyectarse hacia un crecimiento sostenido.
- El ABC va más allá de la labor tradicional de la contabilidad de costos, y se convierte en una fuente primaria de información para mejorar los procesos de negocios y la planeación futura, además de eliminar o reducir las actividades que no agregan valor.
- El ABC permite definir una adecuada identificación de aquellas actividades o procesos de apoyo, la utilización de bases de asignación y su medición razonable en cada uno de los objetos o unidades de costeo.

 En las líneas de investigación de la Maestría en Gestión Empresarial se encuentra la línea de empresarismo, para lo cual nuestro trabajo contribuye a fortalecer la investigación en el área financiera de la misma.

Actualmente la Universidad Libre Seccional Pereira, utiliza un sistema de costos tradicional empleando una tasa predeterminada única para la distribución de los costos indirectos por unidad (programa académico), y no ha tenido en cuenta el Sistema de Costos ABC (Costos por Actividades), que consiste en determinar los costos de todos los insumos, necesarios para ejecutar las actividades requeridas para el logro de un objetivo, la prestación de un servicio, por lo que sólo se conoce un número limitado de trabajos de este tipo ya mencionados, como antecedente que sirva de referencia para el presente estudio.

# <span id="page-24-0"></span>**1.5 METODOLOGÍA**

#### <span id="page-24-1"></span>**1.5.1 Métodos de investigación**

Hace referencia a los métodos que se van a tener en cuenta para llevar a cabo la investigación, los cuales se definen a continuación:

- **Observación.** Criterio del investigador de acuerdo a lo que ve, para analizar el problema en estudio desde el contexto natural sin someterlo a distorsiones ni manipulaciones, por lo que en el proyecto de investigación se realizará un diagnóstico de la situación actual de costos en la Universidad Libre, Seccional Pereira
- **Deductivo**. De una situación general se pretende llegar a una particular, de acuerdo a las conclusiones del diagnóstico, y así proceder a la realización del diseño del sistema de gestión de costos ABC en la Universidad Libre, Seccional Pereira.
- **Analítico y sintético**. De acuerdo a los resultados, estos serán analizados y evaluados para tomar una decisión de implementación del modelo de costos ABC por los excelentes beneficios que ofrece dicho sistema para la Universidad.

## <span id="page-25-0"></span>**1.5.2 Tipos de investigación**

El tipo de estudio que se enmarca dentro del trabajo son los que se relacionan a continuación

<span id="page-25-1"></span>**1.5.2.1 Investigación correlacional**. Con ella se podrá analizar las variables que han influido en el problema investigado. Es indicado en situaciones complejas en que importa relacionar variables, pero en las cuales no es posible el control experimental, y permite medir e interrelacionar múltiples variables simultáneamente en situaciones de observación natural. Se pretende identificar el efecto financiero que causa la gestión de los costos en el sistema financiero de la Universidad.

#### <span id="page-25-2"></span>**1.5.3 Obtención, procesamiento y análisis de la investigación**

#### <span id="page-25-3"></span>**1.5.3.1 Fuentes de información**

- Información primaria: información financiera disponible de la Universidad Libre, Seccional de Pereira.
- Información secundaria: se obtendrá de los textos referentes al tema de Costos ABC, la consulta de Internet, informes y revistas con referencia al tema en mención, artículos de publicaciones, tesis, trabajos de grado, ponencias de foros y seminarios, además de estudios especializados en el tema

## <span id="page-25-4"></span>**1.6 MARCOS DE REFERENCIA**

#### <span id="page-25-5"></span>**1.6.1 Marco teórico**

La necesidad de información es una constante para muchas empresas cuando la misma es fundamental para el logro de los fines, consecución de objetivos y toma de decisiones. La contabilidad ha sufrido importantes cambios en los cuales se ha

nutrido de experiencias teóricas y prácticas por las que hoy día no solo se limita al registro aritmético cuantitativo de operaciones, sino que también posibilita la consecución de información pertinente para la gestión administrativa.

Al respecto la contabilidad de gestión tradicional, a pesar de ser una buena herramienta tiene debilidades: la oportunidad de la información, un sistema de costos definido, la integración entre presupuesto y costos, la falta de análisis de los costos por unidades, la falta de información de costos disponibles previa a la producción se convierte en deficiencias para otorgar información adecuada para la planificación y control de la gestión. Producto de estas deficiencias se busca un sistema de información que le permita a la administración obtener información gerencial que arroje resultados que sirvan como insumo a las actividades de planeación, evaluación, control para el nivel estratégico, táctico y operativo de la organización. Para llegar a tener información útil para alcanzar estos niveles de la organización, se encuentra imprescindible contar con un sistema de costos que establezca el procedimiento administrativo y contable para identificar los datos que permiten determinar el costo de actividades, procesos, productos o servicios.

Los costos de acuerdo con algunas filosofías se pueden clasificar en costeo total, absorbente o tradicional (full costing), costeo directo, variable o marginal (direct costing), costeo basado en actividades (activity based costing) y costeo en la teoría de las restricciones (throughput accounting), costeo por objetivo, costeo en el ciclo de vida de los productos (life cycle costing), costos por protocolos (protocols costing), costeo basado en ventas (sales based costing) (Cuervo & Osorio, 2007, p. 17).

En este sentido, el sistema de costos basado en actividades parte de la premisa de que una actividad consume recursos y genera costos, es decir, estas actividades que anteriormente se denominaban centros de costos pasan a denominarse actividades, y son éstas las que consumen recursos, mientras que los productos o servicios que son ofrecidos por la empresa consumen actividades, lo que permite relacionar el costo de cualquier actividad con cualquier objetivo de costo.

En este orden, es posible afirmar que desde la metodología ABC es posible calcular el costo de cualquier objetivo de costo y su rentabilidad, con los cuales se pueda brindar información adecuada para la toma de decisiones gerenciales, puesto que el cálculo de dichos objetivos cuenta con mayor precisión bajo este sistema. Por ello la metodología del costo basado en actividades descrita en la obra de los profesores Joaquín Cuervo y Jair Albeiro Osorio (2007, p. 65) constituirá el principal referente teórico, puesto que las diferentes etapas que describen resultan compatibles con el propósito general de diseñar un sistema de gestión de costos bajo dicha metodología en la Universidad Libre, Seccional Pereira.

Desde esta perspectiva, vemos cómo desde la contabilidad de costos tradicional tanto el costo como el gasto se ven separados, mientras que desde el costo basado en actividades es imprescindible mantener ambos conceptos juntos, puesto que dentro de la metodología del ABC ambos recursos, costos y gastos, son consumidos por las actividades, y son importantes para determinar si la empresa es o no eficiente, si posee o no recursos que generan pérdidas o si, por el contrario, son realmente imprescindibles (Cuervo & Osorio, 2007, p. 12).

A finales de la década de los noventa Johnson Kaplan y William J. Bruns, Jr (1988) publican la obra Accounting and management: a field study perspective, con la que enfatizan las consecuencias de los sistemas tradicionales de costos generadas principalmente por los costos indirectos, y proponen una nueva metodología que no se reduce al reporte de información de costos, sino que también resulte indispensable para todos los niveles de organización.

Este sistema surge como una alternativa frente a los métodos tradicionales de costeo; en él la denominación centros de costos es reemplazado por actividad, por lo que la noción de consumo de recursos aplicable a los recursos o servicios objetos del costo cambia a la noción de consumo de actividades.

Al respecto, (Boschin & Metz, 2009) y León García (2009, p. 3) precisa que el costeo basado en actividades, en relación con los métodos tradicionales, mejora la asociación de los Costos Indirectos de Fabricación (CIF) con los productos o servicios permitiendo obtener, por lo tanto, costos unitarios más precisos para la toma de decisiones.

El sistema de costos por actividades, al constituir una importante herramienta orientada a la generación de información que permita tomar decisiones adecuadas dentro de una empresa, surge en medio de limitaciones como la ausencia de información o de la capacidad de generarla a partir de determinada actividad económica. Hoy día este sistema es recomendado para las empresas que posean diferentes productos y procesos de automatización, en las cuales los costos indirectos de fabricación constituyan una proporción importante dentro de los tres elementos del costo (Sinisterra, 2011, p. 15).

Independientemente del modelo de costos que se adopte al interior de una empresa, el mismo se ve justificado, como bien lo precisan Cuervo, Joaquín y Osorio, Jairo (2007, p. 29) porque, entre otras razones, permite determinar la viabilidad de los negocios, conocer la rentabilidad individual de los productos o servicios, y así mismo controlarlos para mejorarlos, y fundamentalmente permite calcular la rentabilidad, la cual es resultado de la sustracción de ingresos y costos.

Algunos de los sistemas tradicionales de costeo, como el costeo por órdenes, por procesos, por cobro histórico o por costos predeterminados, tienen algunas particularidades en común, y es que se encuentran orientados a una contabilidad formal de los costos, no asignan de manera objetiva los costos indirectos, los costos unitarios no son unitarios ni se enfatiza en la racionalización de costos o reducción de los mismos, no orientan el costo ni están diseñados para gerenciarlos (Cuervo & Osorio, 2007, p. 31).

Al representar una importante herramienta para la gerencia el sistema de costos basado en actividades, comprende estas deficiencias de los sistemas tradicionales de costos y se concentra en la gestión de los costos como estrategia comprometida con la gerencia, por ello desde este modelo se ofrece una metodología confiable que calcula los costos verdaderos de los procesos, actividades, productos o servicios que contribuyen a la gestión institucional y consecución de objetivos mediante un plan de mejoramiento continuo.

Hoy día es innegable el hecho de que la globalización de la economía, junto con sus efectos, ha incentivado a que las empresas desarrollen modelos de costos que se ajusten a sus características y medidas, y que permita enfrentar las dificultades relacionadas con la rentabilidad.

A partir de la década de los setenta describe Cuervo, Joaquín y Osorio, Jairo (2007, p. 32), que diferentes cambios del orden económico, político, socio cultural y tecnológico como la innovación, la velocidad de respuesta a los cambios y toma de decisiones, la preponderancia de la información, la internacionalización y globalización de los mercados, la apertura económica, los cambios de los modelos de gestión, el aumento de la competencia y el continuo aumento de consumo, entre otros, generaron cambios a nivel mundial que permitieron que muchas empresas pudieran considerarse como líderes de un mercado y lograran solucionar problemas relacionados con la rentabilidad mediante el uso de este método.

En este sentido, se evidencia cómo desde la década de los ochenta empiezan a gestarse importantes cambios en relación con los sistemas de costos, cambios que

además de sentar las bases de la contabilidad de dirección estratégica a partir de los trabajos de Simons, puso en evidencia la decadencia de la contabilidad de costos, por aquellos tiempos con la obra de Johnson y Kaplan (1988). Igualmente, en obras como la Teoría de las Limitaciones (TOC: The Theory of Constraists) los sistemas de costos basados en la actividad no es más que el retorno a los orígenes de la contabilidad de costos (Cuervo & Osorio, 2007, p. 34).

Sin desconocer la importancia y relevancia de otros sistemas de costos, la aplicación del sistema de costos bajo la metodología del ABC permite obtener información significativa e importante para la toma de decisiones. En su momento la contabilidad por áreas de responsabilidad representó un importante avance al respecto, sin embargo el mismo no fue suficiente y la evaluación del desempeño puede realizarse a partir de las actividades, las cuales son las que, además de consumir los recursos, impulsan el desarrollo de las empresas (Cuervo & Osorio, 2007, p. 35).

Adicionalmente, este modelo de costeo parece resolver el problema de los costos indirectos de fabricación, que pasan a ser asignados a las actividades y no a los productos o servicios, por lo cual, bajo esta metodología, no se consumen productos o servicios sino actividades.

Las empresas de los denominados países tercermundistas paulatinamente han evidenciado importantes avances en la tecnificación de sus procesos y el abandono de la manufactura como característica indudable y casi exclusiva de su producción, por lo que muchas han generado un tránsito a la industrialización, circunstancia que indudablemente disminuye la mano de obra directa y a su vez aumentan los costos indirectos de producción (León García, 2009, p. 443). Ante esta circunstancia, si bien el modelo ABC no representa la única solución disponible, permite desarrollar una ventaja competitiva al eliminar los gastos de las actividades que no generan valor.

En este orden, resulta entonces pertinente precisar algunos fundamentos que sustentan la importancia de esta herramienta que ha de resultar ser más un modelo gerencial que un modelo contable en estricto sentido, pues aparte de coadyuvar a la contabilidad de gestión, mejora la asignación de recursos a cualquier objeto del costo, mejora el desempeño de las actividades que se ejecutan en una empresa, como también los costos de productos o servicios a través del consumo de actividades.

En segundo lugar, se precisa que bajo esta metodología los productos o servicios consumen actividades, es decir, las actividades consumen recursos y los productos consumen actividades. Esta relación la explican Cuervo y Osorio (2007), cuando dicen que el recurso se consume porque existe una actividad que lo requiere, y a su vez el producto adquiere costo porque consume una actividad que cuesta.

Adicionalmente, esta metodología es sistémica en la medida en que los recursos, actividades, procesos, productos y demás elementos se relacionan causalmente para permitir costear lo costeable, evidenciar los costos de los procesos y actividades para luego iniciar un proceso de gestión del costo.

Ha de destacarse que este método de costeo, el costo propiamente dicho, representa el eje principal no solo del proceso ABC, sino también de la administración basada en las actividades, puesto que es la gestión adecuada de los costos y no el simple cálculo de los mismos lo que permite obtener la viabilidad de una empresa. Así mismo, resulta fundamental un compromiso de grupo, lo que podría equipararse a un compromiso de todos los directivos en adquirir consciencia no solo de este método como tal, sino de las ventajas que permitirían aumentar los índices de eficiencia y rentabilidad como también el de mejorar la ventaja competitiva.

El modelo de costeo ABC describe una serie de pasos que, bajo la propuesta ofrecida por los profesores Cuervo y Osorio (2007, p. 64), resulta una de las más pertinente y adecuadas para describir este sub sistema de costeo que permitirá a una empresa costear sus bienes o servicios con base en las actividades.

En Colombia la metodología de costos basados en actividades resulta obligatoria por disposición legal para las empresas de servicios públicos, sin embargo la responsabilidad de adoptar esta metodología de costeo exige un compromiso de la gerencia al interior de la empresa en la que se pretende instalar (CONTADURÍA GENERAL DE LA NACIÓN, (Sf.))

Así, antes de describir la metodología, es necesario precisar que la misma debe estar precedida de una propuesta, la cual es un signo de su amplio conocimiento, y de claridad en sus expectativas, puesto que bajo esta metodología no solo el portafolio de productos y servicios es susceptible de ser costeado, ya que todos los recursos objeto de gasto de la administración son susceptibles de ser costeados.

## <span id="page-31-0"></span>**1.6.2 Establecimiento del proyecto**

El primero de los pasos de la metodología ABC exige conocer aquello que será objeto de costeo y evaluación, y en general de la institución en la que se pretende implantar. Por ello dentro de la fase de establecimiento del proyecto es fundamental no solo el conocimiento de la empresa, sino también la planeación y un cronograma de trabajo, capacitación del personal y la sensibilización del mismo.

<span id="page-31-1"></span>**1.6.2.1 Conocimiento de la empresa**. El conocimiento de la empresa objeto de esta metodología de costeo depende en parte de su estructura y composición, pues independientemente de cuál fuese el que tuviere, es necesario conocer sus estatutos, visión, misión, objetivos corporativos, portafolio de productos y servicios ofrecidos, áreas de responsabilidad, con qué tipo de recursos cuenta, a cuántos empleados asciende su planta de personal, sus metas estratégicas y todo lo que sea necesario para la consecución de objetividad (Cuervo & Osorio, 2007).

<span id="page-31-2"></span>**1.6.2.2 Cronograma de trabajo.** La planeación de un cronograma de trabajo resulta más que indispensable para el cumplimiento de los objetivos estratégicos que dentro de la propuesta general se han planteado. Este cronograma o plan de trabajo debe contener las tareas o actividades que se deben desarrollar en forma organizada, dentro de un periodo determinado de tiempo, pues el mismo representa una herramienta *sine qua non* para el seguimiento y control del avance de las tareas. (Cuervo & Osorio, 2007).

<span id="page-31-3"></span>**1.6.2.3 Capacitación del persona**l. La capacitación del personal se encuentra relacionada con la eficiencia pues, como ya se ha descrito, los recursos son consumidos por actividades y las actividades son a la vez realizadas por personas, por los empleados, quienes deben desarrollarla en forma eficiente sin desperdiciar recursos. Su propósito es la ambientación de los costos, por lo que todo el personal debe comprender el nuevo propósito (Cuervo & Osorio, 2007).

Esta sub fase debe realizase en todos los niveles de trabajo dentro de la empresa, desde los ejecutivos hasta los trabajadores ordinarios, ya que todos deben conocer cuáles son las necesidades que requiere la empresa para el cumplimiento de sus propósitos.

<span id="page-32-0"></span>**1.6.2.4 Sensibilización.** La sensibilización parte de la base de que el personal de la empresa cuenta con cierto nivel de capacitación que les permite comprender los costos, su impacto en las actividades de la empresa, y así comprometerse unidireccionalmente con la estrategia del costeo basado en actividades. (Cuervo & Osorio, 2007).

## <span id="page-32-1"></span>**1.6.3 Diagnóstico de la contabilidad**

La Real Academia de la Lengua Española define el diagnóstico como el acto de conocer la naturaleza de una enfermedad mediante la observación de sus síntomas y signos, y también como la calificación que da el médico a la enfermedad según los signos que advierte, que para el presente caso se encuentra enfocado en la determinación del estado de la distribución de los costos indirectos en la Universidad Libre, Seccional Pereira, de ahí la contabilidad, en su tarea de suministrar y garantizar toda la información necesaria para el correcto funcionamiento de la metodología sistema ABC, el cual no sería posible si la contabilidad posee falencias en sus procesos. En este sentido, es necesario precisar los compromisos más importantes de la empresa que se consideran como importantes y de larga duración.

Los profesores Cuervo y Osorio (2007, p. 83) describen la importancia de precisar el rol de las áreas de responsabilidad, la planta de cargos y el inventario de propiedad planta y equipo.

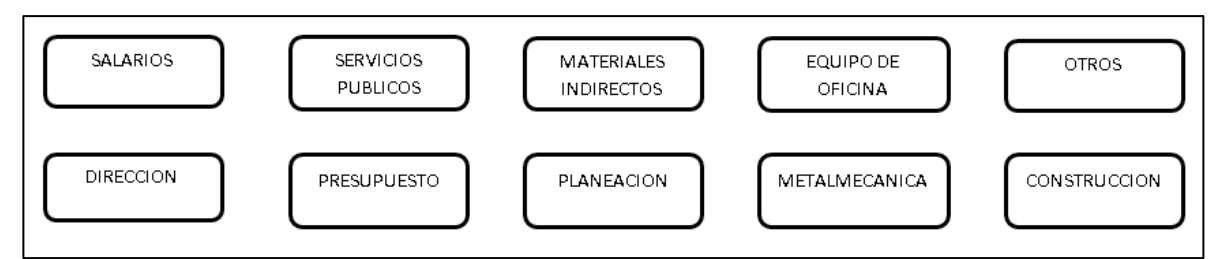

#### <span id="page-32-3"></span>**Gráfica 1. Distribución de los recursos a las áreas de responsabilidad**

<span id="page-32-2"></span>**1.6.3.1 Áreas de responsabilidad**. En ésta se pretende obtener de la contabilidad la información más adecuada que permita conocer y calcular todos los objetos de costo que puedan formularse, lo que implica necesariamente que dependen del modelo contable existente y el modelo de costos, dado que éstos pueden resultar

Fuente: (Cuervo & Osorio, 2007) P.. 81

no adecuados ya que dicha contabilidad puede realizarse por áreas de responsabilidad y la respectiva asignación de costos puede no ser la adecuada.

Una de las recomendaciones al respecto obedece a la necesidad de que la contabilidad por áreas de responsabilidad debe estar cuidadosamente detallada por escrito, de manera que permita identificar, entre otras cosas, si el gasto es indirecto o directo. Igualmente, la elección de bases de distribución debe obedecer a un trabajo interdisciplinario que determine los niveles de consumo de recursos por cada área de responsabilidad, para así asegurar para este modelo de costos la consecución de datos confiables, siempre que se cuente con una contabilidad estructurada, porque tanto la evaluación de desempeño como de los individuos es posible solo si se cuenta con un responsable manejo de los centros de costos.

<span id="page-33-0"></span>**1.6.3.2 Planta de cargos actualizada**. La necesidad de evaluar este aspecto se vuelve importante cuando la misma no se encuentra actualizada, dado que la nómina del personal de la empresa siempre ha de corresponder con un centro de costos determinado que, a su vez, consumirá recursos, es decir, costos y gastos.

<span id="page-33-1"></span>**1.6.3.3 Inventario de propiedad planta y equipo**. Al igual que la planta de personal, los inventarios de propiedad, planta y equipo deben estar actualizados, a fin de que su depreciación sea congruente con su valor real.

#### <span id="page-33-2"></span>**1.6.4 Diseño de los objetos de costo**

La definición de los objetos de costos parece tener una doble anotación: de un lado, resulta una necesidad bajo el costeo ABC, y de otro resulta una tarea compleja respecto de la cual suele no tenerse la suficiente claridad.

Dada la complejidad de la definición de los objetos de costos, es necesario un trabajo interdisciplinario que permita identificarlos, al igual que las dificultades que puedan presentarse en las direcciones de los centros de costos, por lo que para tener claridad al respecto no debe olvidarse que los objetos de costo que han de determinarse en forma detallada corresponden con los productos o servicios finales a los que se dedica una empresa. Así mismo, y considerando que todo es susceptible de costearse, un ejemplo de objetos de costos al respecto puede verse reflejado al interior de una institución educativa en el número de alumnos, asignaturas, laboratorios, pregrados, posgrados, investigaciones, biblioteca,

consultoría profesional y servicios de extensión, entre otros posibles (Cuervo & Osorio, 2007, p. 85).

#### <span id="page-34-0"></span>**1.6.5 Diseño del diccionario de procesos y actividades**

El sistema de costos basado en actividades obtiene su fundamentación a partir de las actividades y recursos. Las actividades corresponden a las acciones que la planta de personal desarrolla para el logro de los objetivos de la entidad, mientas que los recursos corresponden a los costos y gastos, por ello el conocimiento de cuáles son las actividades que se desarrollan dentro de esta institución resulta necesario en el proceso de costeo (Cuervo & Osorio, 2007, P.. 87).

El diccionario de actividades es una herramienta de identificación de aquellas actividades desarrolladas al interior de una empresa y que no suelen tenerse presente en su totalidad, y que implican esfuerzos por mejorar la eficiencia y el valor agregado. Así las cosas, la cantidad de actividades que se deseen incluir en el documento dependen no solo del tamaño de la empresa, sino también de lo que se desee costear y se considere como importante.

Sin embargo, el consignar demasiadas actividades o pocas de ellas genera efectos diversos, pues en el primero de los casos se obtendría demasiada información, y en el segundo caso es posible que queden por fuera actividades importantes que no se consideraron como tal y al final la instalación del modelo resultaría más complejo, por lo cual una de las recomendaciones que pueden obtenerse al respecto es que no se consignen más de 150 actividades ni más de 25 procesos (Cuervo & Osorio, 2007, p. 88).

<span id="page-34-1"></span>**1.6.5.1 Metodología para la elaboración del diccionario de actividades**. Respecto de cómo debe de elaborarse el diccionario no existe una única forma de recolectar la información de las actividades realizadas en una empresa. La propuesta de los profesores Cuervo y Osorio (2007), acogida en el presente trabajo, representa una opción adecuada para el costeo ABC.

En este orden, para el conocimiento de las actividades dentro de la empresa es necesario acudir a las cartas organizacionales, a los manuales de funciones, de procedimientos, y todas las herramientas que permitan identificar las actividades, para lo que resulta conveniente la identificación del proceso y luego las actividades que corresponde al mismo, hasta evacuar las disponibles. Recolectada esta información es necesario que sea analizada con los responsables de cada uno de los procesos, de modo que se puedan confirmar las actividades descritas y posteriormente incluirlas en el diccionario (Cuervo & Osorio, 2007, p. 89).

#### <span id="page-35-0"></span>**1.6.6 Diseño de la estructura de navegación del modelo ABC**

Esta fase del sistema ABC corresponde con el diseño o realización del esquema del mismo, de modo que pueda contemplarse en forma holística el desarrollo del sistema de costos y de cómo en la empresa fluyen los diferentes procesos desde que son consumidos los recursos, el cálculo de los diferentes objetos de costo y las diferentes áreas de responsabilidad que se agrupan por procesos.

Según el diseño que se realice se podrán evidenciar los diferentes niveles que acumulan costos.

### <span id="page-35-1"></span>**1.6.7 Información sobre actividades**

La información sobre las actividades implica necesariamente el conocimiento de las mismas con el objeto conocer qué tipo de recursos y en qué cantidad son consumidos, de manera que la información final resulte confiable. El conocimiento de las actividades posiblemente requerirá del diccionario de actividades previamente realizado, en el que éstas pueden reunirse en grupos específicos, solo si corresponden a la misma área.

Una estrategia que facilita la recolección de información respecto de cuáles son las actividades, consiste en el uso de los manuales de funciones de procedimientos, y de todas las herramientas que permitan identificarlas. Al respecto, el uso de encuestas puede resultar adecuado siempre que se vea antecedida de un pequeño proceso de sensibilización y capacitación en el cual se deberá aclarar a los diferentes empleados algunos conceptos como recurso, eficiencia, variables de tiempo de cada una de las actividades, y recursos consumidos y de valor agregado (Cuervo & Osorio, 2007, p. 98-113).
# **1.6.8 Identificación de los recursos consumidos por la empresa**

**1.6.8.1 Recursos operacionales**. Con la metodología de costeo ABC los recursos deben comprenderse como todos los elementos utilizados para el desarrollo de actividades, lo cual es importante, porque bajo este modelo y la administración basada en actividades es necesario evaluar la viabilidad y eficiencia con que se ejecutan los procesos y actividades que impriman mayor competitividad a la empresa.

El costo de un producto o servicio se compone de los materiales o insumos directos más el costo de las actividades que son necesarias para fabricar el bien o prestar el servicio. Bajo el costeo ABC los costos indirectos son importantes, puesto que en los modelos tradicionales resultan poco confiables en este aspecto. (Cuervo & Osorio, 2007).

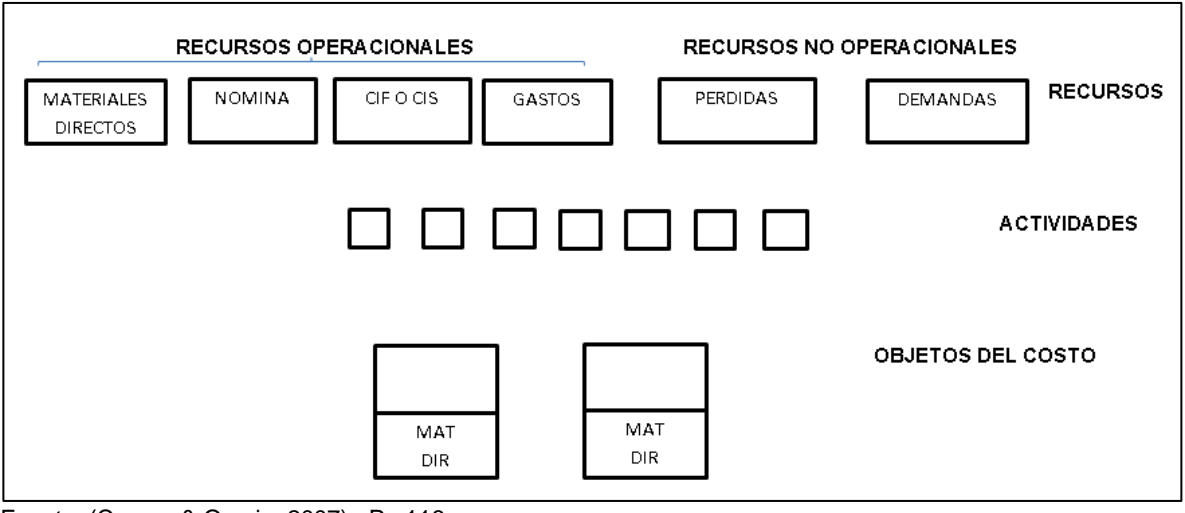

### **Gráfica 2. Cuadro de incidencia de los recursos en ABC**

Fuente: (Cuervo & Osorio, 2007). P.. 116

**1.6.8.2 Contabilidad y total de recursos**. Al respecto, puede darse el caso de que los resultados de la contabilidad no coincidan con la realidad, y no por ello la misma puede estar mal, ya que es posible que el aspecto que ha sido medido por la contabilidad pueda ser diferente a lo que pretende el costeo ABC o que la empresa se encuentre consumiendo recursos que no son parte de la contabilidad (Cuervo & Osorio, 2007, p. 116), o que simplemente los bienes se hayan consumido o dados en donación o comodato, como también el hecho de contar con mano de obra en calidad ad honoren (Cuervo & Osorio, 2007, p. 36).

Es posible que lo anterior obedezca a que algunos de los activos pueden ser depreciados o no encontrarse registrados como parte de la propiedad, dado que cuando fueron adquiridos se registraron como un gasto del respectivo periodo, o su valor en libros es cero ya que se encuentran totalmente depreciados.

Cuervo y Osorio (2007) precisan al respecto, que si bien no se ha erogado ningún dinero para determinado bien excluido de la contabilidad, dichos recursos se encuentran en uso, y son utilizados por la empresa; o en el caso de que los bienes hayan sido totalmente depreciados, sin embargo aun así pueden estar siendo utilizados por la empresa y generan utilidad contable aunque con altos índices de ineficiencia por su atraso tecnológico; desde el costeo basado en actividades se obtiene que una de las recomendaciones sea la inclusión de la totalidad de los recursos que son utilizados, aunque éstos no aparezcan reflejados en la contabilidad.

### **1.6.9 Definición de direccionadores o conductores**

Direccionador o conductor resulta ser "un elemento que describe el comportamiento del costo" (Cuervo & Osorio, 2007, p. 120), el cual permite identificar la forma como los costos son consumidos.

Los conductores resultan de mucha importancia para la contabilidad del costeo ABC, ya que desde otros sistemas de costeo no suele derivarse precisión en relación con el costo.

La selección del conductor a utilizar debe tener en cuenta algunos criterios como:

**Relación de causalidad**. Bajo este criterio el costo debe producirse como resultado de circunstancias exclusivas del direccionador.

**Independencia del direccionador**. El costo resultado de dicho direccionador debe tener un comportamiento que derive del mismo, y variar siempre que el direccionador lo haga.

**El direccionador debe ser económico y de fácil manejo**. Con éste evidentemente el direccionador de costos no debe resultar mayor al beneficio que del mismo ha de obtenerse.

En cuanto a los direccionadores, éstos pueden resultar combinados, de primer o segundo nivel. Por el primero de ellos se encuentra que es posible acudir a varios direccionadores para encontrar relación de causa y efecto en la mejor distribución de los costos.

De otro lado, los direccionadores de primer nivel corresponden a aquellos que son usados para "distribuir los recursos a las áreas de responsabilidad en las cuales se acumularán los costos que serán objeto de valoración" (Cuervo & Osorio, 2007, pp. 98-121).

Dada la importancia de las áreas de responsabilidad, es necesaria la consolidación de un manual de procedimientos en el que se indique en forma adecuada la distribución de los recursos.

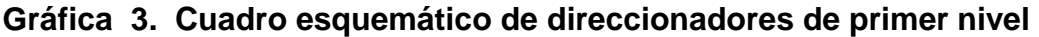

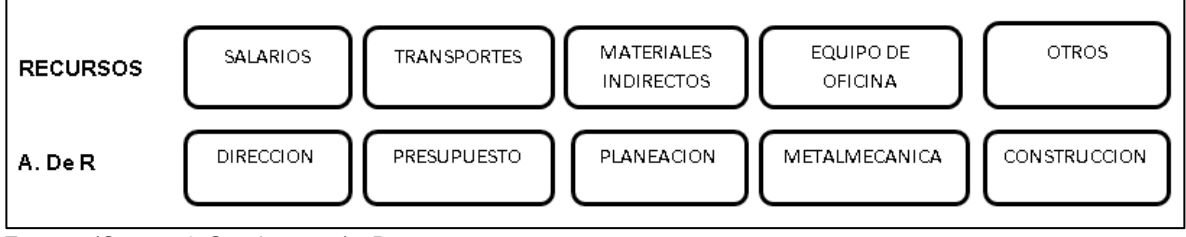

Fuente: (Cuervo & Osorio, 2007). P. 121

En cuanto a los direccionadores de segundo nivel, imprimen confiabilidad al costeo ABC y representan uno de los aspectos innovadores del mismo, puesto que los de primer orden son incluso anteriores ha dicho sistema. Estos indicadores son los encargados de distribuir adecuadamente los costos de las áreas de responsabilidad a las actividades.

Al respecto pueden citarse algunos de los direccionadores de segundo orden más usuales:

**Mano de obra total ponderada**. Este conductor es usado para la distribución de los costos del personal, y a esto obviamente corresponden categorías como salarios, prestaciones sociales y demás que son requeridos por las personas.

**Tiempo completo del empleado**. Este es otro conductor secundario que permite la distribución adecuada de los recursos generales, es decir distribuye recursos a todas las actividades, pero no por igual, porque esta distribución tiene en cuenta la mano de obra total ponderada.

**Recurso total ponderado**. La distribución específica de cada recurso se obtiene con este conductor, con lo cual se distribuyen los recursos a las actividades agrupadas, y la cantidad de recursos totales ponderados dependerá de la cantidad de recursos existentes para distribuir

Existen cuatro clases de recursos: propios, compartidos, holísticos y especiales.

**Recursos propios.** Se dividen en generales y específicos.

Los recursos generales son aquellos que por su naturaleza pertenecen a todas las actividades del funcionario (Cuervo & Osorio, 2007)

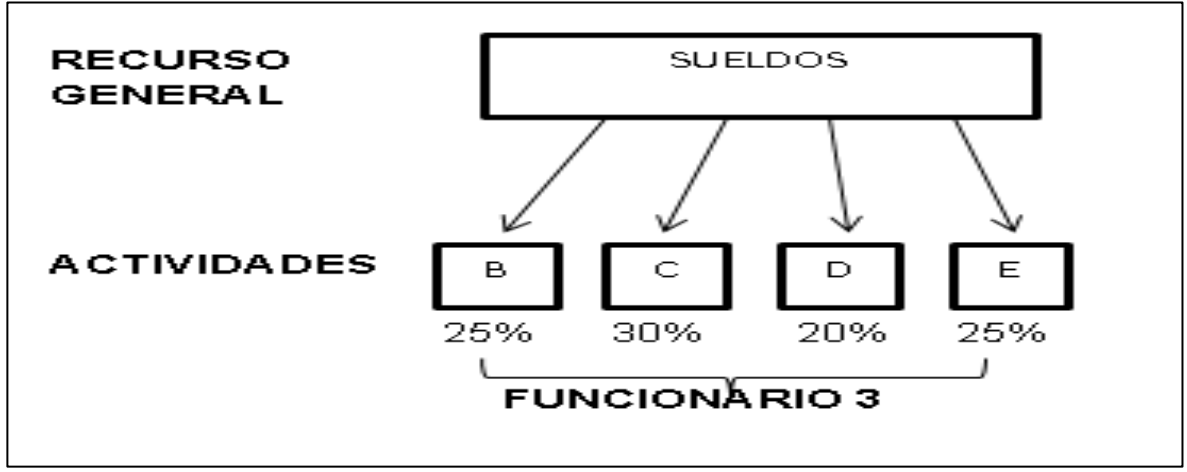

**Gráfica 4. Ejemplo de distribución de recursos propios generales**

Fuente: (Cuervo & Osorio, 2007). P.. 126

Los recursos específicos son aquellos que no son consumidos por todas las actividades de un individuo, sino por algunas de ellas (Cuervo & Osorio, 2007)

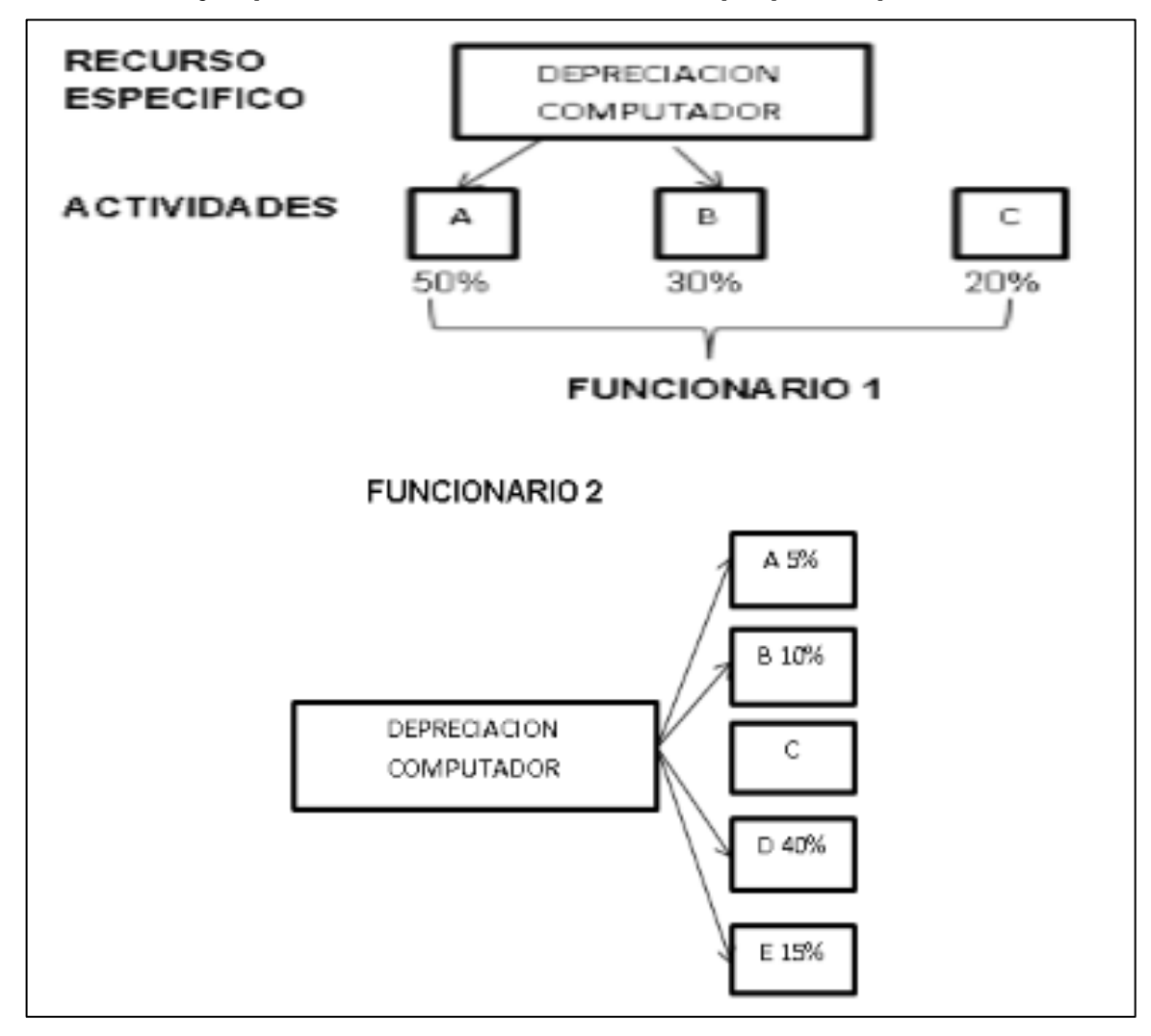

**Gráfica 5. Ejemplo de distribución de recursos propios específicos**

Fuente: (Cuervo & Osorio, 2007). P.. 127

**Recursos compartidos.** Son aquellos que son utilizados por varios funcionarios, no pertenecen a uno solo, y pueden ser utilizados solo en algunas actividades (Cuervo & Osorio, 2007).

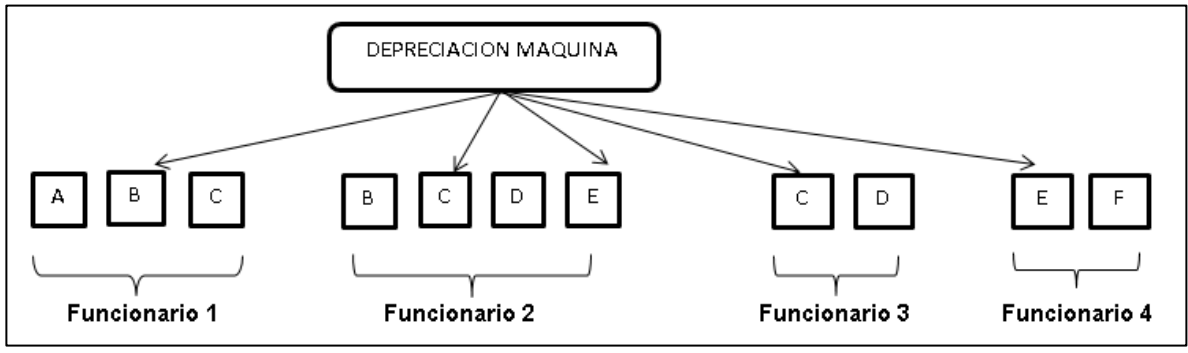

### **Gráfica 6. Ejemplo de distribución de recursos compartidos**

Fuente: (Cuervo & Osorio, 2007). P.. 130

**Recursos holísticos.** Aquellos que son consumidos por todas las actividades de una dependencia o centro de responsabilidad, se deben distribuir entre todas las actividades del área de responsabilidad (Cuervo & Osorio, 2007).

**Recursos especiales.** Son aquellos que no se distribuyen a las actividades, como es el caso de los materiales que se identifican plenamente con los productos finales (Cuervo & Osorio, 2007).

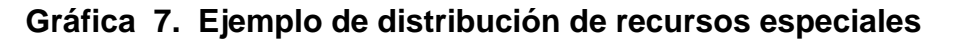

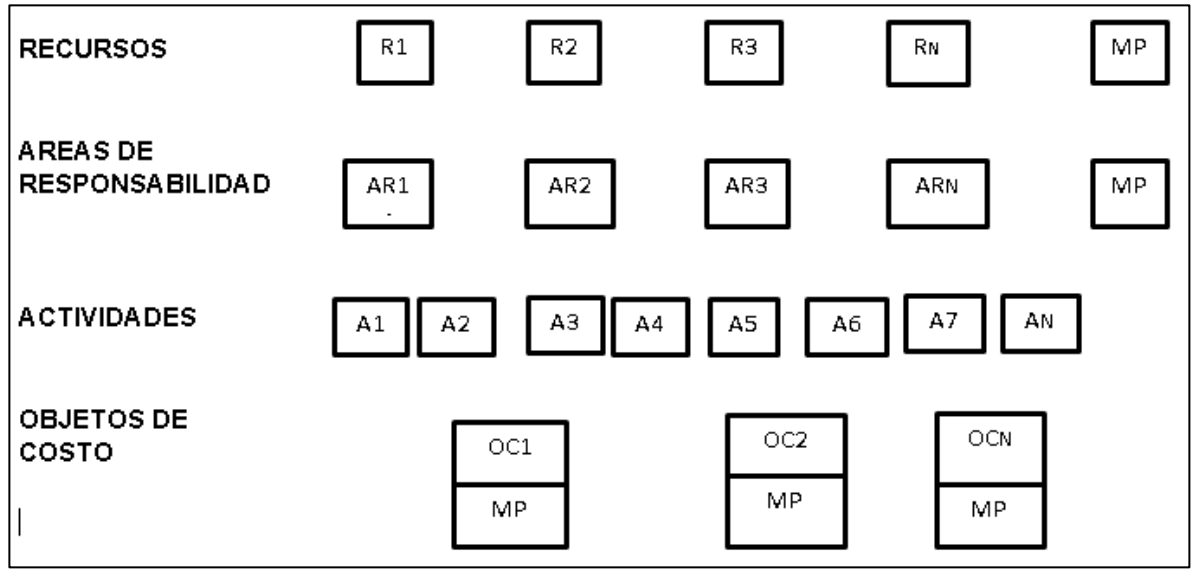

Fuente: (Cuervo & Osorio, 2007). P. 136

Para los direccionadores de tercer nivel las actividades generalmente están vinculadas a un proceso, esto explica la representación gráfica de los procesos incluyendo las actividades (Cuervo & Osorio, 2007).

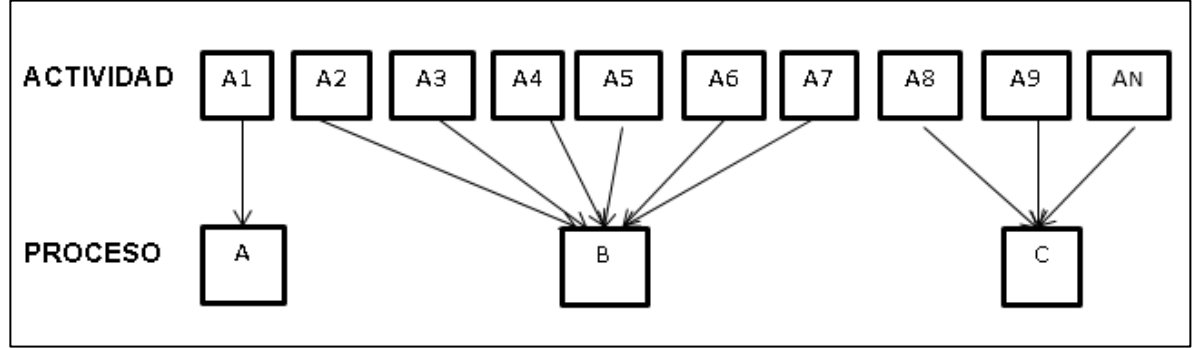

**Gráfica 8. Alternativa de agrupación grafica de actividades en proceso**

Fuente: (Cuervo & Osorio, 2007). P. 136

# **Gráfica 9. Otra alternativa de agrupación grafica de actividades en procesos**

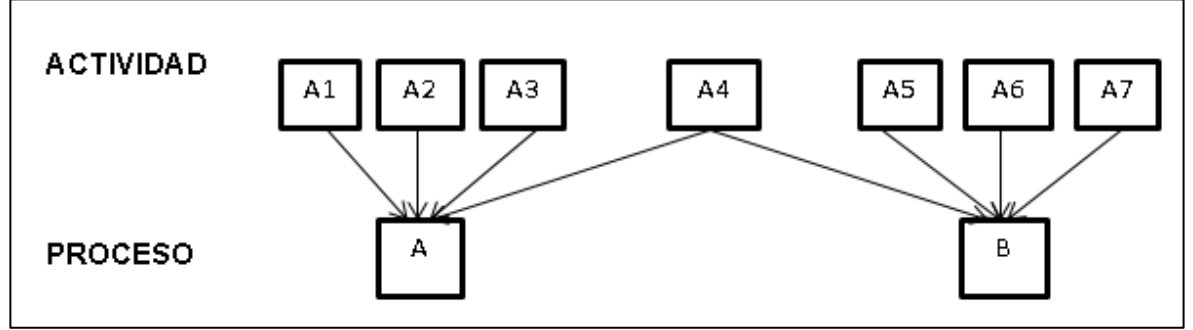

Fuente: (Cuervo & Osorio, 2007). P. 136

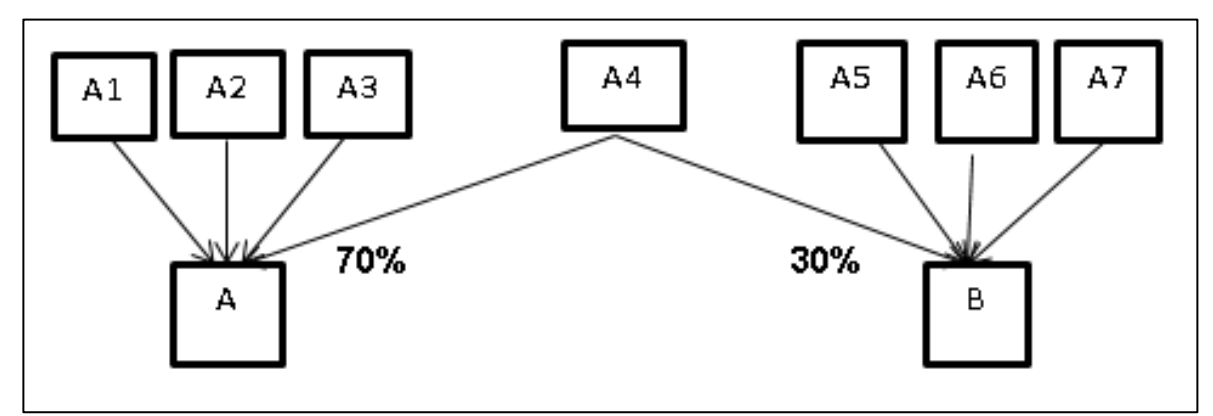

**Gráfica 10. Ejemplo de distribución de actividades en procesos**

Fuente: (Cuervo & Osorio, 2007). P. 137

#### **1.6.10 Herramientas computacionales**

Se refiere a la selección y utilización de herramientas tecnológicas para la obtención y procesamiento de la información relacionada con la identificación de las actividades y recursos que son consumidos. A pesar de que el uso de software implica menos tiempo en el procesamiento de la información, lo más recomendable es utilizar un sistema de entrevistas personales con los empleados, de modo que la veracidad y credibilidad de los datos no se vea afectada.

Sin embargo, herramientas análogas como entrevistas representan mayores costos y complejidad por las dificultades en relación con los resultados que pueden no coincidir dentro de un grupo de trabajadores. Contrario a esto, se tiene que la tabulación de la información evidentemente simplifica los procesos y actividades, disminuye los errores, y los resultados se obtienen con más brevedad.

En todo caso el tamaño de la empresa es un factor importante a tener en cuenta para la selección del tipo de herramienta a utilizar para el procesamiento de la información, y tratándose de una empresa mediana o grande será necesario la utilización de procesos computarizados de última generación y una base de datos adecuada, mientras que en empresas pequeñas el uso de un software poco complejo podría resultar adecuado para los mismos fines (Cuervo & Osorio, 2007, pp. 140-143).

## **1.6.11 Cálculo de los costos unitarios y niveles de producción u operación**

Esta fase destaca la importancia de contar con información sobre los objetos de costos (clientes, productos finales, como también procesos y actividades), que permita realizar una evaluación razonable a partir de dicha información.

**1.6.11.1 Costo unitario de las actividades**. Se reitera que son las actividades las más importantes dentro del sistema de costos basado en actividades, pues las mismas consumen recursos, agregan o restan valor a las empresas y consecuentemente pueden desarrollarse eficiente o ineficientemente.

Al respecto puede converger la dificultad relacionada con que puede no existir información sobre la cantidad de veces que se repite determinada actividad, y ello resulta simplemente una dificultad importante, que con el objeto de no perturbar el proceso es posible superar mediante estimados razonables en lugar de omitir la generación de costos unitarios por falta de información.

Por ello se hace importante la utilización de un sistema o software que permita registrar información relacionada con el número de veces en que se realizan determinadas actividades, el costo anual de las mismas, periodicidad y demás datos que le sean de utilidad al sistema de costos.

**1.6.11.2 Determinación de la unidad de medida y comparación de los costos unitarios**. Esta tarea no es nada sencilla, por lo que se requiere de una unidad de medida objetiva del costo. Algunas de las dificultades que encontramos es, por ejemplo, cuando se trata de conciliaciones bancarias, el costo unitario estaría relacionado con el número de conciliaciones realizadas en un periodo de tiempo determinado en todo caso entre más unidades de medidas siempre habrá más objetividad (Cuervo & Osorio, 2007, pp. 149).

Una constante durante todo este proceso consiste en la escasez de información con la que se puede encontrar en el mismo, el cual evidentemente es un problema de gerencia que puede ahondarse si no se cuenta con referentes de comparación, referentes que a su vez son responsabilidad de la empresa, quien debe diseñar la información que ha de servir para evaluar los resultados.

**1.6.11.3 Costo unitario de los objetos de costos.** En relación con el costo de los objetos de costos, es posible que no sea tan complejo como el cálculo de los costos unitarios. Al respecto puede resultar de mucha utilidad la información estadística de los productos o servicios finales.

**1.6.11.4 Niveles de producción u operación**. El cálculo de los costos unitarios puede usar diferentes criterios que pueden usarse para el cálculo de las cantidades necesarias en la determinación de los costos unitarios:

**Criterio de capacidad máxima o teórica**. Este criterio en cierta medida parte de la hipótesis de que los equipos y la planta de personal operan al 100% de su capacidad bajo condiciones de eficacia. Sin embargo, dicha máxima no prevé demoras ni restricciones de tiempo o sobre el aprovechamiento de los recursos, por lo cual su propósito no es otro que el de medir la eficiencia de las operaciones para comparar y definir metas a partir de la premisa inicial.

**Criterio de la capacidad práctica**. Bajo este criterio se hace uso de los recursos físicos disponibles que tiene presente los periodos de inactividad, tales como los requeridos para mantenimiento, reparación o preparación de equipos o capacitación del personal, entre otras circunstancias (Osorio O. , 1992, pp. 50-51).

Sin embargo, los profesores Cuervo y Osorio (2007, p. 152) describen a partir del trabajo de Oscar Osorio (1992), que la capacidad máxima queda condicionada a la "disponibilidad de los recursos físicos, medios de producción o factores de capacidad o estructura adecuados, el uso máximo de los recursos y la máxima eficiencia productiva posible".

**Criterio de la capacidad normal.** Este criterio permite que las empresas cubran la demanda teniendo en cuenta las variaciones estacionales y los problemas cíclicos relacionados con el personal y los equipos. A diferencia de los otros criterios, éste parece ser el más adecuado para el cálculo de costos unitarios, requiriendo para ello un continuo seguimiento junto con la producción real si lo que se requiere es medir la eficiencia (Cuervo & Osorio, 2007)

**Criterio de la capacidad real esperada**. El último de los criterios los costos fijos unitarios pueden variar en periodos cíclicos. Este criterio consiste básicamente en la capacidad requerida para satisfacer la demanda de actividades, productos o servicios en un periodo determinado (Cuervo & Osorio, 2007, p. 152).

# **1.6.12 Implantación y seguimiento del modelo**

La implantación del costeo basado en actividades al interior de una empresa requiere necesariamente de una supervisión como parte de las metas institucionales.

Al respecto es necesario precisar algunos aspectos fundamentales del costeo basados en actividades, tales como:

- El sistema de costeo ABC no es un sistema de contabilidad, dado que la contabilidad no puede lograr aquello que se pretende con el ABC.
- Los resultados del ABC solo se obtienen a largo plazo, y los cambios y transformaciones considerables en recursos, procesos, actividades o en portafolio de servicios son los que determinan el momento en que deba procesarse nuevamente la información de los costos.
- La determinación de los costos es condicional y con el propósito de mejorar continuamente el costo (Cuervo & Osorio, 2007, p. 153).

La implantación del modelo ABC consiste básicamente en el reconocimiento formal del modelo de costos como un modelo dentro de la institución, es decir, es un sistema que se inserta en la estructura orgánica para calcular y administrar los costos que requiere una documentación con el manual de procedimientos y de funciones para la planta de personal.

Así mismo, el seguimiento del modelo de costos requiere de varias fases tales como la realización de informes por cada nivel de costos, distribución de los informes sobre el costo a los funcionarios, evaluación del desempeño de cada uno de los empleados en la consecución de las metas en términos de costos, la construcción de estadísticas que permita contar con información para la evaluación del cumplimiento de las metas, afinación del modelo que permita el fortalecimiento y orientación del modelo ABC hacia las necesidades reales de la empresa y nuevos procesamientos, que dependerá de las nuevas necesidades de información que los responsables de las diferentes áreas requieran.

# **1.7 MARCO CONCEPTUAL**

Cuervo y Osorio (2007, p. 10-11), definen el costo como los esfuerzos que se orientan a la producción o comercialización de bienes, o a la prestación de servicios. Sin embargos los costos guardan una estrecha relación con los gastos, por lo que en ocasiones suelen confundirse dado que los gastos, a diferencia de los costos, están destinados al mantenimiento de la administración de las empresas, por lo que podría concluirse que a pesar de que un mismo recurso pueda tener ambas connotaciones, costo y gasto, los primeros serán los que la empresa consuma o invierta y que serán recuperables, y los segundos los se consuma pero que no tendrán retorno.

El sistema de costos basado en actividades ABC es una técnica que imputa metódicamente los costos indirectos de una organización a las actividades que los hace necesarios, y posteriormente distribuye dichos costos entre los productos finales. Se puede adaptar al Sistema de Gestión Integral que permite conocer el flujo de las actividades realizadas en la organización, que consumen los recursos disponibles e incorporan costos a los procesos.

El cálculo de costos basado en las actividades es un concepto de contabilidad de costos que se fundamenta en que los productos o servicios requieren que la empresa ejecute unas actividades, y para realizar dichas actividades la empresa incurra en unos costos. En el sistema de costos ABC todos los costos que no pueden ser imputados directamente a un producto son imputados a la actividad que da lugar a que estos costos sean incurridos, por lo tanto, el costo de cada actividad es imputado al o a los productos que hacen que la actividad sea necesaria.

Las actividades están definidas usualmente como procesos o procedimientos que originan trabajo mediante el uso de los recursos disponibles, y la importancia de definir las actividades radica en dividir las operaciones de la organización en sus actividades más relevantes. Una actividad debe ser algo en lo que una persona invierte por lo menos el 5% de su tiempo (Cuervo & Osorio, 2007, p. 49).

Según Norm Raffish y Peter B. Turney (1991) una actividad es un acto específico, una acción o un trabajo realizado. Una actividad puede ser una sola acción o una agregación de varias acciones.

Según Gary Cokins (2001), una actividad es un conjunto de operaciones o tareas propias de una persona o una entidad. El sistema de costeo ABC se enfoca primero en las actividades, que son las que el recurso humano utiliza para satisfacer las necesidades del cliente, y son las que consumen directamente los recursos del negocio.

Para Blocher, Chen, Cokins & lin (2005) un recurso es un elemento económico necesario o consumido por las actividades en el momento de su realización. Los salarios y materiales, por ejemplo, son recursos necesarios y utilizados cuando se realizan actividades de producción.

Los Inductores de Costos (Cost Drivers) según Cuervo y Osorio (2007) son recursos hacia las actividades que los causan, como bien podrían ser los costos indirectos en la fabricación de un producto o servicio. Por ejemplo, Horas Hombre: que corresponde al número de horas-hombre invertidas en la ejecución de la actividad.

Como lo contempla el (INSTITUTE OF MANAGEMENT ACOOUNTANTS (IMA), 1993), un inductor del costo es un factor que causa o relaciona los cambios en el costo de una actividad. Gracias a que los inductores de costo causan o relacionan los cambios en costos, las cantidades y medidas de estos inductores de costo son excelentes bases para asignar los costos de los recursos a las actividades, y el costo de una o más actividades a los objetos de costos finales.

Para María Isabel Duque, cuervo y Gómez (2005) un inductor de costo puede ser entendido como un criterio de aplicación o distribución de costos, el cual determina cómo se distribuyen la carga de trabajo o los recursos de la compañía a las actividades y objetos de costo, e influenciar directa o indirectamente el costo.

Para Blocher, Chen, Cokins & Lin (2005) un inductor de recurso es una medida del monto de los recursos consumidos por una actividad. Es el inductor de recurso apropiado para asignar el costo de un recurso consumido por una actividad o un objeto de costo. Los inductores de actividad son factores que miden la frecuencia e intensidad con las que un objeto de costo demanda una actividad.

Los centros de costos es el nivel donde los costos de las actividades son acumulados y distribuidos. Pueden comprender una única actividad o un grupo de actividades, grupo de trabajo (ej. mercadeo, compras, financiera, etc.); muchas actividades pueden ser agrupadas para mantener organizado el análisis de datos de una manera más eficiente y práctica.

La Unidad Estratégica de Negocios (UEN) es un conjunto de actividades de negocio (proceso) desde el punto de vista estratégico, es decir, un conjunto para el cual se formula una estrategia común y a su vez diferente de la estrategia adecuada para otras actividades y/o UEN, pero cada estrategia de las UEN es autónoma más no independiente de las demás estrategias, puesto que se integran en la estrategia de la organización. Se puede entender entonces el concepto de organización o empresa como un conjunto de varias Unidades Estratégicas (UEN), donde cada una ofrece oportunidades de rentabilidad y crecimiento distintas.

Un objeto de costeo es un elemento o ítem final para el cual se desea una imputación dentro de una organización. Para el estudio realizado en la Universidad Libre, Seccional Pereira, los objetos de costeo a utilizar serán las macro actividades definidas por el Sistema Integrado de Gestión de la calidad.

Con estos conceptos, descritos con anterioridad, se puede definir que un sistema de costos ABC es "aquel que agrupa las actividades de una empresa en centros de costos (Procesos), acumula costos que no están directamente relacionados con los objetivos de costos en el centro de costos, utilizando los inductores apropiados".

# **1.8 MARCO CONTEXTUAL**

### **1.8.1 Universidad Libre, Seccional Pereira**

**1.8.1.1 Historia, principios y prospectiva**. La historia de la Universidad Libre se genera en el contexto de la educación en Colombia finalizando el siglo XIX, con la fundación de nuestra Corporación y sus posteriores avances en los siglos XX y XXI, de los cuales resaltamos la obra y pensamiento de grandes actores de la Institución, como son: Rafael Uribe, Benjamín Herrera, Jorge soto del corral, Jorge Eliécer Gaitán, Diego Luis Córdoba y Gerardo Molina, quienes contribuyeron a forjar el proyecto histórico, ideológico y educativo de la Universidad Libre.

El General Herrera fijó los fines de la Universidad Libre en el primer prospecto que se elaboró para el año lectivo de 1923. Allí sentó las bases académicas esenciales, y hablando del futuro de la Universidad afirmó:

"La característica que debe singularizar este vasto establecimiento docente con que el liberalismo colombiano quiere dotar al país, la Universidad Libre, no debe ser un foco de sectarismo, ni una fuente perturbadora de la conciencia individual; ese moderno establecimiento debe ser una escuela universal, sin restricciones ni imposiciones; ese hogar espiritual debe ser amplísimo templo abierto a todas las orientaciones del magisterio civilizador, y a todas las sanas ideas en materia de educación; nada que ate la conciencia a los prejuicios y a las preocupaciones; pero nada tampoco que atente contra la libertad ni la conciencia del individuo. No vamos a fundar una cátedra liberal, sino una amplísima aula en que se agiten y se muevan, con noble libertad, los temas científicos, y los principios filosóficos aceptados por la moderna civilización" (UNILIBRE, 1999).

Estos principios fundacionales se concretizan en aceptar que el otro puede tener la razón, que la verdad no puede ser unipersonal, en la tolerancia y el pluralismo; que el pensamiento es divergente en cuanto a concepciones y métodos, siendo éstos una de las mayores conquistas de la razón y la modernidad, principios todos ellos que fueron asumidos de manera consecuente por la doctrina liberal y, así mismo, plasmados en la cultura de la Universidad Libre.

Este noble espíritu construido por los fundadores ha sido una constante en la razón de ser de la Universidad, es así como siempre han sido relevantes los procesos de mejoramiento de la calidad en la gestión académica y administrativa, como signos de cumplimiento de las exigencias en los diferentes planes de estudio, en la investigación, la autoevaluación institucional y la acreditación, como muestra de coherencia con sus fines y principios fundacionales.

Dando cumplimiento a esta ideología de los fundadores la Universidad Libre, como centro de formación superior, ha venido construyendo presencia en distintas regiones del país, es así como hoy se cuenta con siete seccionales en Bogotá, Barranquilla, Cartagena, Cúcuta, Socorro, Cali, Pereira, que reflejan la gesta de consolidación de esta casa académica, que particularmente en Pereira hace presencia desde el año 1968, mediante la noble idea gestada por los doctores Rodrigo Rivera, Daniel Becerra Piedrahita y Eduardo Jaramillo González, quienes después de obstinados esfuerzos, frustraciones, pesimismos y renovados entusiasmos lograron con un grupo de estudiantes convertirse en artífices del centro universitario como fundación independiente, cristalizándose formalmente en el año de 1971 por escritura pública como Fundación, y en 1972 se confirma el título a los egresado de dicha fundación como profesionales en Derecho .

En este sentido, es evidente el aumento vertiginoso de su actividad en el ámbito académico, que con la Facultad de Derecho ha tenido un trasegar de más 40 años de historia de actividad, desempeño y proyección académica, tanto en las ciencias básicas, como sociales y humanas en torno a la doctrina construida por nuestros nobles fundadores nacionales y locales. Al respecto es claro que desde la fecha de constitución hasta a la actualidad en la seccional han surgido diversos programas como Derecho; Ciencias Económicas: Contaduría, Administración de Empresas; Ciencias de la Salud: Enfermería, Micro Biología; Ingenierías: Civil, Comercial, Financiera y de Sistemas, y Trabajo Social recientemente creada.

A este avance académico en el pregrado se le debe sumar los avances en el área de posgrados, donde se evidencia cómo la Universidad ha tenido un proceso de apertura y sostenimiento de dichos programas en sus diferentes disciplinas y especializaciones: Derecho Penal y Criminología, Derecho Administrativo, Derecho Comercial, Derecho Laboral y Seguridad Social, Derecho en Familia, Derecho Constitucional, en Alta Gerencia, Administración Financiera, Entrenamiento Deportivo, Gerencia Logística, Gestión Tributaria y Aduanera, Negocios Internacionales, Planeación y Gestión Estratégica, Revisoría Fiscal, y en Salud Ocupacional, Gerencia y Control de Riesgo, entre otras:

La Universidad Libre hoy por hoy se constituye en una Institución líder en Educación Superior en la región. Aunado a lo anterior, la Universidad ha dado grandes avances en el aspecto logístico para la formación avanzada en esta seccional, que han logrado el posicionamiento, tradición y buena imagen a través del tiempo, por su liderazgo ejercido, y el de sus egresados en la región y en el país; así mismo, dispone de una adecuada infraestructura y solidez económica que le permite una proyección sincrónica hacia el futuro de cara al siglo XXI. (Universidad Libre, 2015)

**1.8.1.2 Misión**. La Universidad Libre, como conciencia crítica del país y de la época, recreadora de los conocimientos científicos y tecnológicos, proyectados hacia la formación integral de un egresado acorde con las necesidades fundamentales de la sociedad, hace suyo el compromiso de:

Formar dirigentes para la sociedad.

Propender por la identidad de la nacionalidad colombiana respetando la diversidad cultural, regional y económica del país.

Procurar la preservación del medio y el equilibrio de los recursos naturales.

Inculcar en toda la Comunidad Unilibrista el espíritu de pertenencia.

Ser espacio para la formación de personas democráticas, pluralistas, tolerantes y cultores de la diferencia.

**1.8.1.3 Visión.** La Universidad Libre es una Corporación de educación privada que propende por la construcción permanente de un mejor país y de una sociedad democrática, pluralista y tolerante, e impulsa el desarrollo sostenible, iluminada por los principios filosóficos y éticos de su fundador, con liderazgo en los procesos de investigación, ciencia, tecnología y solución pacífica de los conflictos.

# **1.9 MARCO JURÍDICO**

# **1.9.1 Aspectos jurídicos de los costos en Colombia**

La Constitución Política de 1991 precisa que:

"La Ley, Ordenanzas y Acuerdos pueden permitir que las autoridades fijen la tarifa de las tasas y contribuciones que cobren a los contribuyentes, como recuperación de los costos de los servicios que les presten o participación en los beneficios que les proporcionen; pero el sistema y el método para definir tales costos y beneficios, y la forma de hacer su reparto, deben ser fijados por la ley, las ordenanzas o los acuerdos"<sup>1</sup> .

Así mismo, y en relación con las competencias y responsabilidades para la prestación de servicios públicos domiciliarios, se encuentra que aspectos tales como la cobertura, calidad, financiación y otros, tendrán en cuenta criterios como el costo, la solidaridad y la redistribución de ingresos

En materia de costos encontramos que los Decretos 2649 y 2650 de diciembre 29 de 1993 contienen la reglamentación relacionada con la contabilidad. El primero de ellos reglamenta lo relacionado con la contabilidad en general y contiene principios generalmente aceptados en Colombia, y el segundo contiene diferentes reformas relacionadas con el plan único de cuentas y el catálogo aplicable a los comerciantes.

l

<sup>1</sup> Constitución Política de Colombia, art. 338.

El artículo 27 del Decreto 2649 de diciembre 29 de 1993, describe lo relacionado con los estados de costos, los cuales son los que se preparan para conocer en detalle las erogaciones y cargos realizados para producir los bienes o prestar los servicios, de los cuales un ente económico ha derivado sus ingresos.

Ahora, en lo que respecta al sistema de costos basado en actividades, vemos que este sistema es obligatorio para las empresas que prestan servicios públicos domiciliarios. Para dichas empresas es importante el control y evaluación del desempeño de su sector por parte del Estado, quien es el encargado de asegurar la prestación de los servicios públicos y privados con la finalidad de garantizar la calidad, cobertura, atención de necesidades básicas, continuidad, eficiencia y demás características de dichos servicios que son ofrecidos y consumidos por usuarios, quienes pueden ver en ellos una expectativa de mejoramiento de su calidad de vida.

En este sentido, una de las herramientas que permite la recolección de información por parte de los entes estatales encargados de la regulación y vigilancia de estas empresas corresponde a la contabilidad regulatoria, en la cual las divisiones de cuentas y los criterios de imputación son fijados en función de los objetivos regulatorios y/o de control, es decir no solo se refleja la gestión financiera de la empresa como la contabilidad tradicional, sino que también refleja el desempeño en algún aspecto que el órgano regulador o de vigilancia tenga interés como los ingresos, costos, gastos, entre otros posibles, para determinar el desempeño de la empresa prestadora.

En Colombia encontramos que este órgano de regulación y vigilancia se identifica con la Superintendencia de Servicios Públicos Domiciliarios, ente que tiene la facultad de implementar los sistemas de información necesarios para garantizar la transparencia de la información de este sector de la economía.

Así mismo, dicho órgano exige a estas empresas el registro de contabilidad separada por cada uno de los servicios o actividades complementarias que presta. Cuando una empresa presta más de un servicio público domiciliario diferente ello evidentemente implica un registro separado de "los costos, gastos y los ingresos de ellos, e inclusive de activos, pasivos y patrimonio asignados para cada servicio, con el objeto de determinar la rentabilidad correspondiente a cada uno, y en ningún momento una separación de tipo jurídico, que implique una separación de los activos, los pasivos y el patrimonio, dado que se refiere a un mismo ente económico y como tal su contabilidad debe ser una sola" , todo ello con el objeto de conocer los costos y rentabilidad de los servicios prestados.

Consecuentemente y para tal fin, la Superintendencia de Servicios Públicos Domiciliarios, mediante las Resoluciones 2863 de 1996 y 001417 de 1997 adopta el sistema unificado de costos y gastos para sectores como el de las telecomunicaciones, acueducto, alcantarillado, aseo, energía y gas combustible. Dicho sistema corresponde precisamente con el sistema de Costeo Basado en Actividades. Con él se pretende contar con una correcta relación de los costos de producción y de los gastos de administración, con un producto específico o línea de negocio, mediante la identificación de cada actividad, y el uso de un conducto y una medición razonable. Actualmente el sistema se fue renovado por medio de la Resolución 20051300033635 de 2005, por la cual se actualiza el Plan de Contabilidad para Prestadores de Servicios Públicos Domiciliarios y el Sistema Unificado de Costos y Gastos por Actividades, que comenzó a aplicarse a partir del año 2006, que posee los avances conceptuales y normativos más importantes en materia de costos y contempla todos los elementos para la implementación de un sistema de costos, como también el envío de información relacionada con los costos de prestación de los diferentes servicios de manera regular a través del Sistema Único de Información (SUI). (Superservicios, 2015)

Así, entonces, vemos que de parte de la Contaduría General de la Nación aún no se ha emitido una normatividad específica en relación con un sistema de costos en particular, sin embargo sí ha emitido en el régimen de la contabilidad pública algunas normas relacionadas con la contabilidad financiera, económica, social y ambiental, retomando consecuentemente el Plan General de Contabilidad Pública que es adoptado mediante la Resolución 335 de 2007 numeral 9.1.4.4, que prevé "un sistema de costos para las entidades públicas que presten servicios individualizables o que produzcan bienes destinados para la venta, a título gratuito o a precios no significativos" (CONTADURÍA GENERAL DE LA NACIÓN, (Sf.))

## **2. FUNDAMENTOS TEÓRICOS Y CONCEPTUALES SOBRE LOS ENFOQUES Y TENDENCIAS ACTUALES QUE ENMARCAN LA METODOLOGÍA DE COSTOS ABC**

La fundamentación teórica abordada en este aparte de la investigación se centró en el enfoque y tendencias de la aplicación de la metodología de costos ABC, en las instituciones educativas universitarias; entendiendo que en la propuesta de anteproyecto ya se realizó todo el análisis teórico en lo que hace referencia a los conceptos fundamentales, metodología del modelo contable, análisis de comparación del manejo de costos tradicionales versus, la metodología de costos ABC, desde la visión y opinión de diferentes autores.

La importancia de la aplicación de modelos de costos eficientes al interior de las universidades tiene su fundamento en la necesidad de contar con la información precisa y más cercana a la realidad de la operación de la cadena de valor, que se genera en el proceso de docencia, investigación, extensión y proyección social, asumiendo estos procesos como la misión de los entes de educación superior; y así contar con herramientas para desarrollar con éxito las políticas que direccionen la planeación y control estratégico de ellas.

Ficco (2011), en su artículo científico, avalado por la Universidad Nacional de Rio Cuarto<sup>2</sup> (UNRC), hace una exposición completa de su investigación: "El costeo basado en la actividad en las universidades: una herramienta para la gestión estratégica y la creación de valor", donde plantea como las exigencias de rendir cuentas por parte de las universidades ante los entes estatales, Juntas directivas y sociedad en general, dadas las relaciones directas con ellos para lograr su permanencia en el mercado y aumentar la credibilidad de las misma, obliga a estos entes a diseñar sistemas de información para la gestión adaptados a las particularidades características de este tipo de organizaciones.

En relación a esta problemática se diseñó un modelo de costos basado en la actividad para el ámbito universitario, el cual fue experimentado en la UNRC., en el marco de una serie de Proyectos de Investigación de la Facultad de Ciencias Económicas (FCE)<sup>3</sup> en los que participó la autora de este artículo, el proceso del diseño y experimentación de un modelo de costos para la gestión universitaria

l

<sup>2</sup> Universidad Nacional de Río Cuarto es una universidad pública nacional de la República Argentina, con sede en la ciudad cordobesa de Río Cuarto.

<sup>3</sup> Los referidos Proyectos de Investigación fueron todos aprobados y financiados por la Universidad Nacional de Río Cuarto y se enmarcaron

en el Programa de Incentivos a los Docentes-Investigadores.

basado en las ideas fundamentales del ABC, es el resultado de un proceso de investigación de una década. Por el alcance y pertinencia para este estudio de investigación, se tomó como base la experiencia asumida por la UNRC en la aplicación de la metodología de costos ABC, como referente base validado para la aplicación del mismo método de costos en la Universidad Libre de Pereira.

Las universidades vistas como organizaciones empresariales generadoras de procesos de educación para formar profesionales, y desarrollo de investigación; ya sean Públicas o Privadas, deben contar con sistemas de información que puedan ser utilizados por los responsables de su gestión para "planear, evaluar y controlar dentro de la organización y asegurar el uso apropiado y la responsabilidad sobre sus recursos" que son, precisamente, los objetivos que se pueden lograr a través de la Contabilidad de Gestión, tal como lo exponen García y Fregona (2003, p. 17).

Los contextos anteriores planteados por los dos autores mencionados, le dan importancia a la Contabilidad como herramienta de Gestión Estratégica, donde esta permite involucrar los costos como una herramienta de información dentro de la toma de decisiones en todas las actividades y proyecciones de las organizaciones universitarias, permitiendo mejorar la eficiencia en el uso de los recursos y direccionamiento en forma estratégica.

### **2.1 PAUTAS PARA LA APLICACIÓN DEL ABC EN LAS ORGANIZACIONES UNIVERSITARIAS**

El sistema de costos basado en actividades parte de la premisa de que una actividad consume recursos y genera costos, es decir, estas actividades que anteriormente se denominaban centros de costos pasan a denominarse actividades, y son éstas las que consumen recursos, mientras que los productos o servicios que son ofrecidos por la empresa consumen actividades, lo que permite relacionar el costo de cualquier actividad con cualquier objetivo de costo.

Puede decirse, entonces, que los conceptos fundamentales del ABC son: los recursos, las actividades y los productos o, en términos más generales, los objetos de costos. Los recursos "son los costos o gastos que se acumulan en un período para la fabricación de los productos o la prestación de los servicios" (Medina y Medina Galván, 2005). Las actividades involucran la realización de una acción o un conjunto de actuaciones o de tareas que tienen como objetivo la aplicación de un valor añadido a un objeto o permitir añadir ese valor (Castelló Taliani, 1992). Y los

objetos de costo pueden ser "cualquier entidad para la cual se desea una medición separada de costos" (Medina y Medina Galván, 2005).

# **Gráfica 11. Esquema general para la aplicación del ABC a una organización universitaria**

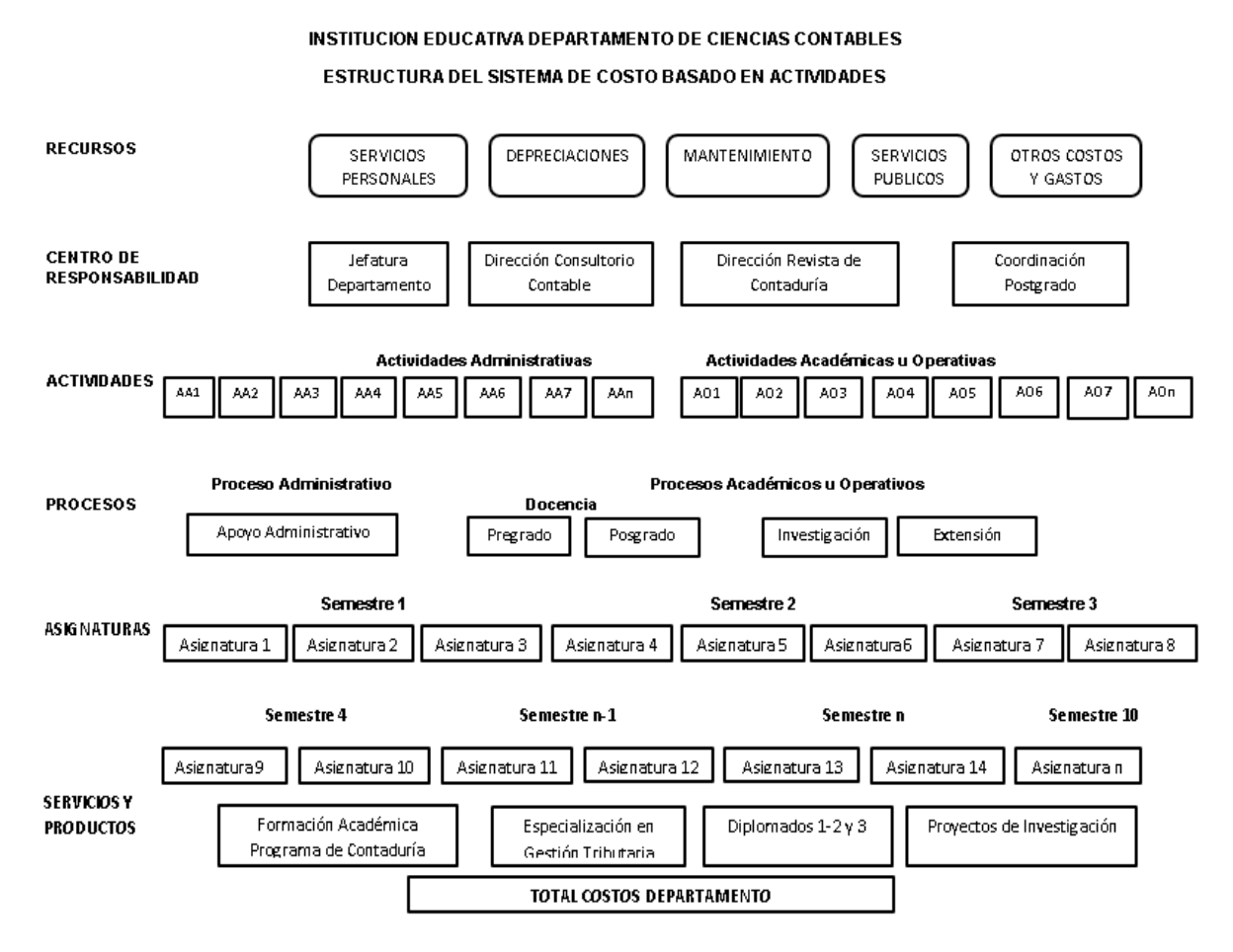

Fuente: Costeo Basado en Actividades –ABC-. Cuervo, Joaquín; Osorio, Jair Albeiro.

La metodología para la aplicación del costeo basado en la actividad puede sistematizarse en tres grandes fases.

La primera: Corresponde determinar la estructura de las actividades existente en la organización.

La segunda: Se deben asignar los costos a las actividades que los han consumido.

La tercera: Se debe calcular el costo de cada producto u objeto de costo, así mismo definir los centros de responsabilidad y los procesos, a través de su vinculación con el costo de las actividades.

En la Figura 1. Se puede apreciar los agregados de información que conforman los elementos básicos del modelo, a saber: elementos de costo (recursos), las actividades y los productos u objetos de costos.

# **2.1.1 Elementos de costos.**

Para determinar el origen de los costos en un modelo contable aplicado a una institución universitaria se deben tener en cuenta los siguientes aspectos según Cecilia R. Ficco (2011).

- La determinación de un costo se deriva de un proceso de gasto que se produce cuando un órgano determinado de la organización lo aplica a la realización de una actividad concreta.
- No todos los costos se derivan de la aplicación de partidas incluidas en el presupuesto del ente, ya que hay datos sobre costos que deben ser introducidos en el modelo y que proceden de cálculos internos, como es el caso de las depreciaciones de los bienes de uso y del edificio.
- Hay una serie de elementos que constituyen, cargas no incorporables al modelo, ya sea por razón del período o por razón de su naturaleza. En el primer caso se trata de los costos de ejercicios anteriores, mientras que, en el segundo, de aquellos conceptos que presupuestariamente son gastos, pero no costos, como la adquisición de bienes de uso o de bienes que tienen como destino un almacén controlado hasta que sean consumidos, los gastos financieros y los de naturaleza extraordinaria.

Ante lo expuesto por la autora Ficco, y analizándolo en el contexto particular de estudio, la definición de los costos, debe partir de la identificación de los gastos, para luego proceder a definir los criterios de reparto e imputación que permite la distribución del coste de los elementos entre las actividades, considerados en la Universidad y separarlos de los que no se deben considerar costos.

# **2.1.2 Actividades**

Las Universidades se estructuran en función de las actividades académicas que son el conjunto de acciones que permiten llevar a cabo la misión de la Universidad vinculada con la transmisión, producción y transferencia de conocimientos, a saber: la docencia, la investigación, la extensión, la proyección social y el bienestar universitario.

Ahora bien, estas cinco actividades principales, que son la razón de ser de la Universidad, requieren para su desarrollo de un conjunto de actividades de apoyo, como son la gestión de la dirección, gestión de las áreas académicas, gestión financiera, gestión humana, gestión de auditoria interna, gestión de las Tic y comunicaciones, servicios generales y adquisiciones y suministros.

**2.1.2.1 Desglose de la actividad Docentes:** se puede considerar que ellas se desarrollan en el ámbito de determinados espacios curriculares o asignaturas, que pueden ser de pregrado, posgrado o maestría; las cuales a su vez integran el plan de estudios de un programa (Carrera), o pueden ser comunes a más de una de ellas.

Es por ello que la asignatura es el nivel de mayor desagregación dentro de las actividades docentes con el que se propone trabajar.

**2.1.2.2 Las actividades de investigación**: Se desarrollan en el marco de Programas y de Proyectos de Investigación, siendo este el nivel en el cual tales actividades serán consideradas.

**2.1.2.3 Actividades de extensión**: Se generan al momento de la prestación de cada servicio particular de extensión prestado por la Universidad y en el momento de ejecución.

**2.1.2.4 Actividades de proyección social**: unidad académica – administrativa que propicia la relación de la institución con la sociedad, empresa y estado.

**2.1.2.5 Actividades de bienestar universitario**: proceso en el cual se coordina el desarrollo de las acciones formativas y el complemento de los procesos cognitivos buscando el desarrollo integral del ser humano.

**2.1.2.6 Las actividades de gestión y administración**: En esta actividad se realiza escaso nivel de desagregación, dado que un mayor detalle aumentaría considerablemente la complejidad en la determinación de los costos sin aportar grandes beneficios en cuanto a la información generada.

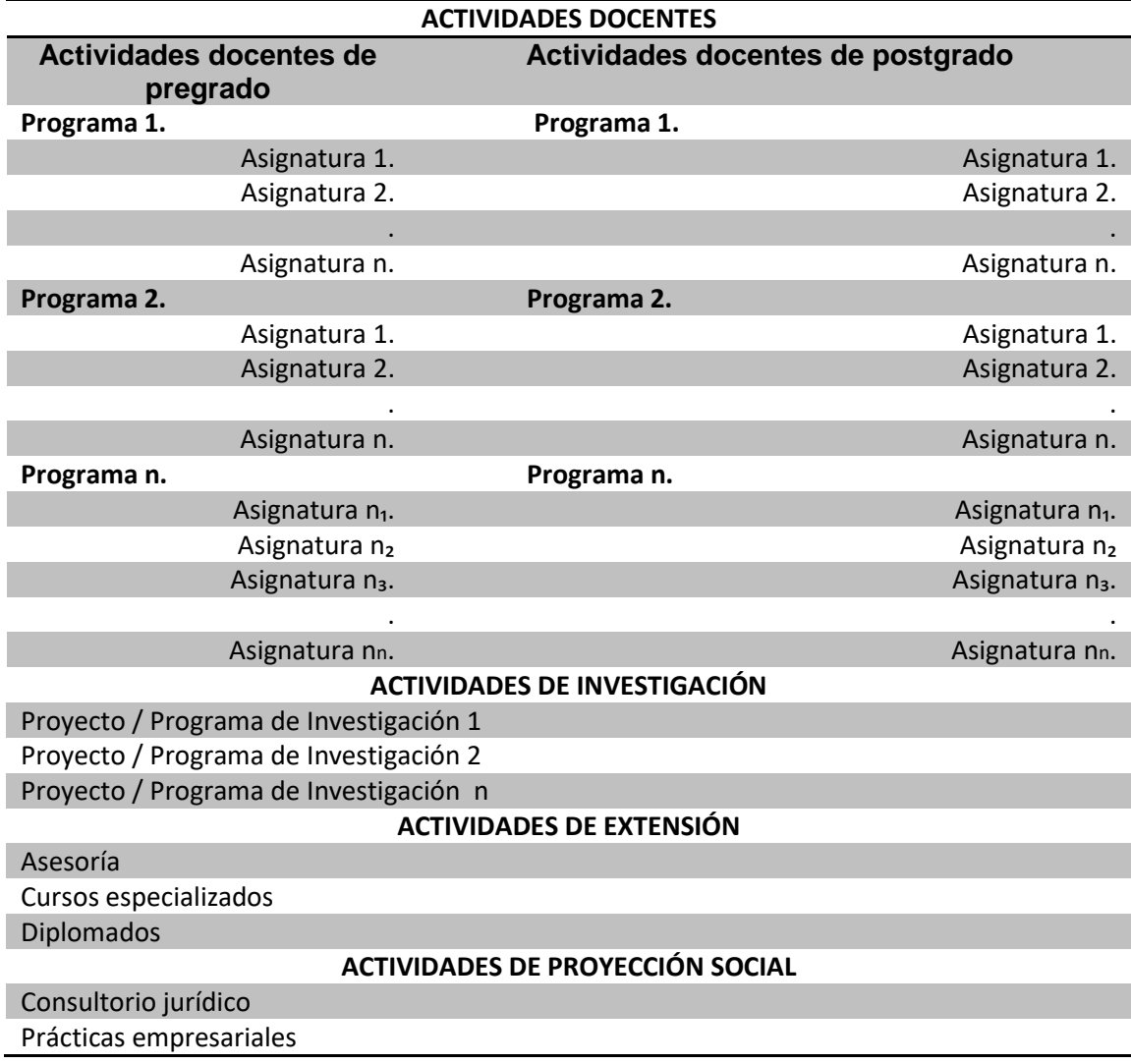

# **Tabla 1. Mapa de actividades universitarias**

# **Continuación Tabla 1. Mapa de actividades universitarias**

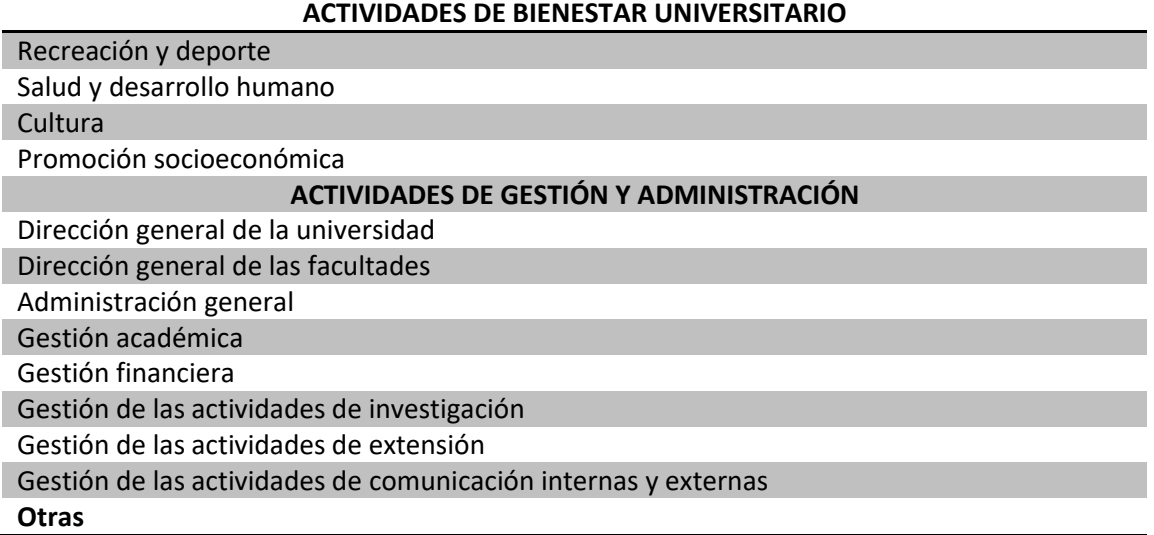

Fuente: Elaboración de los autores, basado en modelo propuesto. Cuervo, Joaquín; Osorio, Jair Albeiro (2007).

**2.1.3 Productos**. Hansen y Mowen (2007 y 1996), retomados en (Ficco, 2011) establecen que los productos de las organizaciones representan uno de los objetos de costo más importantes, y que estos pueden ser bienes tangibles o pueden ser servicios.

Las Universidades generan productos que poseen como característica esencial la de ser intangibles. Y es esta característica es la que obliga a prestar especial atención a su definición, ya que no se trata de bienes tangibles que pueden ser identificados con facilidad (Ficco, 2011, p. 37).

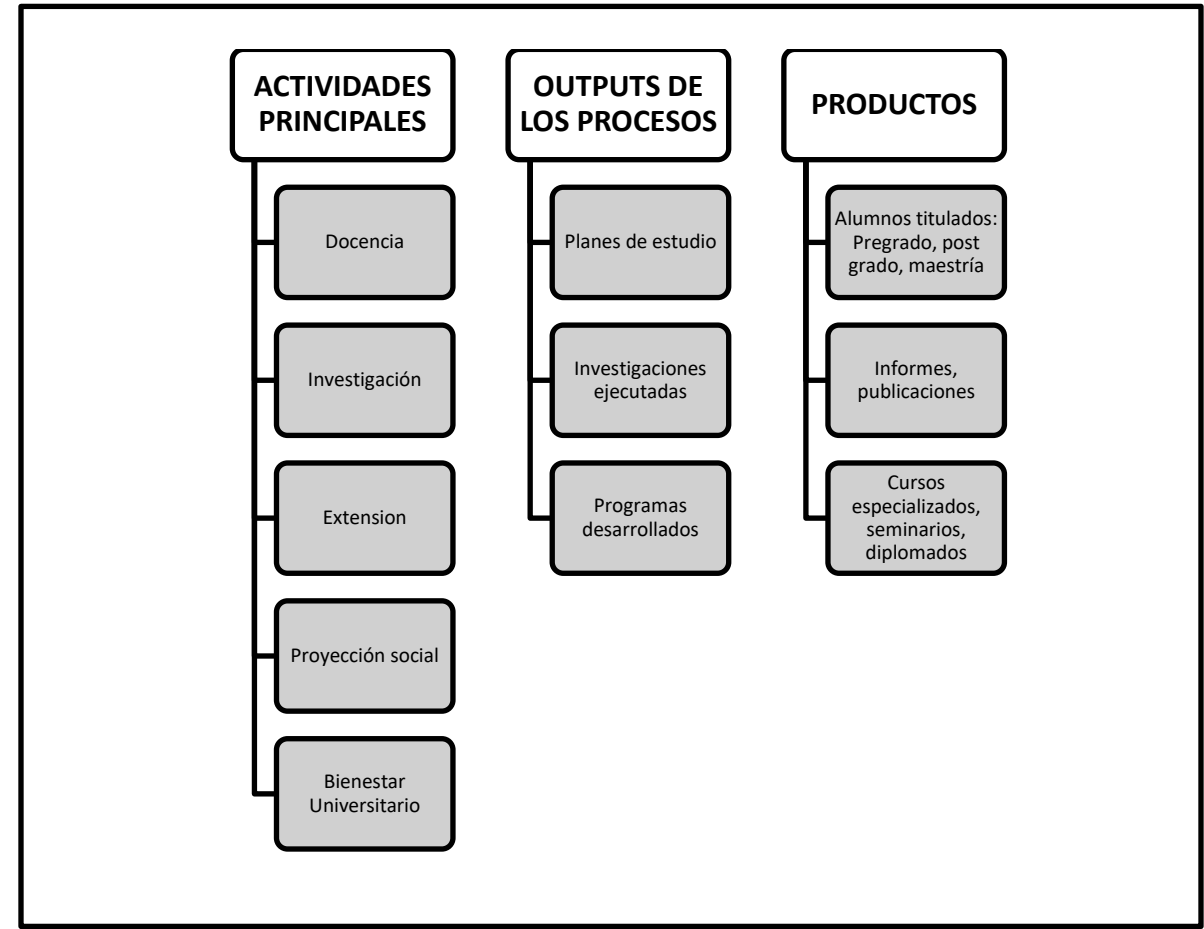

**Gráfica 12. Esquema procesos y productos principales universidades**

Fuente: Elaboración de los autores

# **2.2 DETERMINACIÓN DEL COSTO DE LAS ACTIVIDADES**

Una vez identificado las actividades misionales de la institución se debe determinar los costos en que se incurre al hacer uso de los recursos requeridos para su ejecución.

**2.2.1 Costos directos.** Costos directos a las actividades serán aquellos que se generan por acción propia del desarrollo de la actividad, en este caso no se requiere recurrir a mecanismos de reparto especial.

### **Tabla 2. Costos directos asociados a las actividadades de docencia**

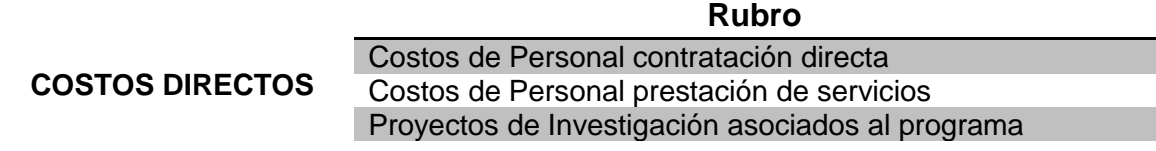

Fuente: Elaboración de los autores

#### Tabla 3. Costos directos asociados a la actividad de investigación

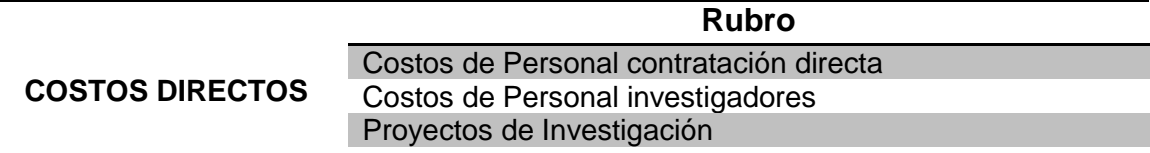

Fuente: Elaboración de los autores

#### Tabla 4. Costos directos asociados a la actividad de extensión

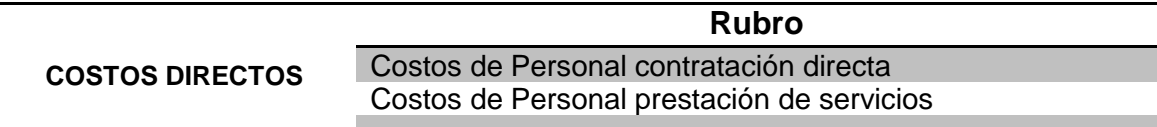

Fuente: Elaboración de los autores

#### Tabla 5. Costos directos actividades de apoyo a las misionales

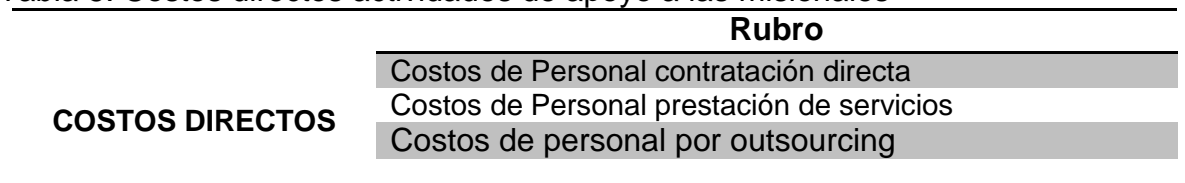

Fuente: Elaboración de los autores

**2.2.1.1 Referentes para el cálculo de tiempo de dedicación personal actividad docencia**. Para determinar "la dedicación de las personas a las actividades", se propone efectuar el cálculo previo de las "personas equivalentes", a los efectos de contemplar la posibilidad de que algunas personas no hayan permanecido todo el año en actividad, junto con el distinto tipo de dedicación que pueden poseer las personas, que sólo varía en el caso de los docentes (exclusiva, semi-exclusiva y simple).

Luego deben determinarse las "personas equivalentes por actividades", para contemplar la posibilidad de desarrollo de más de una actividad en el año por una misma persona. Lo que se quiere dejar claro es que una fuente importante del volumen total de costos podrá asignar teniendo en cuenta el "tiempo de dedicación de las personas a las actividades (Ficco, 2011, p. 39).

### **2.2.1.2 Referentes para el cálculo de las actividades de apoyo: Gestión y administración**

Siendo consecuentes con la literatura y opinión mayoritaria abordada en la revisión bibliográfica resulta apropiado incluirse en el grupo de actividades que actúan a nivel de la organización en su conjunto, como estas actividades no guardan relación directa con ningún producto.

Para efectos de manejo y aplicación del modelo resultaría muy difícil asignar objetivamente sus costos a los mismos.

Esta opción de asignación de no hacer incidir los costos de estas actividades en los productos, evitaría asignaciones de costos que conllevarían un elevado grado de subjetividad.

Según Ficco (2011) para el caso del modelo implementado en la Universidad Nacional de Río Cuarto se determinó el costo de los productos imputándoles los costos de las actividades relacionadas directamente con ellos, es decir, los costos "asignables" según el ABC. Sin embargo, por expreso pedido de algunos de los funcionarios encargados de la gestión universitaria, se calculó el costo que, aproximadamente y sin demasiadas bases objetivas, podría asignarse a cada unidad de producto como consecuencia de las actividades de gestión y administración llegándose, de este modo, a un costo "total" por unidad de producto, determinado como consecuencia de hacer incidir en él el costo de "todas" las actividades desarrolladas en la organización, el cual, a los efectos de algunas decisiones, puede ser relevante.

**2.2.2 Costos indirectos**. Los costos indirectos a las actividades serán aquellos recursos que se relacionan y se requieren indirectamente para lograr el desarrollo de la actividad. Estos deben ser asignados a las actividades utilizando inductores representativos de una medida observable de los recursos consumidos por ellas.

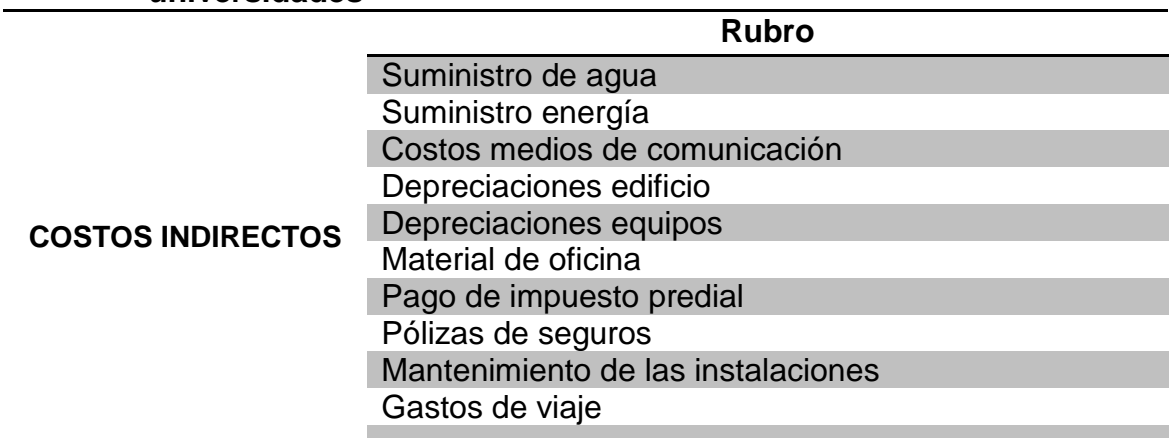

### **Tabla 6. Costos indirectos asociados a las actividades misionales de las universidades**

Fuente: Elaboración de los autores

Para la elección de esos criterios de reparto es importante tener en cuenta un aspecto general que distingue a las organizaciones universitarias, ya que estas se caracterizan por una utilización intensiva de recursos humanos, estando ligados, normalmente, los costos de tales recursos (Costos de Personal) al factor tiempo (Ficco, 2011).

Los Costos de Personal, asimismo, se caracterizan por el factor multiplicativo que presentan con otros tipos de costos: Material de oficina, Comunicaciones, suministros de Agua, de Energía Eléctrica, etc. En efecto, es lógico pensar que donde más individuos se encuentren trabajando se utilizarán, en general, más unidades de esos otros costos (Ficco, 2011, p. 38).

# **2.3 DISCUSIÓN FINAL DEL MODELO PLANTEADO COMO EXPERIENCIA APLICADA**

Se considera que, de acuerdo a los planteamientos referidos, y a la estructura organizacional, política, y manejo financiero de la Universidad Libre, Seccional Pereira; se concluye que es conveniente y aplicable el paso a paso citado, la información se encuentra disponible para ser procesada y organizada de acuerdo a los requerimientos del modelo propuesto.

Los resultados que se obtienen con la aplicación del modelo de costos ABC, permiten una trazabilidad del proceso financiero de la Institución Educativa y mejoramiento de la calidad de la información que se refleja en la contabilidad administrativa, proporcionando herramientas para la toma de decisiones a los directores y jefes de área o departamentos.

# **3. METODOLOGÍA PARA LA GESTIÓN INTEGRAL DE LOS COSTOS BAJO EL SISTEMA ABC EN LA UNIVERSIDAD LIBRE, SECCIONAL PEREIRA**

# **3.1. ESTABLECIMIENTO DEL PROYECTO**

## **3.1.1. Diagnóstico de la situación actual, de las herramientas aplicadas para la distribución de los costos indirectos en la Universidad Libre, Seccional Pereira**

Para lograr implementar un Sistema de Costeo como el ABC en la Universidad Libre Seccional Pereira se hace necesario realizar un análisis previo que permita la identificación, la operatividad funcional y organizacional sobre el cual se aplicará el modelo de costos propuesto; y cuál es el sistema de distribución de los costos indirectos, proceso que se llevó a cabo teniendo en cuenta la revisión bibliográfica y modelos analizados para experiencias puntuales en la misma línea de esta investigación.

# **3.1.2 Estructura orgánica y funcional universidad libre de Pereira**

# **Tabla 7 : Gobierno Universidad Libre de Pereira**

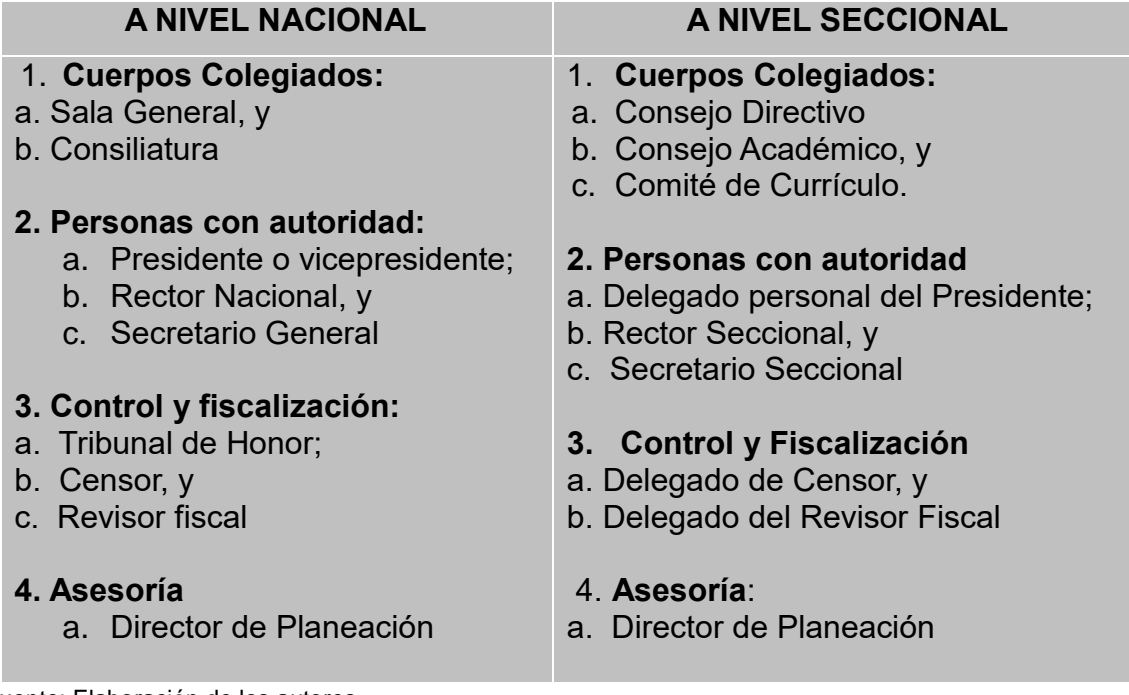

Fuente: Elaboración de los autores

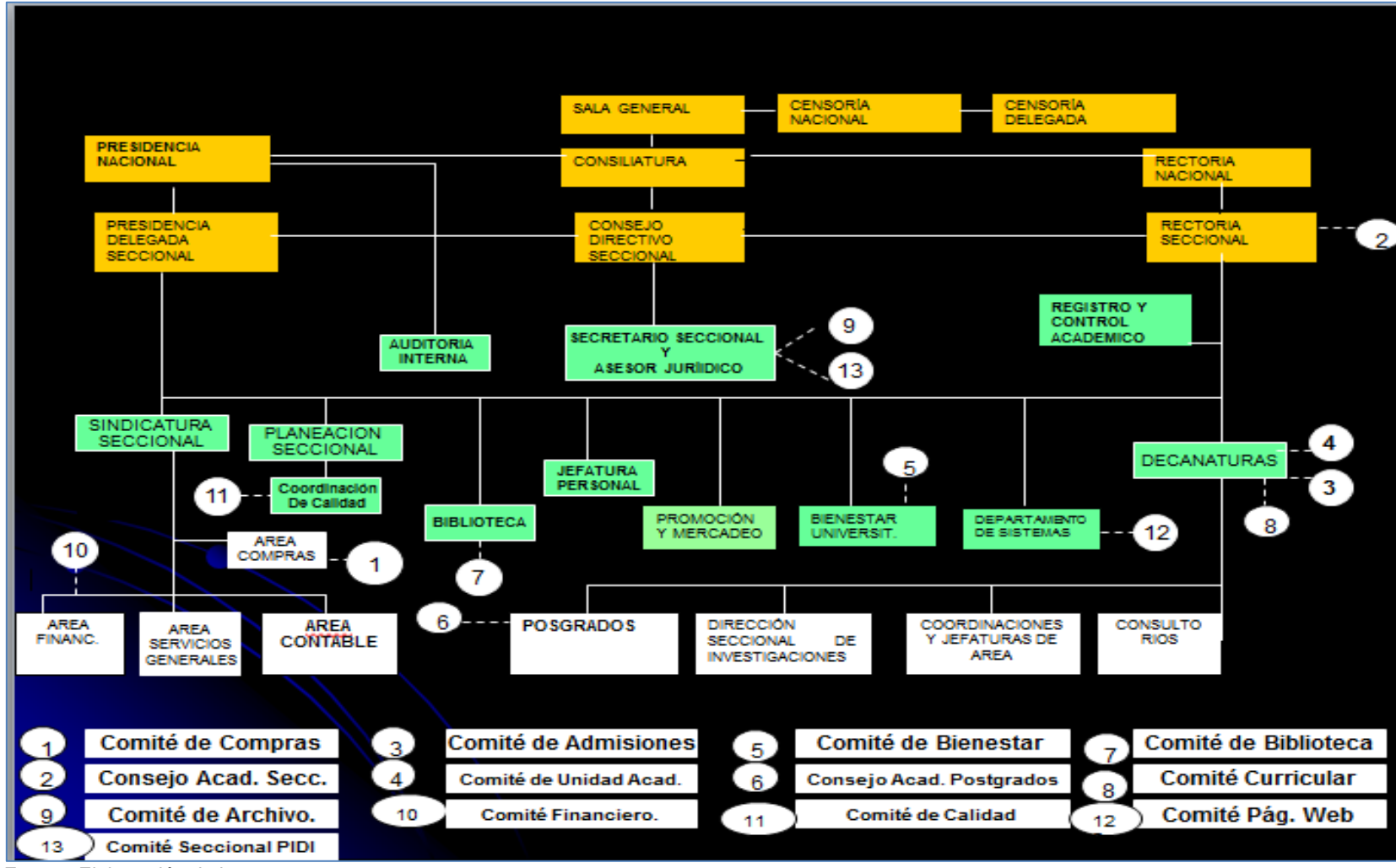

**Gráfica 13. Estructura organizacional Universidad Libre**

Fuente: Elaboración de los autores

# **Tabla 8. Gobierno a nivel de unidad académica Universidad Libre de Pereira A NIVEL DE UNIDAD ACADÉMICA**

- **1. Cuerpo Colegiado:**  a. Comité de Unidad Académica
- **2. Personas con autoridad:**  a. Decano, Director o Coordinador, y b. Secretario

Fuente: Elaboración de los autores

### **3.1.3 Mapa de procesos**

La Universidad Libre, tiene tres macroprocesos y 17 procesos.

### *Macroprocesos estratégicos*

Procesos: Gestión de la dirección Administración de la calidad

#### **Macroprocesos misionales**

Procesos: Docencia Investigación Proyección social Extensión Gestión de admisiones y registros Bienestar universitario Gestión de la biblioteca

#### **Macroprocesos de soporte**

Procesos Gestión humana Gestión financiera Gestión jurídica Gestión de servicios generales Gestión de auditoria interna Gestión de las TIC y comunicaciones Gestión de adquisiciones y suministros Gestión documental

### **Gráfica 14. Mapa de procesos**

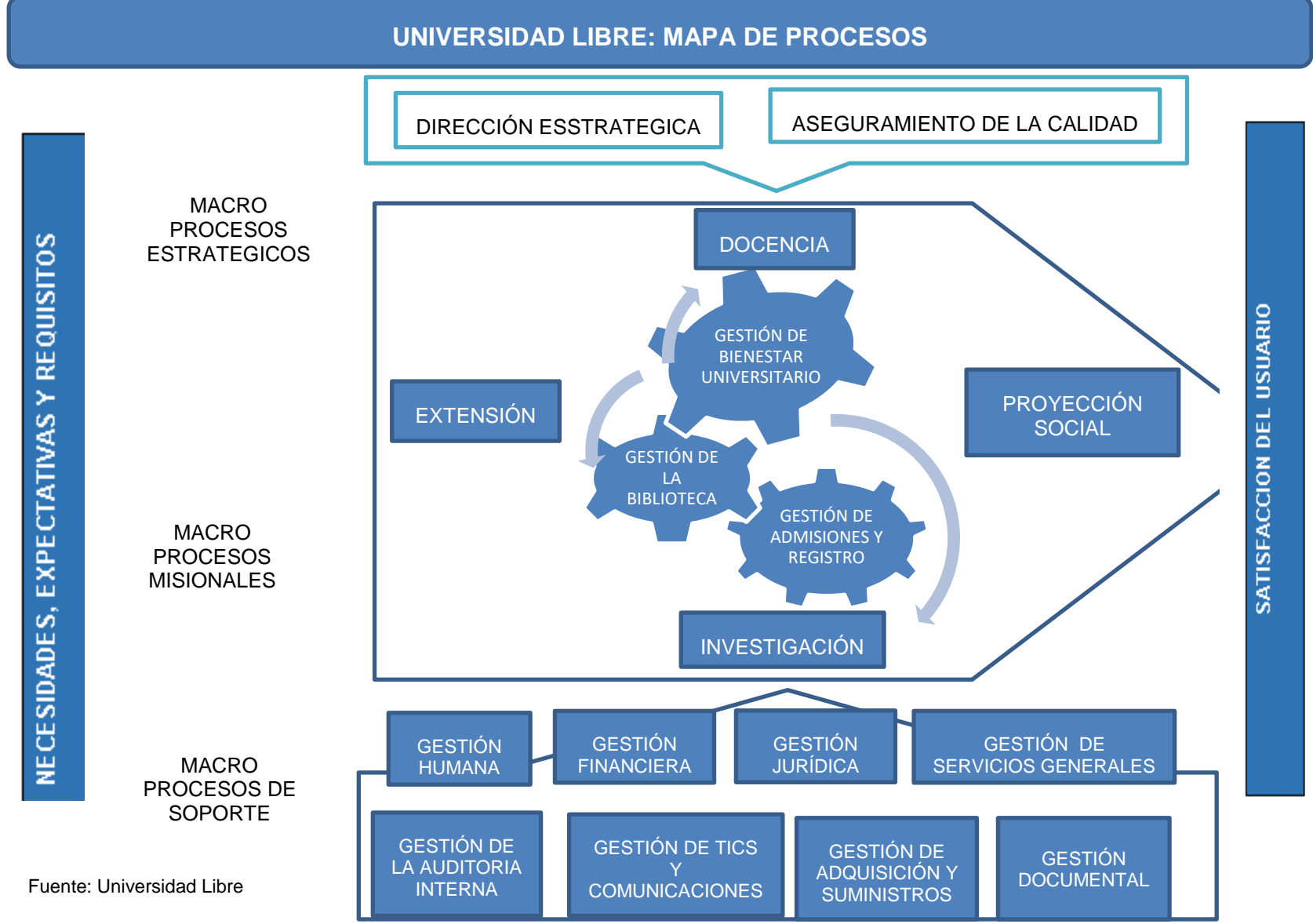

71

# **3.2 DIAGNÓSTICO DEL PROCESO FINANCIERO DE LA UNIVERSIDAD LIBRE DE PEREIRA**

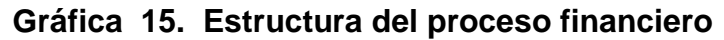

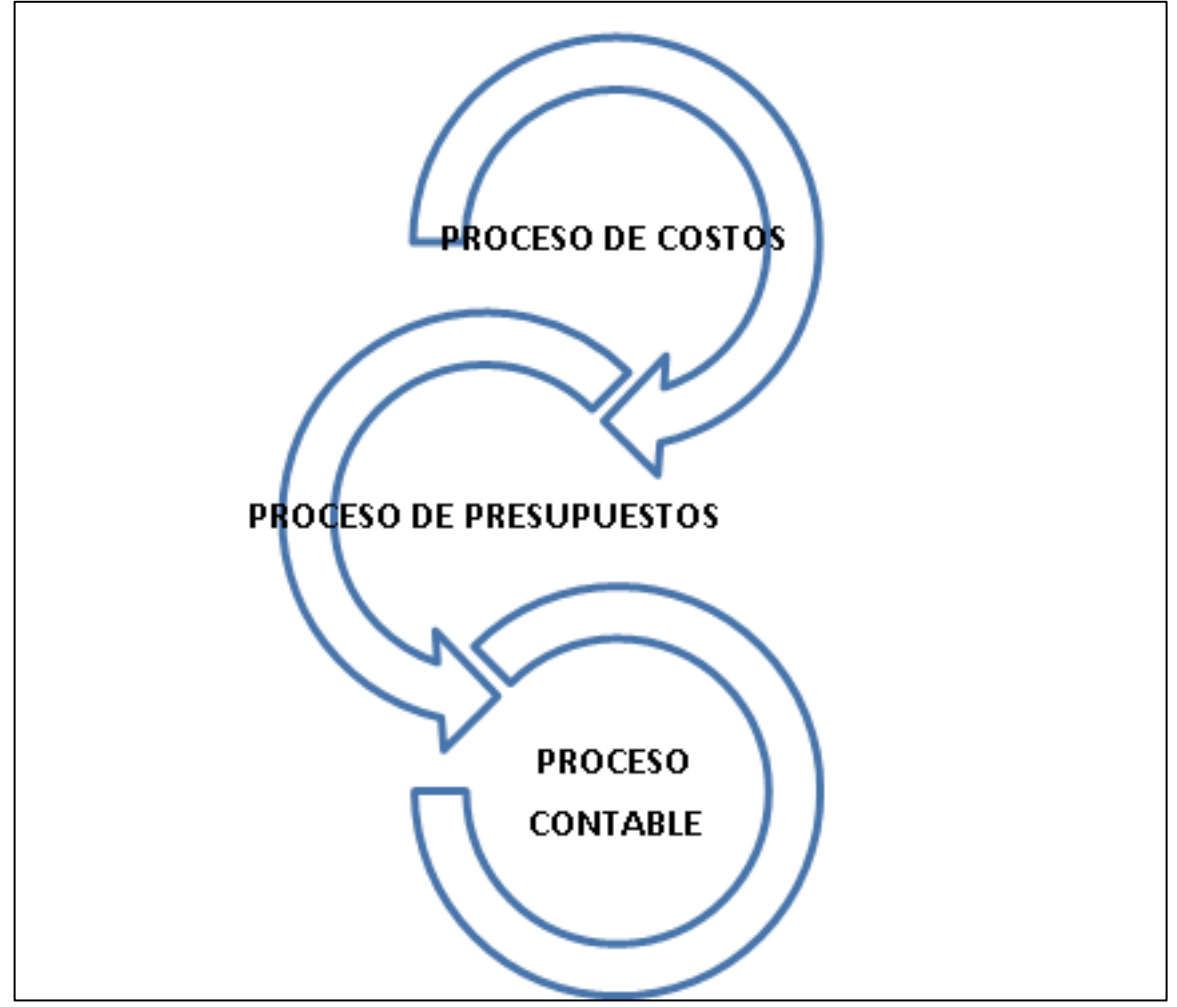

Fuente: Elaboración de los autores
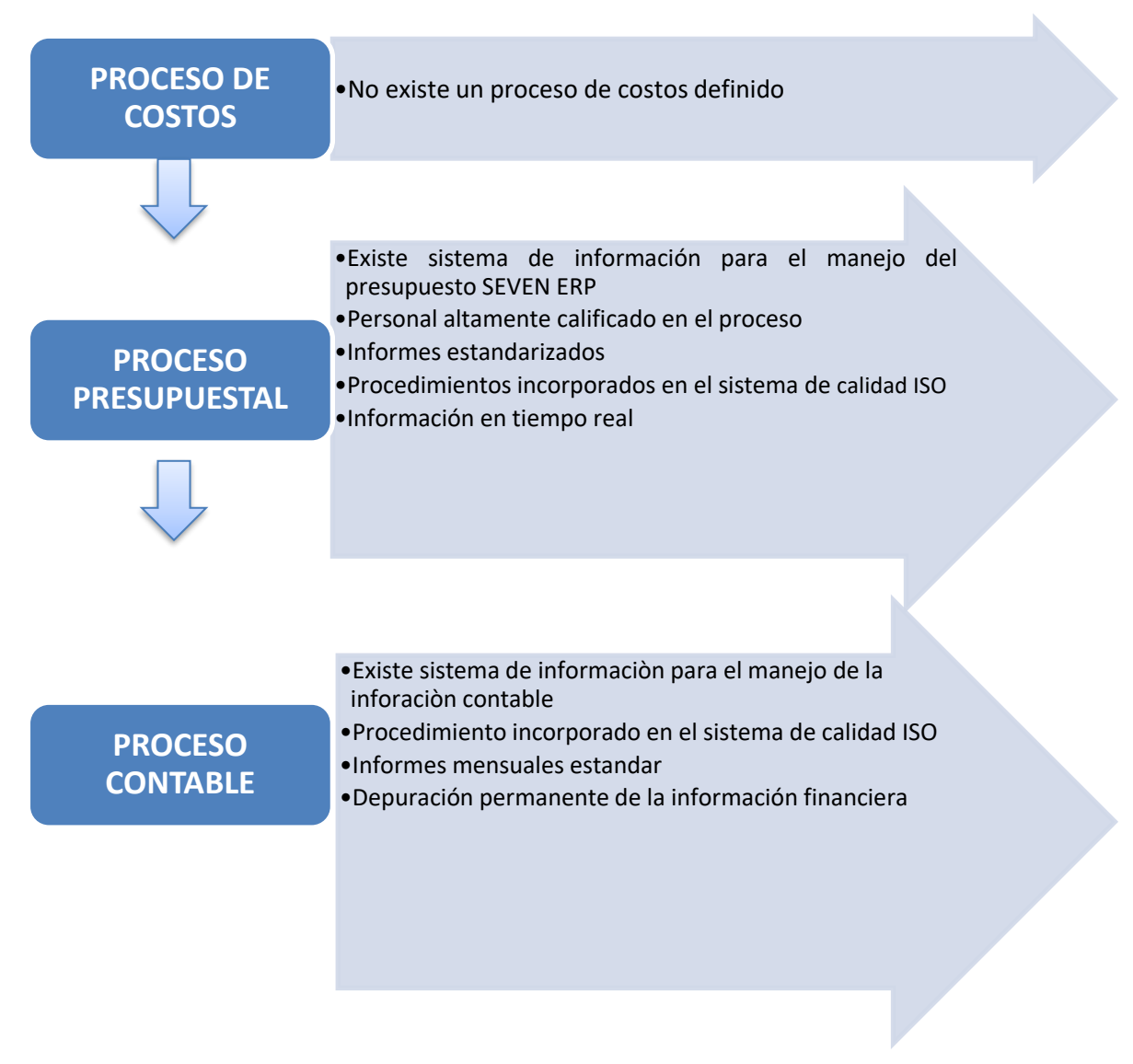

#### **Gráfica 16. Fortalezas del proceso financiero**

#### **Gráfica 17. Debilidades del proceso financiero**

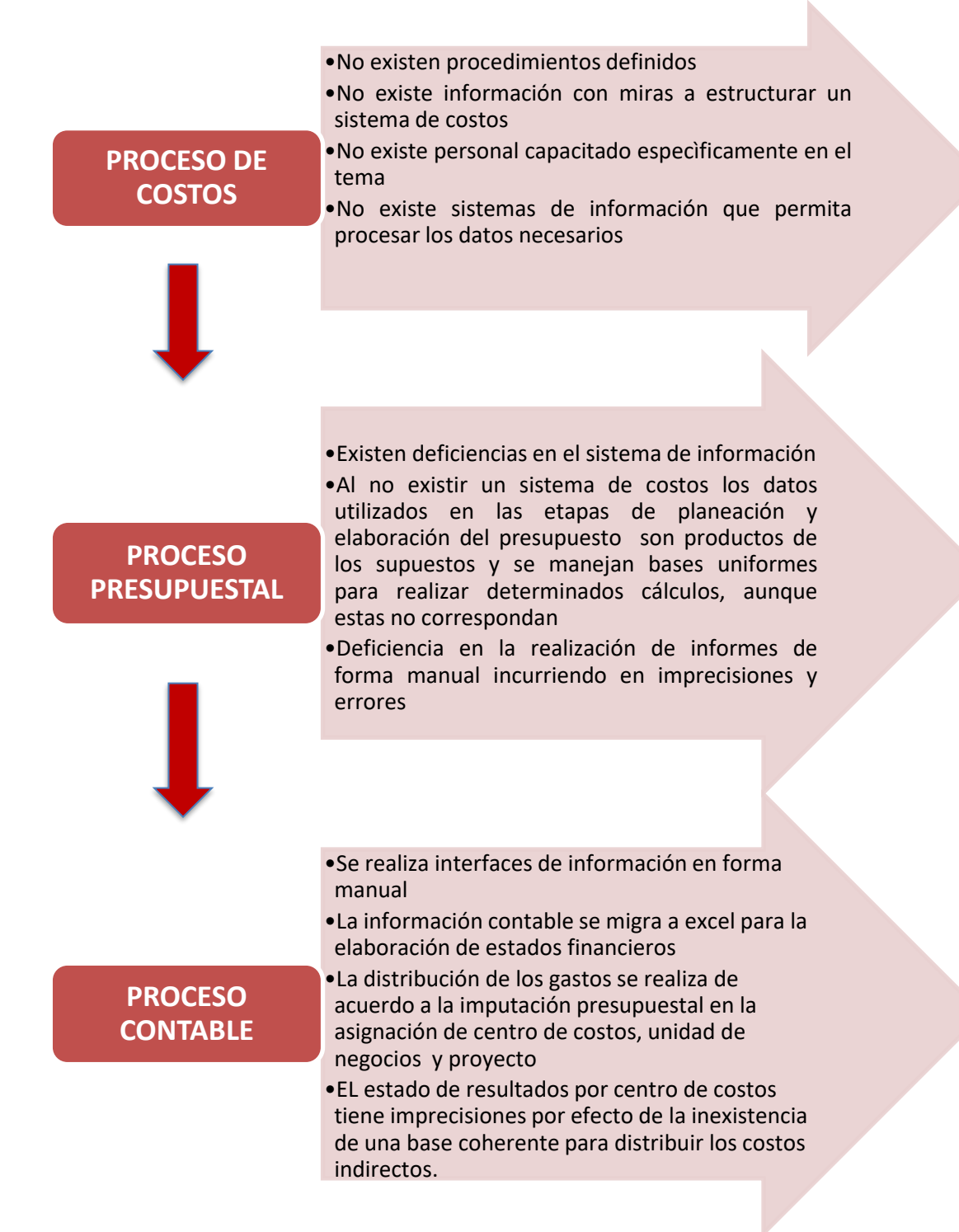

# **3.3 DISEÑO DE LOS OBJETOS DE COSTOS**

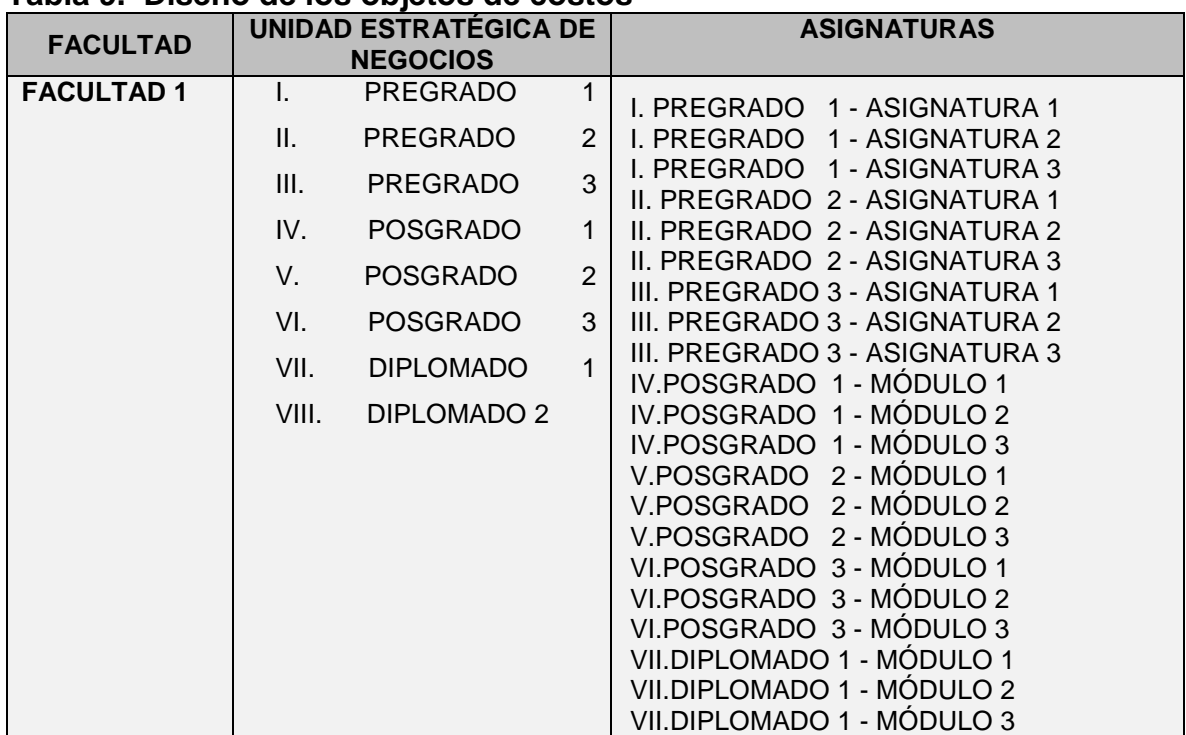

#### **Tabla 9. Diseño de los objetos de costos**

Fuente: Elaboración de los autores

### **3.4 DISEÑO DEL DICCIONARIO DE PROCESOS Y ACTIVIDADES**

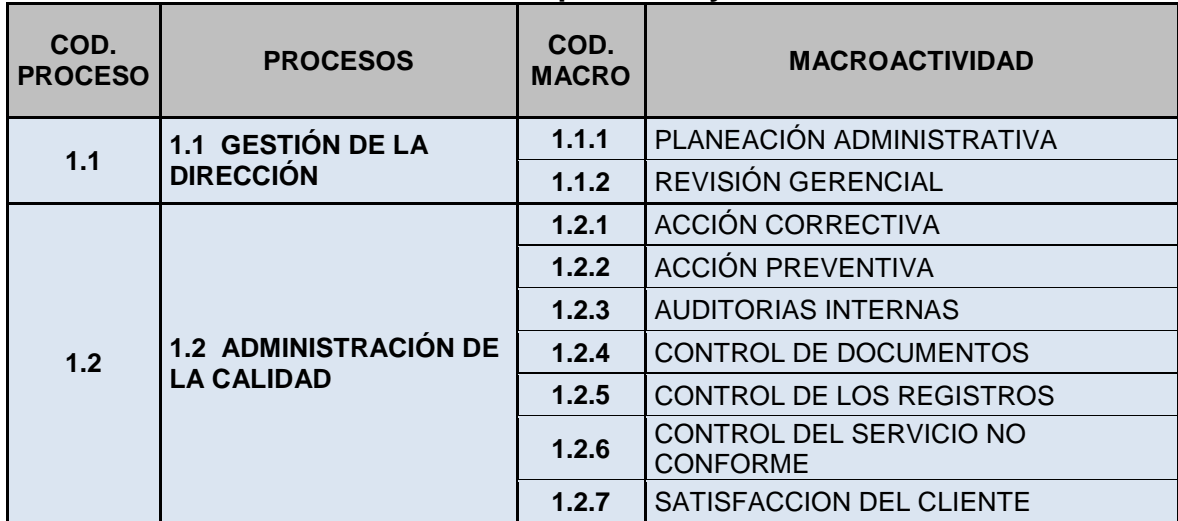

#### **Tabla 10. Diseño del diccionario de procesos y actividades**

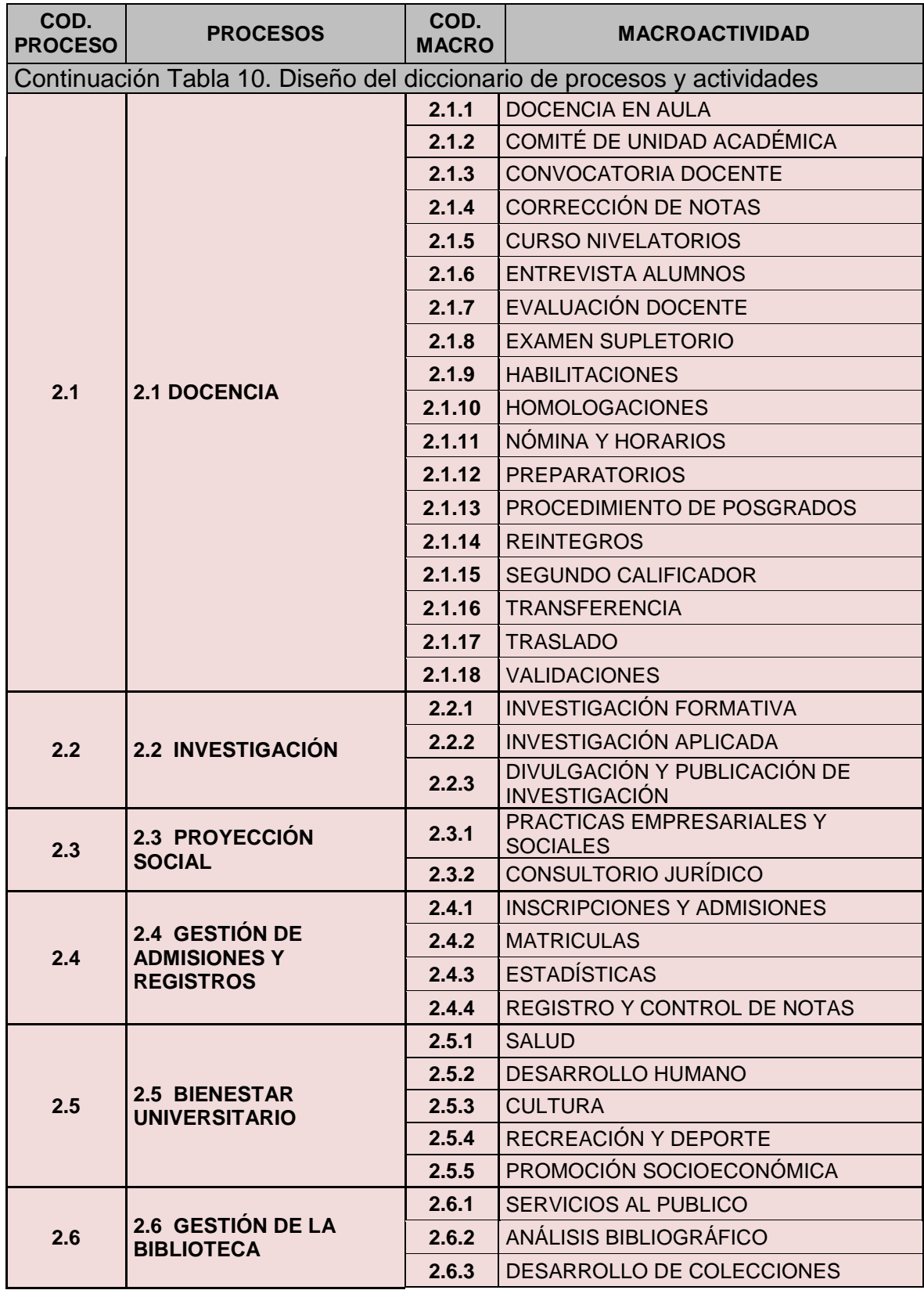

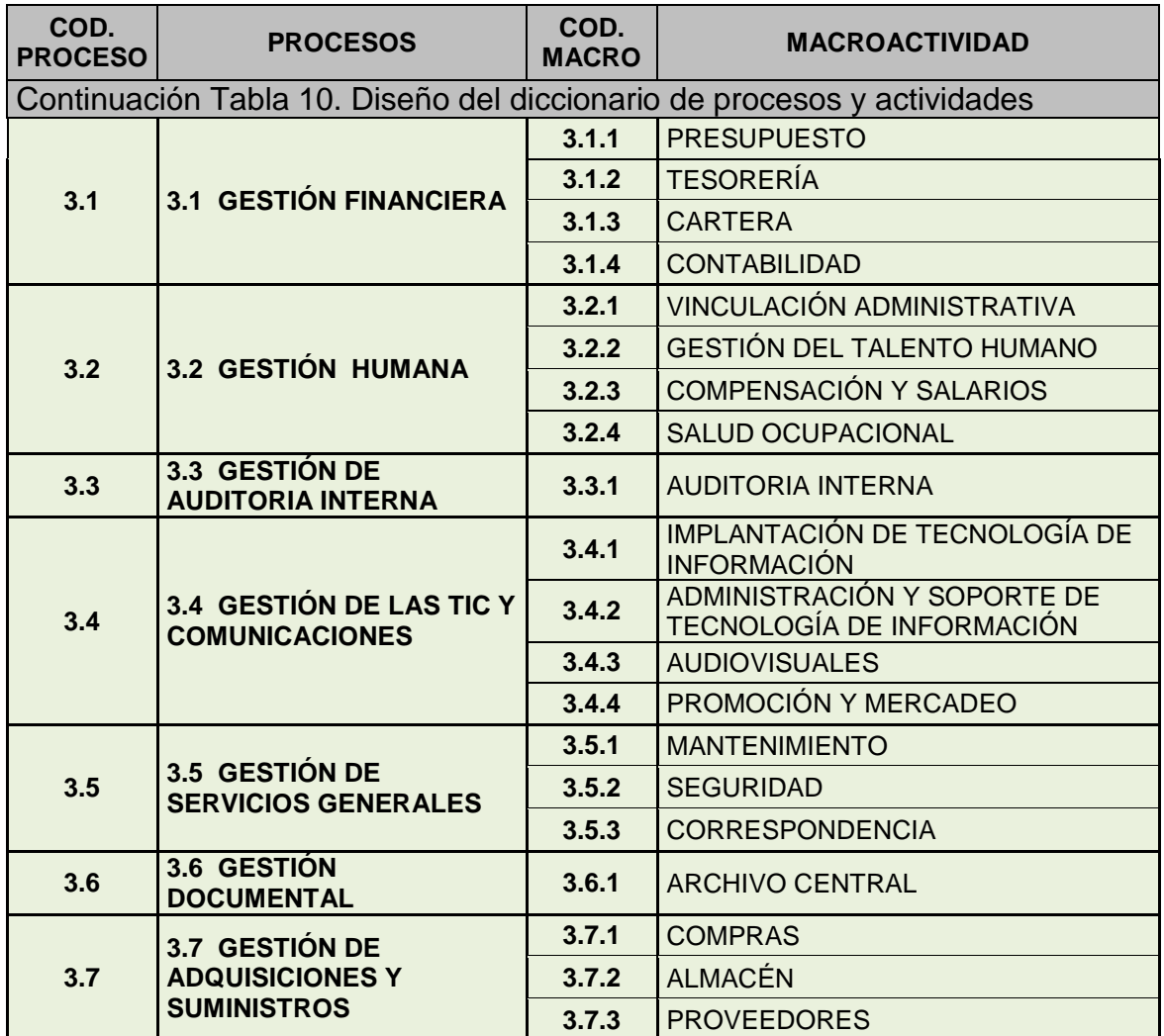

# **3.5 DISEÑO DE LA ESTRUCTURA DE NAVEGACIÓN DEL MODELO ABC**

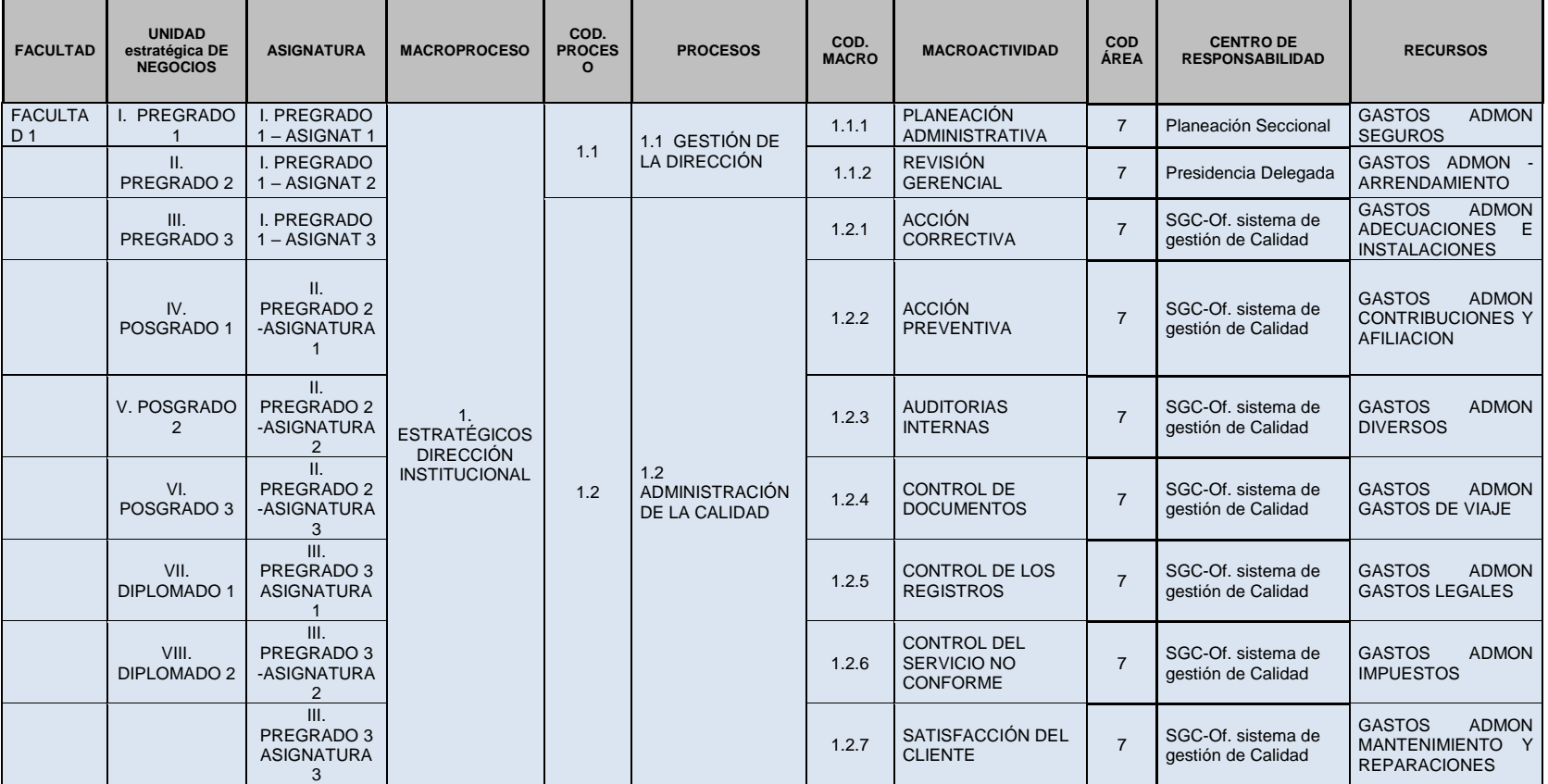

# **Tabla 11. Diseño de la estructura de navegación del modelo ABC**

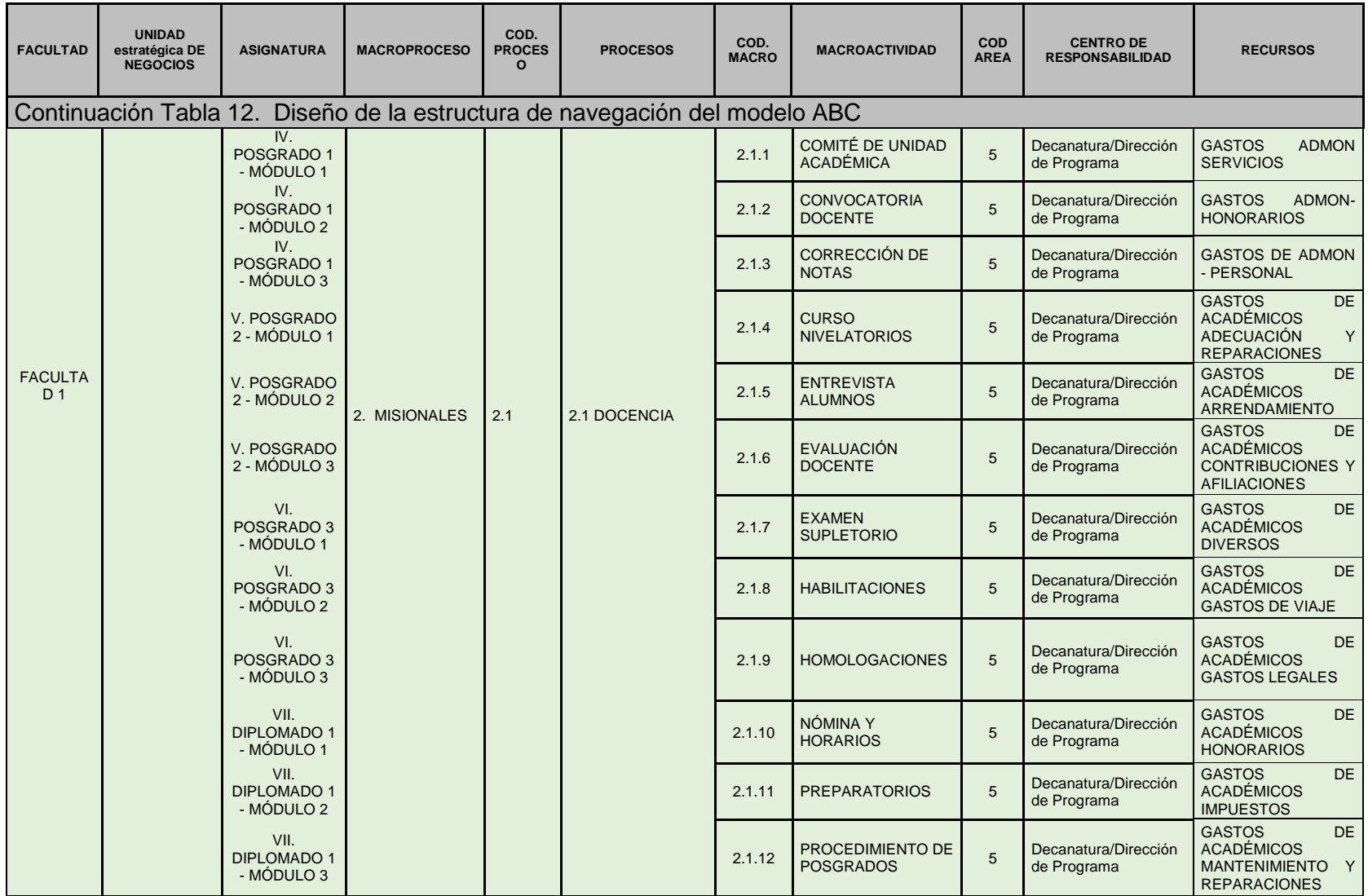

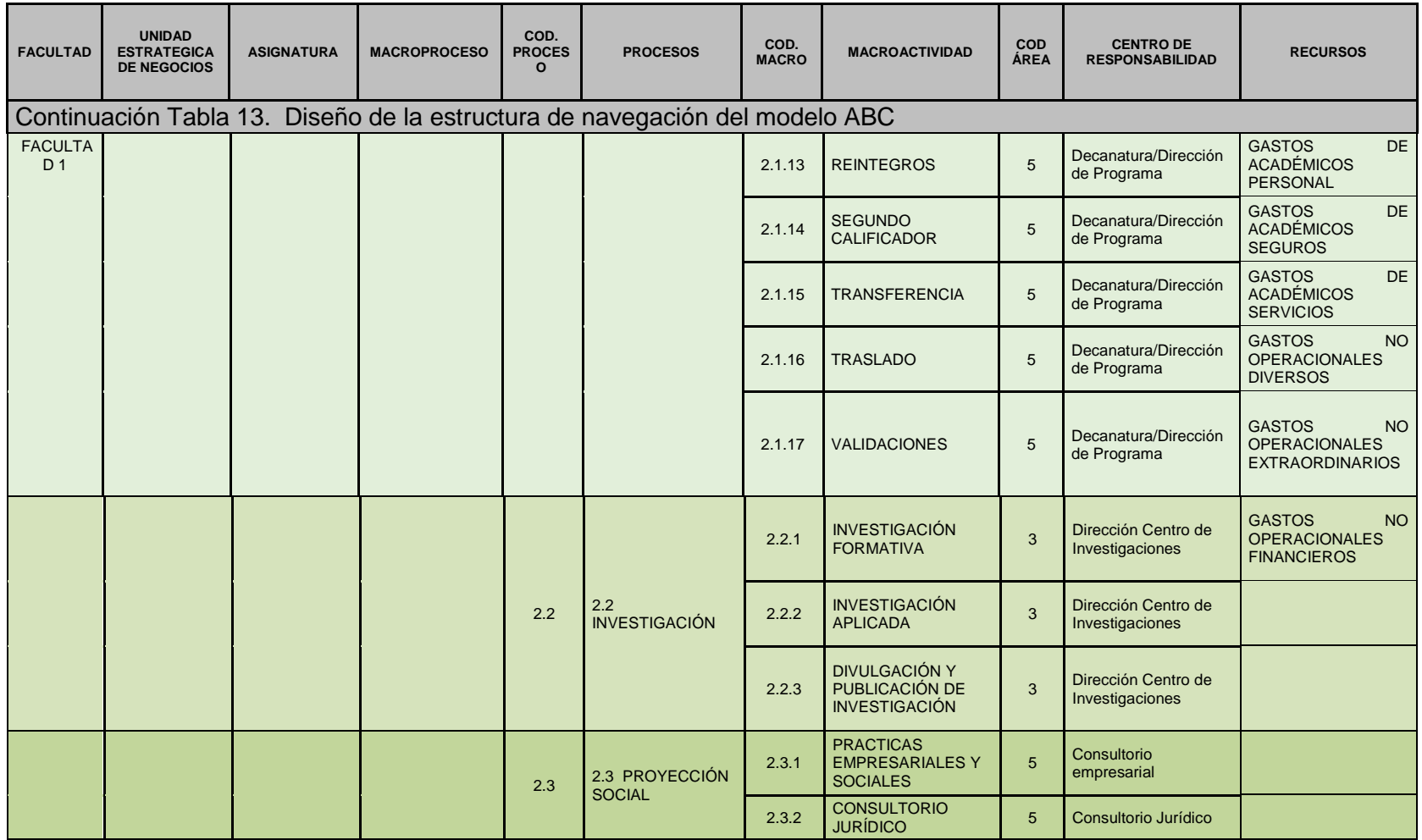

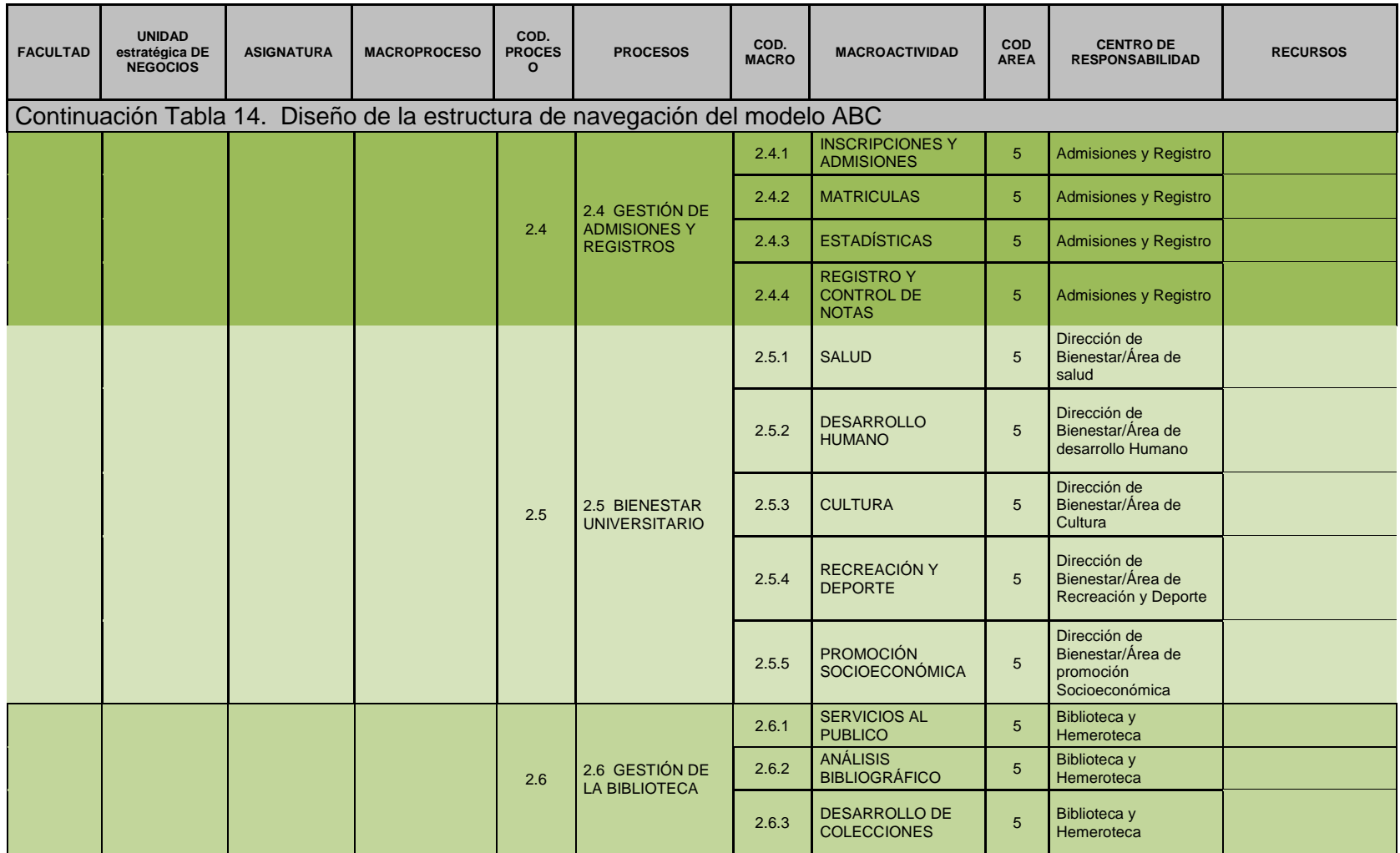

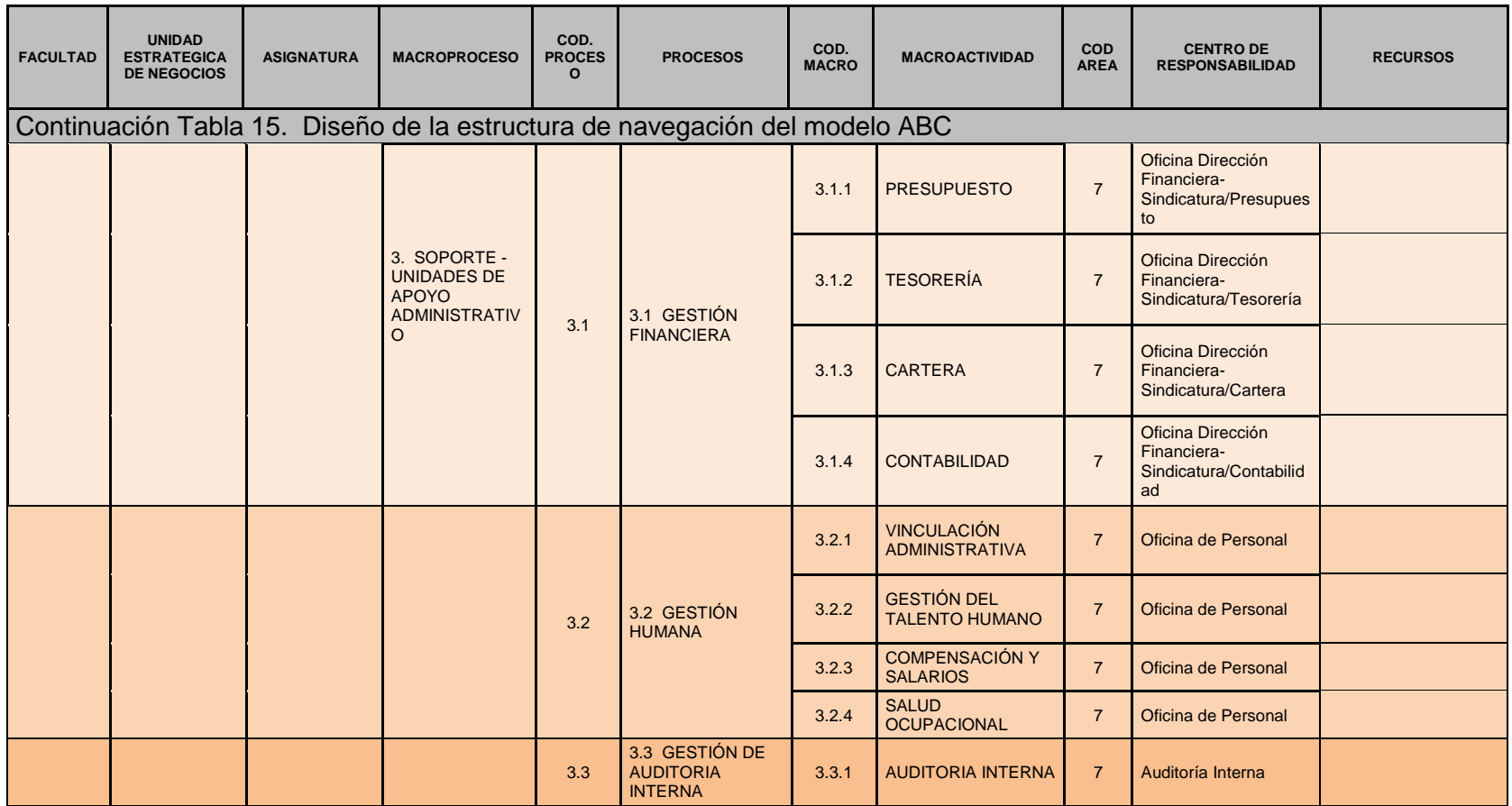

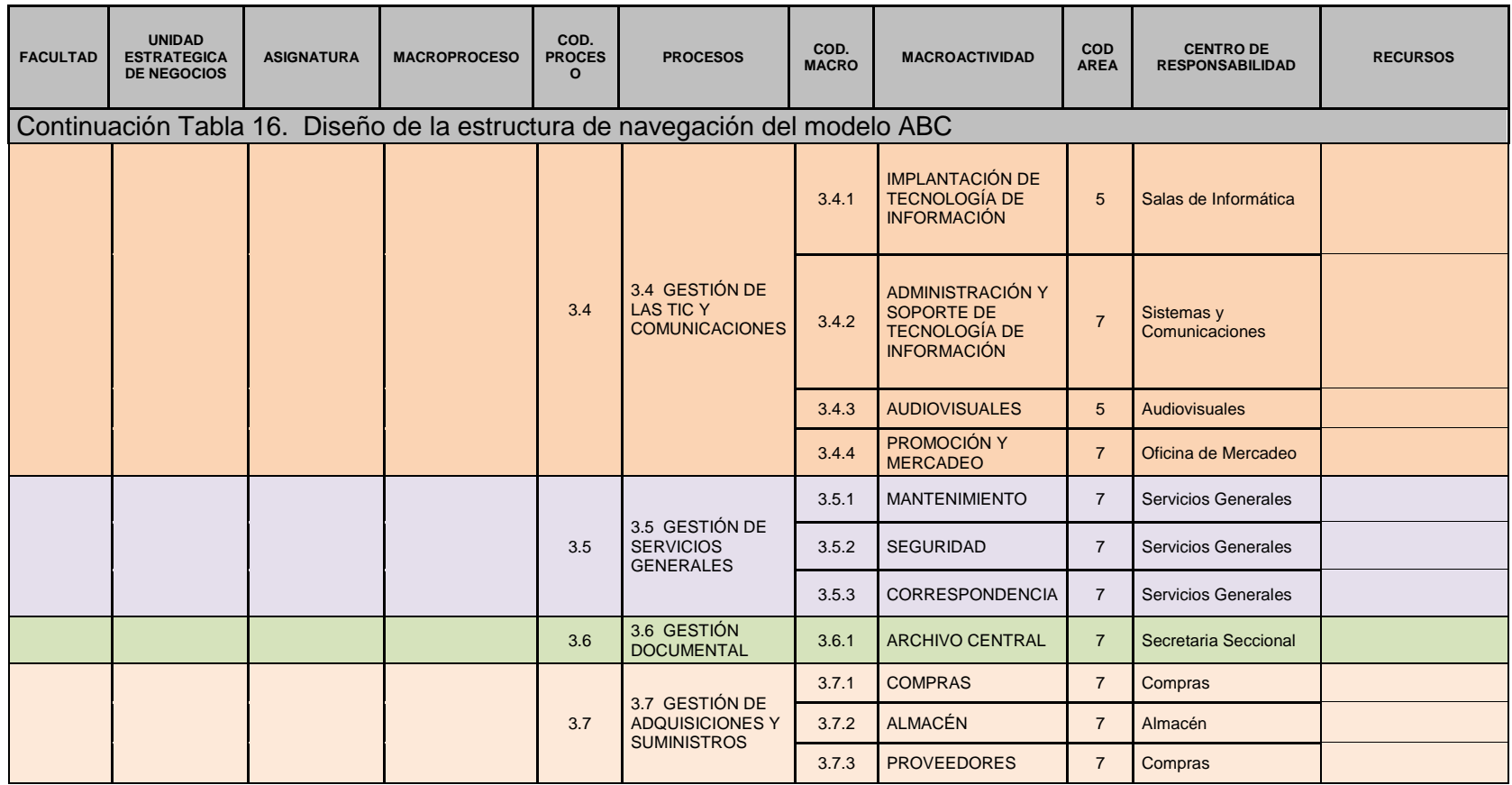

### **3.6 INFORMACIÓN SOBRE ACTIVIDADES**

Para asignar las actividades se aplicó la encuesta para la asignación de macro Actividades del recurso de personal (Ver anexo A). A continuación, se detallan las macroactividades, actividades y su descripción.

| NO.   | <b>MACROACTIVIDAD</b>                      | <b>ACTIVIDADES</b>                                                      | <b>DESCRIPCION</b>                                                                                                    |
|-------|--------------------------------------------|-------------------------------------------------------------------------|----------------------------------------------------------------------------------------------------|
| 1.1.1 | <b>PLANEACIÓN</b><br><b>ADMINISTRATIVA</b> | 1. Identificación de<br>necesidades                                     | Los titulares de proceso con el propósito de prestar su<br>servicio en condiciones de eficiencia y eficacia óptimas,<br>debe revisar su gestión a través de diversas fuentes y<br>generar ideas y propuestas                                                                              |
|       |                                            | 2. Identificación de<br>proyectos                                       | identificación de necesidades<br>De la<br>nacen<br>los.<br>proyectos, estos proyectos en lo posible deben reforzar<br>programas o estrategias ya existentes, en lugar de<br>reemplazarlos.                                                                                                |
|       |                                            | Elaboración y<br>aprobación<br>del<br>anteproyecto                      | titulares<br>deben<br>Los<br>de<br>proceso,<br>formular<br>los<br>anteproyectos conforme a los lineamientos descritos en<br>el anexo 4 del P.I.D.I. Deben ser entregados al<br>Coordinador de Programa, quien los revisará y dará su<br>aprobación.                                       |
|       |                                            | Proyección<br>4.<br>presupuestal                                        | El Comité<br>Seccional revisa<br>los<br>documentos<br>y<br>recomienda<br>su tramitación,<br>siendo devueltos<br>al<br>coordinador<br>de<br>programa<br>proyección<br>para<br>la<br>presupuestal correspondiente.                                                                          |
|       |                                            | 5. Elaboración y<br>aprobación<br>del<br>proyecto                       | Con la recomendación del Coordinador y la asignación<br>los proyectos son<br>presupuestal correspondiente,<br>presentados al órgano de dirección competente para su<br>aprobación, en el caso de ser aprobados, la Secretaría<br>General notifica al Coordinador de programa la decisión. |
|       |                                            | Ejecución<br>6.<br>y<br>control                                         | Obtenida la aprobación del proyecto se da inicio a su<br>ejecución por parte del encargado del proyecto.<br>Se<br>harán revisiones periódicas contra el cronograma del<br>proyecto. Con el fin de determinar si hay desviaciones y<br>tomar las acciones correctivas a que haya lugar.    |
| 1.1.2 | <b>REVISIÓN</b><br><b>GERENCIAL</b>        | Consolidar<br>1.<br>la<br>información                                   | Consolidar la información de todos los ítems con el fin<br>de elaborar la presentación al comité de calidad para la<br>revisión gerencial.                                                                                                    |
|       |                                            | Autoevaluación<br>$\overline{2}$ .<br>de los resultados<br>del proceso: | Se entrega a cada Titular del proceso el consolidado de<br>la información a presentar durante la revisión gerencial<br>para que estos realicen la autoevaluación de los<br>resultados obtenidos en el periodo respecto a cada uno<br>de los objetivos de calidad.                         |
|       |                                            | 3.<br>Presentar<br>los<br>resultados ante el<br>Comité de Calidad       | Cada Titular expondrá el resultado de cada uno de los<br>ítems de la autoevaluación para su respectivo proceso                                                                                                    |
|       |                                            | 4. Resultados de la<br>revisión Gerencial:                              | Se definen las decisiones y acciones para la mejora<br>teniendo en cuenta la información de entrada y los<br>recursos requeridos para su ejecución.                                                                                                    |

**Tabla 17. Información sobre actividades**

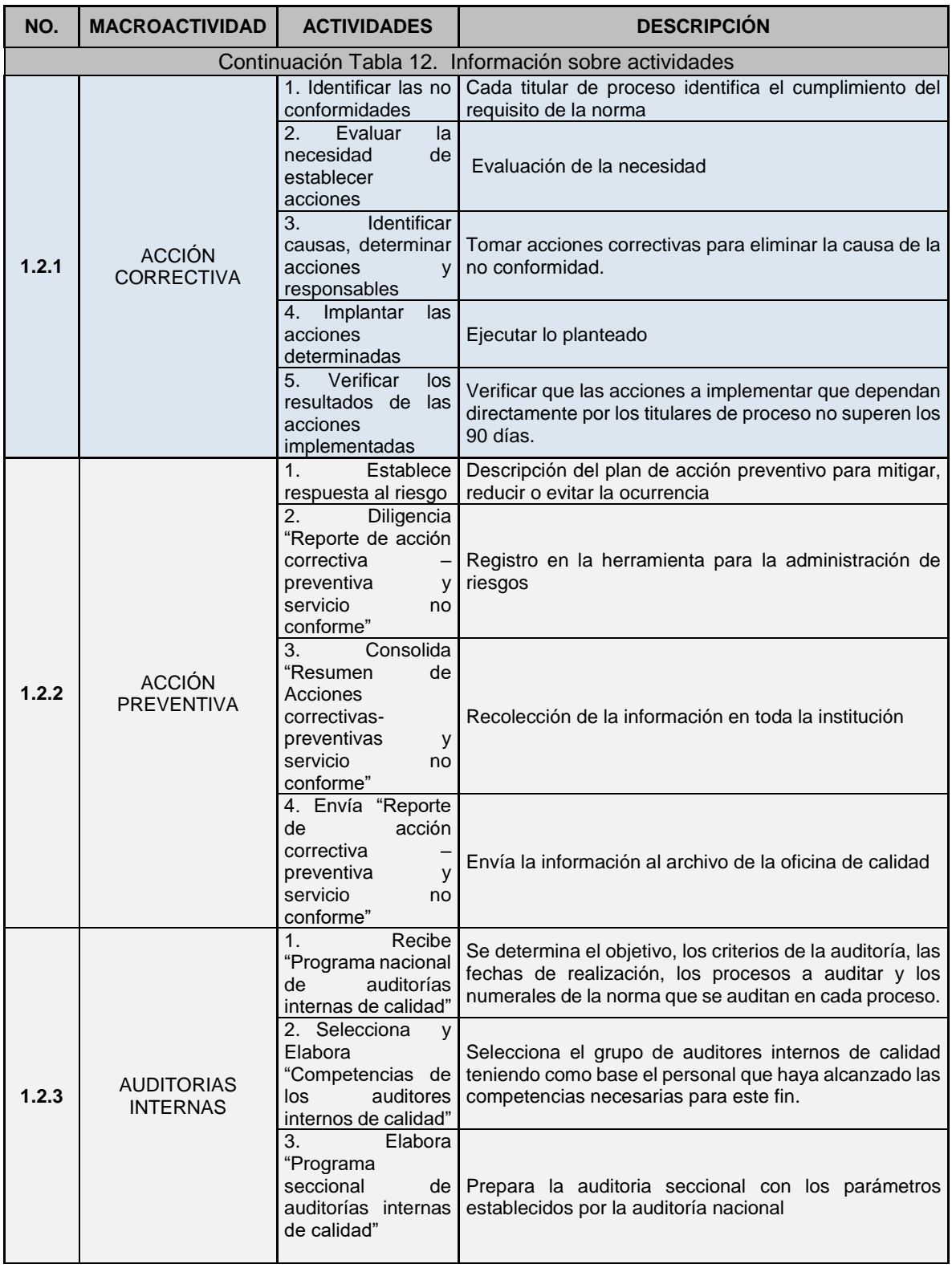

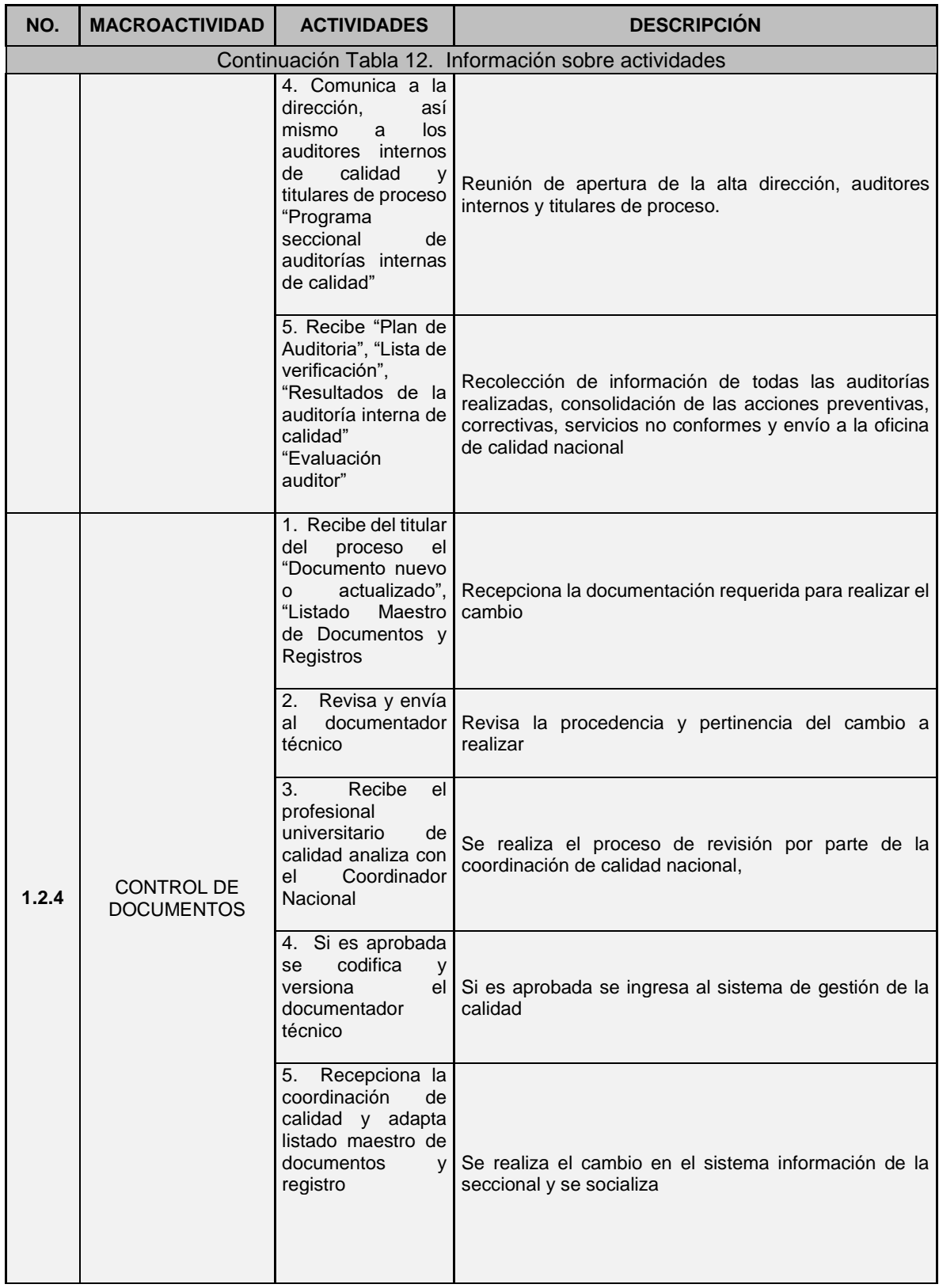

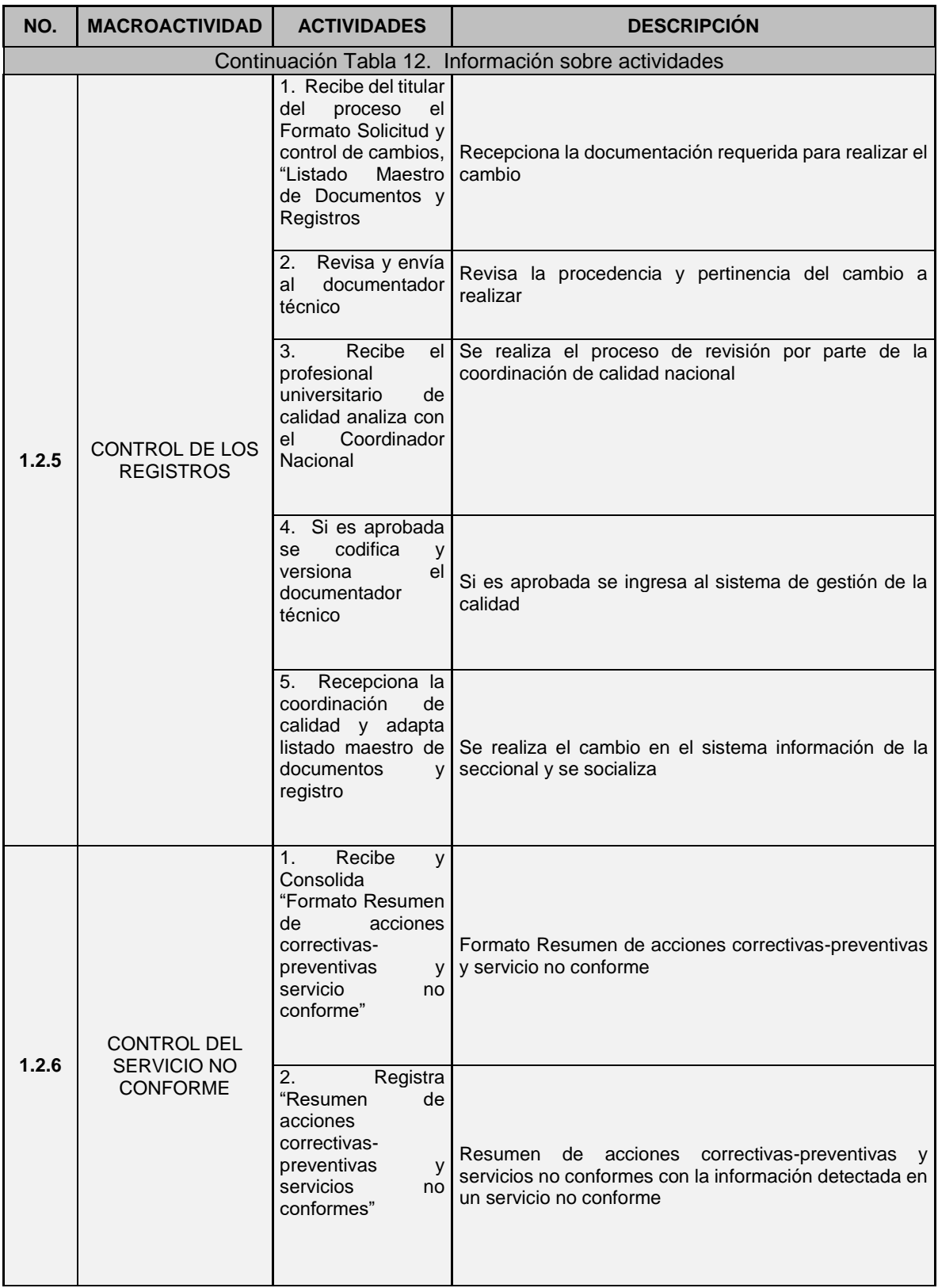

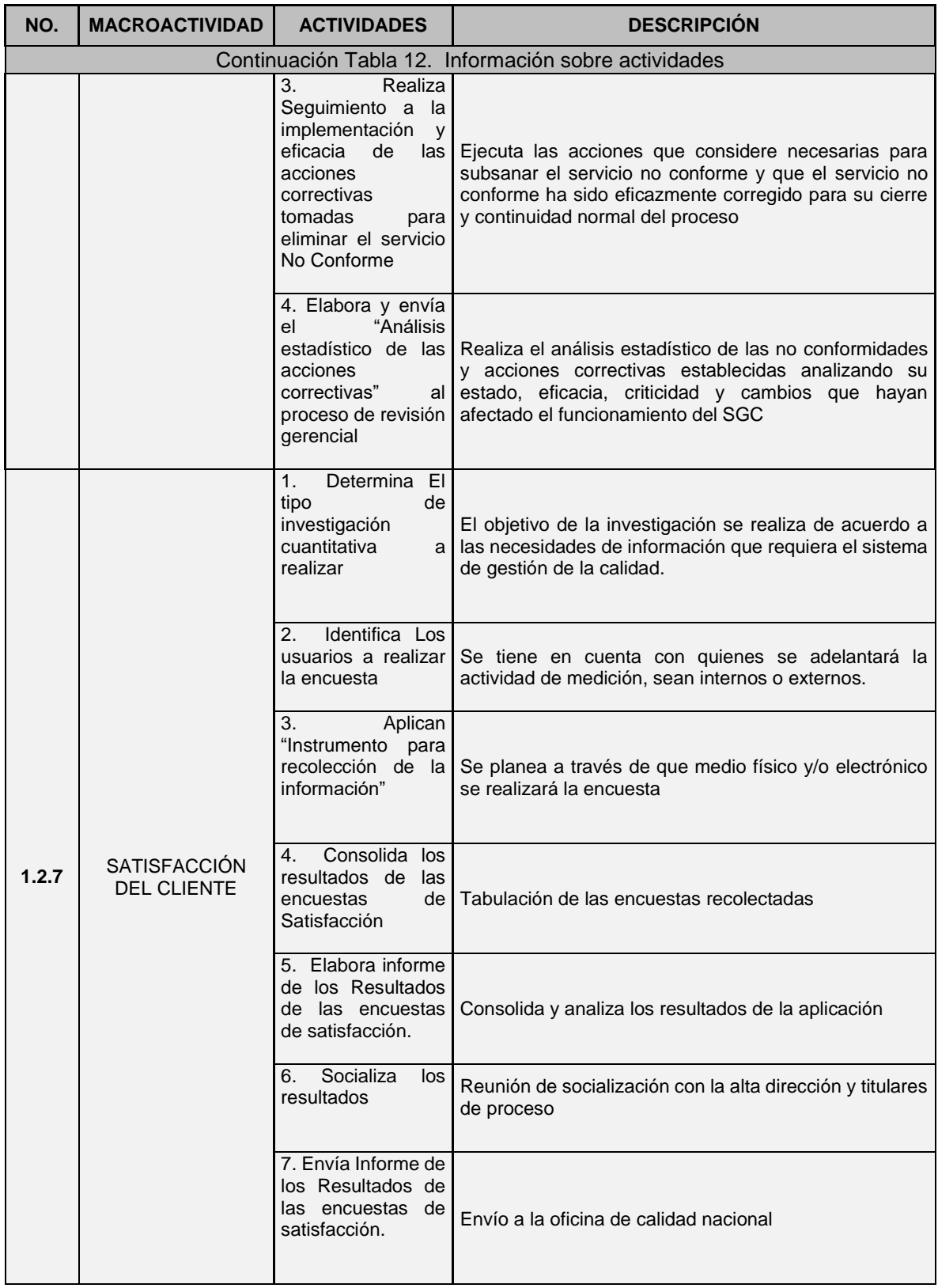

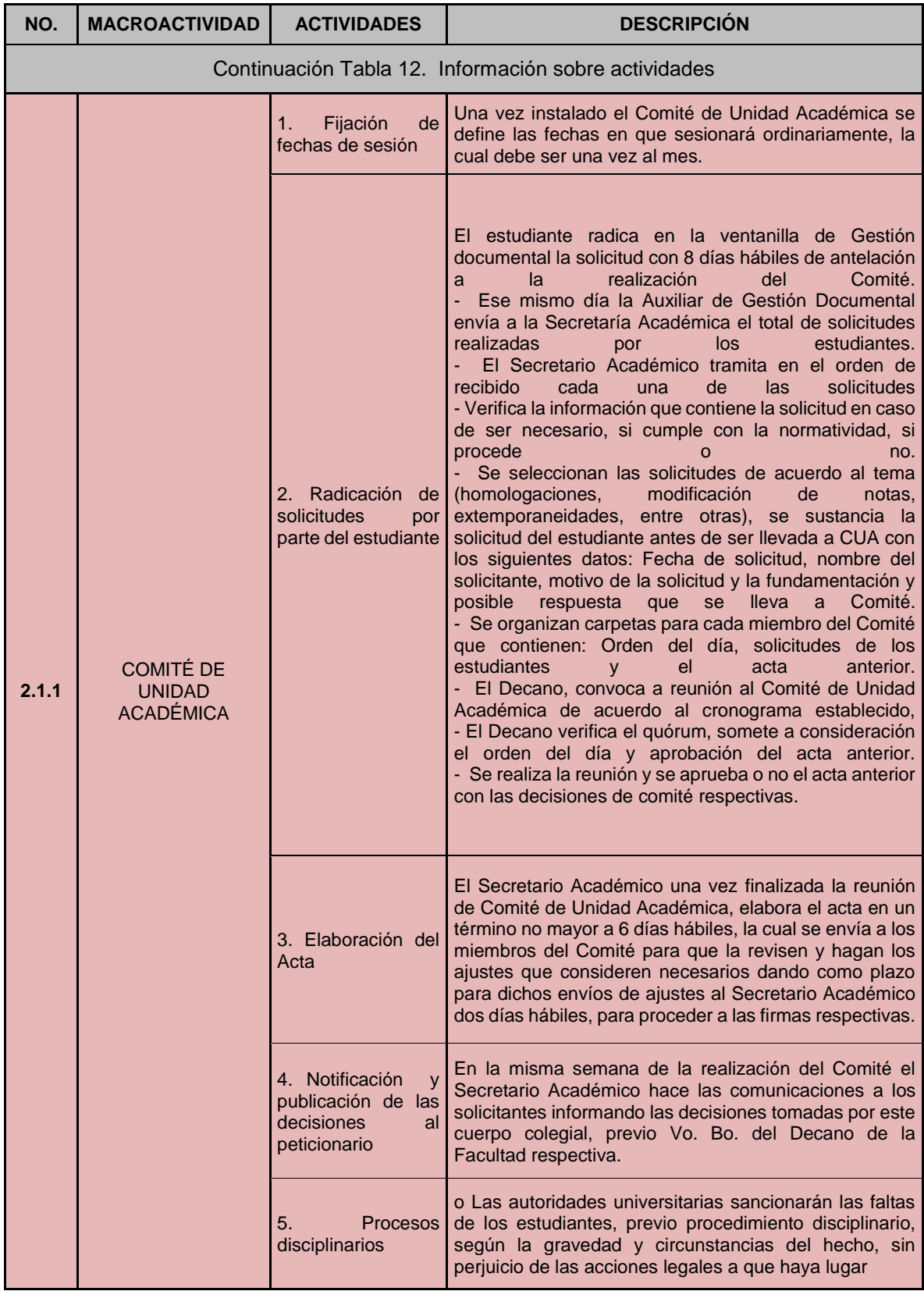

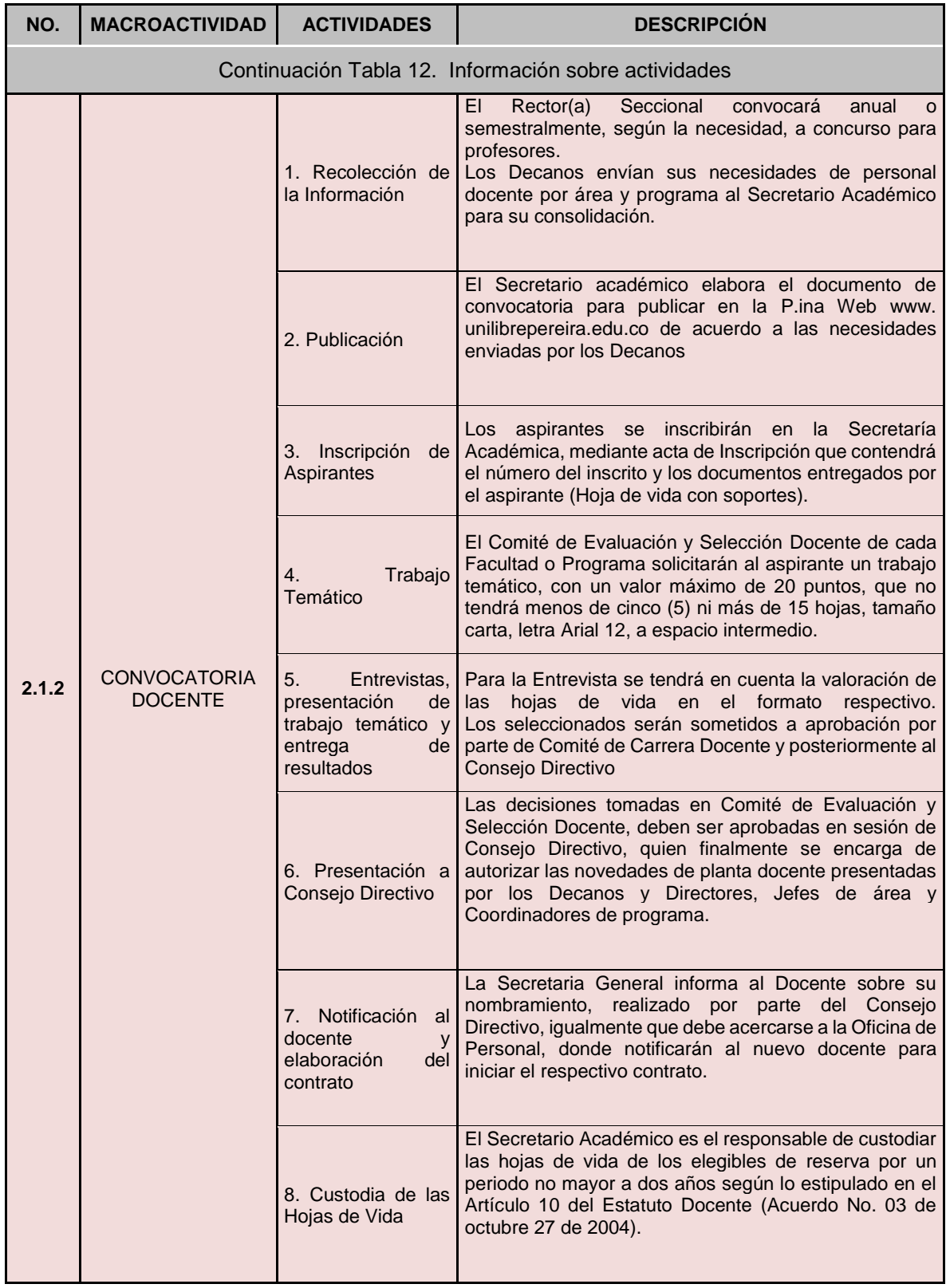

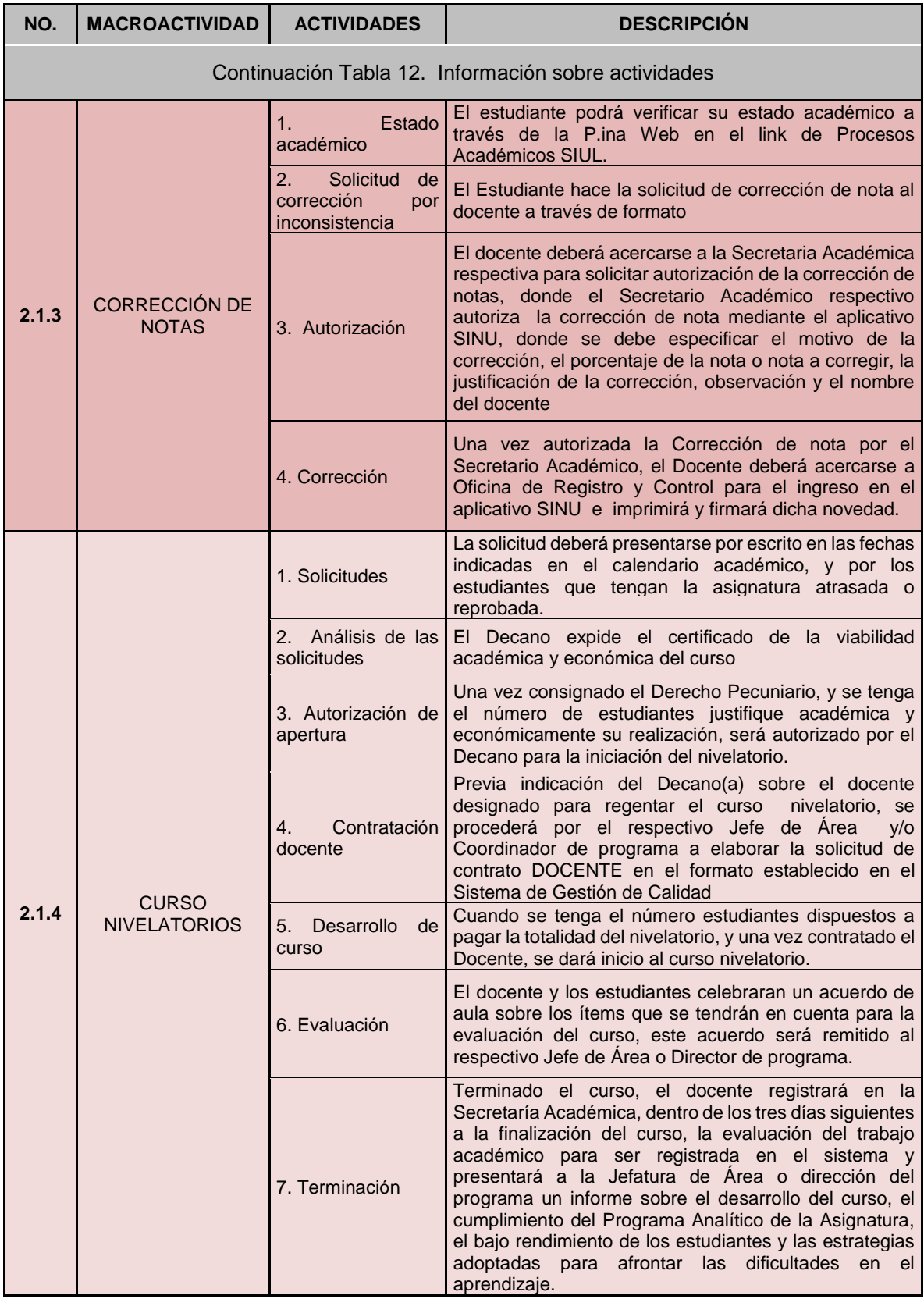

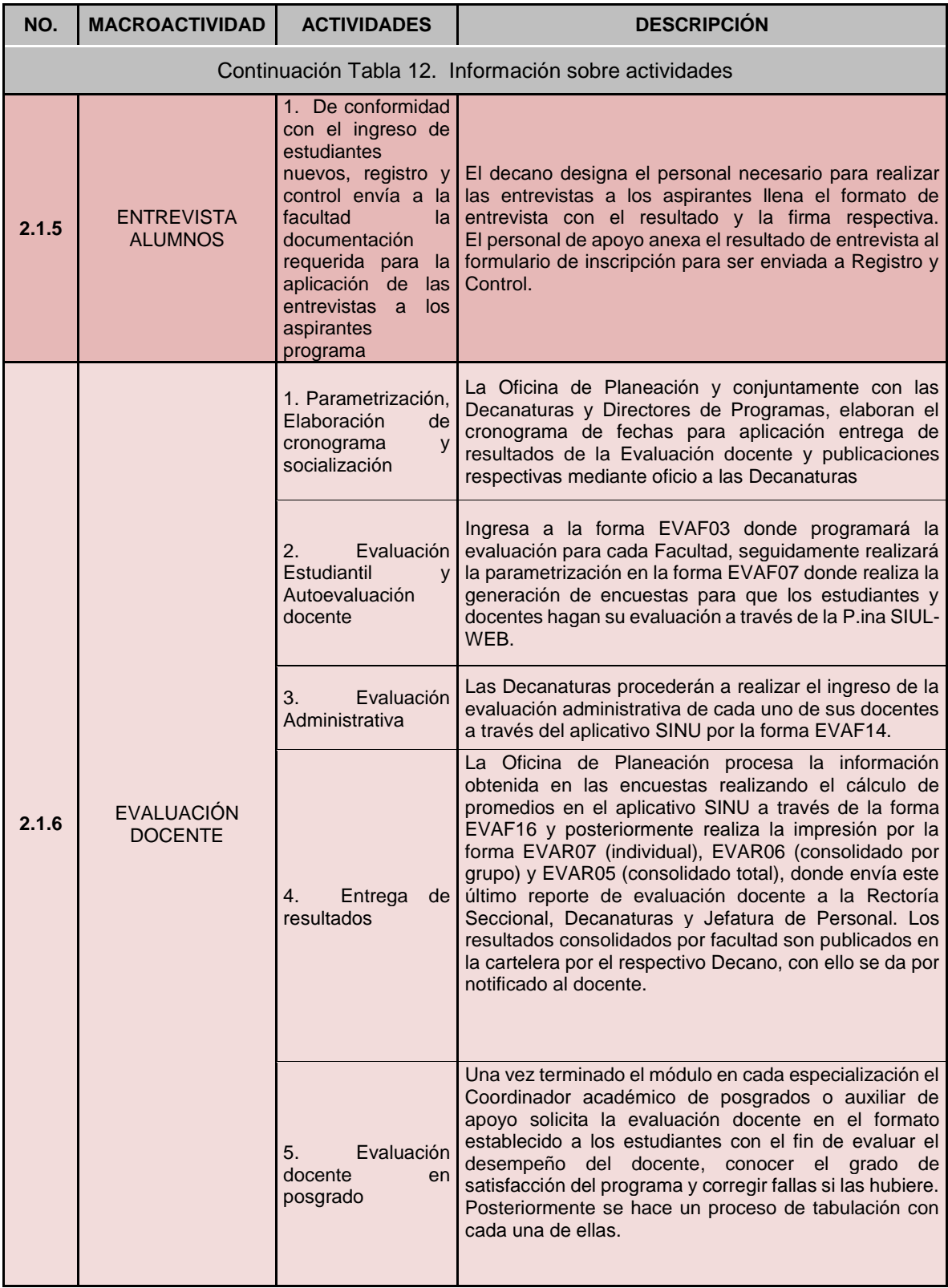

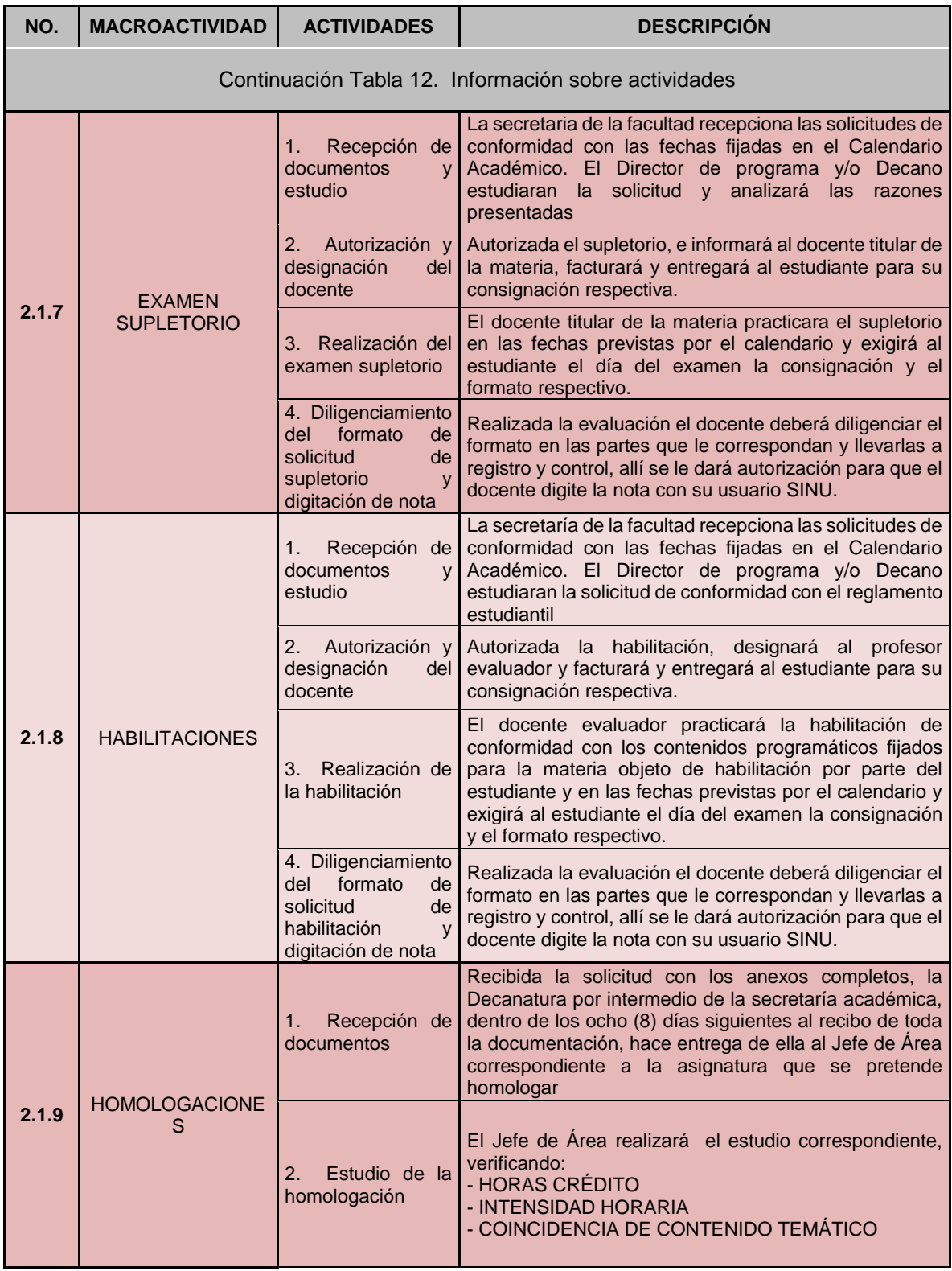

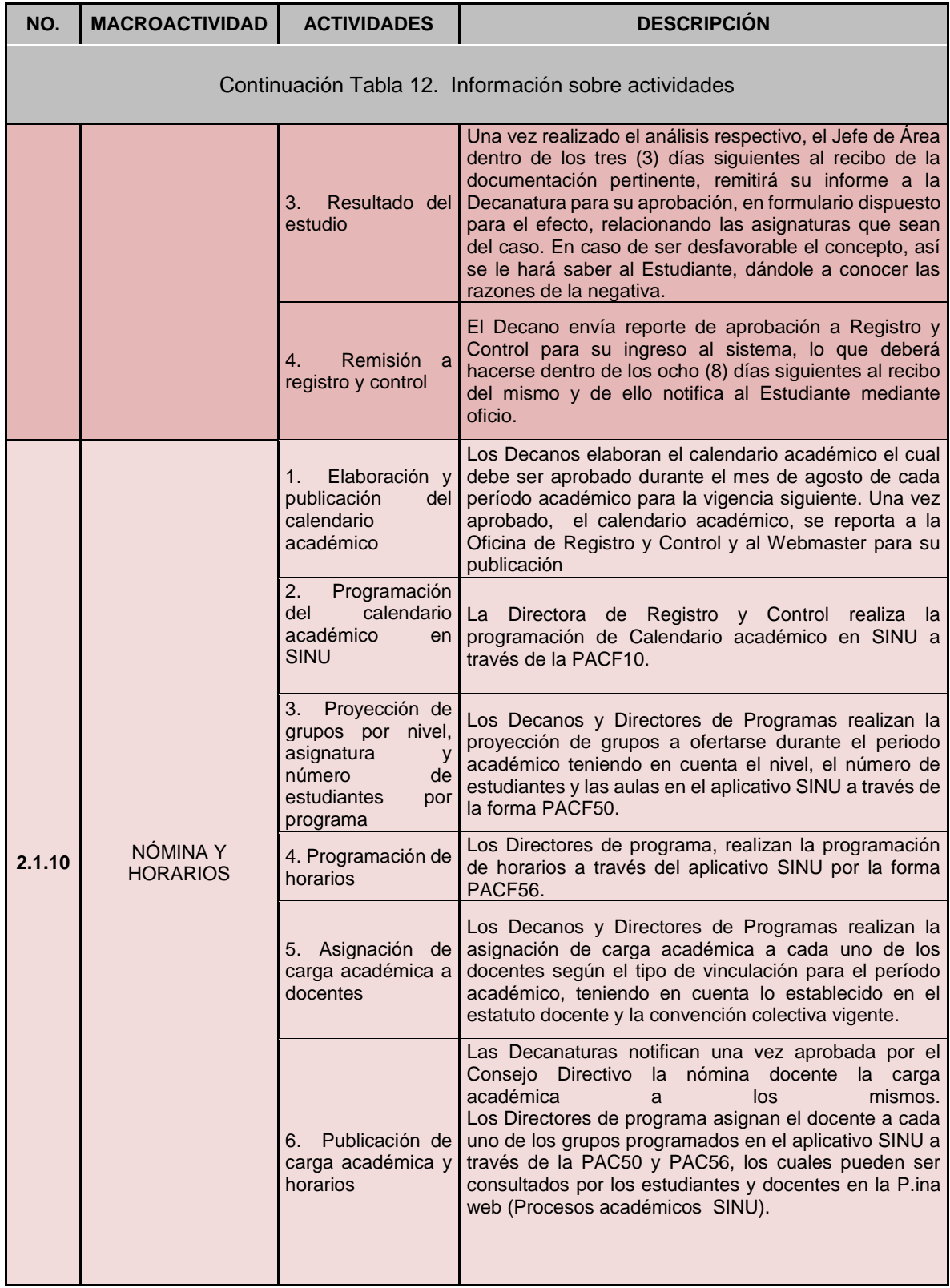

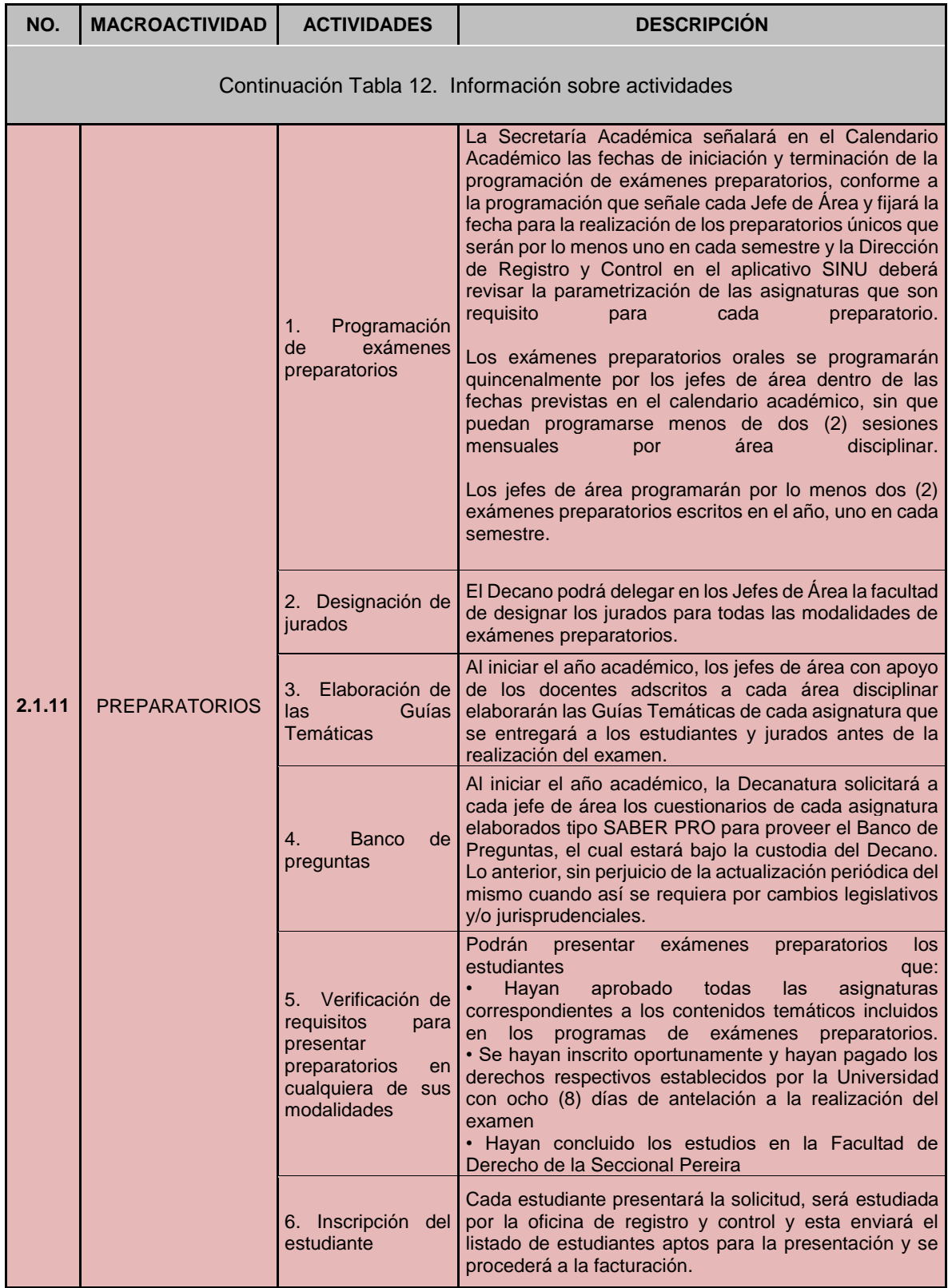

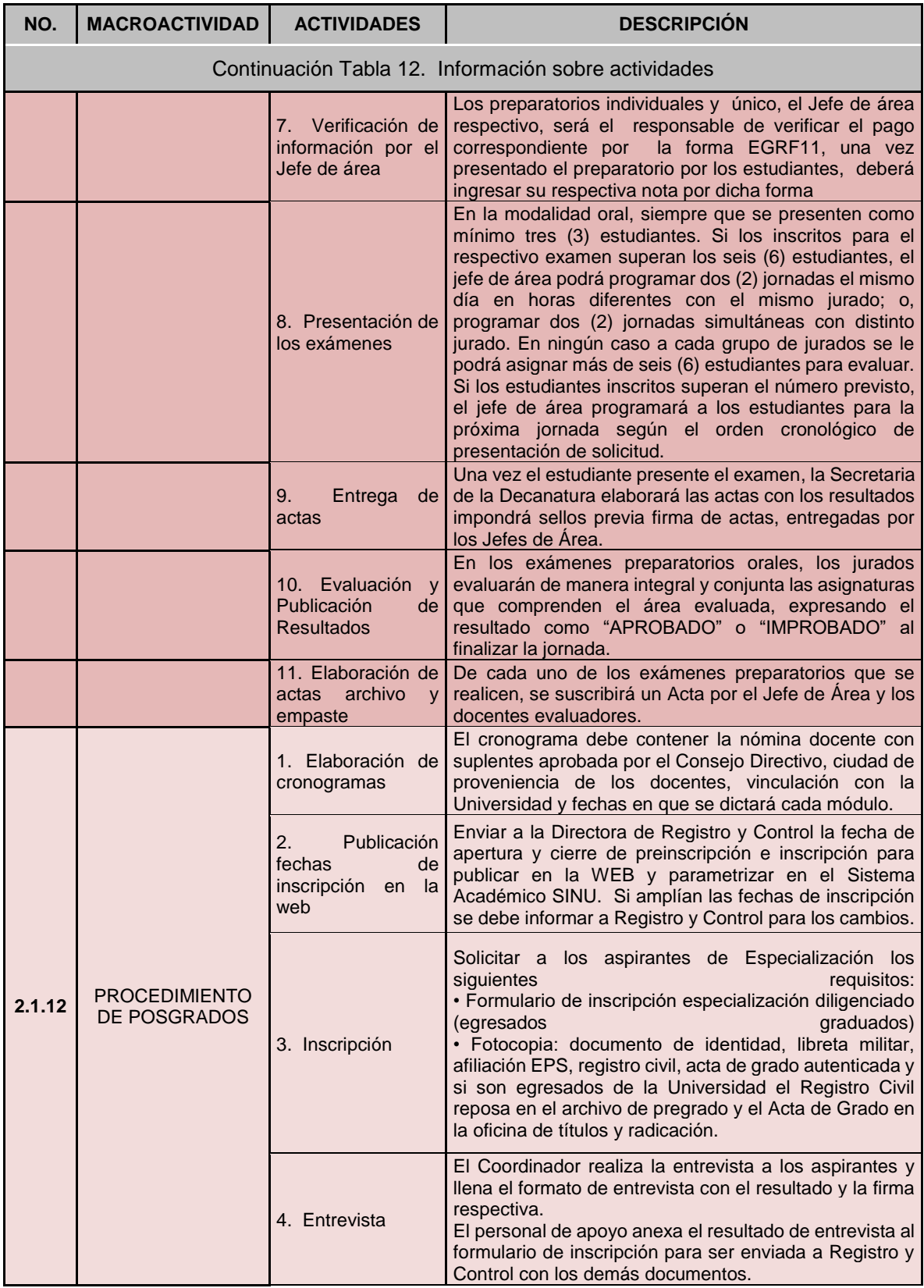

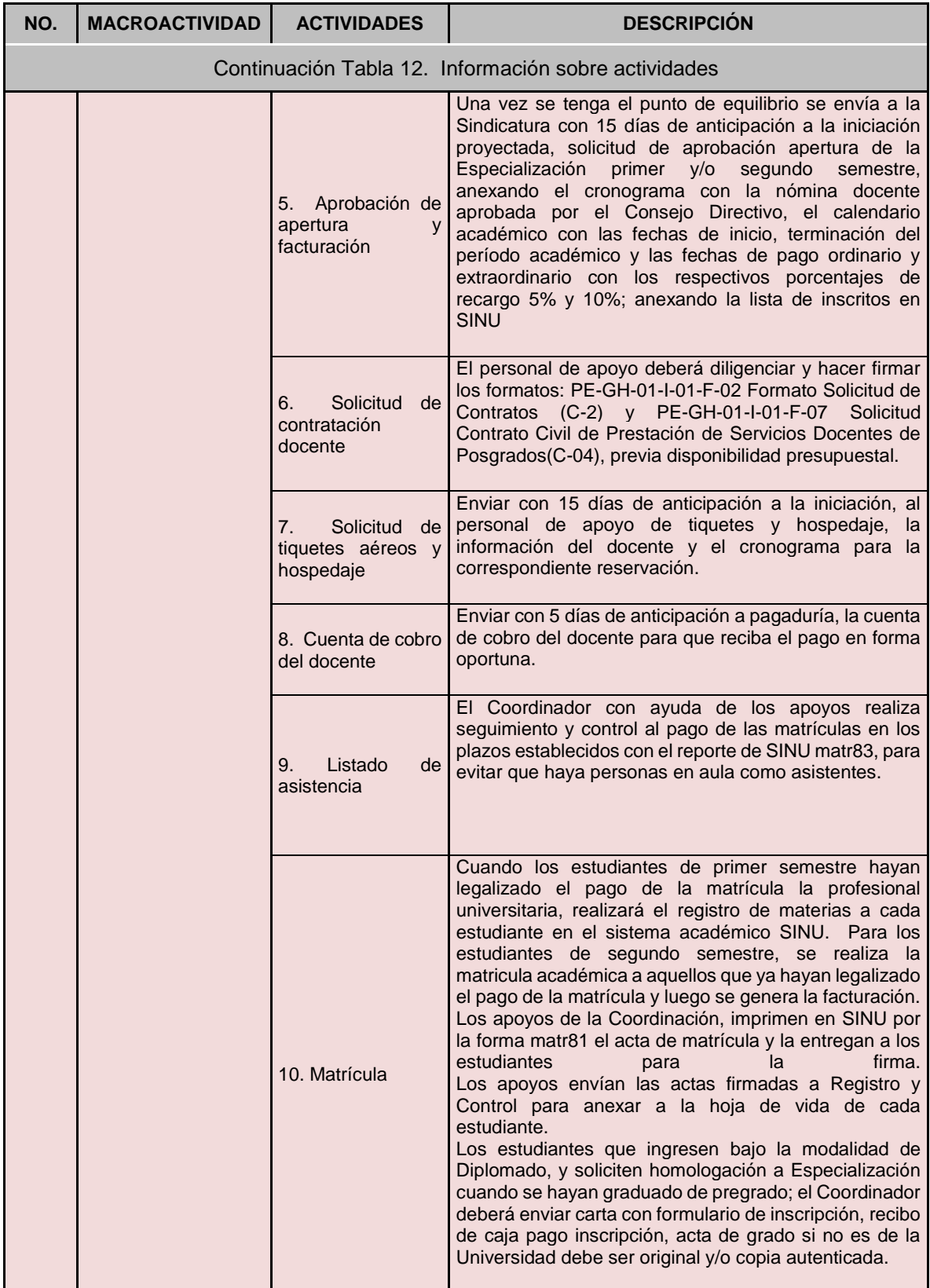

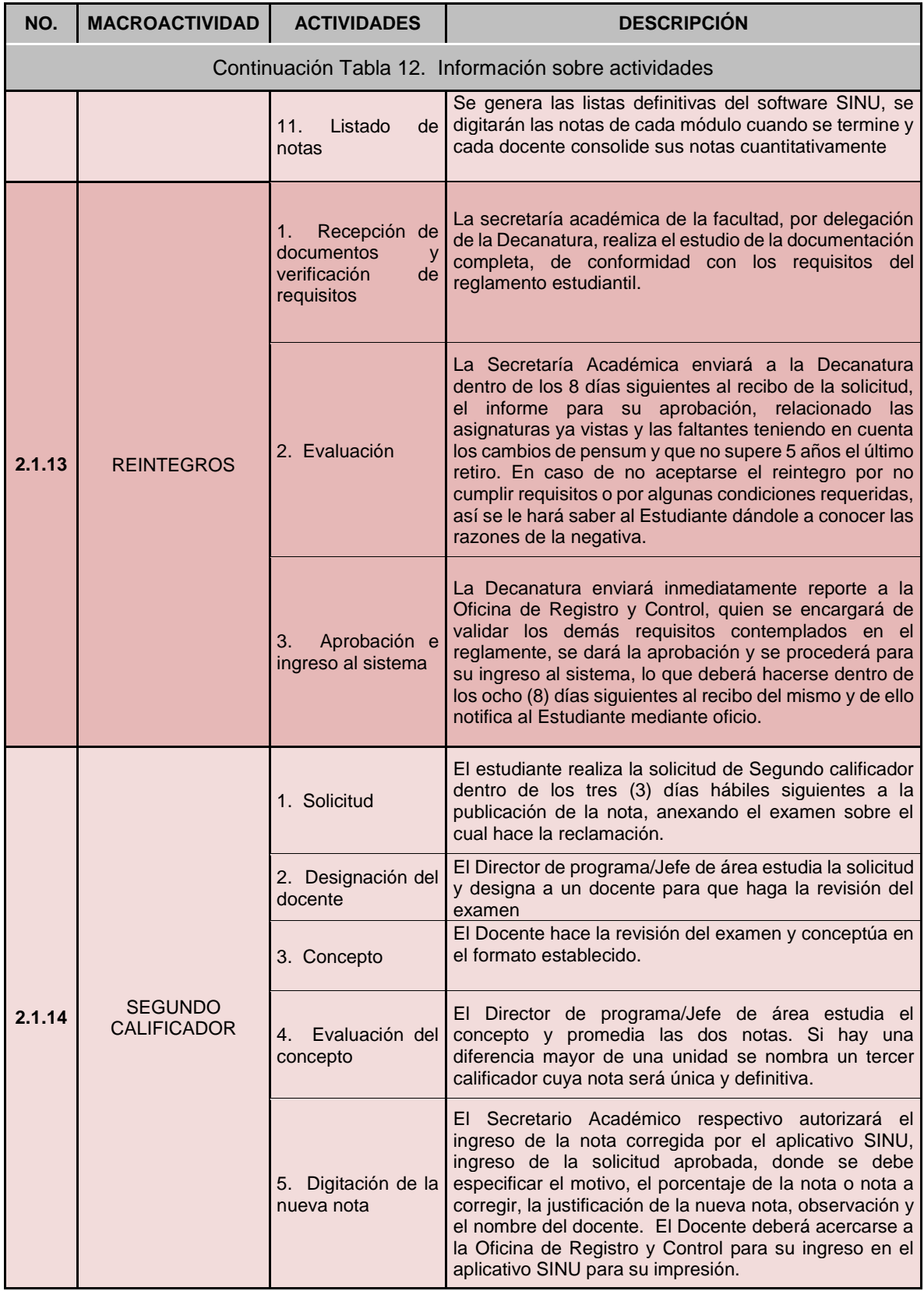

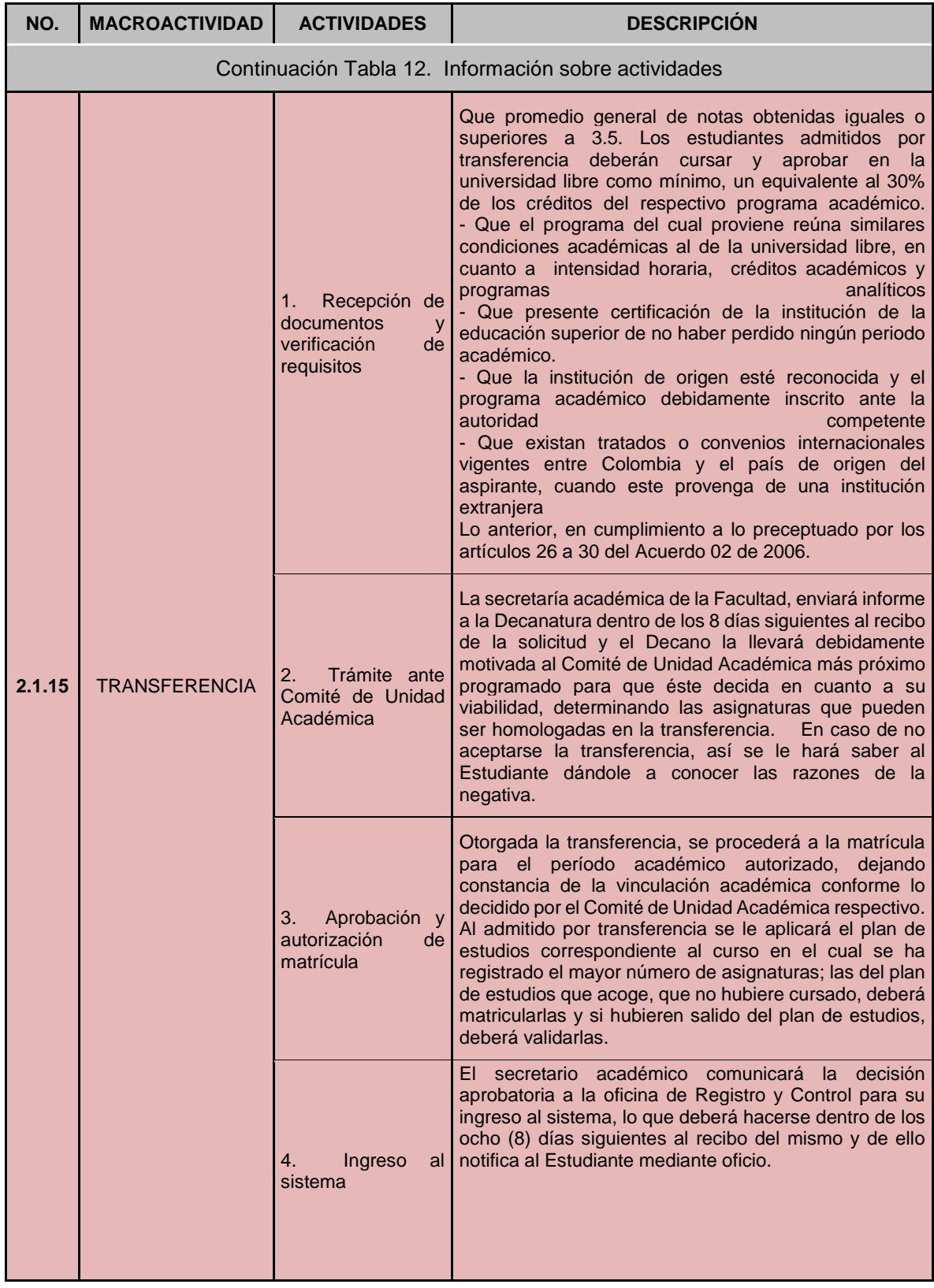

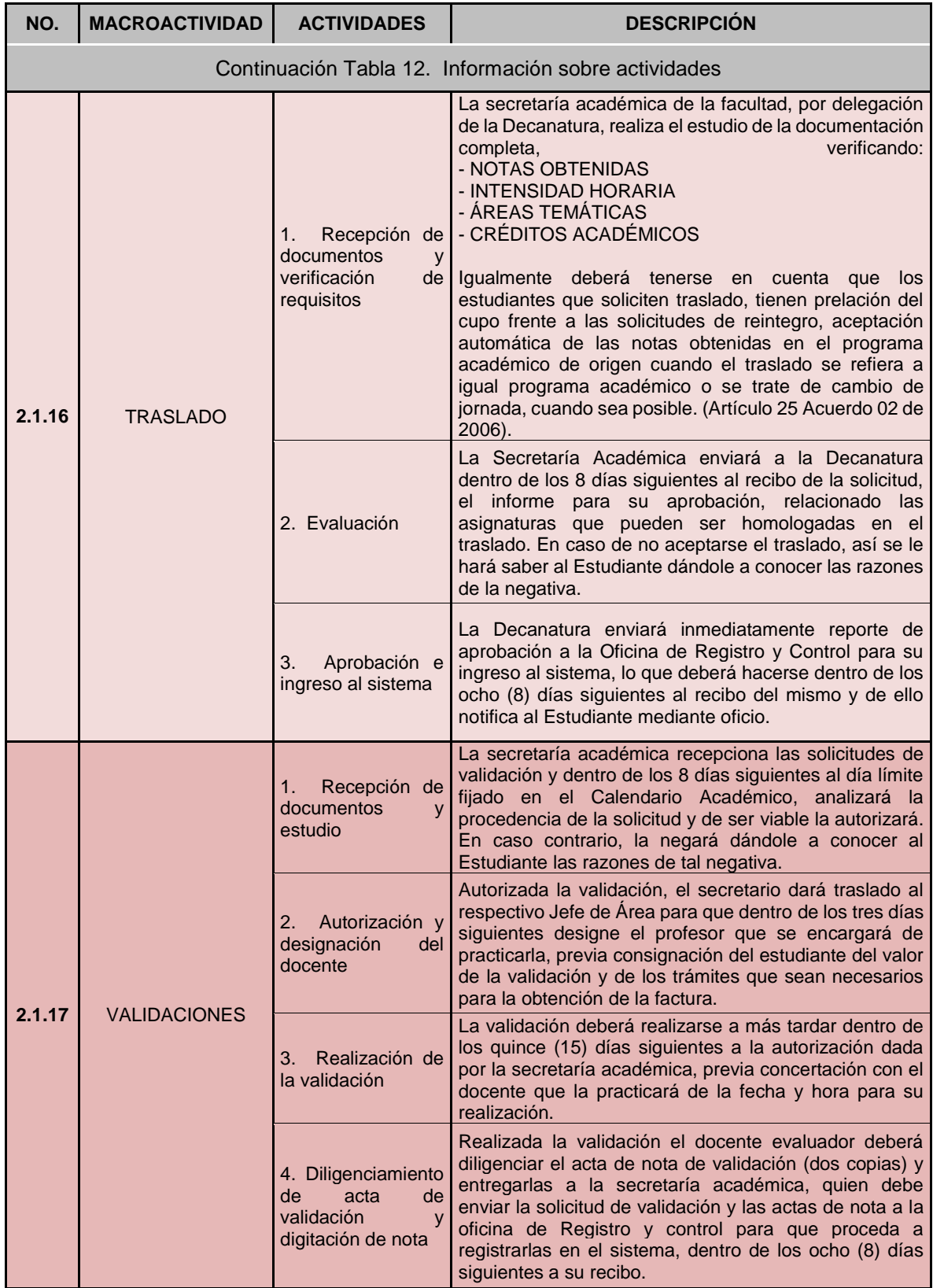

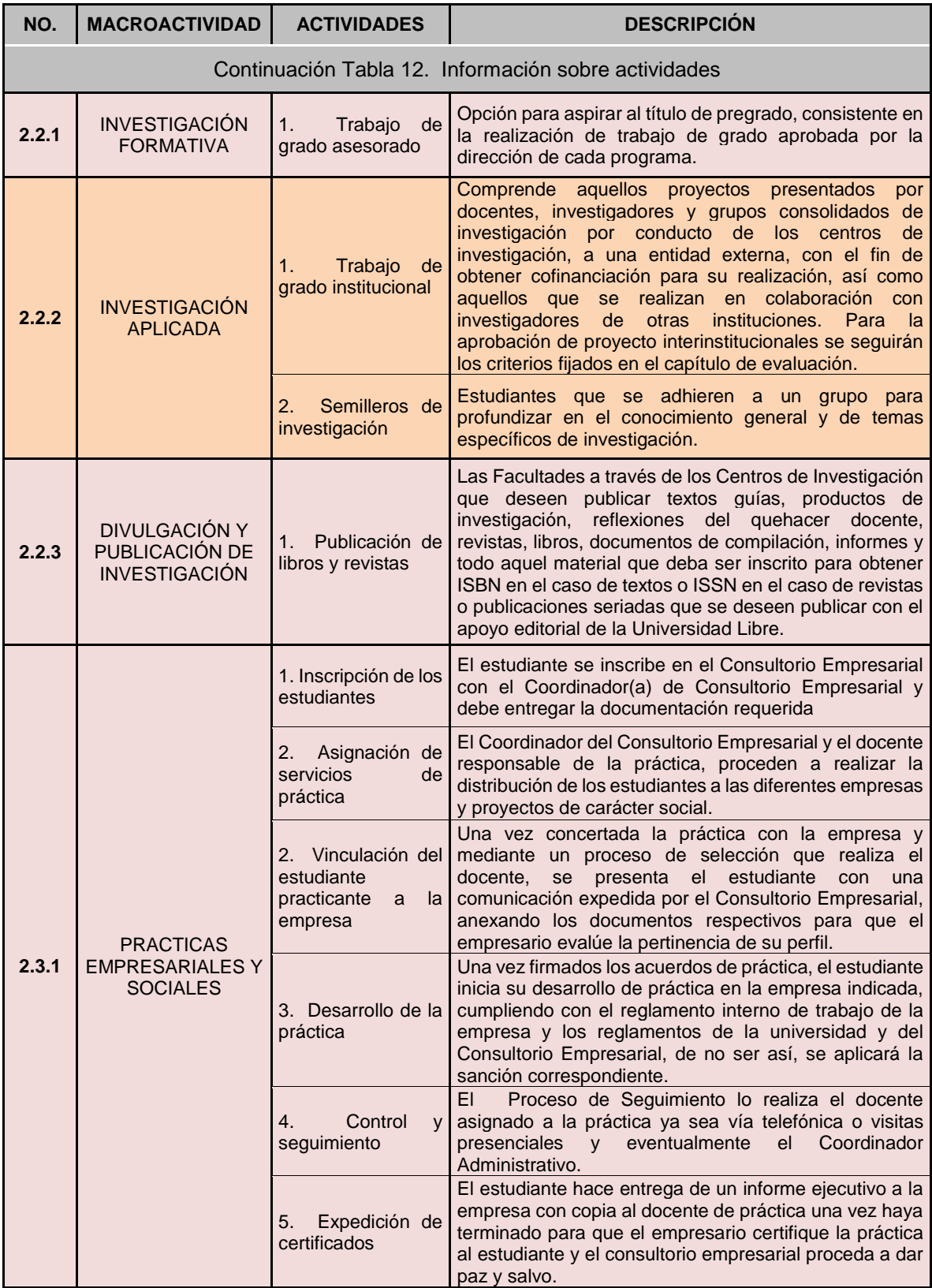

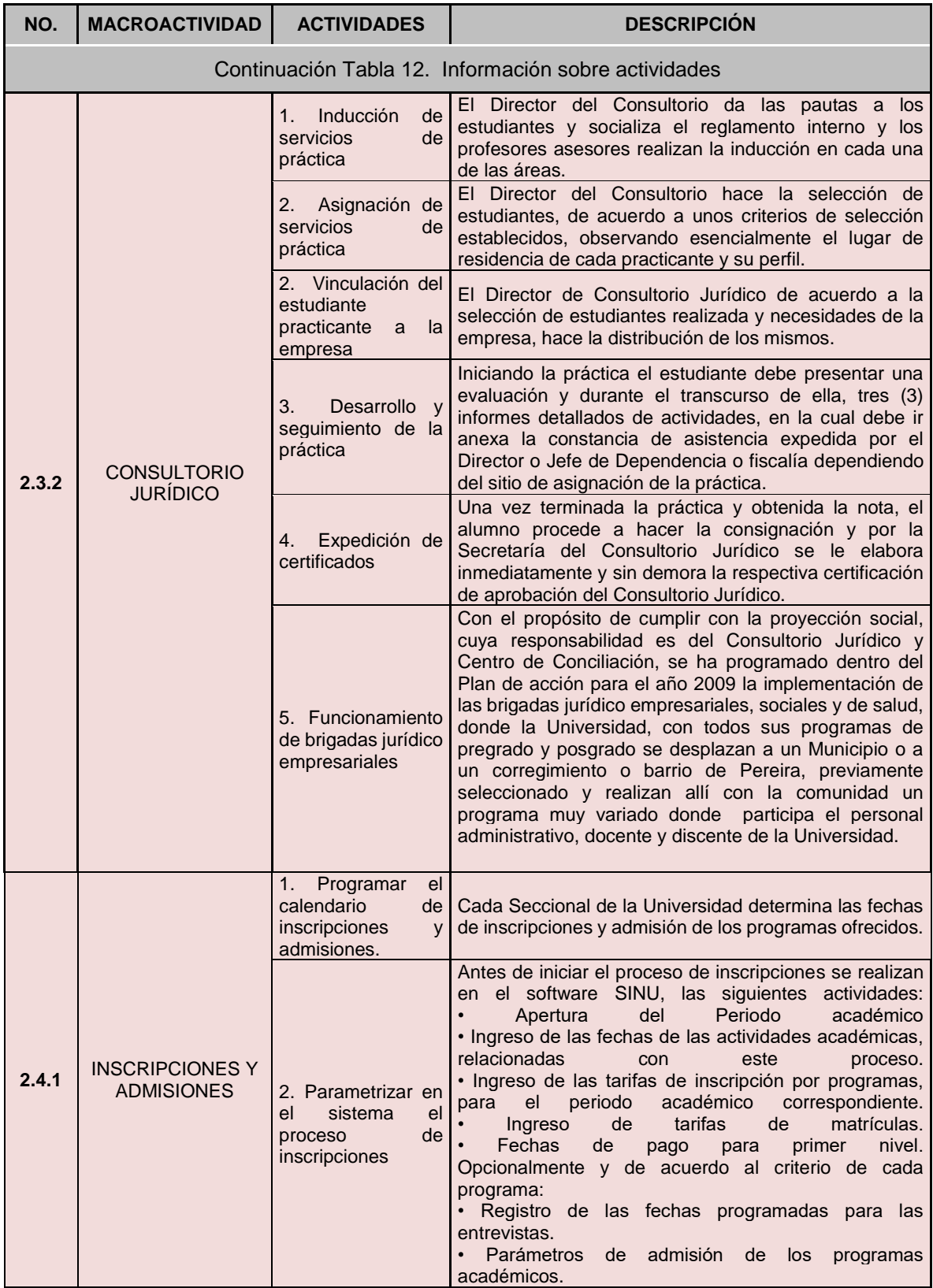

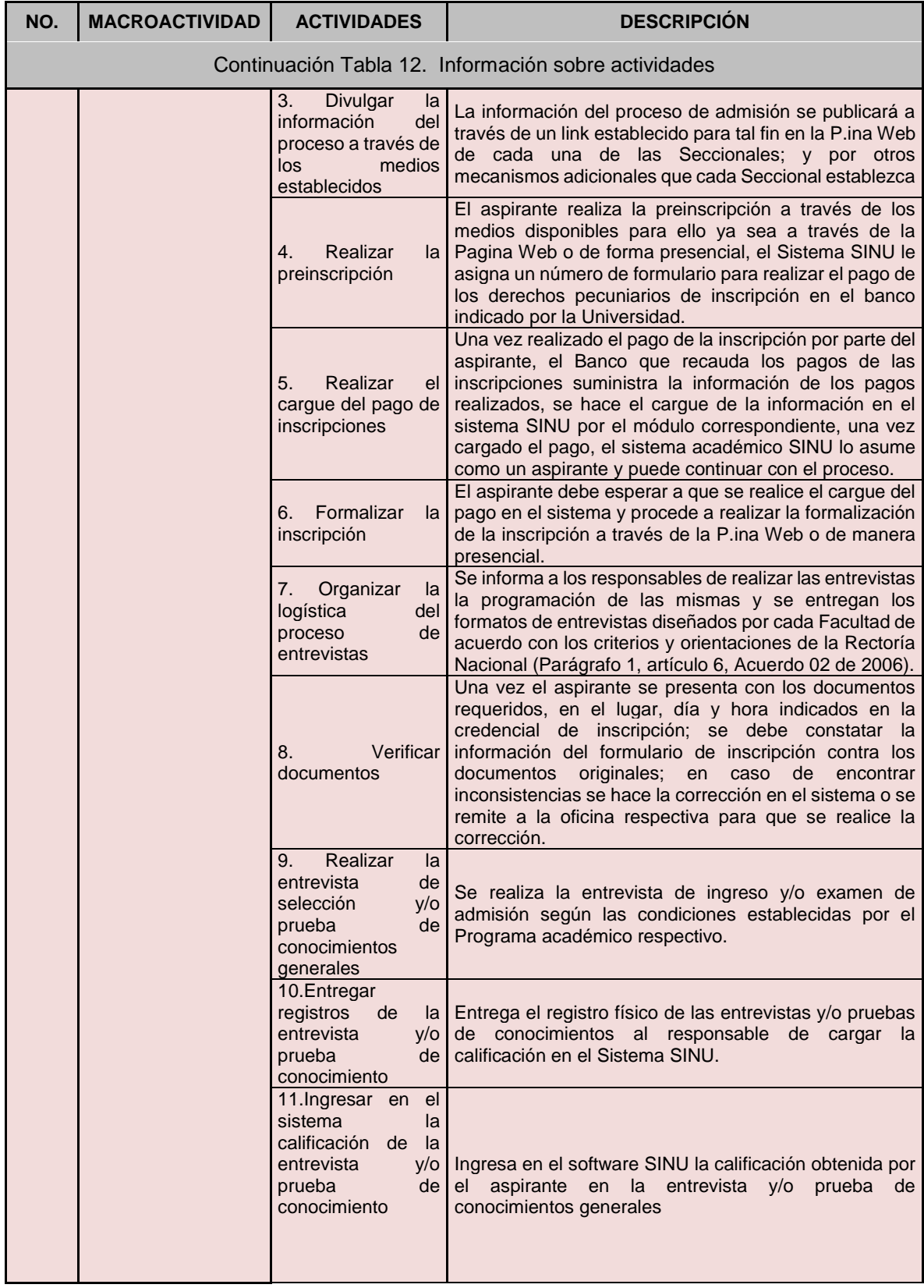

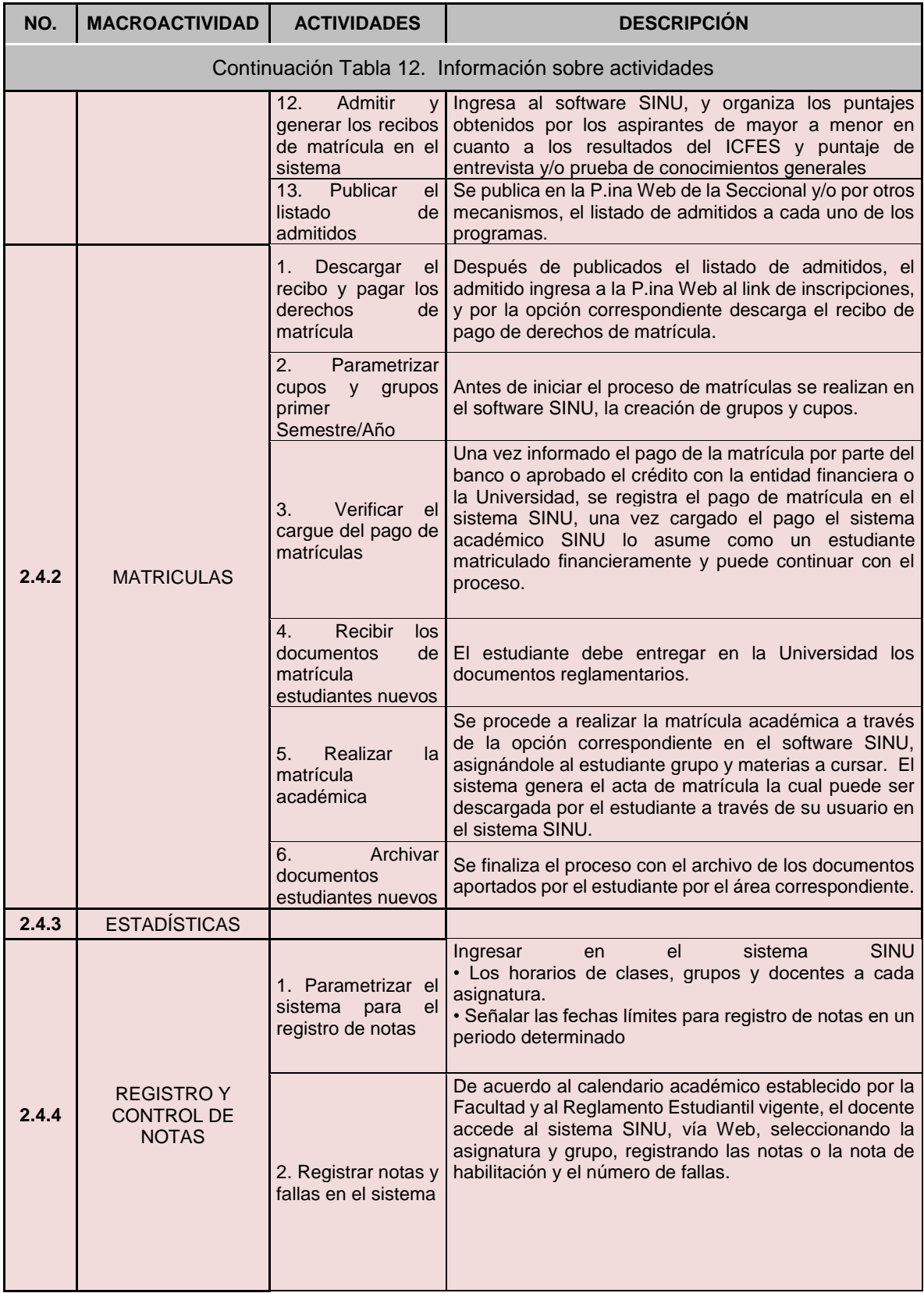

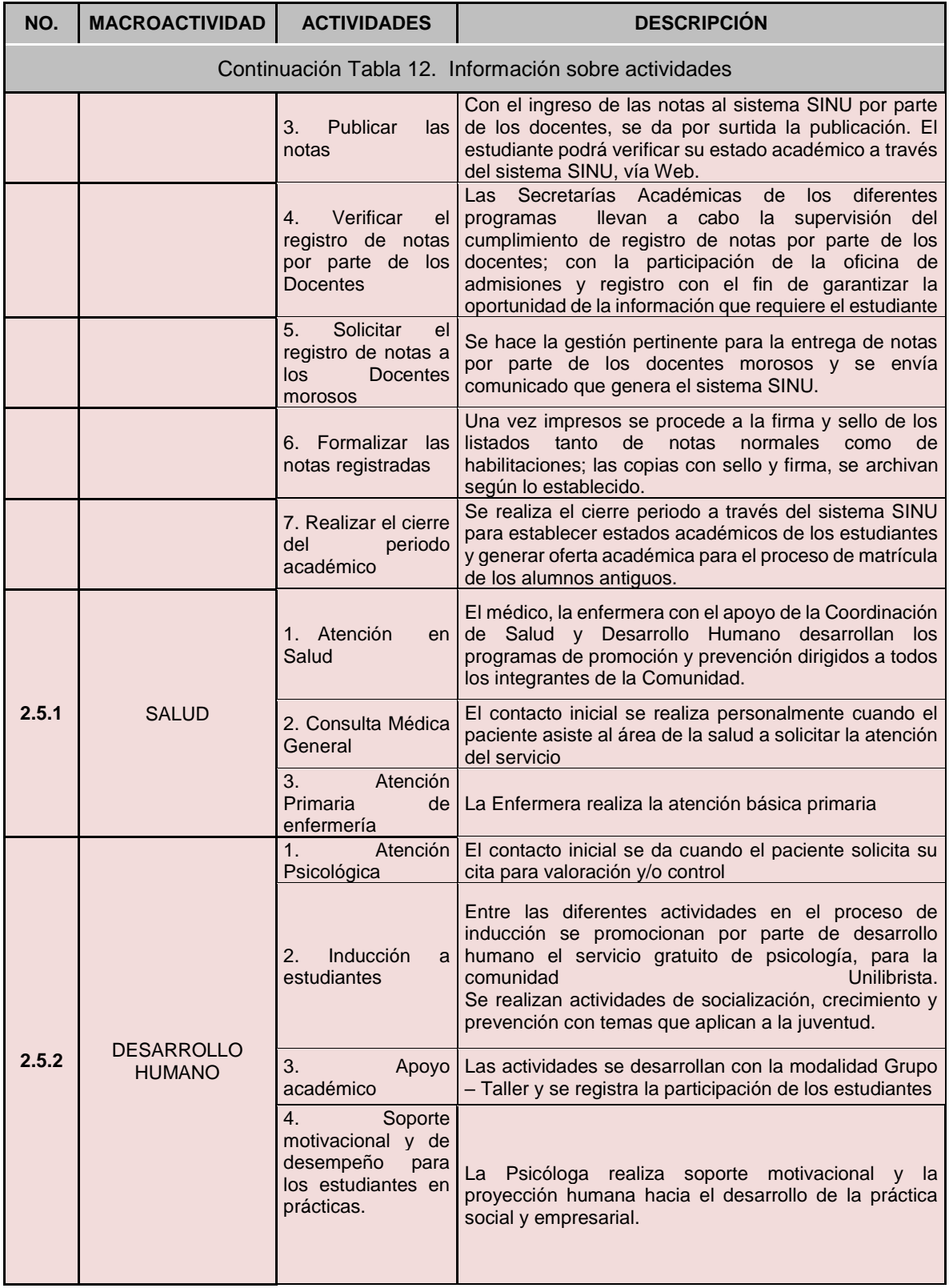

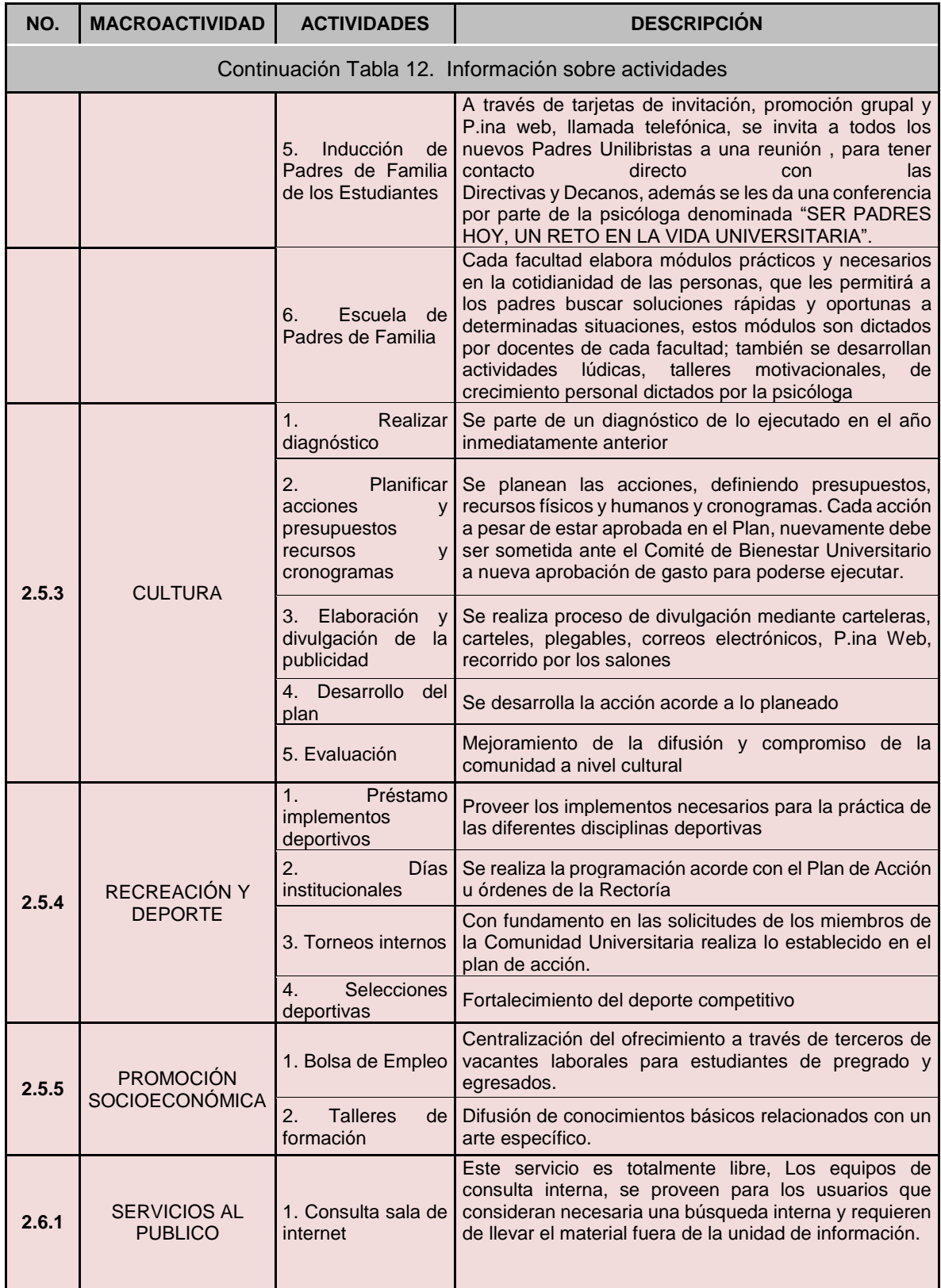

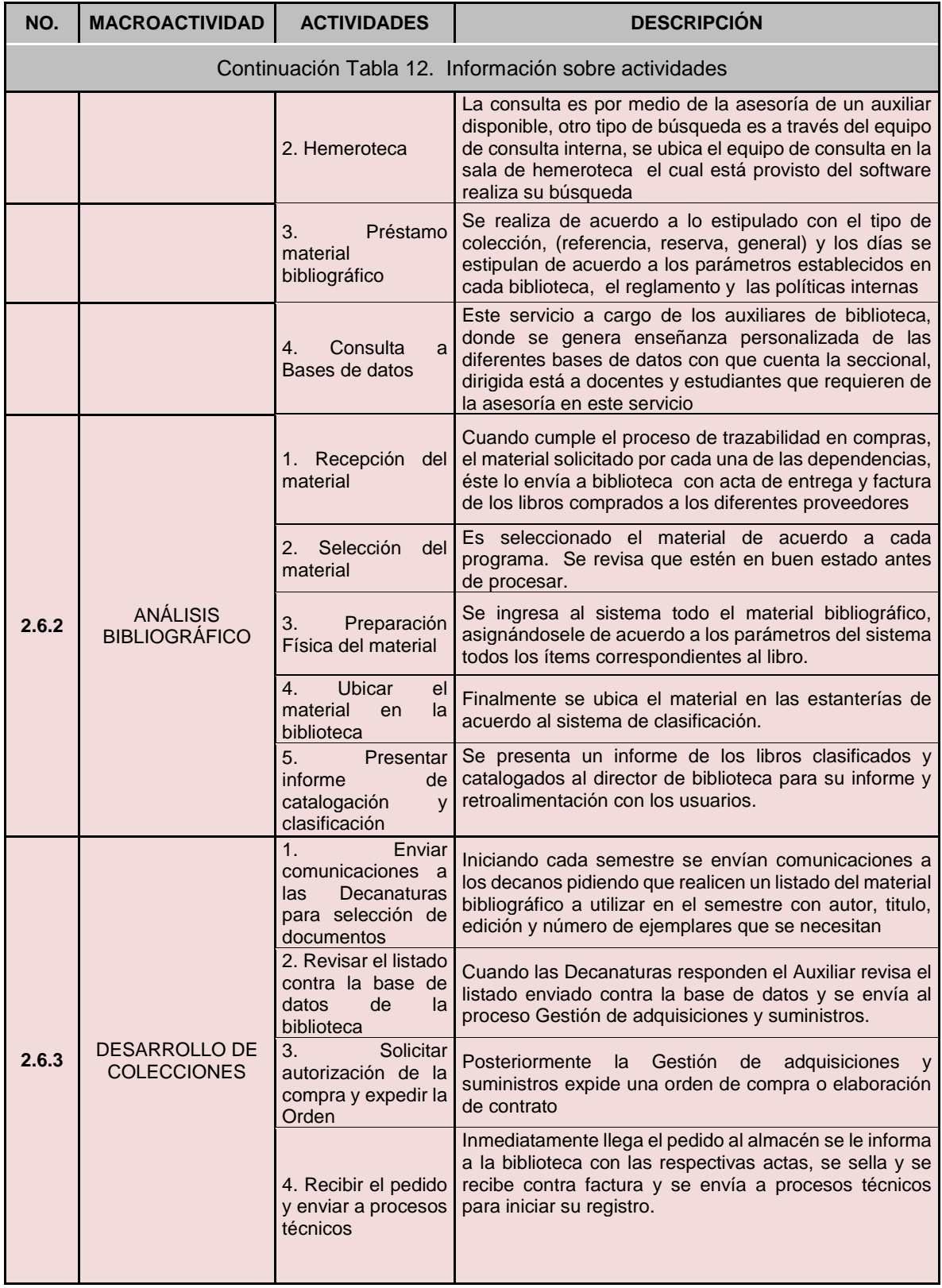

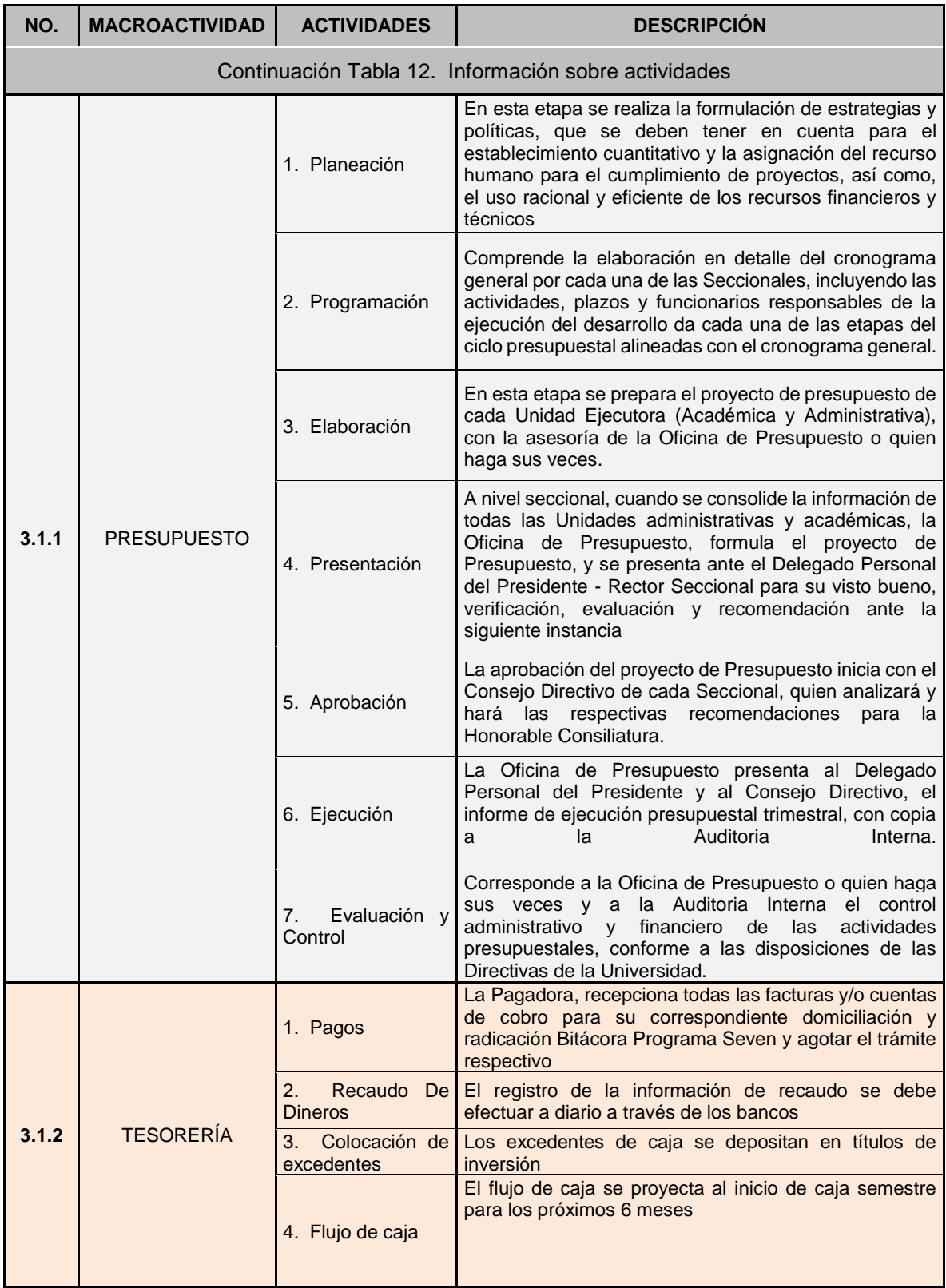
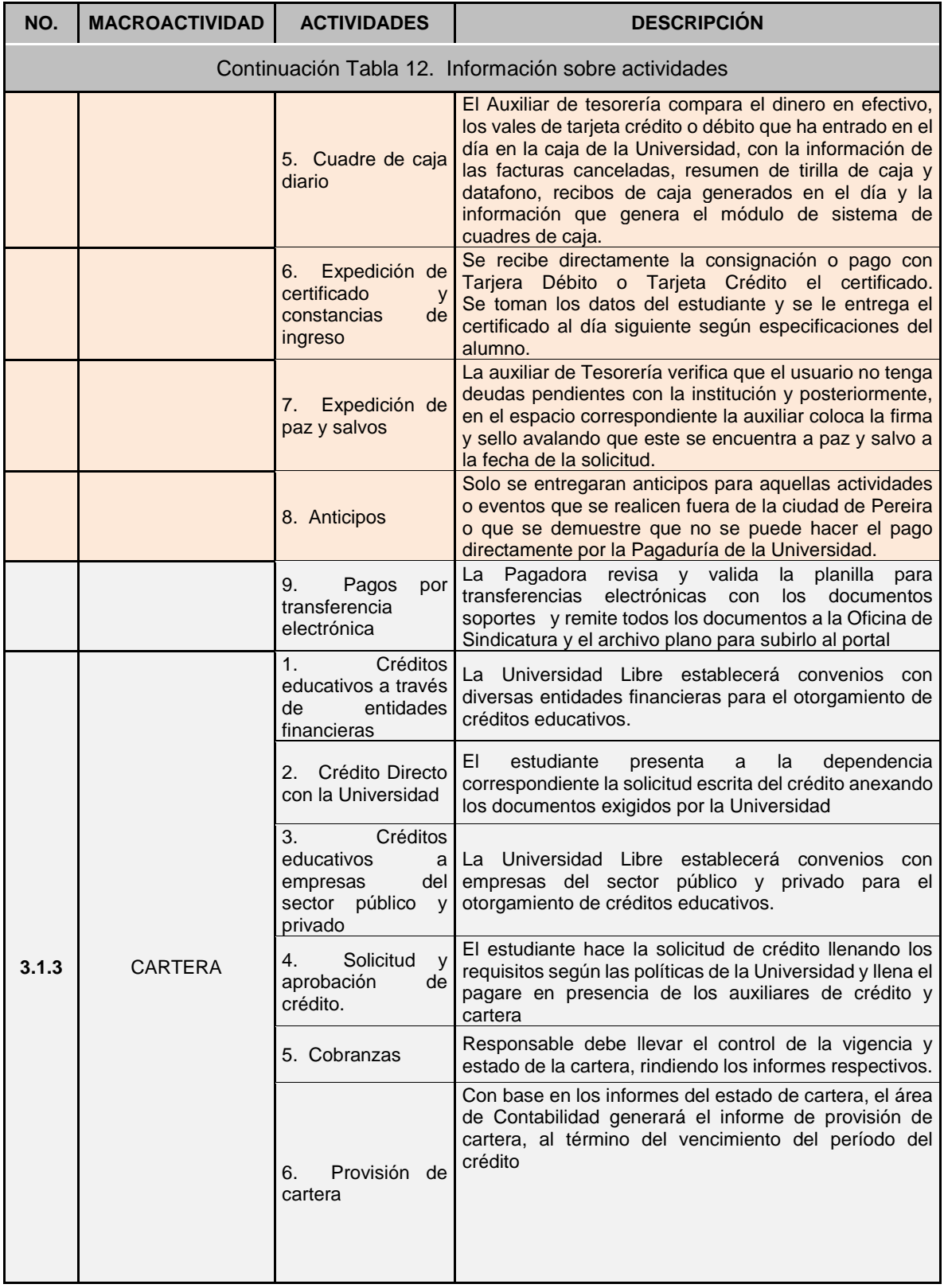

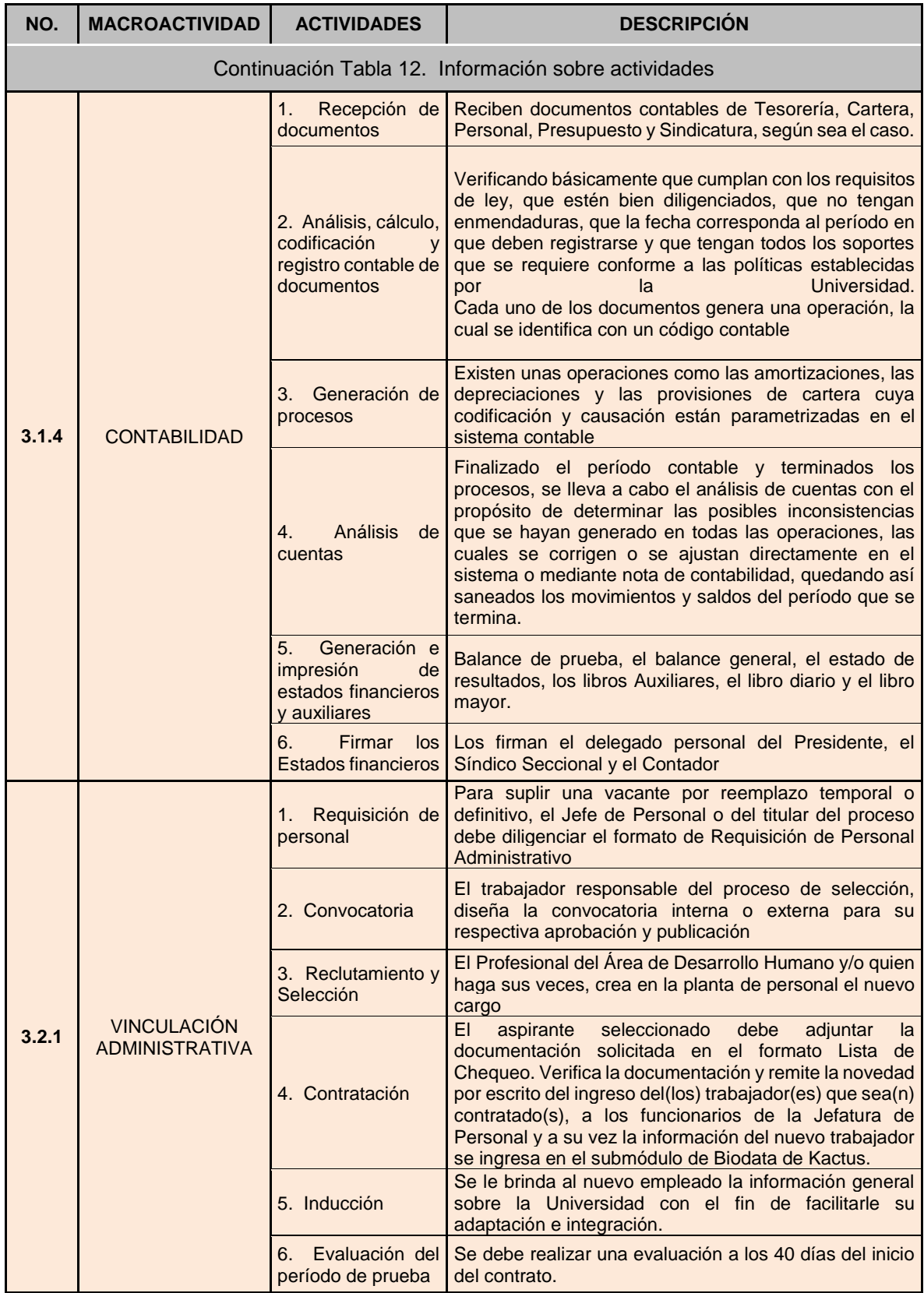

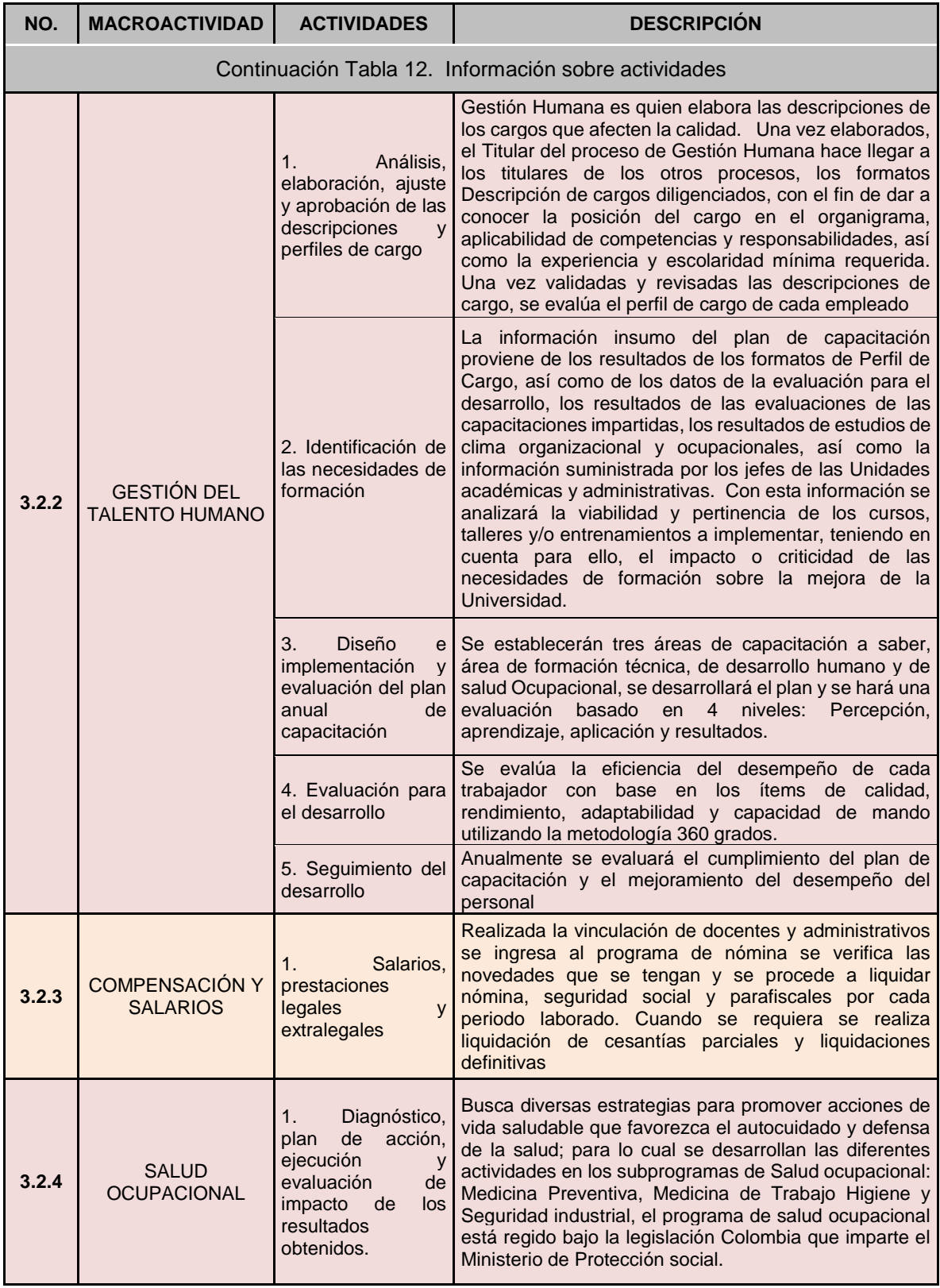

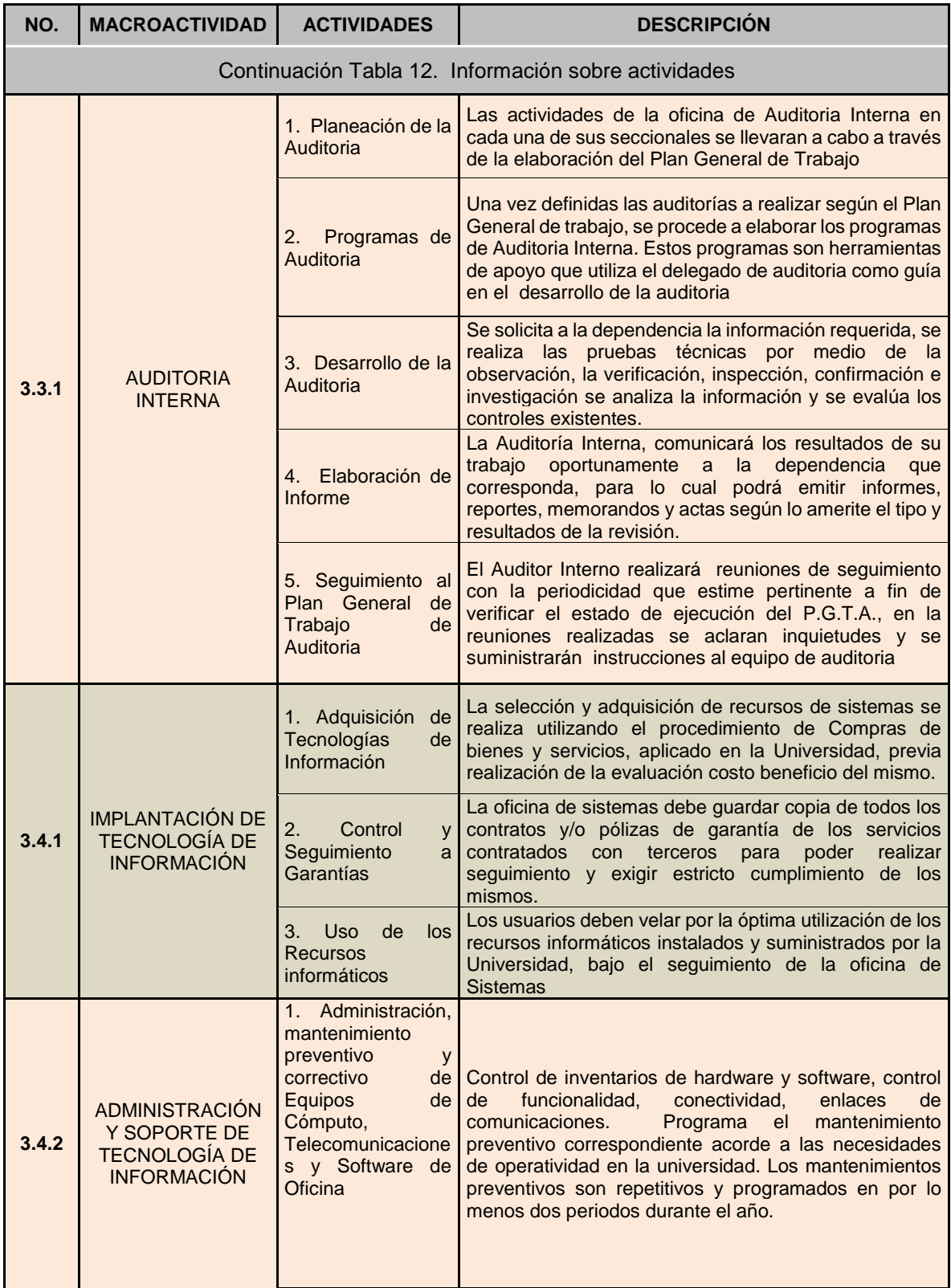

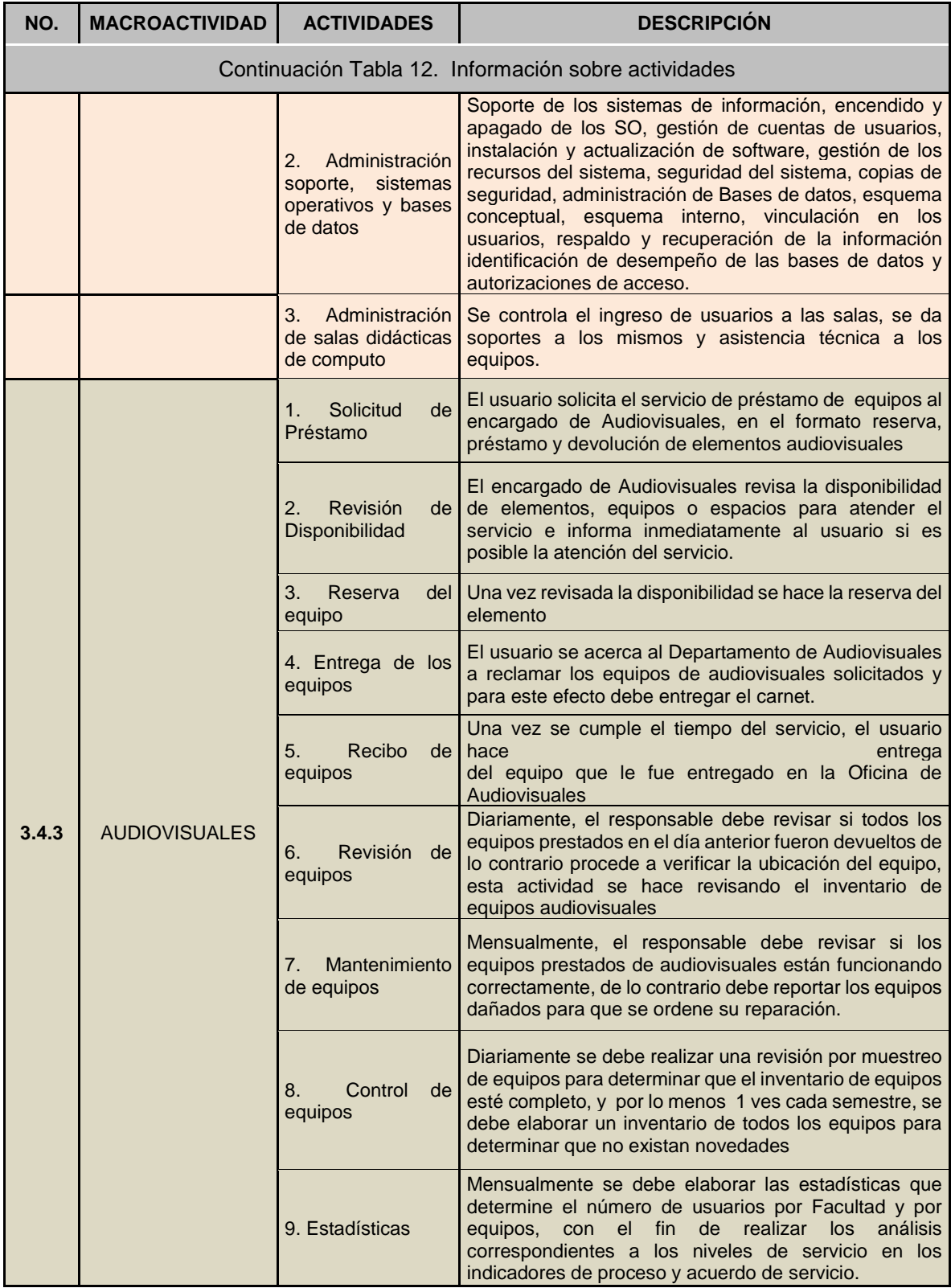

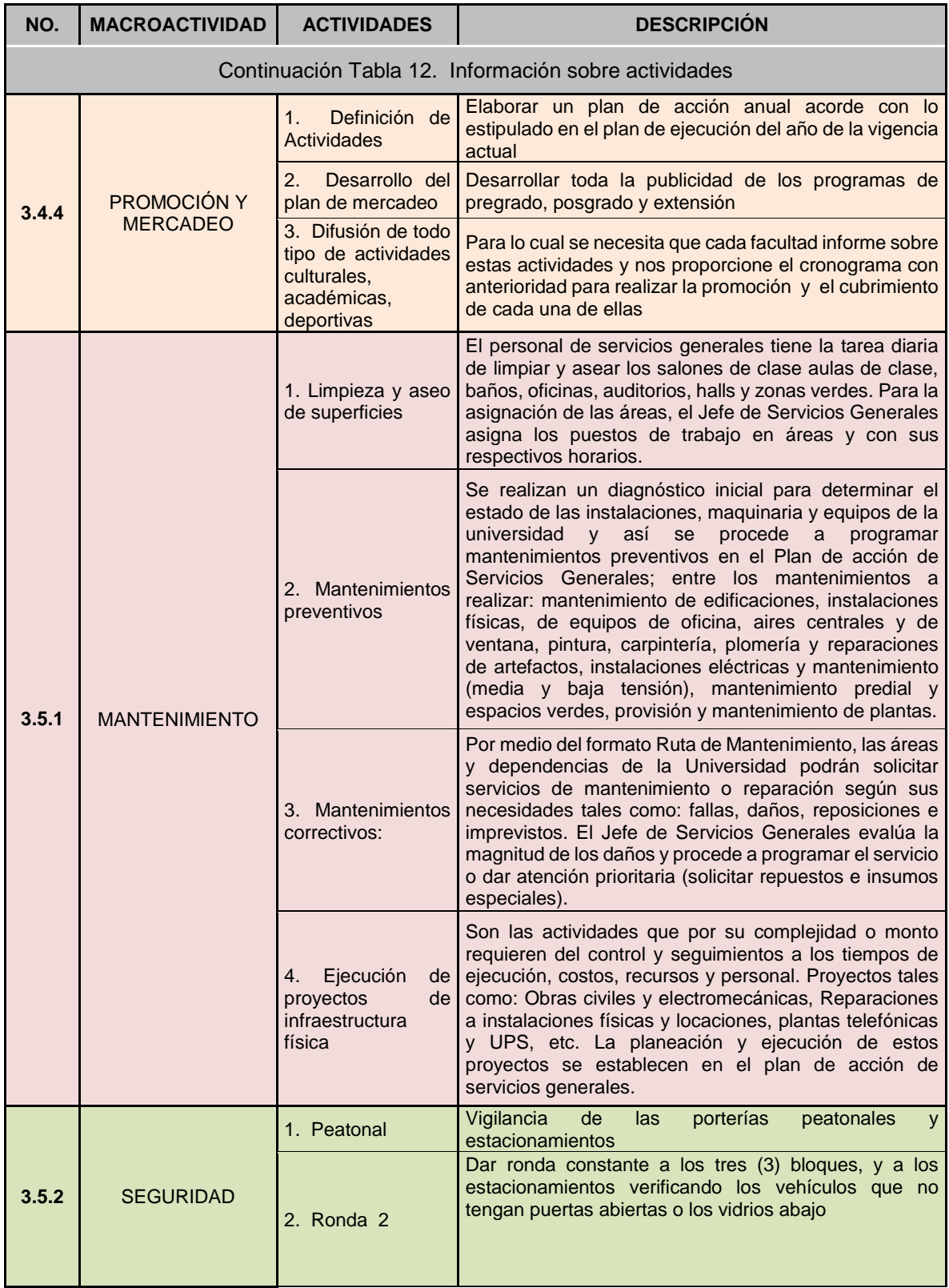

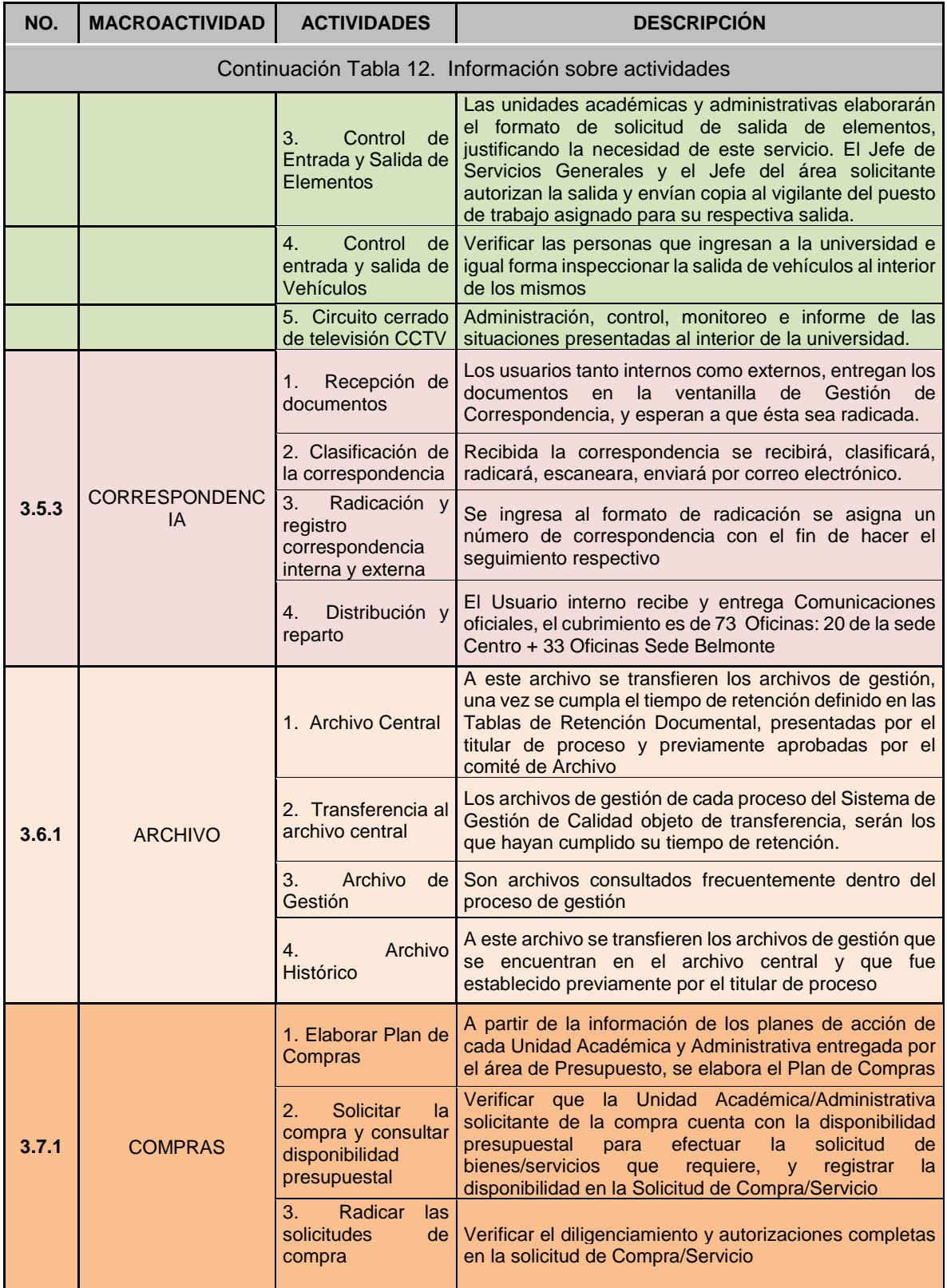

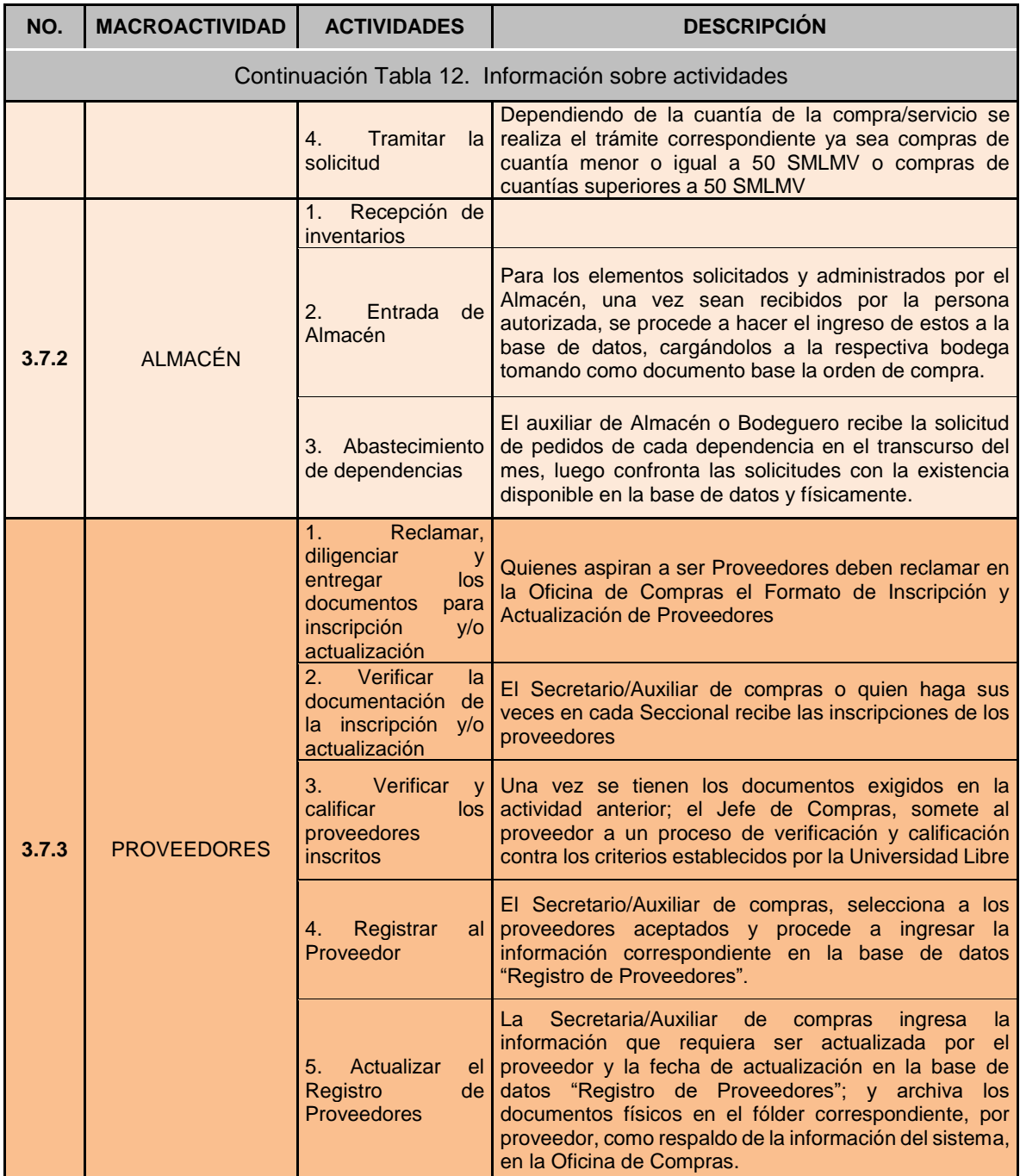

Fuente: Elaboración de los autores

## **3.7 IDENTIFICACIÓN DE LOS RECURSOS CONSUMIDOS POR LA EMPRESA**

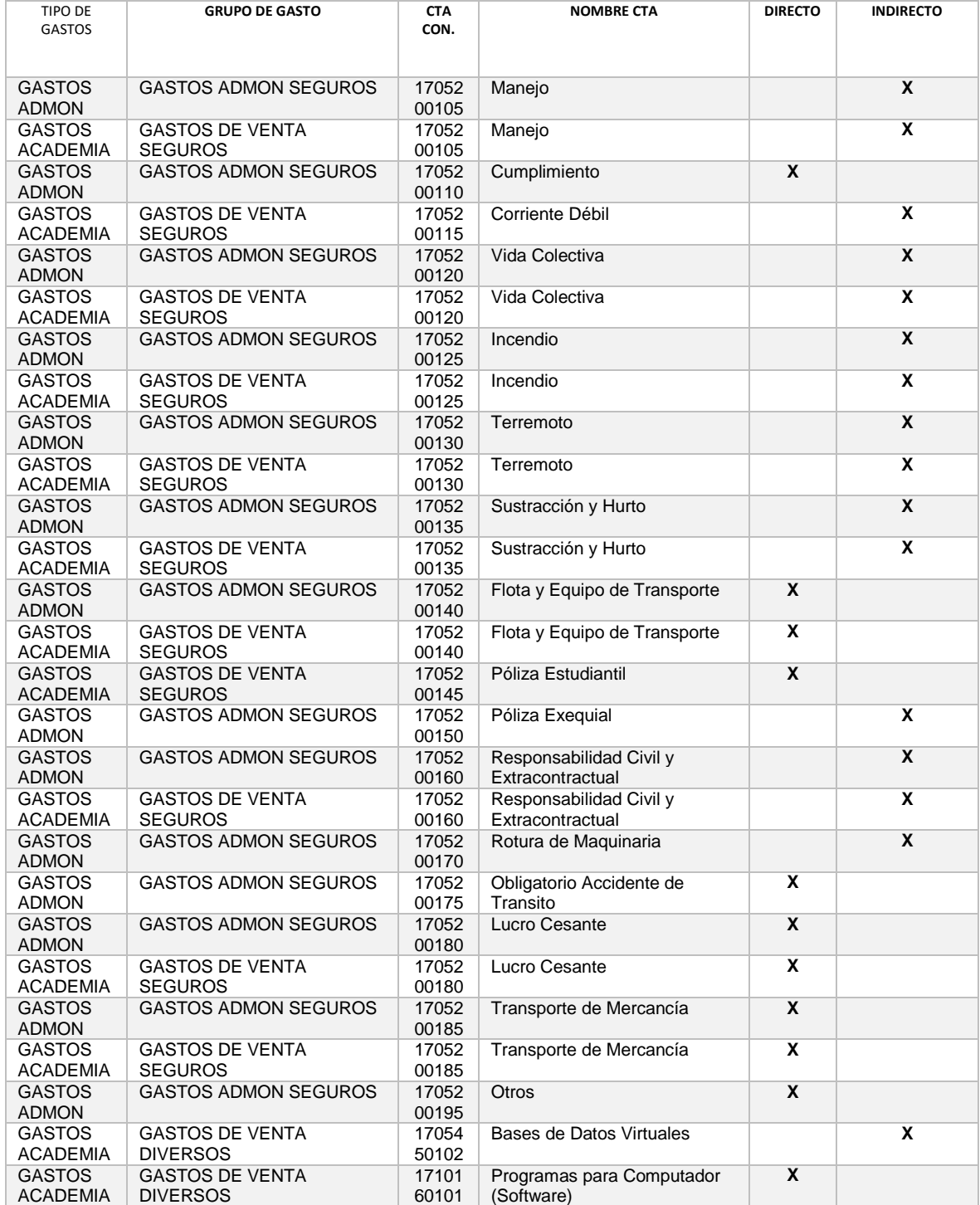

### **Tabla 18. Identificación de los recursos consumidos por la empresa**

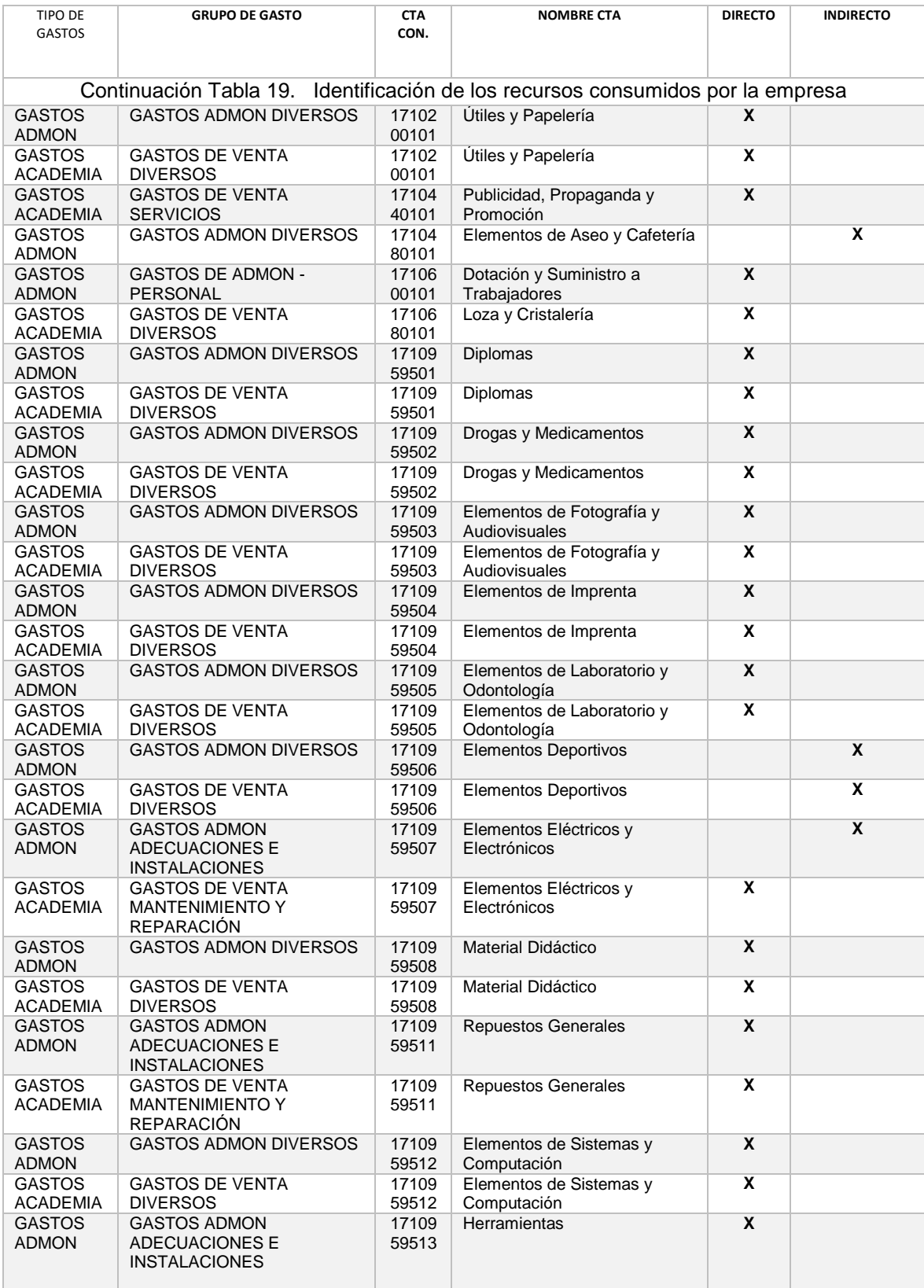

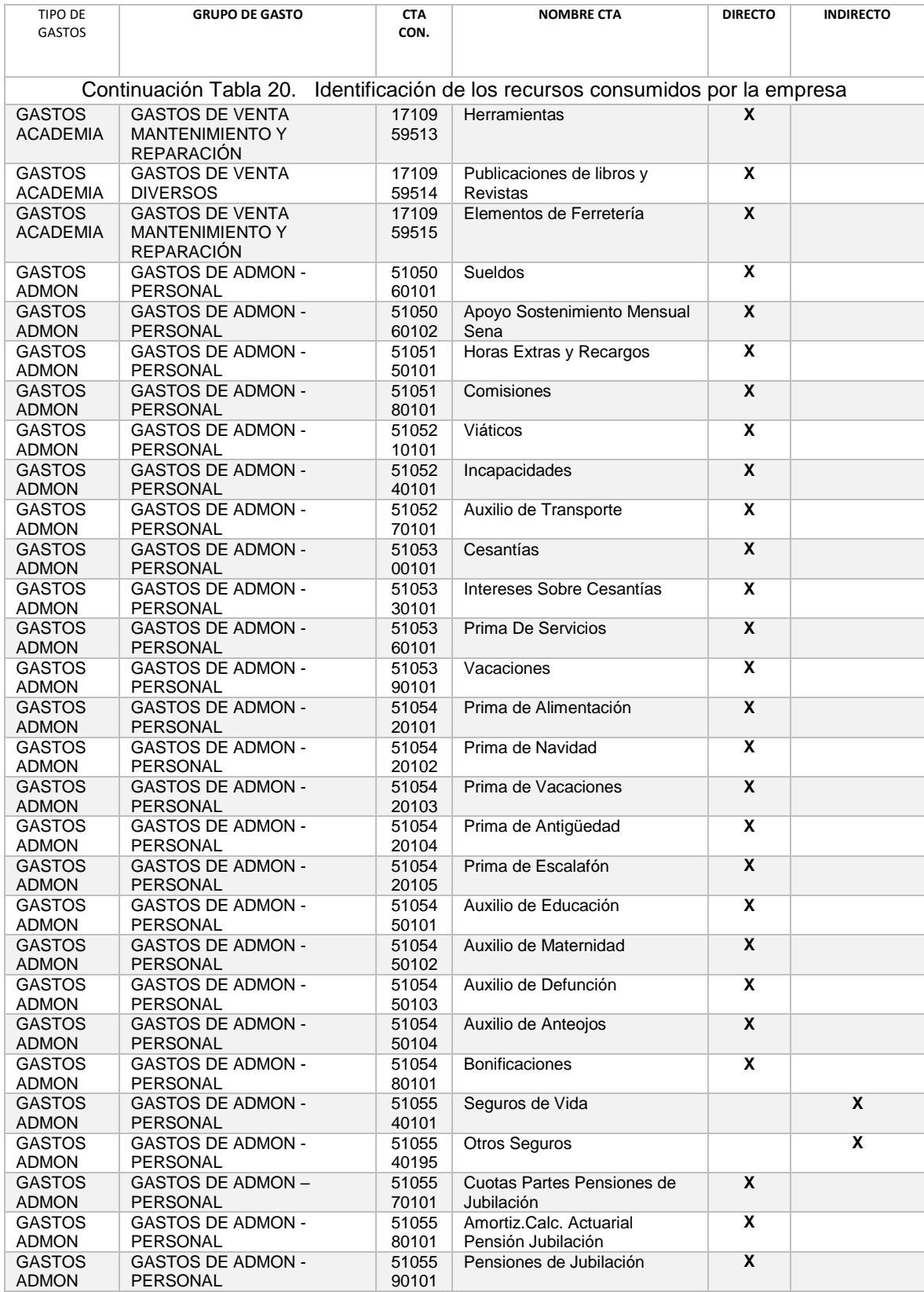

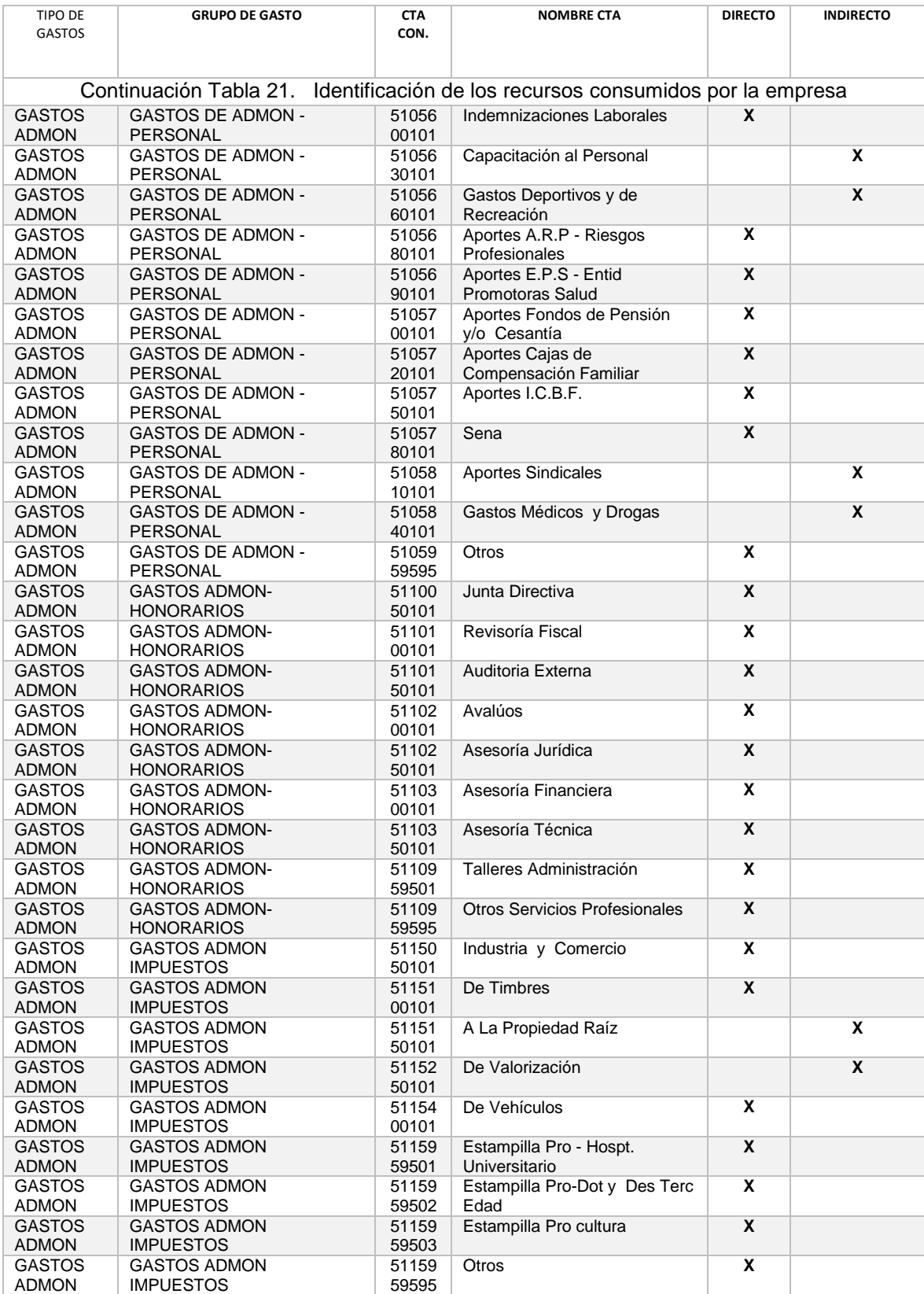

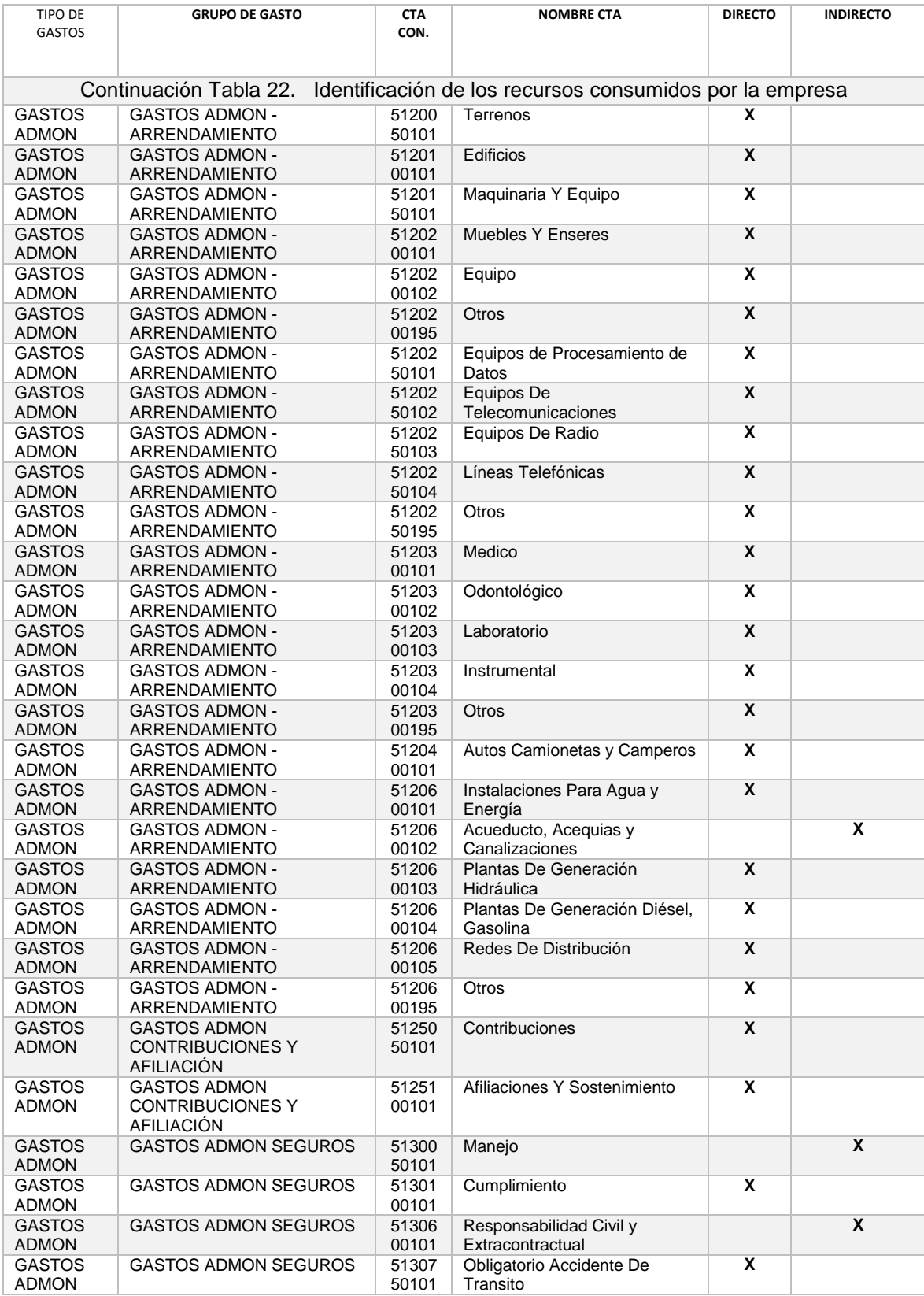

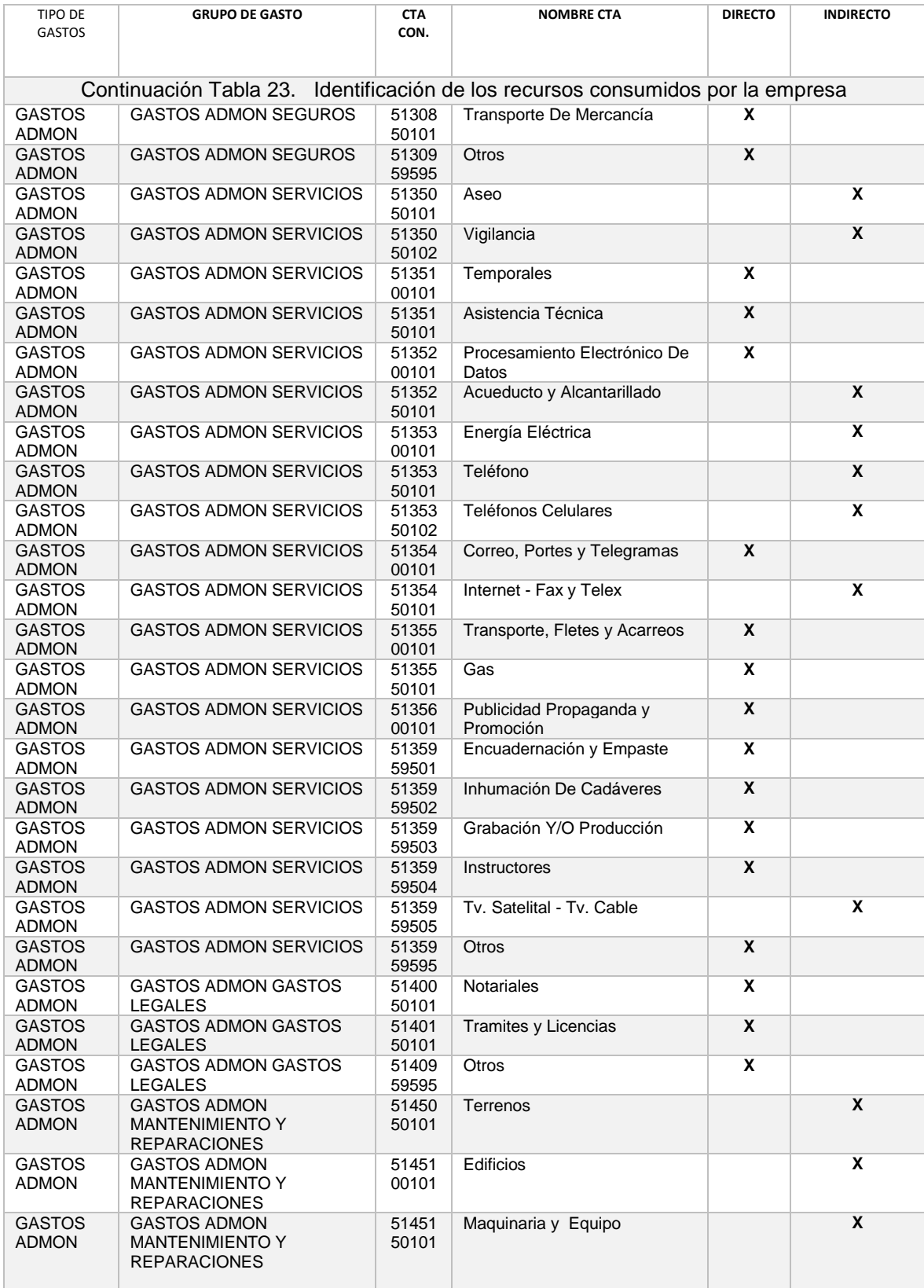

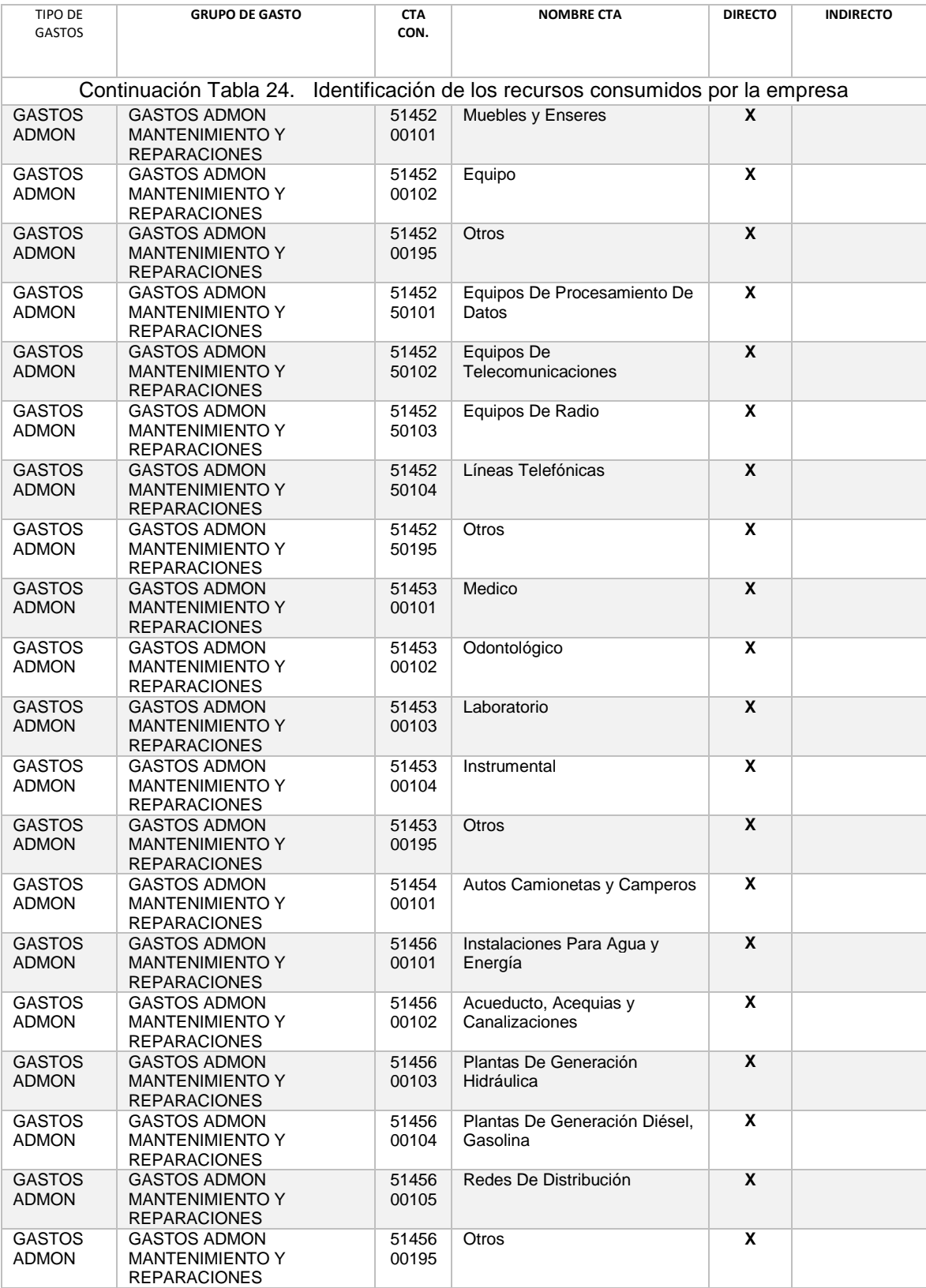

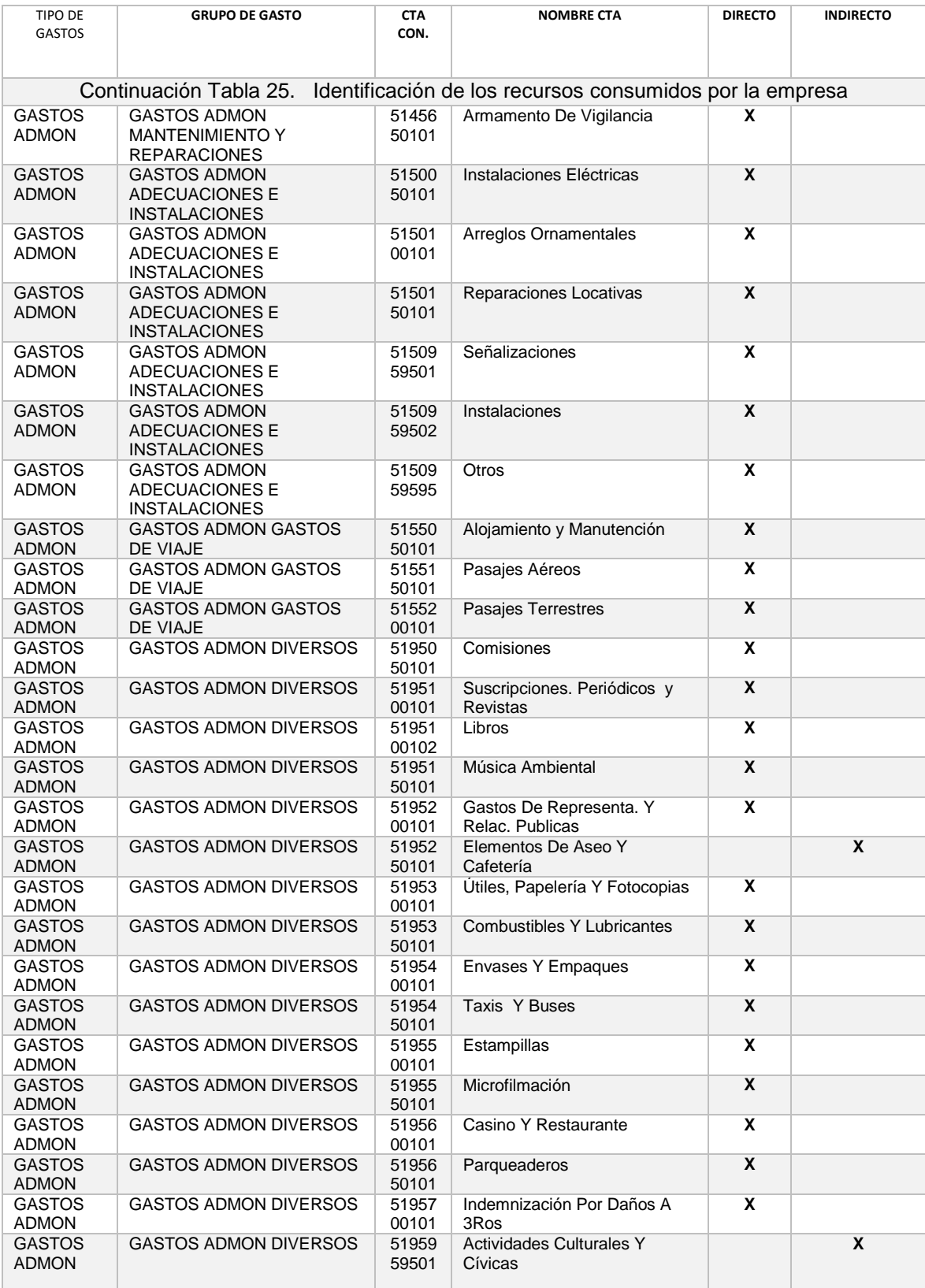

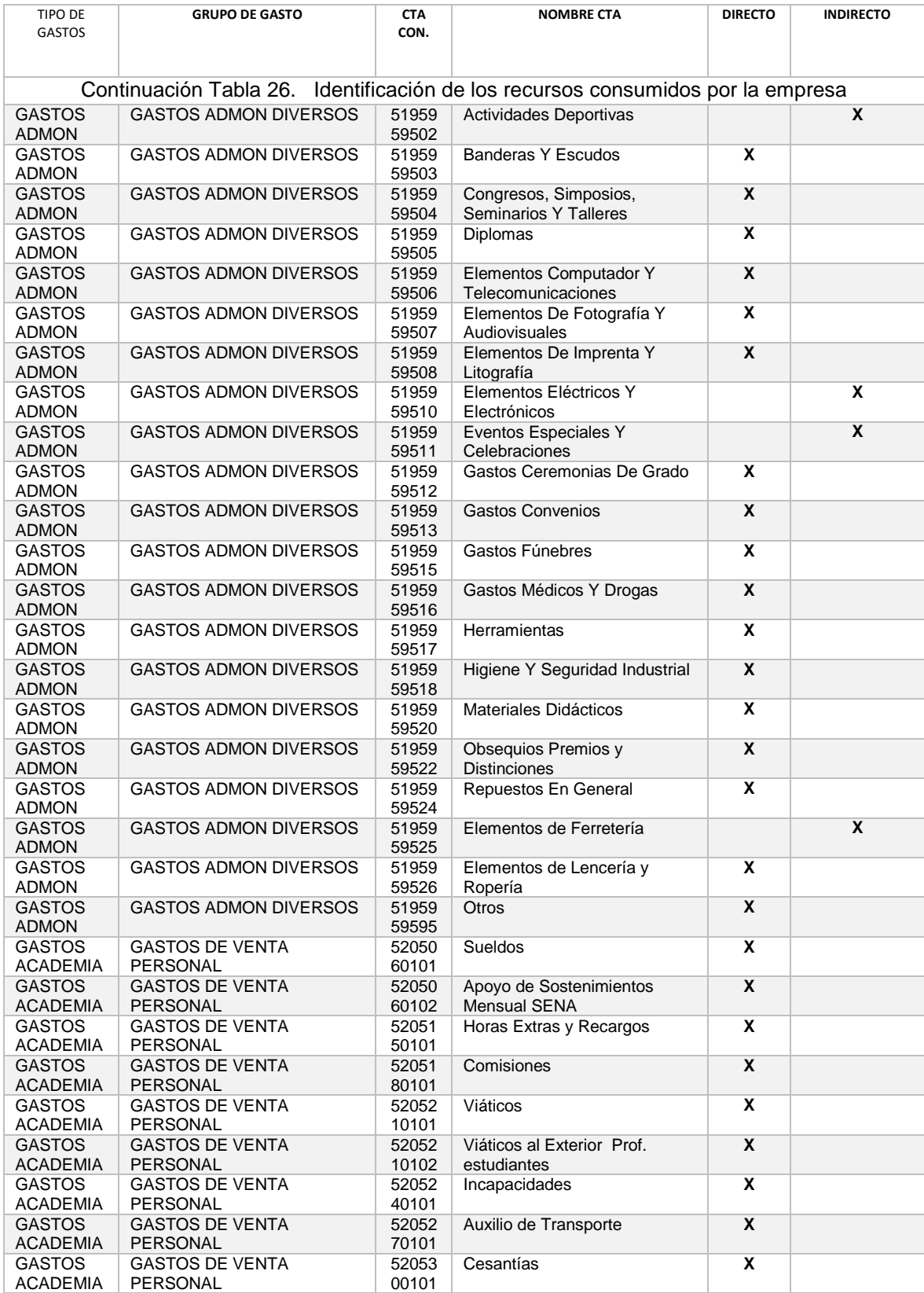

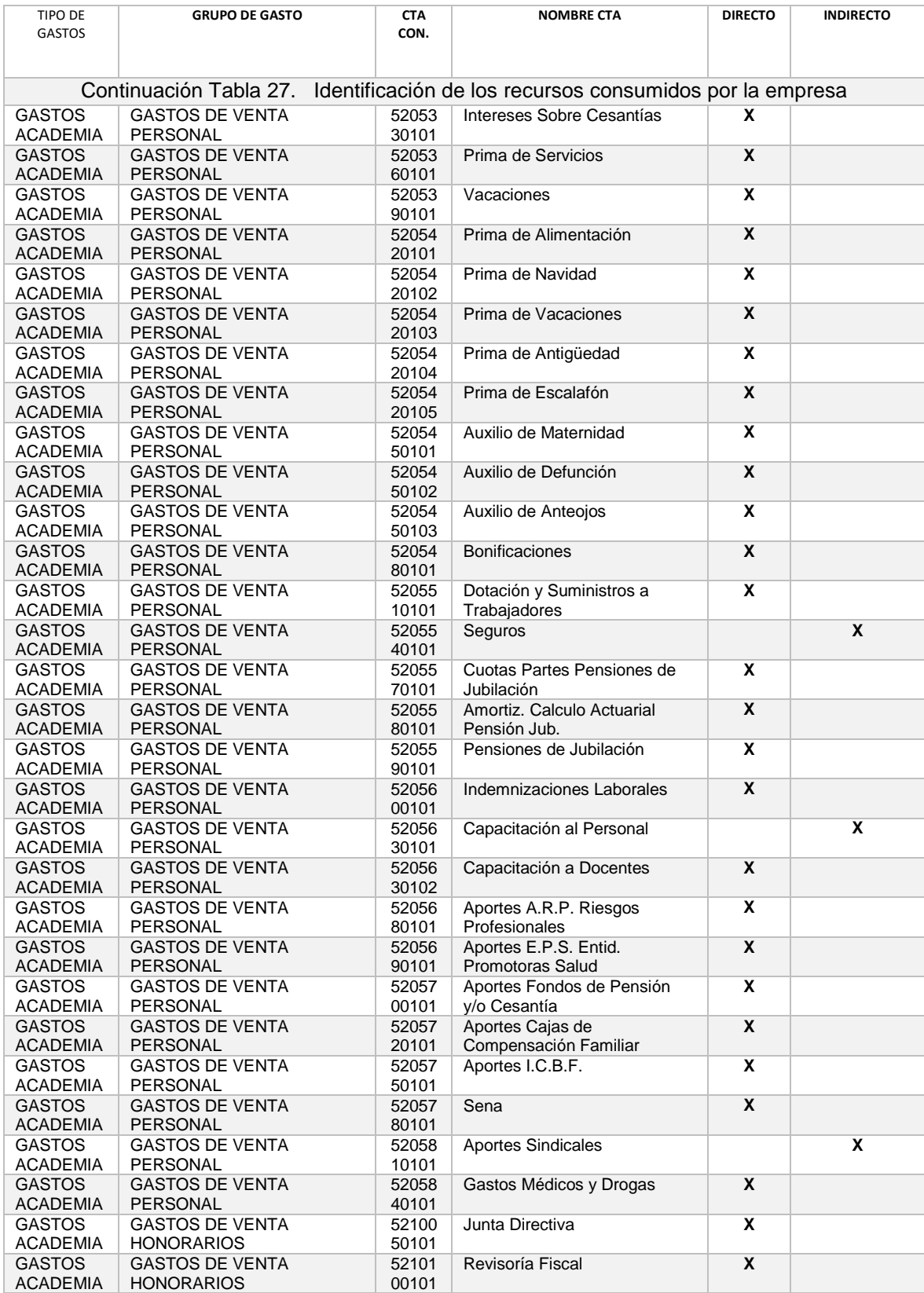

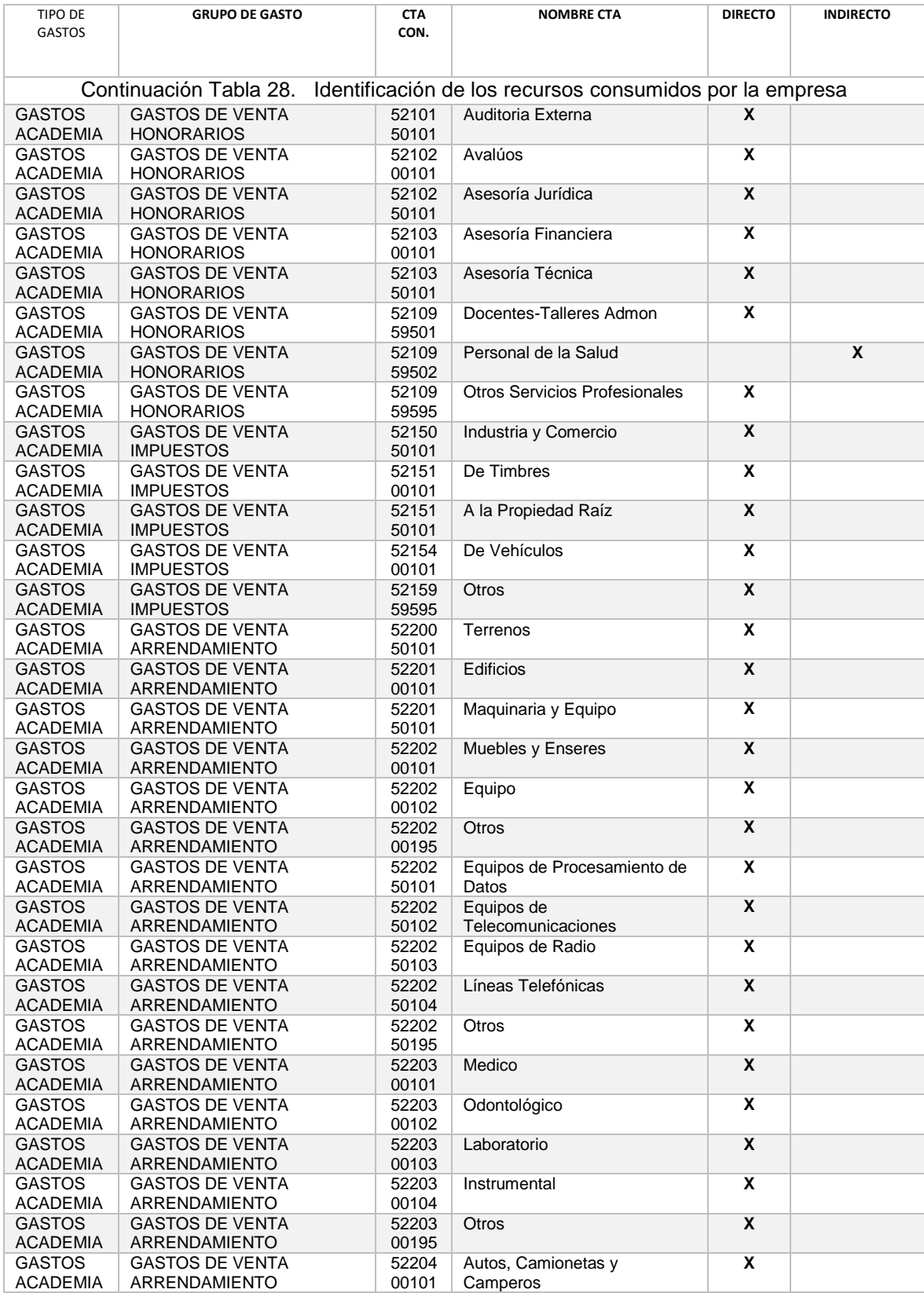

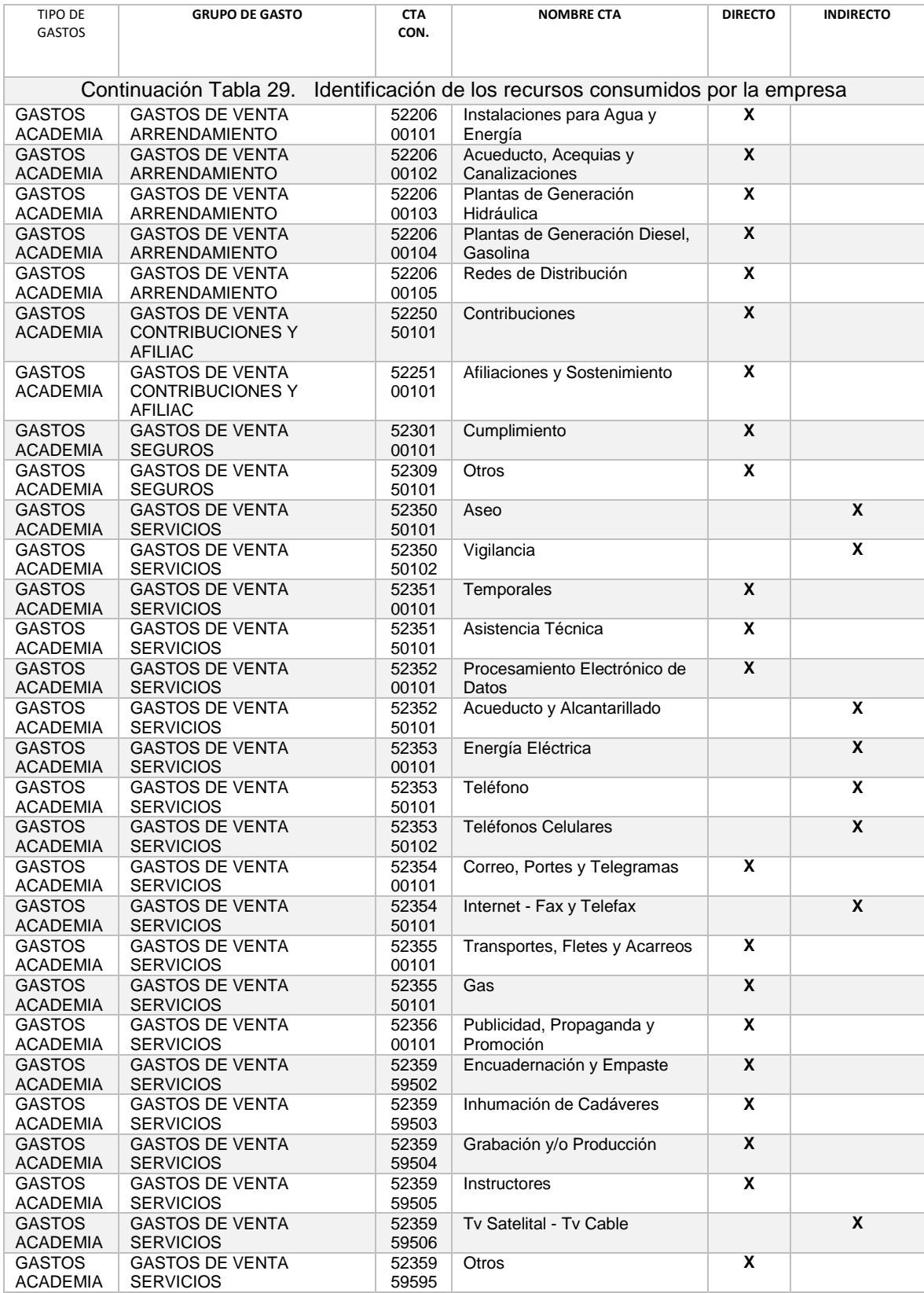

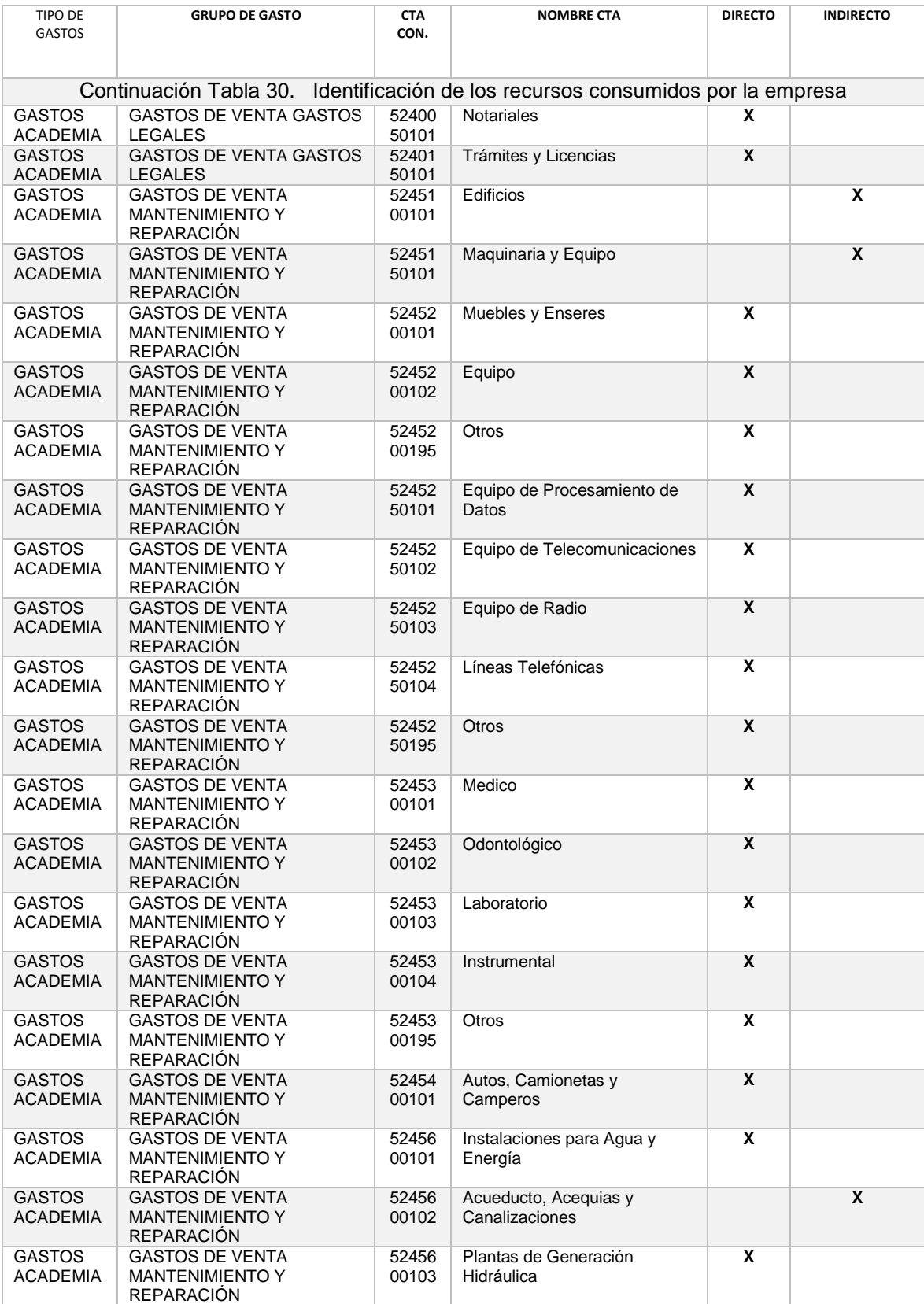

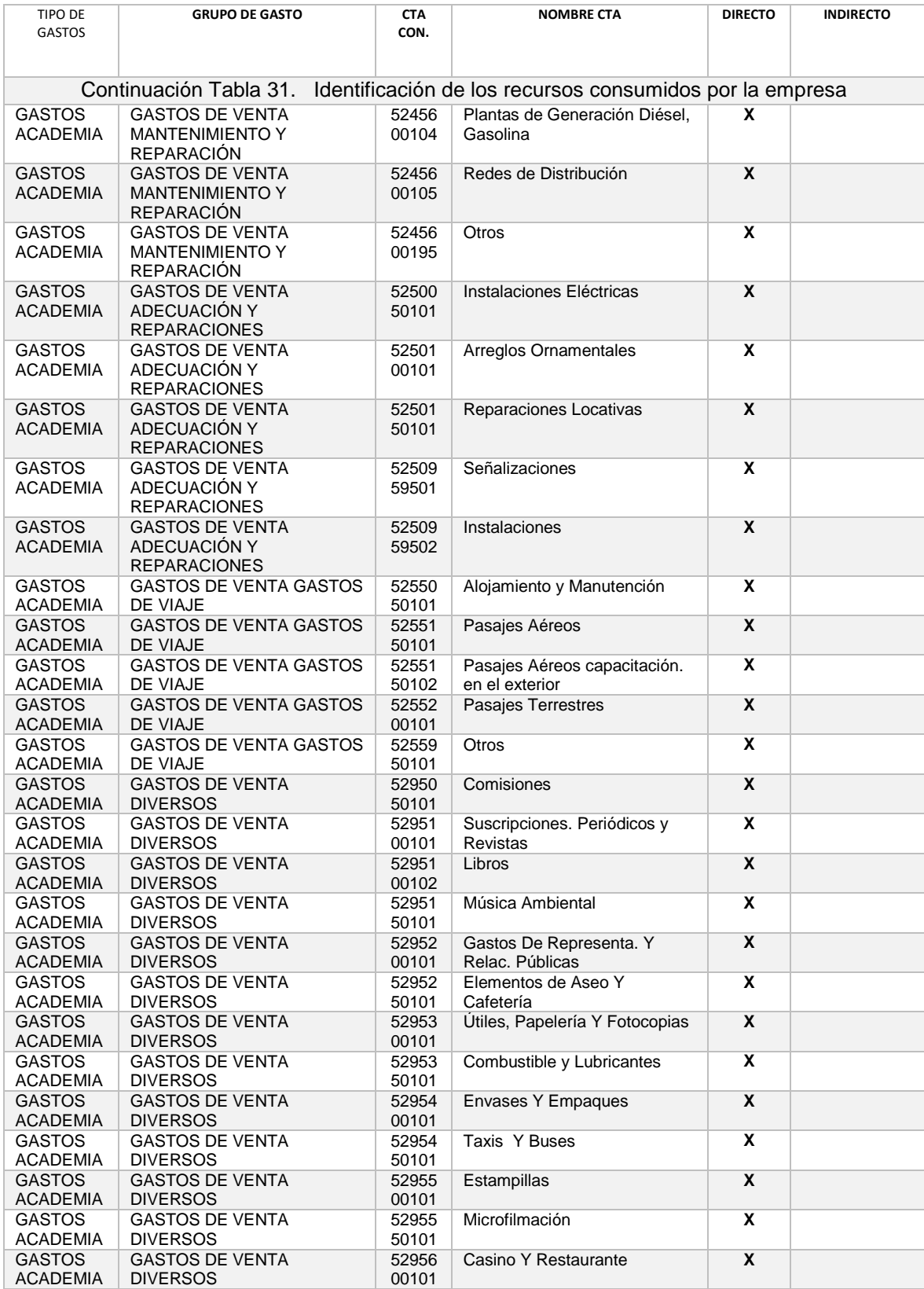

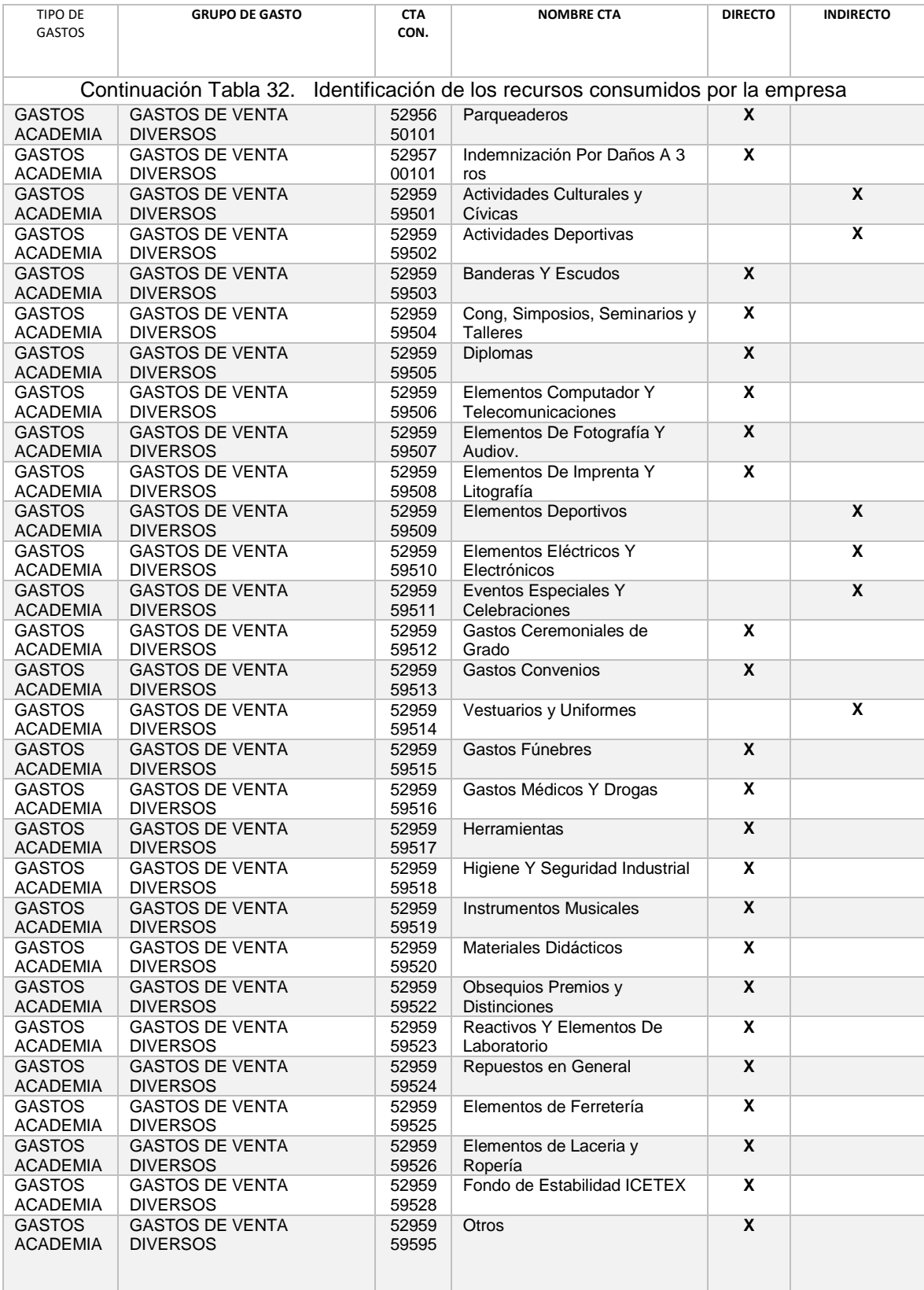

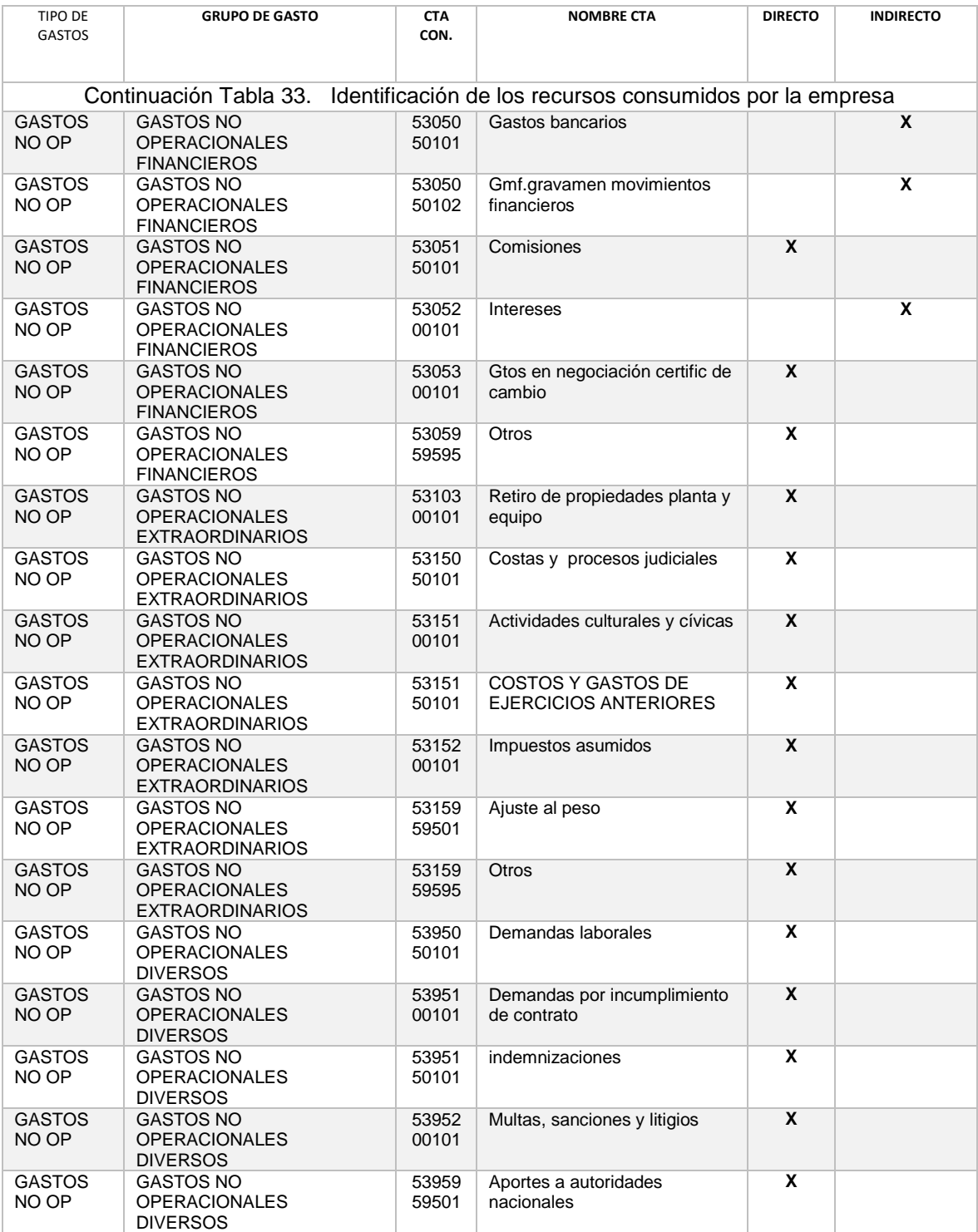

Fuente: Elaboración de los autores

# **3.8 DEFINICIÓN DE DIRECCIONADORES O CONDUCTORES**

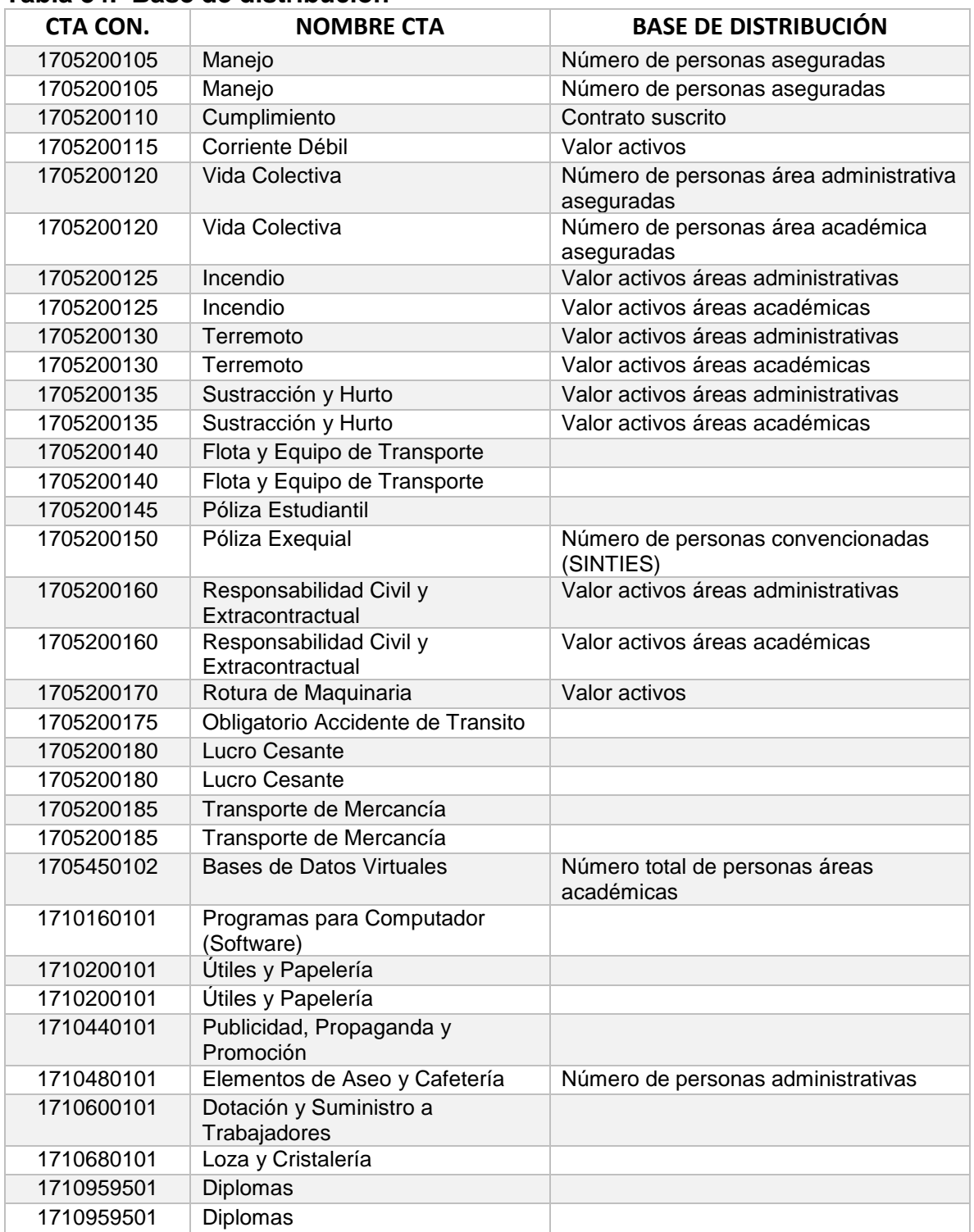

#### **Tabla 34. Base de distribución**

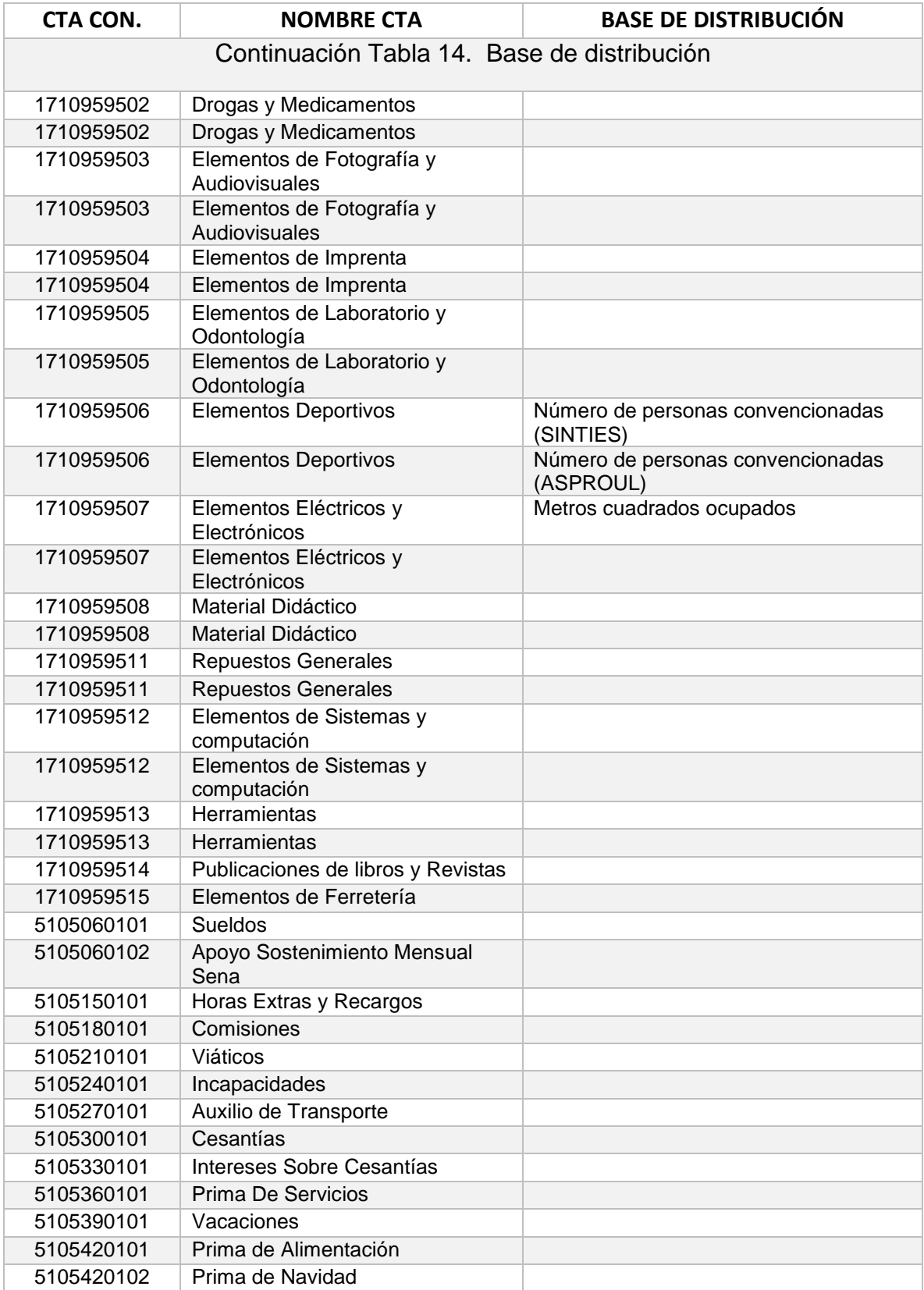

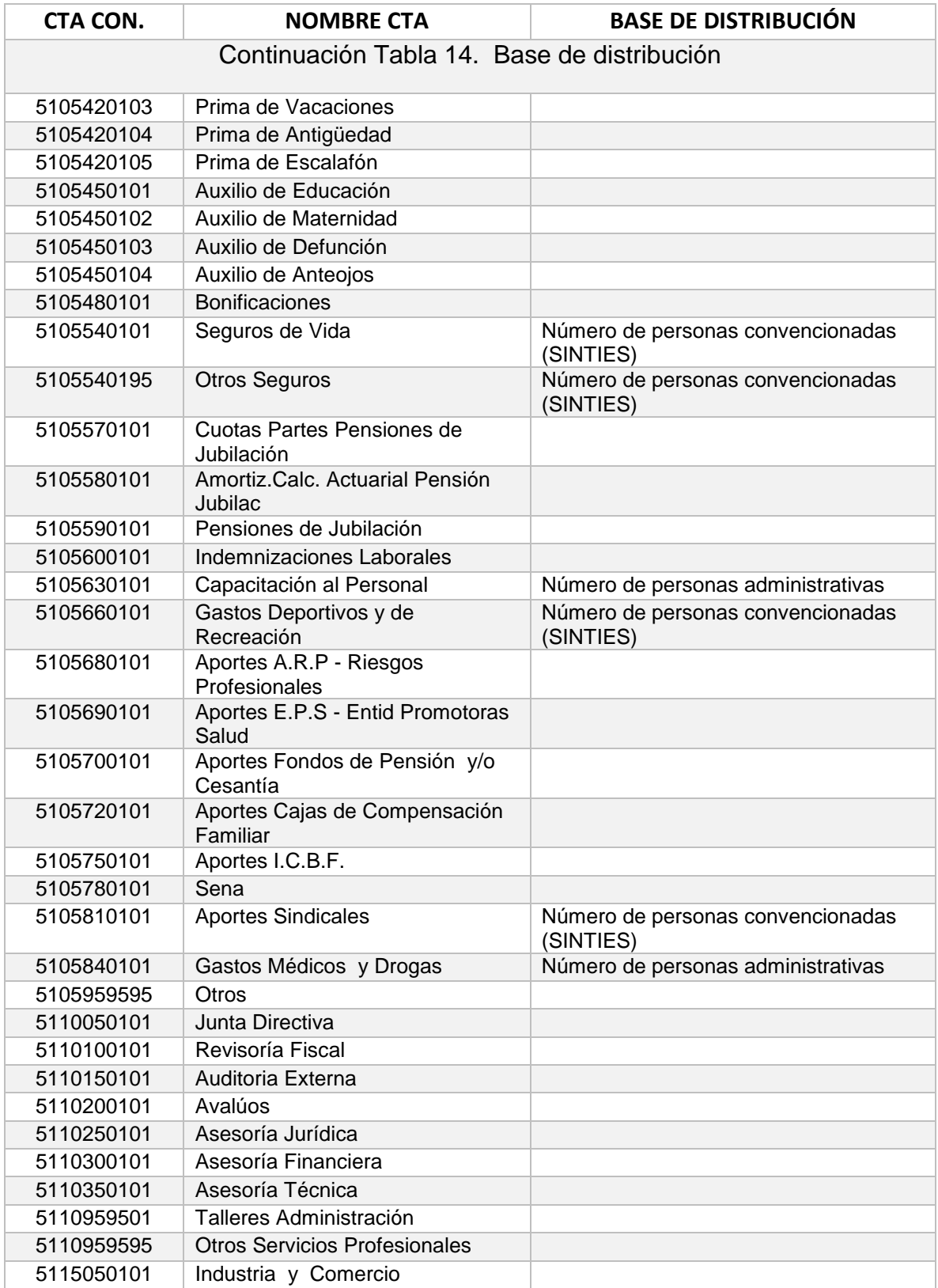

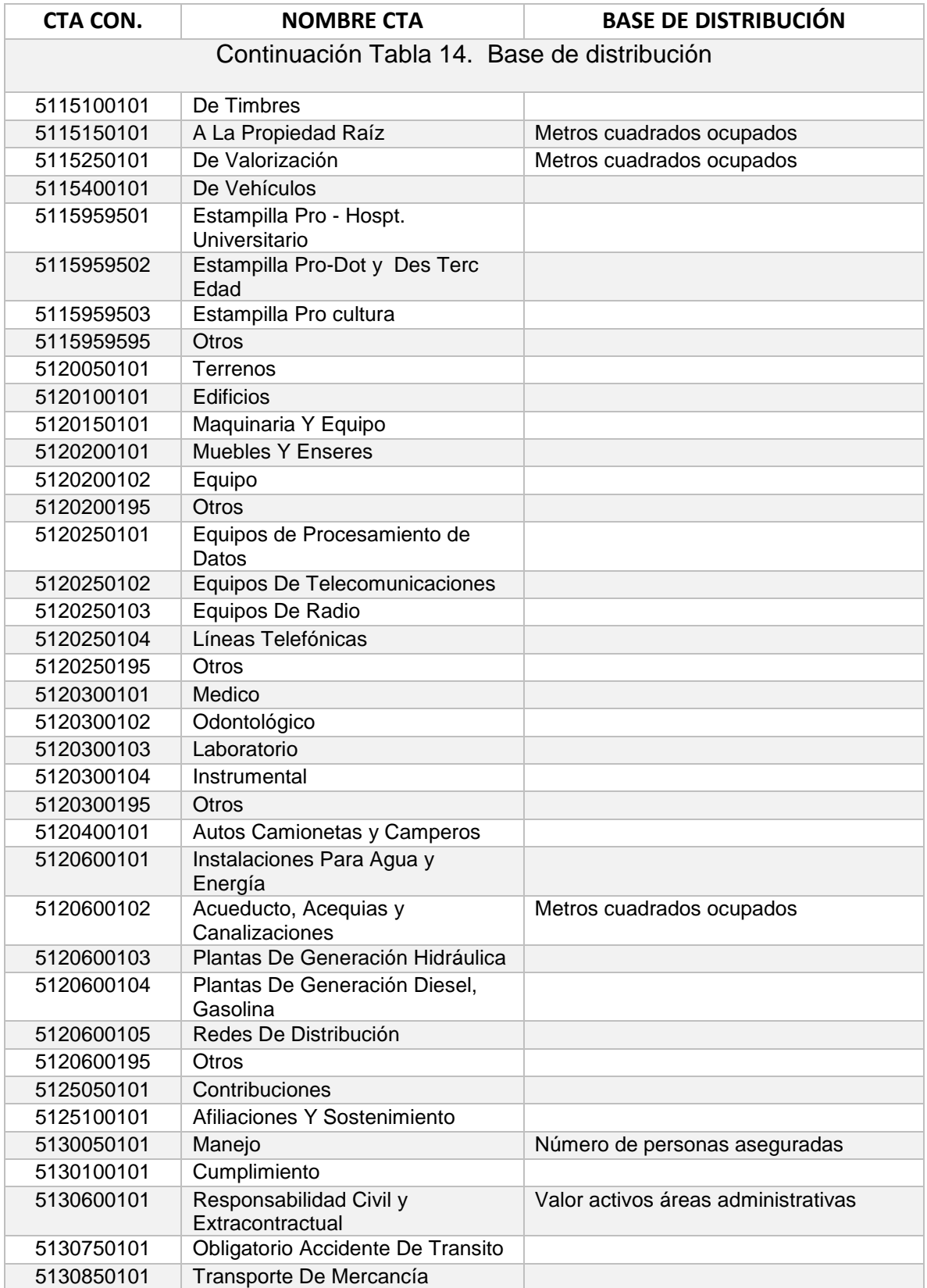

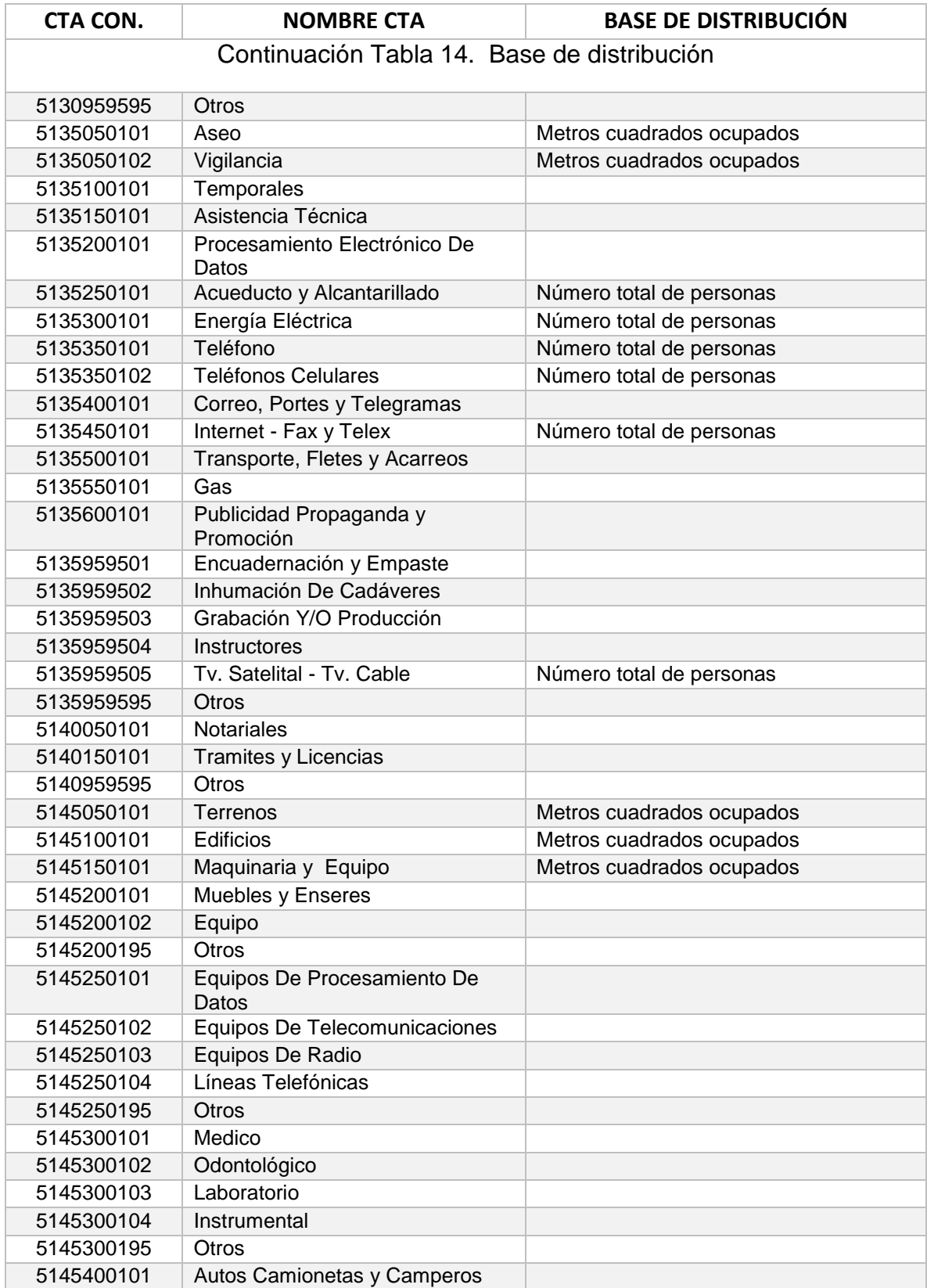

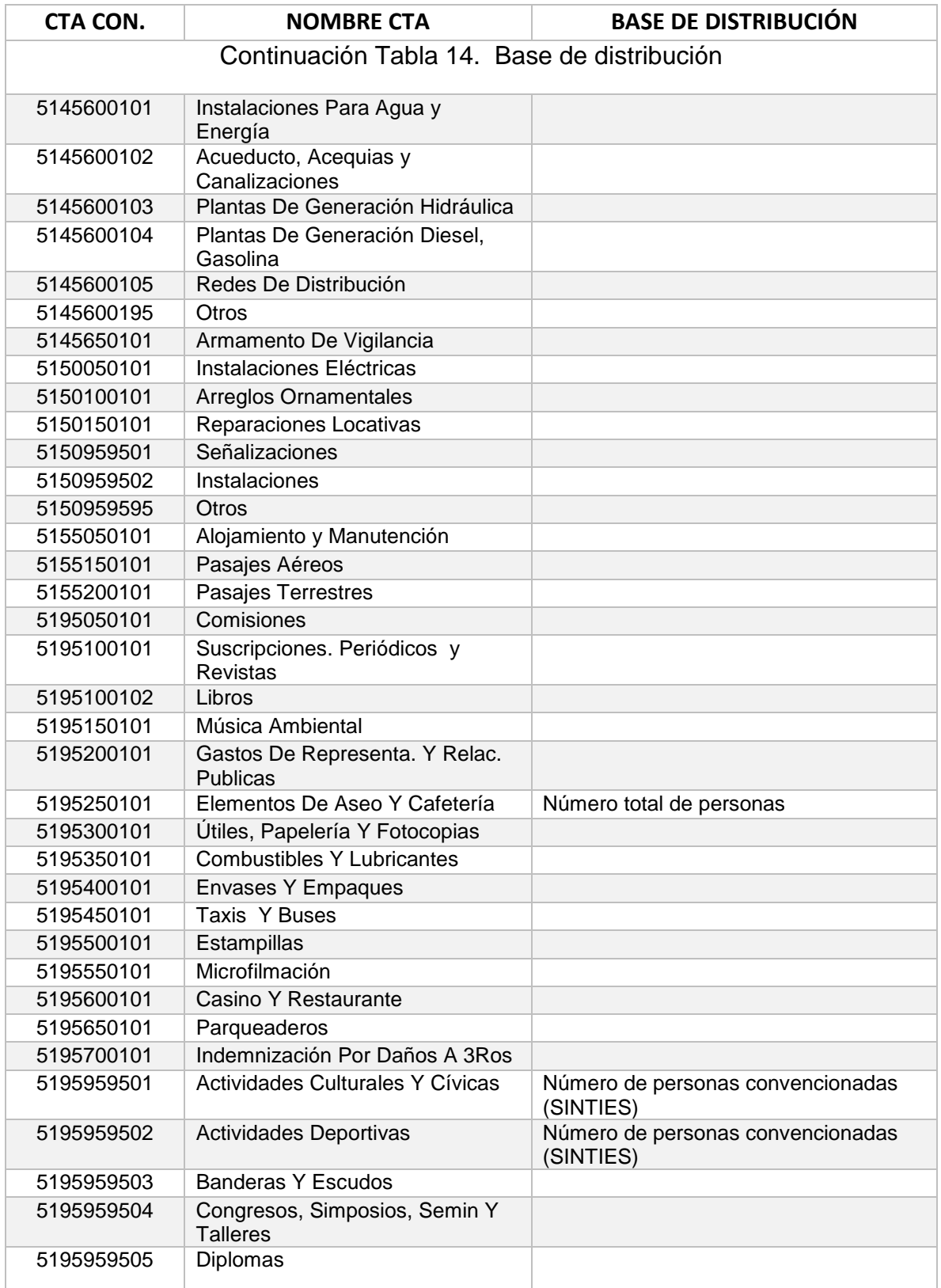

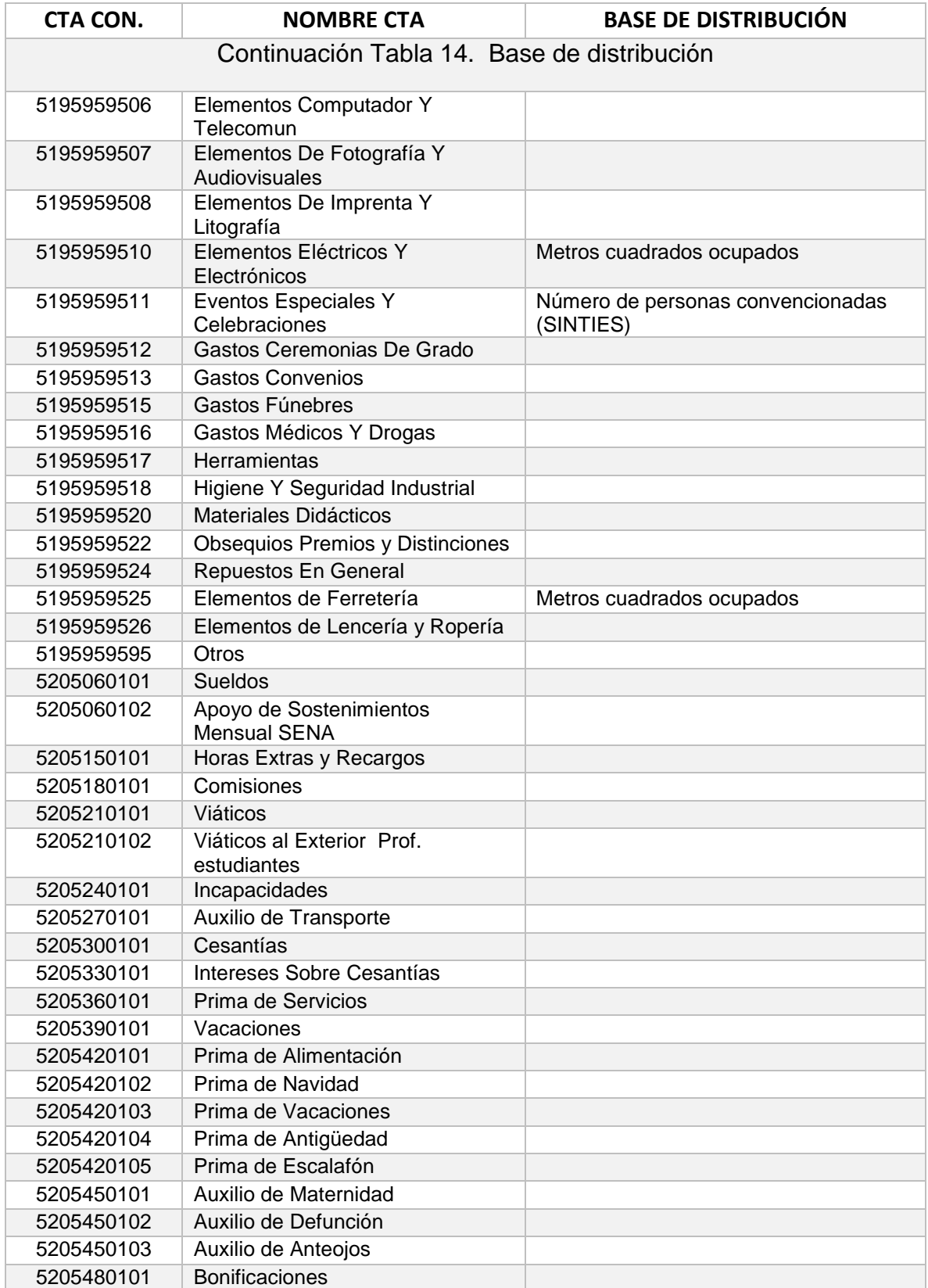

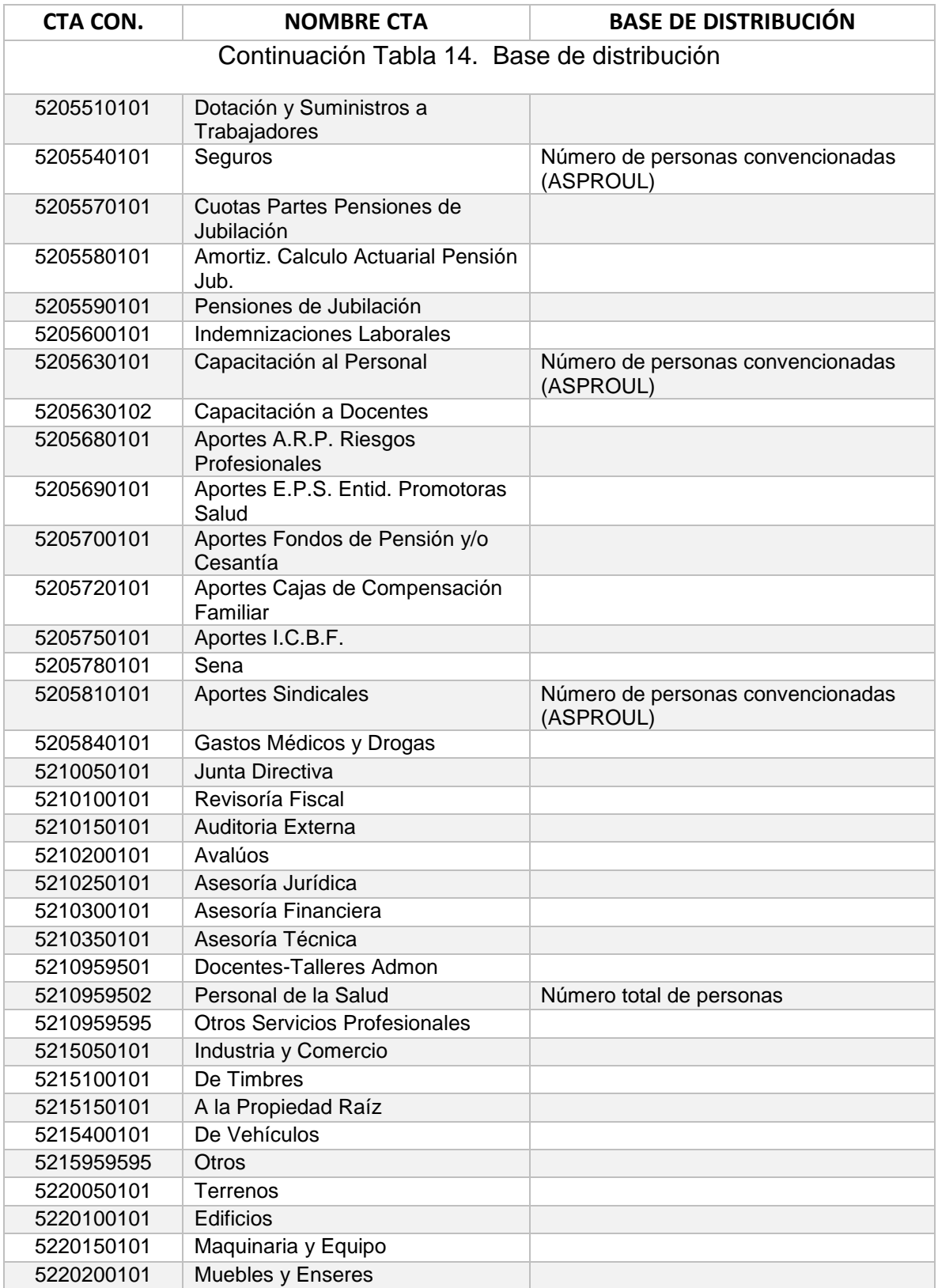

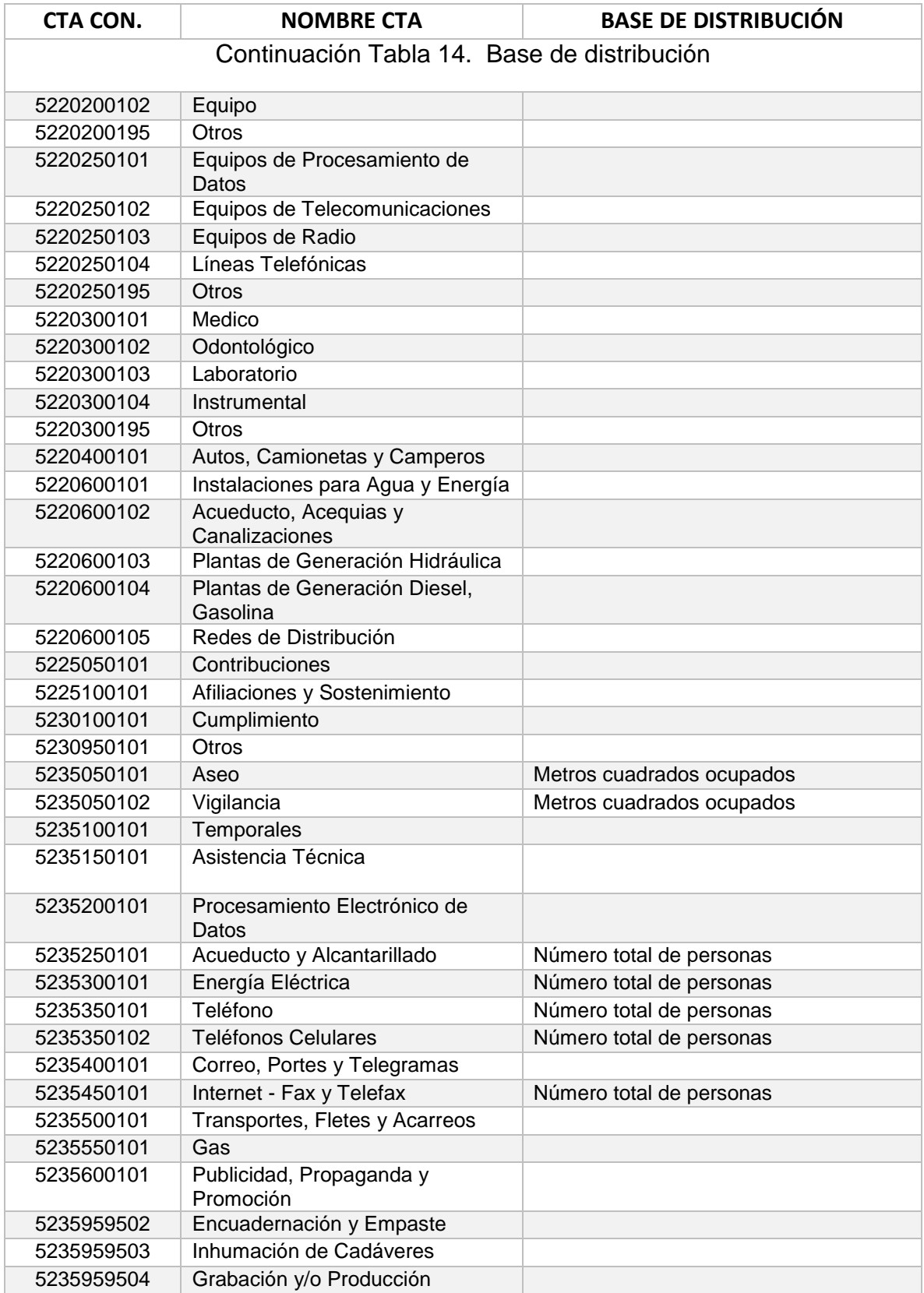

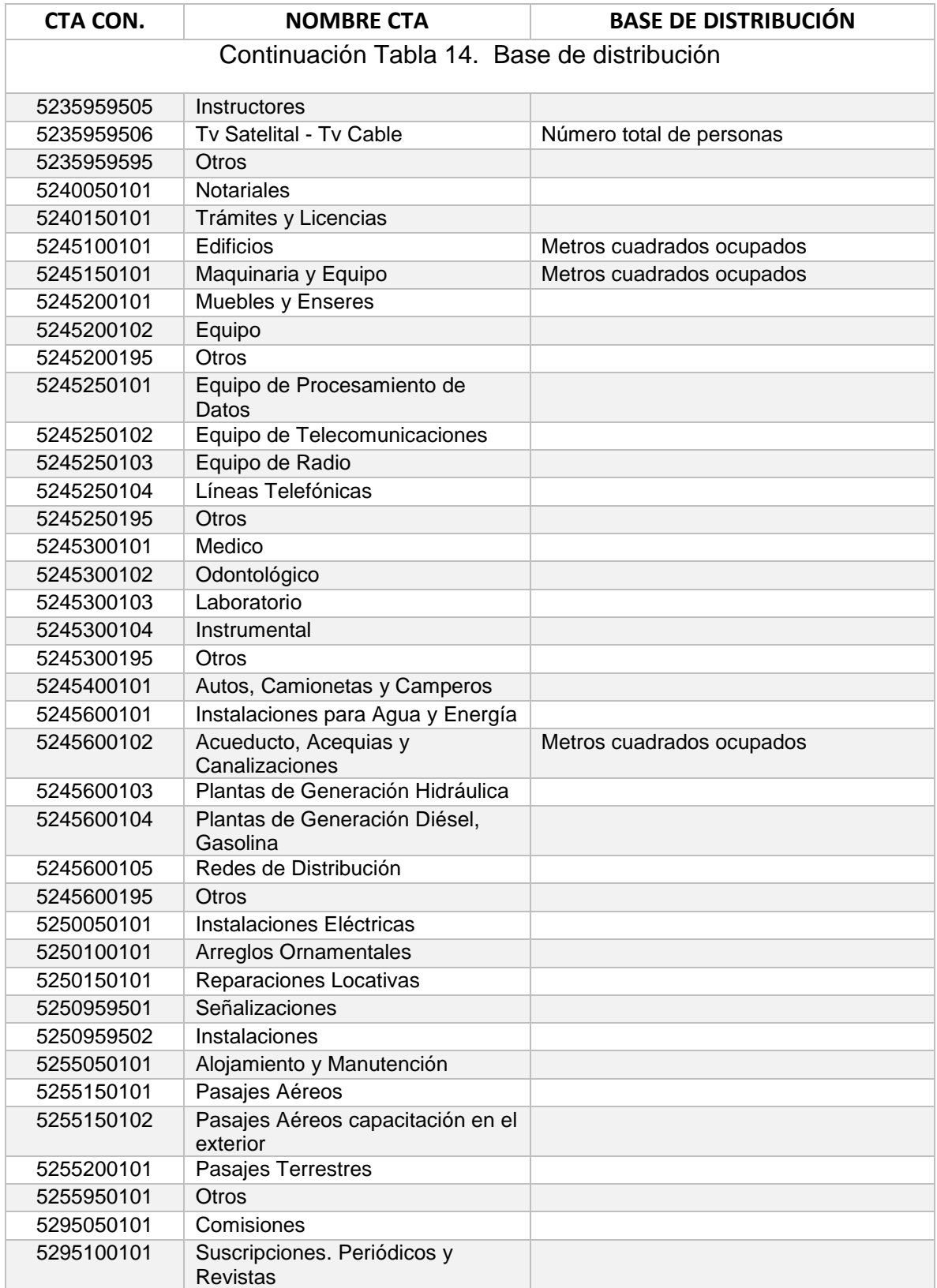

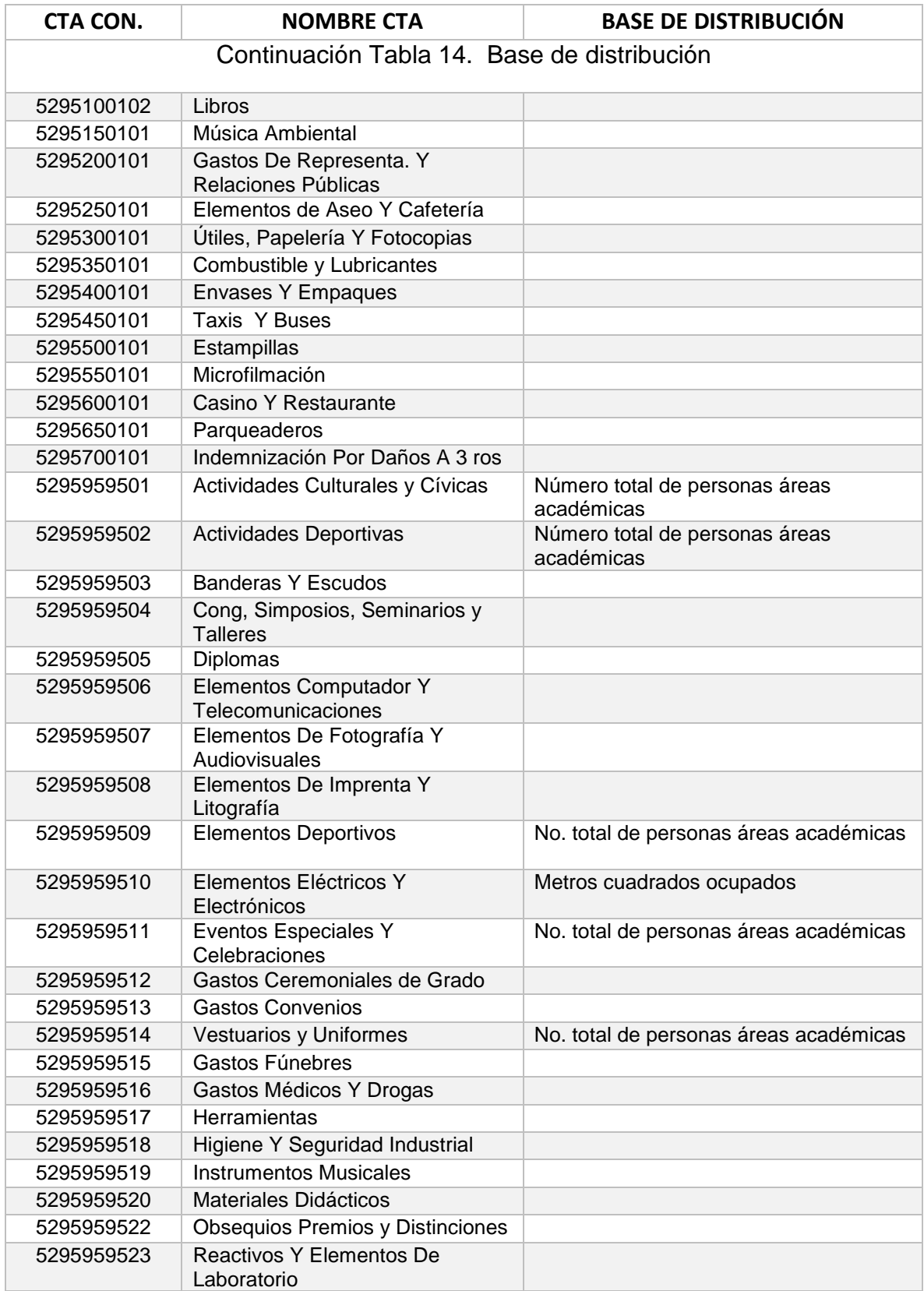

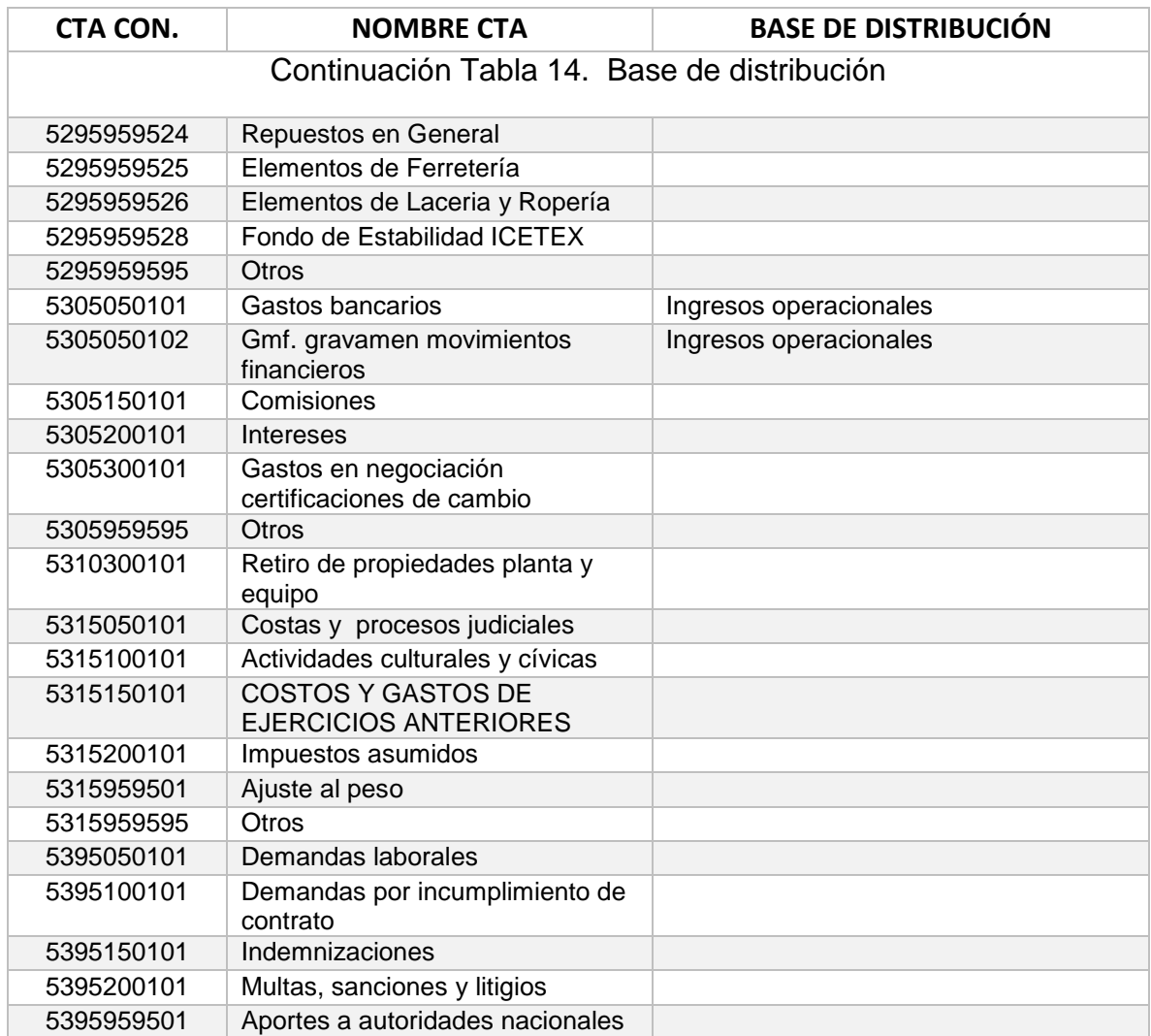

Fuente: Elaboración de los autores

### **3.8.1 Bases de distribución**

Se clasificaron los gastos en administrativos, de academia y no operacionales, se determinaron en directos e indirectos y la respectiva base de distribución.

Gastos administrativos: corresponde a gastos de administración de seguros, administración de personal, adecuaciones e instalaciones, honorarios, arrendamiento, impuestos, contribuciones y afiliaciones, servicios, legales, mantenimiento y reparaciones y gastos de viaje.

Gastos de academia: corresponde a seguros, personal, mantenimiento y reparaciones, impuestos, arrendamiento, servicios, viaje y diversos.
Gastos no operacionales: financieros, extraordinarios y diversos.

Como base de distribución se ha determinado:

### **Tabla 35. Base de distribución**

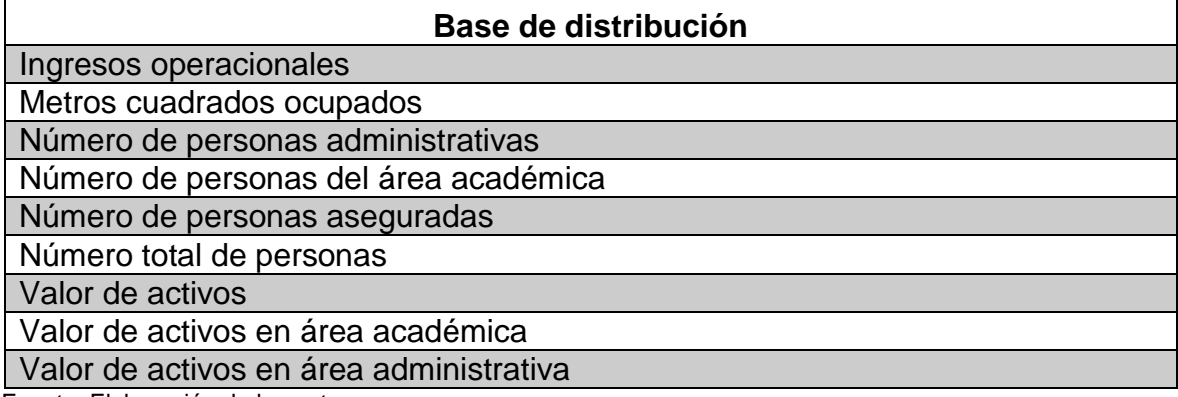

Fuente: Elaboración de los autores

# **3.8.2 Cálculo de bases de distribución**

### **3.8.2.1 Ingresos totales**

Este componente está conformado por la proyección de los montos esperados en el desarrollo de las actividades académicas y otras de carácter administrativo.

Los ingresos que se registran están clasificados por facultad y área responsable.

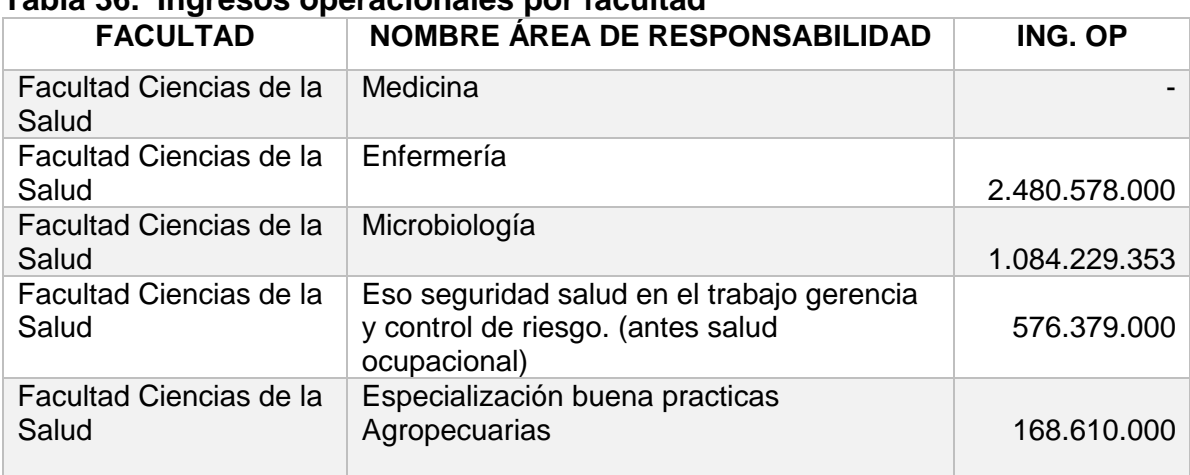

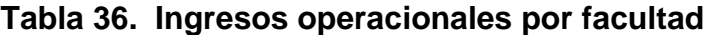

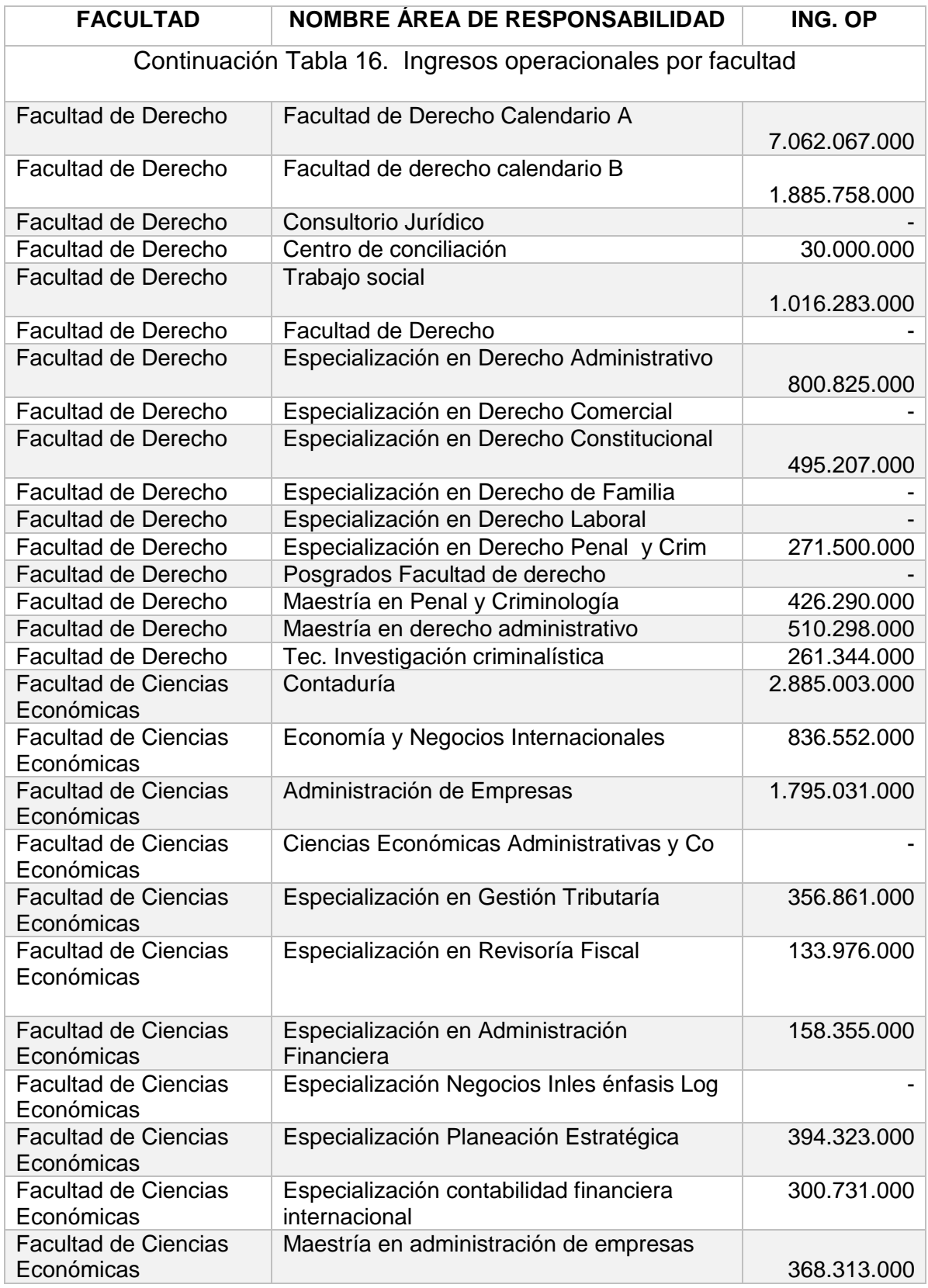

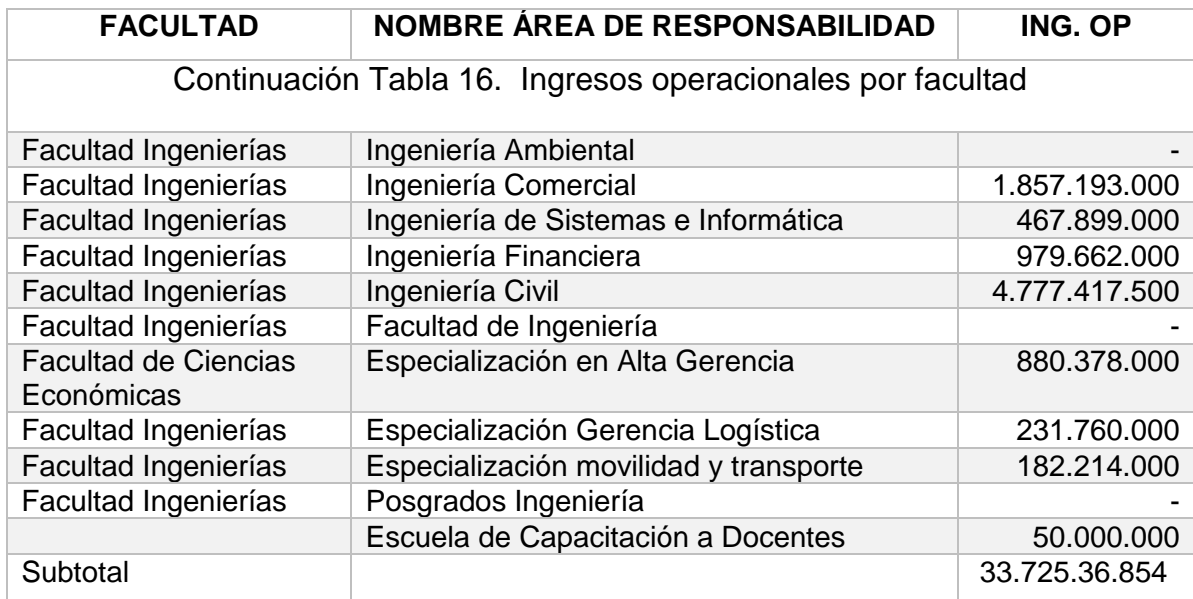

### **3.8.2.2 Metros cuadrados**

Se anexa el maestro de cálculo de distribución de metros cuadraros, el cual contiene la sede, piso, oficina, área de responsabilidad, código, área en metros cuadrados y la capacidad. (Anexo B). En la siguiente tabla se encuentra la relación del área ocupada en metros cuadrados.

# **Tabla 37. Metros cuadrados por facultad y área**

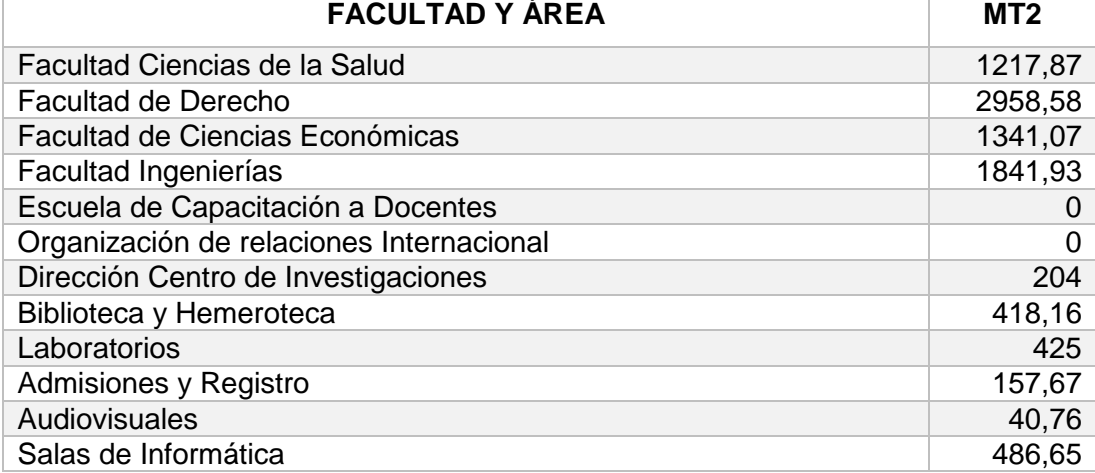

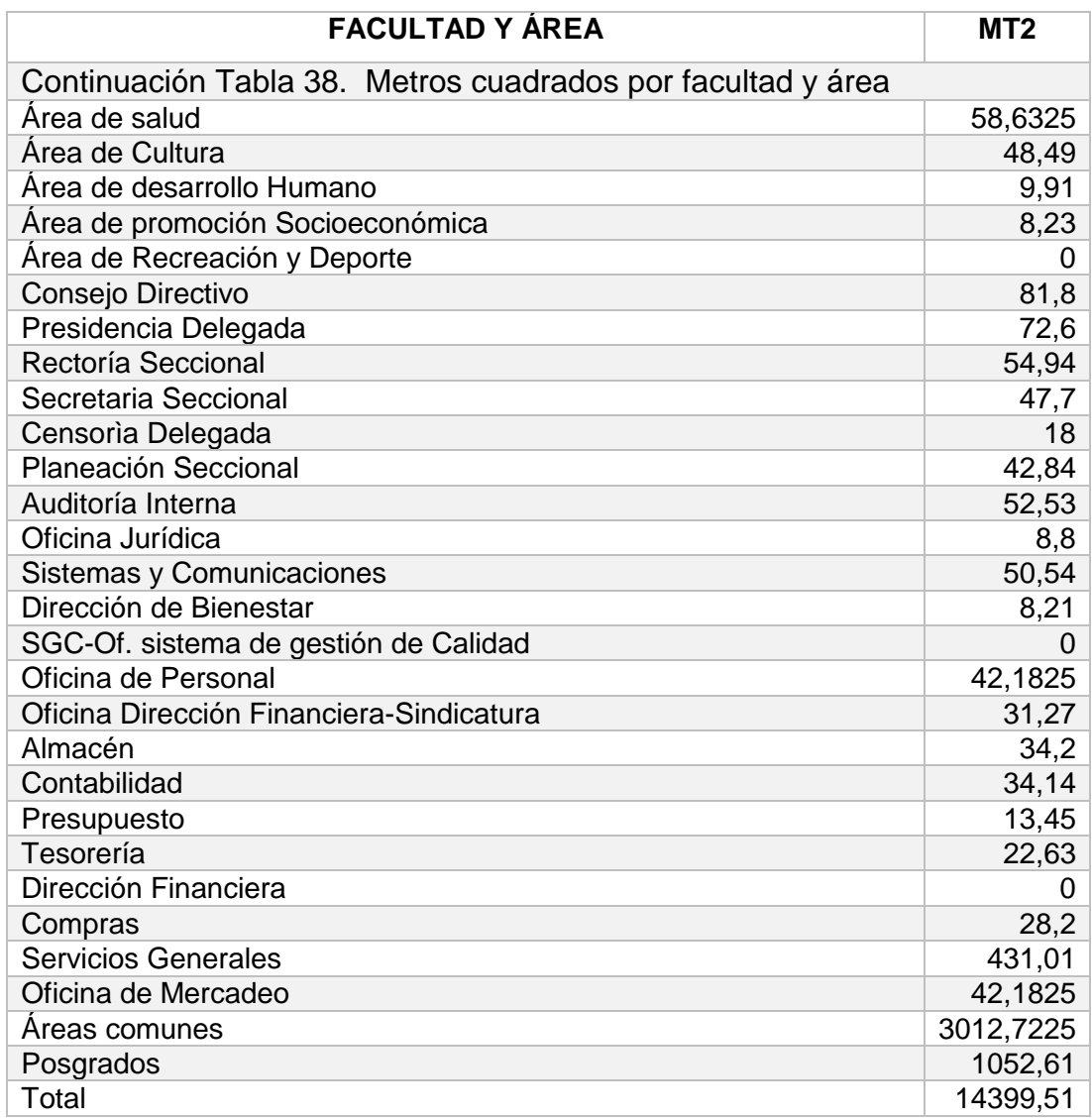

### **3.8.2.3 Personal administrativo**

Se tienen 130 personas de planta, en el anexo C se relacionan los cargos, área de responsabilidad, salario, código del área, código del proceso, proceso, macro proceso, código del macro proceso.

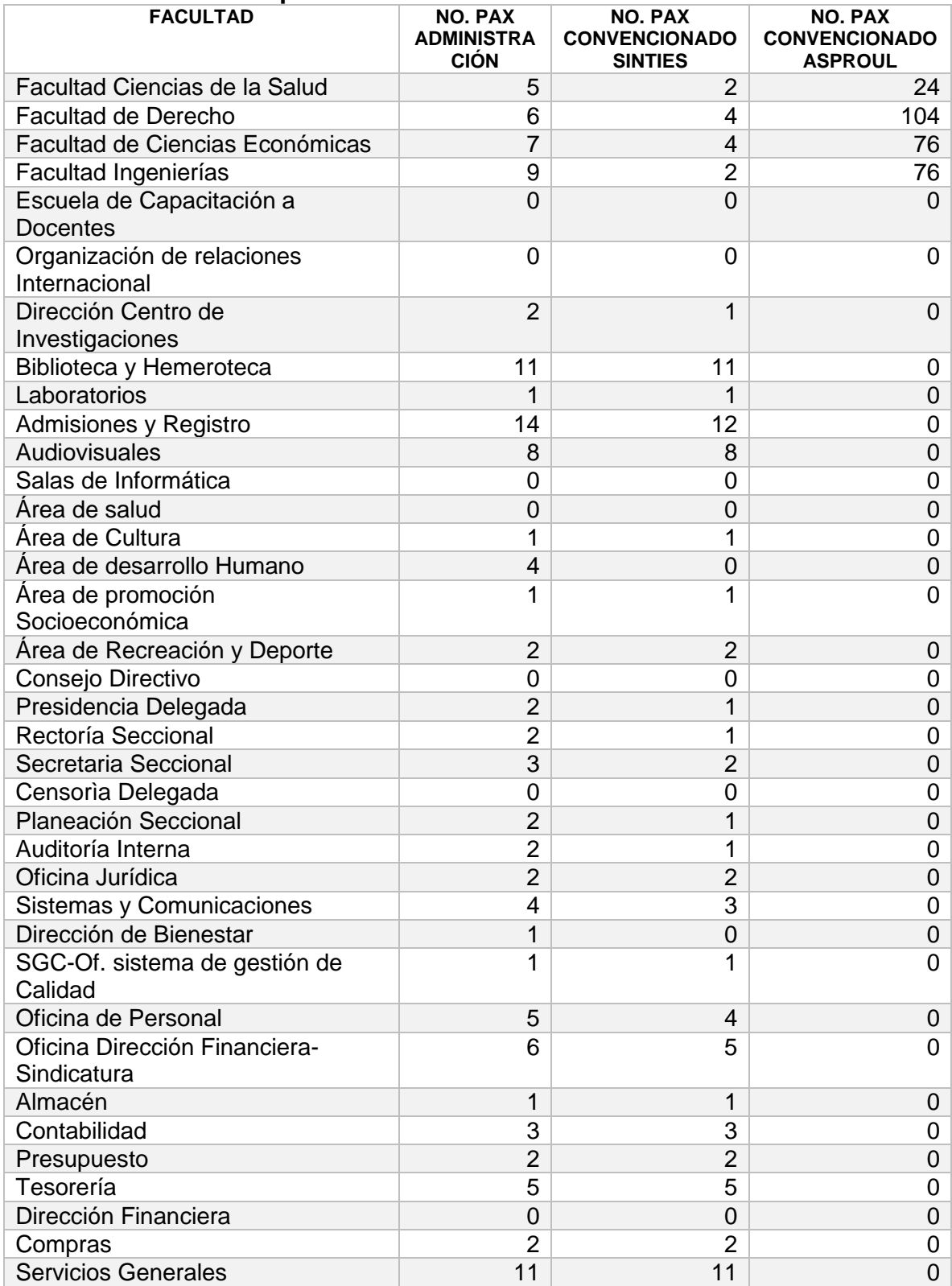

# **Tabla 39. Relación de personal**

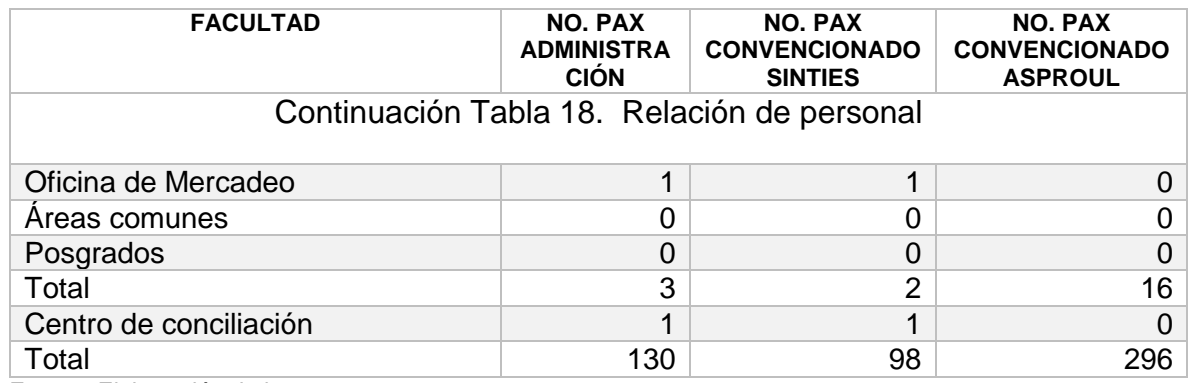

### **3.8.2.4 Personal docente**

Se cuenta con un total de 329 docentes, los cuales están vinculados bajo diferentes modalidades como profesor jornada completa, profesor jornada media, profesor catedrático facultad, profesor investigador jornada completa, profesor medio tiempo facultad, profesor tiempo completo facultad.

# **Tabla 40. Número de docentes por facultad**

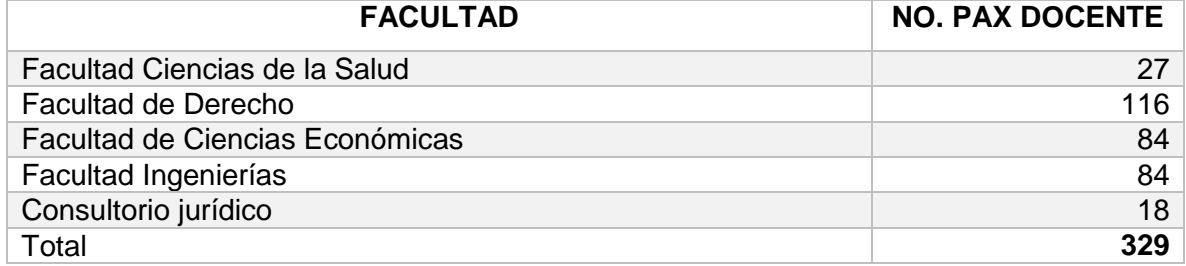

Fuente: Elaboración de los autores

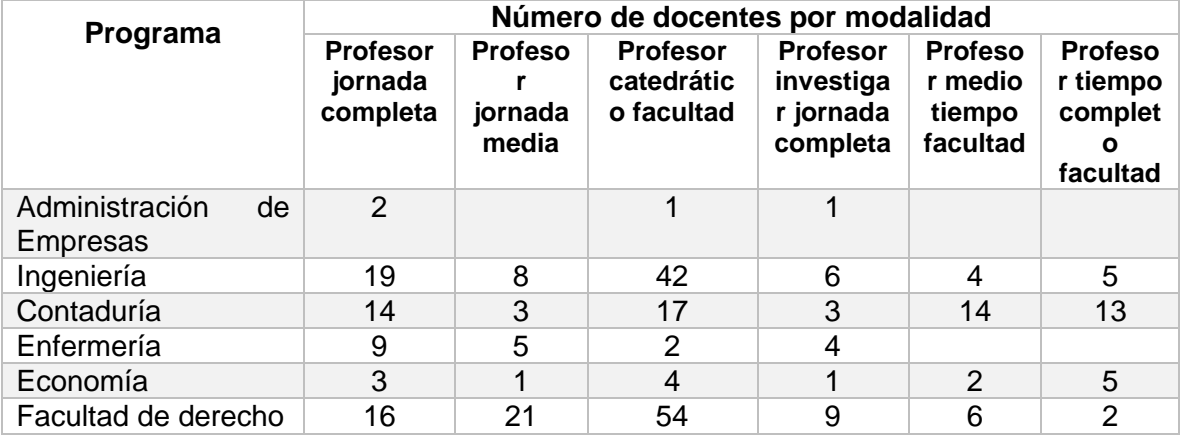

### **Tabla 41. Número de docentes por modalidad de contrato y programa**

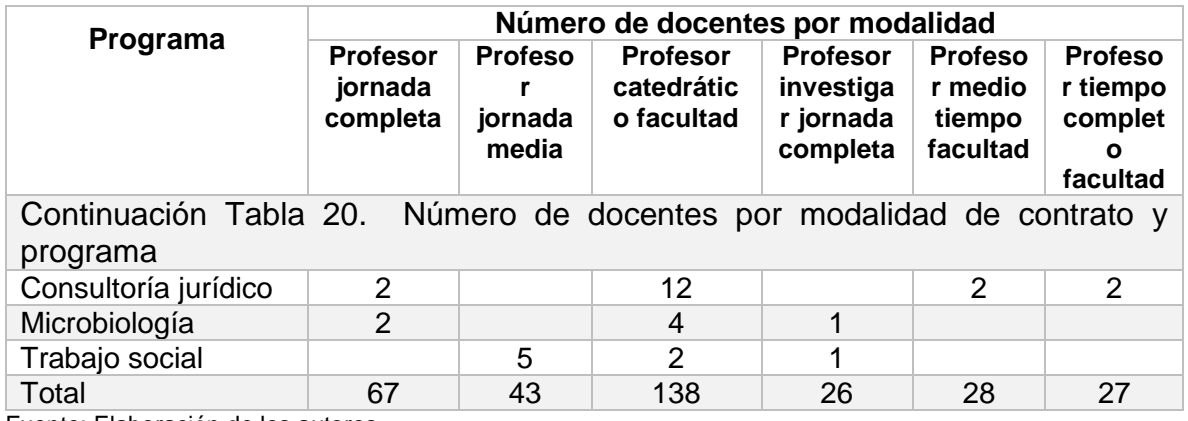

# **3.8.2.5 Estudiantes pregrado**

Se discrimina el número de estudiantes por Facultad y por Programa, además se relacionan los estudiantes de primer y segundo semestre del año 2015.

| <b>FACULTADES</b>                         | <b>PROGRAMAS</b>                                      | I SEM | <b>II SEM</b> |
|-------------------------------------------|-------------------------------------------------------|-------|---------------|
| <b>Facultad de Ciencias</b><br>Económicas | Administración de Empresas -Noche -<br>Mixta          | 224   | 249           |
| <b>Facultad de Ciencias</b><br>Económicas | Administración de Empresas-Jornada -<br>Tarde         | 49    | 57            |
| <b>Facultad de Ciencias</b><br>Económicas | Contaduría Pública - Diurna                           | 154   | 192           |
| <b>Facultad de Ciencias</b><br>Económicas | Contaduría Pública Nocturna - Nocturna                | 267   | 285           |
| Facultad de Derecho                       | Derecho Calendario A - Diurno - Diurna                |       | 706           |
| Facultad de Derecho                       | Derecho Calendario A - Nocturno -<br>Nocturna Derecho |       | 425           |
| Facultad de Derecho                       | Derecho Calendario B - Diurno                         |       | 151           |
| Facultad de Derecho                       | Derecho Calendario B - Nocturno                       |       | 210           |
| <b>Facultad de Ciencias</b><br>Económicas | Economía - Diurna                                     | 147   | 145           |
| Facultad Ciencias de la<br>Salud          | Enfermería - Diurna                                   | 316   | 359           |
| Facultad Ingenierías                      | Ingeniería Civil - Diurna                             | 600   | 649           |
| Facultad Ingenierías                      | Ingeniería Comercial - Diurna                         | 108   | 108           |
| Facultad Ingenierías                      | Ingeniería Comercial Jornada Unica -<br>Mixta         | 38    | 59            |
| Facultad Ingenierías                      | Ingeniería Comercial Nocturna - Nocturna              | 88    | 93            |

**Tabla 42. Número de estudiantes pregrado a diciembre de 2015**

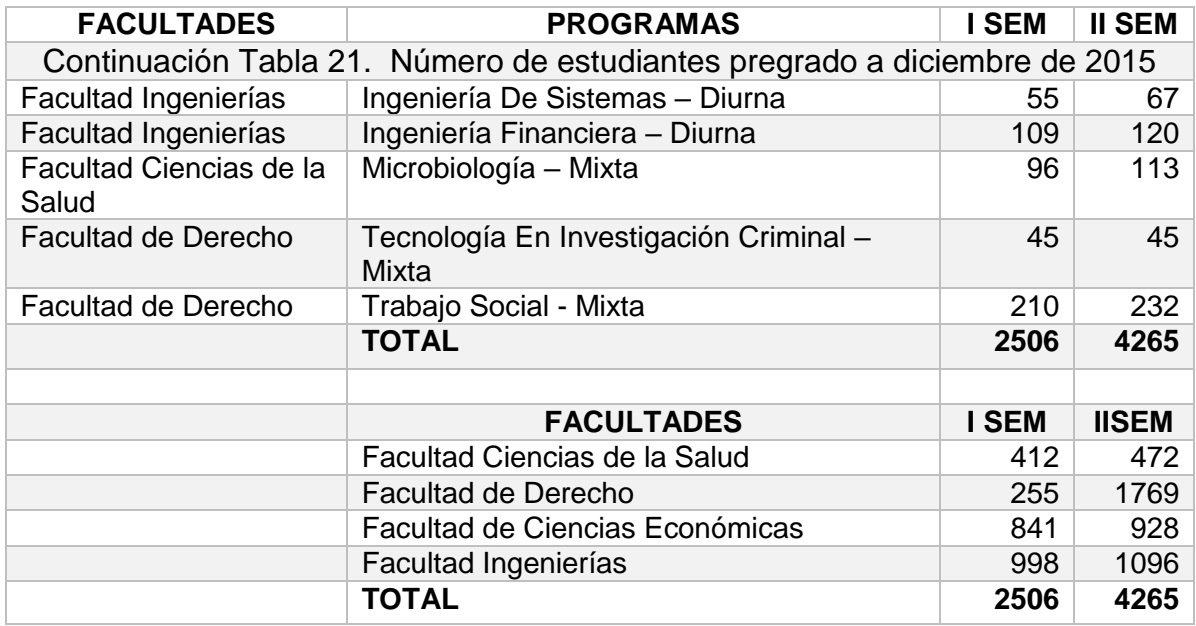

# **3.8.2.6 Estudiantes posgrado**

Se relacionan los estudiantes por el programa al cual se encuentran matriculados.

# **Tabla 43. Número estudiantes posgrado segundo semestre 2015**

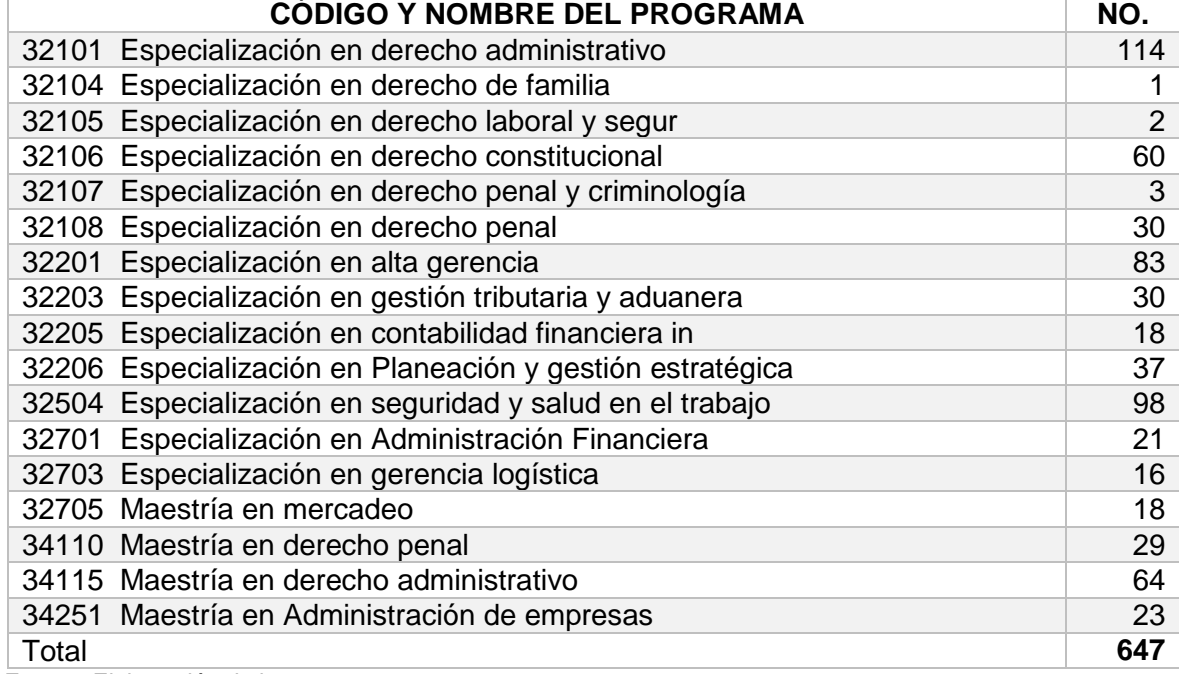

Fuente: Elaboración de los autores

### **3.8.2.7 Activos totales**

Se cuenta con una lista de 15.879 activos, se describe el código del activo, la descripción del activo, el costo, valor en libros, fecha de ingreso, responsable y el centro de costos.

| <b>CENTRO DE</b><br><b>COSTO</b>                                                     | $\sim$ poops $\sim$<br><b>COSTO ACTIVOS</b><br><b>TOTALES</b> | <b>DEPRECIACIÓN</b><br><b>ACUMULADA</b> | <b>VR LIBROS</b> |
|--------------------------------------------------------------------------------------|---------------------------------------------------------------|-----------------------------------------|------------------|
| Admisiones<br>y<br>registro                                                          | 114.364.126                                                   | 109.936.140                             | 4.427.986        |
| Almacén                                                                              | 869.914.457                                                   | 494.539.820                             | 375.374.636      |
| Área de recreación y<br>deporte                                                      | 26.270.006                                                    | 25.915.039                              | 354.967          |
| Áreas comunes                                                                        | 11.341.322.040                                                | 4.801.376.593                           | 6.539.945.447    |
| Asociación<br>de<br>profesores<br>de<br>la<br>universidad<br>libre<br><b>ASPROUL</b> | 5.628.730                                                     | 5.626.105                               | 2.625            |
| Audiovisuales                                                                        | 22.968                                                        | 3.828                                   | 19.140           |
| Auditoría Interna                                                                    | 21.548.194                                                    | 16.746.583                              | 4.801.611        |
| Y<br><b>Biblioteca</b><br>Hemeroteca                                                 | 212.930.030                                                   | 171.732.962                             | 41.197.068       |
| Compras                                                                              | 15.974.665                                                    | 15.188.017                              | 786.648          |
| Consultoría jurídico                                                                 | 88.048.716                                                    | 75.786.170                              | 12.262.546       |
| Contabilidad                                                                         | 25.848.881                                                    | 23.726.572                              | 2.122.308        |
| Dirección Centro de<br>Investigaciones                                               | 44.487.931                                                    | 39.498.735                              | 4.989.196        |
| Dirección<br>de<br><b>Bienestar</b>                                                  | 119.609.814                                                   | 99.718.872                              | 19.890.942       |
| Ciencias<br>Facultad<br>de la Salud                                                  | 553.530.541                                                   | 322.311.983                             | 231.218.558      |
| de<br>Facultad<br>Ciencias<br>Económicas                                             | 146.540.799                                                   | 128.427.599                             | 18.113.200       |
| Facultad de derecho                                                                  | 246.996.657                                                   | 221.137.475                             | 25.859.182       |
| Facultad<br>de<br>ingeniería                                                         | 437.434.694                                                   | 343.903.781                             | 93.530.913       |
| Laboratorios                                                                         | 1.078.290.075                                                 | 810.623.635                             | 267.666.440      |
| Oficina<br>de<br>Mercadeo                                                            | 1.656.277                                                     | 1.656.277                               | 100.000          |
| Oficina de Personal                                                                  | 35.536.423                                                    | 30.872.766                              | 4.663.657        |
| Oficina<br>Dirección<br>Financiera-<br>Sindicatura                                   | 87.754.915                                                    | 57.640.678                              | 30.114.237       |

**Tabla 44. Valor de activos en pesos por centro de costos** 

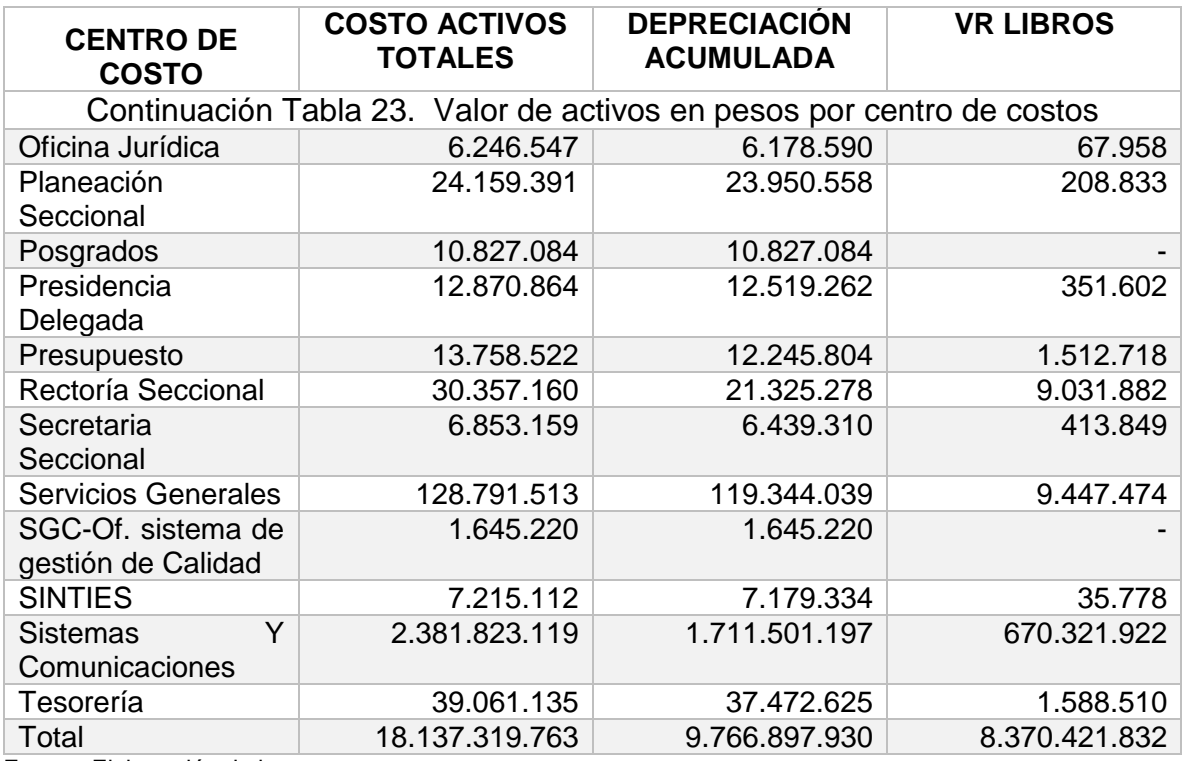

A continuación, se detalla el valor de activos discriminados en activos totales, activos de academia y activos administrativos, relacionados por centro de costo

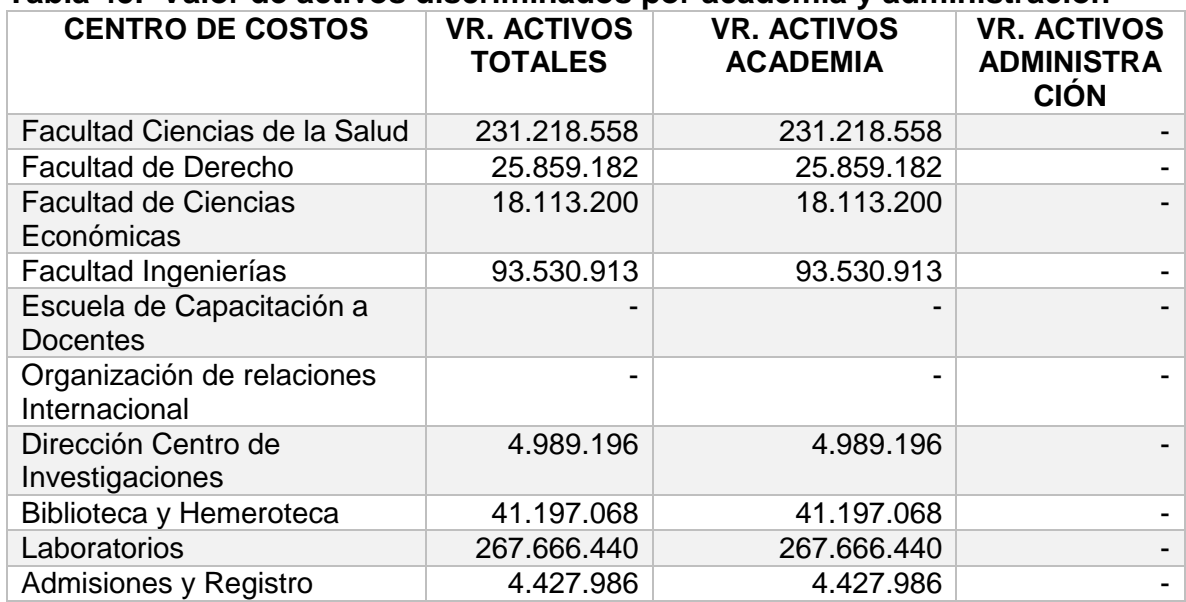

#### **Tabla 45. Valor de activos discriminados por academia y administración**

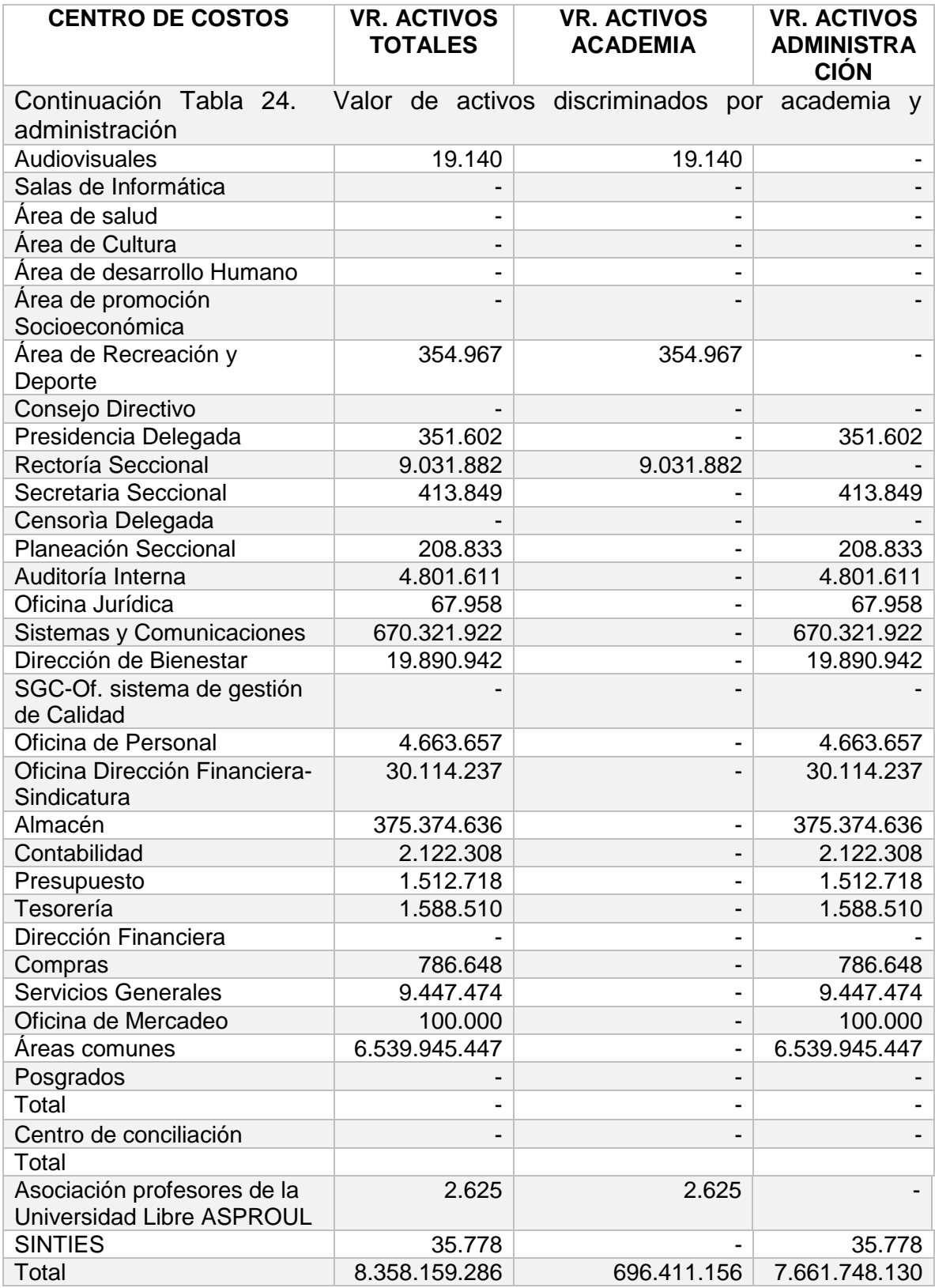

### **3.8.2.8 Contratistas**

Se relacionan 322 contratos realizados en el año base 2012, se incluye la fecha de solicitud, el cumplimiento del contrato, número de días, objeto facultad, fecha de inicio, fecha de finalización, valor y concepto.

Para el año 2012 se tiene un total por concepto de contratación que asciende a \$1.329.919.835. De acuerdo al centro de costos se tiene la siguiente discriminación:

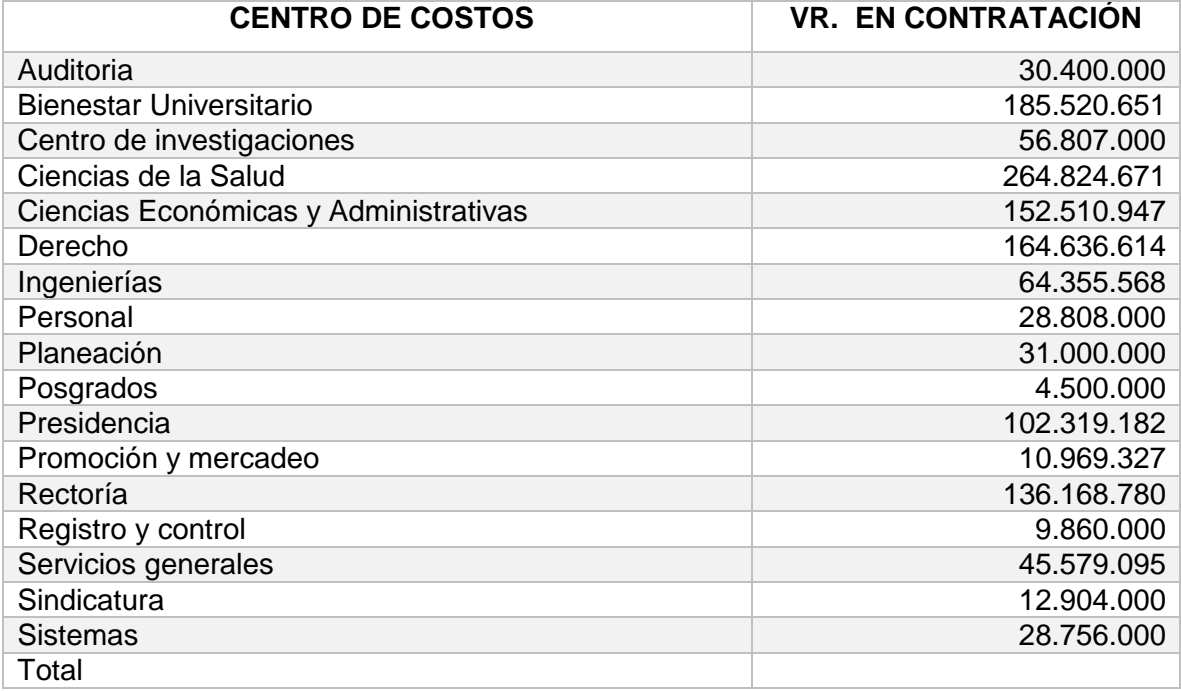

# **Tabla 46. Contratación por centro de costo**

Fuente: Elaboración de los autores

# **4. ANÁLISIS DE LOS RESULTADOS**

De acuerdo con la información recolectada, organizada, procesada se desarrolló el modelo de costos.

Se recolectó la información necesaria encontrando que se encuentra disponible, pero dispersa en diferentes áreas, en distintos sistemas de información (SEVEN ERP, KACTUS NÓMINA, SINÙ – SIUL), múltiples colaboradores. La construcción del modelo permitió detectar las falencias que posee los sistemas de información, la elaboración de los informes financieros y presupuestales y la imprecisión en los datos que se ingresan a los sistemas.

El desarrollo de este trabajo permitió suplir las necesidades que posee la Institución; entre ellas la definición del procedimiento para el manejo de los costos, el inventario de actividades que permite tener claridad del requerimiento del proyecto de planta de personal, medición de tiempos y movimiento en la realización de las actividades, la distribución correcta y acertada de los costos indirectos que cada vigencia existe un incremento significativo de ellos, la correcta imputación presupuestal que redundará en la calidad de la información contable y financiera ya que el sistema de información funciona por interfaces.

Se logró determinar la metodología para cuantificar los objetos de costos de la institución, se establecieron los recursos identificables en el software contable, consumido por las áreas de responsabilidad de acuerdo a la estructura organizacional de la Institución definidas funcionalmente y por normatividad interna, entre académicas y administrativas, se determinaron las macroactividades y actividades realizadas por cada área de responsabilidad, se asociaron a los procesos inmersos en cada macroproceso y finalmente estos permitieron que cada objeto de costos - programas cumpla con la finalidad de la Institución, la formación profesional, posgradual y extensión de la comunidad unilibrista.

### **5. CONCLUSIONES Y RECOMENDACIONES**

### **Conclusiones**

En la Universidad Libre no existe un proceso de costos definido, el sistema de información no permite procesar los datos necesarios ni estructurar un sistema de costos.

En el proceso presupuestal existen deficiencias en el sistema de información, los datos utilizados en las etapas de planeación y elaboración del presupuesto son productos de los supuestos y se manejan bases uniformes para realizar determinados cálculos, aunque estas no correspondan.

En el proceso presupuestal se manejan informes de forma manual, los cuales presentan imprecisiones y errores.

En el proceso contable, el estado de resultados por centro de costos tiene imprecisiones por efecto de la inexistencia de una base coherente para distribuir los costos indirectos

La información de la Universidad Libre se encuentra disponible, pero dispersa en diferentes áreas, sistemas de información y colaboradores, (SEVEN ERP, KACTUS NÓMINA, SINÙ – SIUL), presentando falencias e imprecisión en los datos que se ingresan a los sistemas.

El desarrollo del trabajo permitió suplir necesidades de La Universidad Libre en el procedimiento para el manejo de los costos, el inventario de actividades, medición de tiempos y movimientos, distribución correcta y acertada de los costos indirectos e imputación presupuestal.

### **Recomendaciones**

Para la Universidad Libre es importante contar con un proyecto que le permita optimizar su proceso de toma de decisiones estratégicas a través del mejoramiento de las bases de preparación de la información presupuestal, contable y financiera de la Institución; bases que son proporcionadas por la implementación de un sistema de costos.

Capacitar al personal del área contable y financiera de la Universidad Libre Seccional Pereira, específicamente en el sistema de gestión de costos bajo la metodología ABC.

Realizar una prueba piloto del sistema de gestión de costos bajo la metodología ABC, en la facultad de Ciencias, Económicas, Administrativas y Contables de la Universidad Libre, Seccional Pereira, para su posterior implementación en la institución.

### **BIBLIOGRAFÍA**

- Babad, Y., & Balachandran, B. (1993). "Cost driver optimization in activity-based costing. *The Accounting Review*, 563-575.
- Blocher, Chen, Cokins , & Lin. (2005). *Cost Management: A Strategic Emphasis.*
- Boschin, M. J., & Metz, N. G. (Junio Diciembre de 2009). Gestión de costos en instituciones educativas. (U. d. Cuyo, Ed.) *Revista Digital del Instituto Internacional de Costos*.
- Chaves , G., Castillo, J., Caicedo , N., & Solarte , W. (Julio de 2004). Costeo ABC. ¿Por qué y cómo implantarlo? Cali, Colombia.
- Cokins, G. (2001). *Activity-Based Cost Management in government.*
- Contreras. (2006). *Antología de Administración.* México: UNAM.
- Contreras, H., & Mac Cawley, A. (2006). Implementación de un modelo de costos ABC en una empresa vitivinícola. *Economía Agraria, 10*, 25-36.
- Cuervo , J., & Osorio, J. (2007). *Costeo basado en actividades ABC: gestión basada en actividades ABM.* Bogotá: Ecoe Ediciones.
- Cuevas, C. F., Cháves , G., Castillo, J., Caicedo, N., & Solarte, W. (2004). (U. ICESI, Ed.) *Revista Estudios Gerenciales*.
- Duque, M. I., & Osorio, J. A. (Julio Diciembre de 2003). *Sistema de costeo basado en actividades aplicado al sector salud\*.* Recuperado el 20 de Septiembre de 2014, de Universidad de Antioquia: http://search.proquest.com/accounting/docview/198765122/13A41E9F315E D0004B/3?accountid=46889
- Fernández Díaz, J. M. (s.f.). *Implementación ABC en servicios hospitalarios.* Recuperado el 20 de 06 de 2016, de http://www.unavarra.es/directo/congresos/apoyo/salud/25.pdf
- Ficco, C. R. (2011). El costeo basado en la actvidad de las universidades: Una herramienta para la gestión estratégica y la creacion de valor. *SaberES: Revista de Ciencias Económicas y Estadística*(3), 27-46. Obtenido de Saberes, Revista de ciencias Economicas y Estadistica.
- Garbey , N. (2001). Costeo basado en las Actividades: una propuesta para su aplicación en la hotelería Cubana. *Tesis en opción al título académico de Magister en Gestión Turística*. Santiago de Cuba, Cuba.
- Kaplan, R. S. (1988). *Relevance Lost: The Rise and Fall of Management Accounting.* Barcelona: Plaza y Editores.
- León García, O. (2009). *Administración Financiera. Fundamentos y Aplicaciones* (Cuarta ed.). Bogotá: Trillas.
- Medianeira Stefano, N. (2011). Recuperado el 14 de 3 de 2016, de Propuesta para manejar y mejorar la gestión de costos con base en el costeo por actividad (ABC) en pequeñias empresas prestadoras de servicios: http://web.ebscohost.com/ehost/detail?vid=3&hid=106&sid=3b44bc46-354a-434e-ac53-
- Osorio, J. A. (Noviembre de 2000). *Comunicación presentada en el I Encuentro Iberoamericano de Contabilidad de Gestión Universidad de Antioquia.*

Recuperado el 26 de Noviembre de 2012, de http://www.observatorioiberoamericano.org/paises/spain/art%C3%ADculos%20diversos%20sobre% 20contabilidad%20de%20gesti%C3%B3n/I%20Encuentro%20Iberoamerica no%20Cont.%20Gesti%C3%B3n/Modelos%20ABC%20ABM/JairOsorio.pdf

- Osorio, O. (1992). *La capacidad de producción y los costos.* Buenos Aires: Ediciones Machi.
- Pérez, G. A., Vergara, J., Moreno, J. C., Vergara, G. A., & Rodríguez, C. F. (Enero-Junio de 2008). *Revista Libre Empresa, 5*(01).
- Raffish, N., & Turney , P. (1991). *Glossary of Activity-Based Management – Journal of cost management.*
- Ramírez , H. F., & Vanegas, B. (2008). *Gestión de costos en las PYMES: problemática y alternativas de solución.* Bogotá: Universidad Libre.

Sinisterra, G. (2011). *Contabilidad de Costos.* Bogotá: Ecoe Ediciones.

- Superservicios. (2015). *Superintendencia de Servicios Públicos Domiciliarios.* Recuperado el 10 de 2015, de http://www.superservicios.gov.co/
- UNILIBRE. (1999). *Proyecto Educativo Institucional.* Universidad Libre , Cundinamarca. Bogotá: Oficina de Planeación.

Universidad Libre. (2015). *Informe Consejo Directivo.* Pereira: Universidad Libre. Universidad Libre. (2015). *Resultados de Oficina de Planeación.*